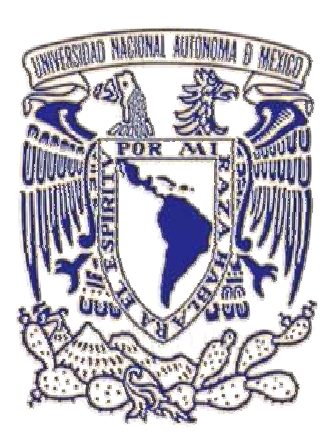

# **UNIVERSIDAD NACIONAL**

# **AUTONOMA DE MÉXICO**

--------------------------------------

 FACULTAD DE ESTUDIOS SUPERIORES CUAUTITLÁN

 **ESTRUCTURA Y FUNCIONALIDAD DE LA APLICACIÓN COMPUTARIZADA DE LOS SISTEMAS SAP Y SET EN GRUPO CIE, S.A. DE C.V.** 

 **TRABAJO PROFESIONAL** 

 **QUE PARA OBTENER EL TITULO DE:** 

 **LICENCIADA EN CONTADURIA** 

 **PRESENTA: ARACELI LUNA GONZÁLEZ** 

 **ASESOR: L.C. FRANCISCO ALCÁNTARA SALINAS** 

 **CUAUTITLÁN IZCALLI, EDO. DE MEX. 2007**

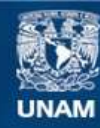

Universidad Nacional Autónoma de México

**UNAM – Dirección General de Bibliotecas Tesis Digitales Restricciones de uso**

#### **DERECHOS RESERVADOS © PROHIBIDA SU REPRODUCCIÓN TOTAL O PARCIAL**

Todo el material contenido en esta tesis esta protegido por la Ley Federal del Derecho de Autor (LFDA) de los Estados Unidos Mexicanos (México).

**Biblioteca Central** 

Dirección General de Bibliotecas de la UNAM

El uso de imágenes, fragmentos de videos, y demás material que sea objeto de protección de los derechos de autor, será exclusivamente para fines educativos e informativos y deberá citar la fuente donde la obtuvo mencionando el autor o autores. Cualquier uso distinto como el lucro, reproducción, edición o modificación, será perseguido y sancionado por el respectivo titular de los Derechos de Autor.

## GRACIAS…

## A DIOS:

Por bendecirme cada día de mi vida y por llevarme de su mano lo cual hace que no pierda la fé y la esperanza para seguir luchando por mis sueños.

## A MIS PADRES:

Porque haberme dado su apoyo, su amor y sus sabios consejos los cuales hacen que hoy sea una mejor persona y sobre todo por regalarme parte de su tiempo con sacrificios y desvelos para reconocer que todo vale la pena con entrega y constancia.

## A LA UNIVERSIDAD NACIONAL AUTONOMA DE MEXICO:

Por haber cumplido mi sueño de tener una educación como universitaria, siendo para mi esta la mejor institución la cual me abrió las puertas y me enseño que existe una forma de conocimiento en la que podemos penetrar, que las razones más profundas y elementales se manifiestan con el espíritu de la libertad.

## A LA FACULTAD DE ESTUDIOS SUPERIORES CUAUTITLÁN Y MIS PROFESORES

Por ser esta una segunda casa para mí, por fomentar siempre el amor a la investigación en todos los ámbitos del conocimiento y por su esfuerzo para hacer cada día de nosotros mejores profesionistas pero sobre todo mejores seres humanos.

Y a mis profesores por compartir sus conocimientos, su dedicación, por el entusiasmo a dar lo mejor de ellos en cada clase o fuera de ella.

Y en especial a mi asesor Lic. Francisco Alcántara por guiarme para la culminación de este proyecto, por su tiempo, su apoyo y sobre todo por su admirable dedicación a los alumnos.

## A MIS HERMANOS Y FRIDA:

Wendy, Liliana, Oscar y Frida gracias ser una fuente de inspiración y un motivo de admiración, gracias por sus consejos y apoyo incondicional y sobre todo por formar parte fundamental de mi vida.

## A MIS AMIGOS:

Gracias a todos ustedes por brindarme su amistad, por orientarme y apoyarme, por hacerme ver que los verdaderos amigos están a pesar de las adversidades porque muchos de ustedes ahora forman parte de mi vida siempre con su entrega incondicional, por el amor que me brindan y por la confianza inquebrantable.

Gracias Yazmín, Angélica, Patricia, Arturo, Erika, Leticia, Rosario, Marilú, Irais, Iradier y en general a todos aquellos que han estado en momentos especiales y difíciles de mi vida.

## **INDICE**

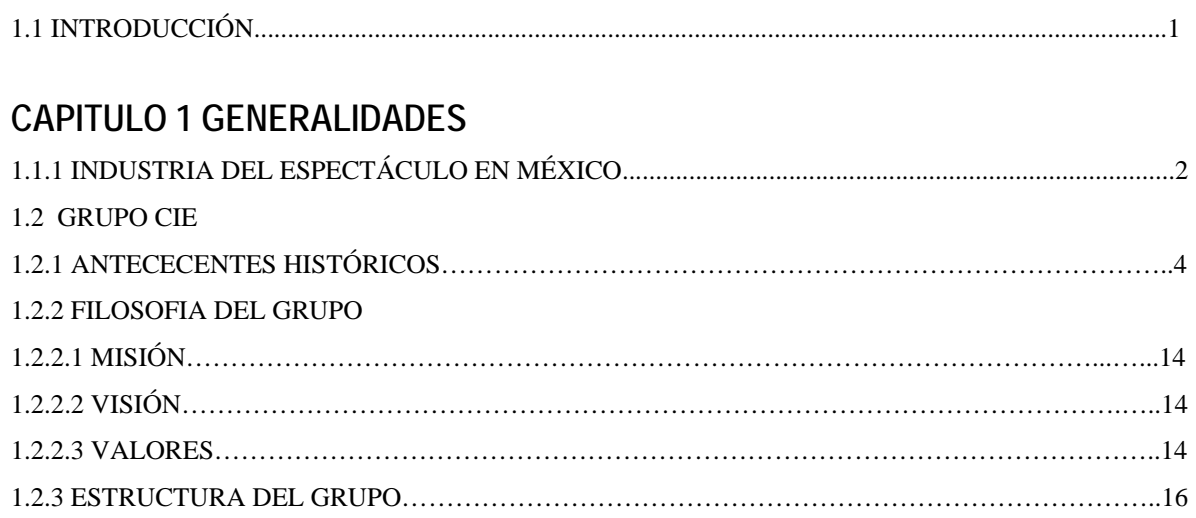

## **CAPITULO 2 SISTEMAS SAP Y SET**

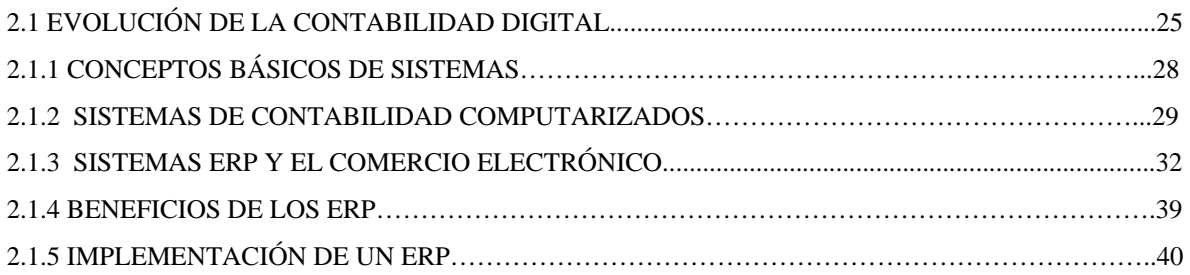

## **2.2.SAP (SISTEMAS, APLICACIONES Y PROCESAMIENTO DE DATOS**

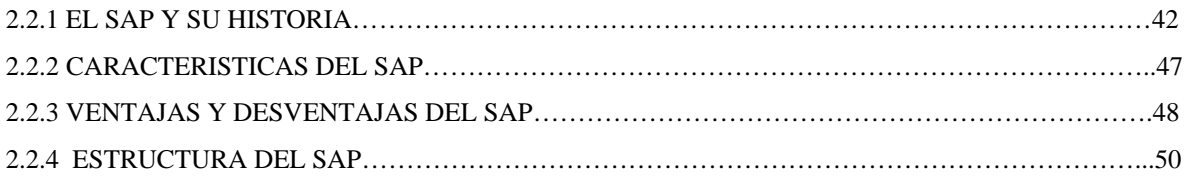

## **2.3 SET (SISTEMA ELECTRÓNICO DE TESORERIA)**

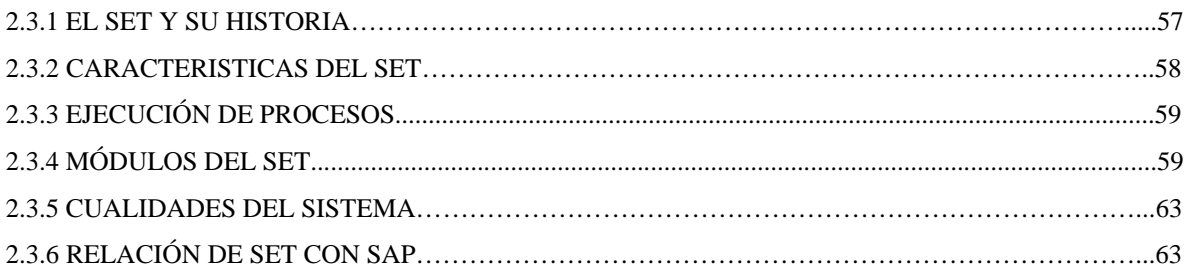

## **CAPÍTULO 3 DESEMPEÑO PROFESIONAL**

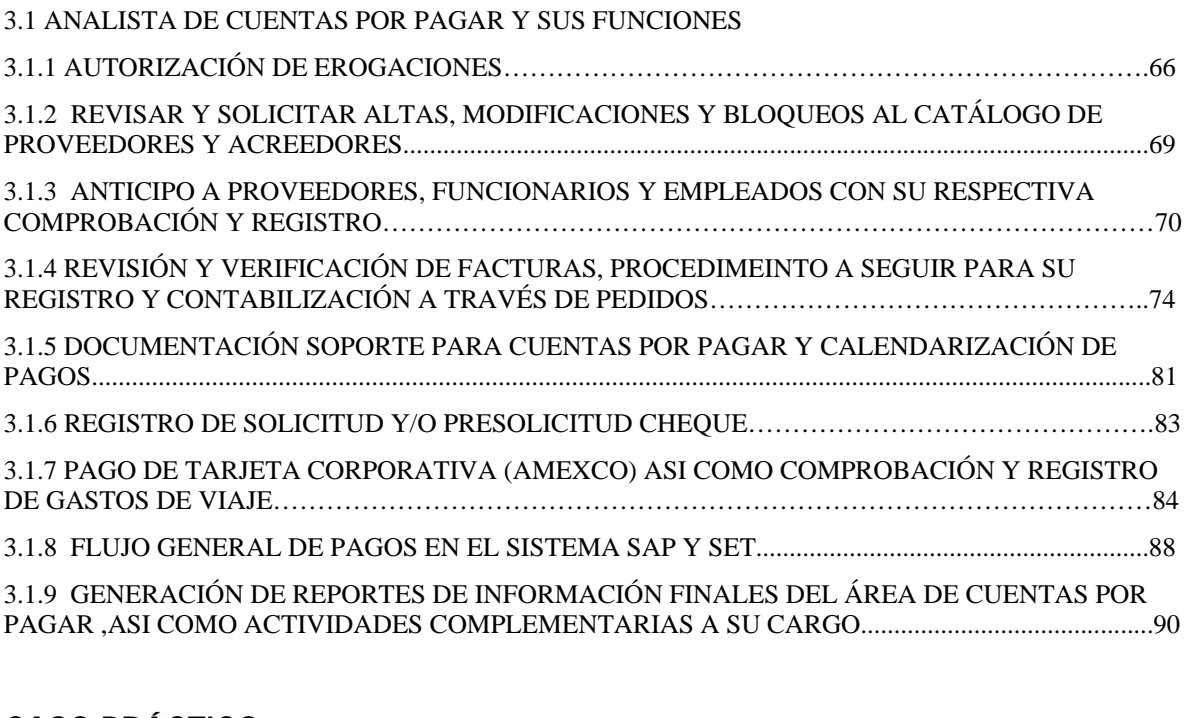

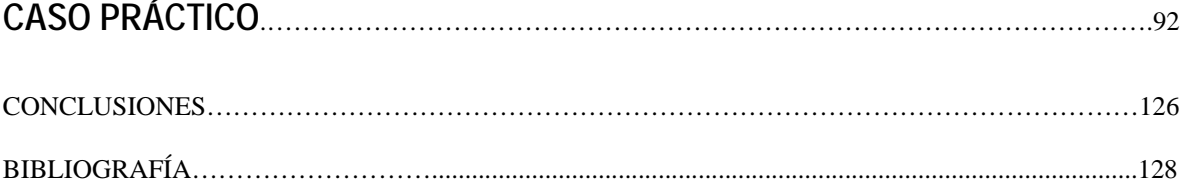

#### **INTRODUCCION**

Durante las últimas décadas, fuerzas como la globalización, el ciclo del mercado a tiempo, el poder del cliente y calidad en los productos y servicios, han alterado las necesidades corporativas, orientando a las compañías de cualquier tamaño y ubicación, a invertir grandes cantidades de dinero en la mercadotecnia, comercialización y tecnología de información a fin de lograr el máximo beneficio para sus negocios. Actualmente, las actividades comerciales se caracterizan por un aumento del volumen de sus transacciones, la capacidad de los proveedores, la competitividad global y las expectativas de los consumidores.

Las tendencias comerciales actuales y futuras obligan a las empresas a ser cada vez más competitivas. Es por esta razón que se busca poseer un sistema que cubra todas las necesidades del negocio, desde el control de las operaciones financieras y generación de reportes, manejo de relaciones y ventas con los clientes, planificación a largo plazo de los requerimientos en la capacidad de producción, y programación a corto plazo de la producción, administración de la cadena de suministros, hasta el manejo de inventario y control de costos. En dicho contexto, la implantación de un sistema de gestión ERP y al mismo tiempo complementándolo con otro tipo de sistemas constituye un nuevo enfoque de la gestión administrativa, en un medio importante para apuntalar el desarrollo personal de los trabajadores y, por ende, mejorar la productividad en las empresas de servicios.

Es por ello que se realizada el presente trabajo con la finalidad de dar a conocer la funcionalidad de los sistemas denominados SAP y SET dentro del departamento de Cuentas por Pagar en Grupo CIE, S.A. de C.V.; los cuales complementados ayudan a administrar, planear, controlar los recursos empresariales entre otros beneficios más de cualquier empresa donde sean instados y así mismo también las desventajas que tienen ambos sistemas y va dirigido a todos aquellos quienes toman decisiones a nivel superior, ejecutivos de negocios, así como para estudiantes y académicos dedicados a comprender los negocios y la tecnología de la información contable.

#### **1.1.1 La industria del espectáculo en México**

Un espectáculo es un acto público atractivo que se ofrece a la vista con el fin de divertir, asombrar, causar dolor u otros efectos. Puede darse en cualquier lugar en el que se concentre gente para presenciarlo, como un teatro, un circo, una plaza de tonos o un estadio, o cualquier lugar designado para ello. Los temas relacionados con el espectáculo son: Artes escénicas (teatro, danza y música) circo, deporte, tauromaquia, etc. Cambiaron en absoluto usos y costumbres de tiempo atrás establecidos para asistir a las diversiones y reuniones.

La industria del espectáculo en México genera siete por ciento del producto interno bruto (PIB), sólo debajo de lo que provee el petróleo y el turismo; es decir, es la tercera rama en importancia de la economía y está por encima de lo que llega al país vía remesas de dinero de trabajadores migrantes de Estados Unidos. A pesar de ello, la legislación actual no es propositiva, expusieron expertos en la materia durante la tercera y última mesa del Primer Foro Internacional de Reflexión sobre el Espectáculo. Se puso el acento en el mercado que representan los jóvenes, más de la cuarta parte de la población nacional, y que buscan a diario distintas formas para entretenerse.

Para el presidente de la Cámara Nacional de la Industria del Entretenimiento, José Manuel Alavés, durante la citada mesa, titulada *Una visión sobre el espectáculo*, son muchos los factores que influyen en la experiencia de quien asiste a un sitio a entretenerse, "que no equivale necesariamente a divertirse". Definió a la industria del entretenimiento como la del tiempo libre. "Se divide en el que se realiza dentro o fuera de casa". La gente pasa su tiempo libre viendo televisión o películas en video, jugando con un *play*; o bien va al cine, al teatro, o a un partido de fútbol. El programa Dfiesta, del Gobierno del DF, por ejemplo, no se reduce al Zócalo, sino que se relaciona con los sectores restaurantero, hotelero y de servicios en general, que abarca al del transporte.

El dramaturgo Víctor Hugo Rascón Banda, presidente de la Sociedad General de Escritores de México (Sogem), expuso que la palabra espectáculo remite a la espera de algo, a una expectativa, de acuerdo con su raíz latina. Espectáculos y legislación van de la mano. Los tiempos están cambiando y la legislación actual data de 1997, y regula los espectáculos públicos. Hace muchos años, en este país se prohibieron los espectáculos de rock, porque los asociaban con la agresividad y al consumo de drogas. A principios de los años 80, el grupo Queen pudo llegar hasta Puebla, tres años después Rod Stewart se acercó hasta Querétaro, hasta que al fin Michael Jackson pudo presentarse en la ciudad de México. Y después Paul McCartney, y luego otros. Pero antes de la ley expedida por el gobierno de Ernesto Zedillo, los espectáculos se ubicaban en el mismo rasero del box, la lucha libre y los circos, además de los baños públicos.

Las industrias culturales, principalmente la música, la televisión y el cine, aportan a México siete por ciento del PIB, más que las industrias agropecuaria, automovilística y de comunicaciones. Las industrias culturales son la tercera industria de este país, después de la del petróleo y el turismo. Pero el Estado mexicano destina a las industrias culturales sólo 0.6 por ciento del PIB. Hace falta una legislación actual, para que no sea represiva. Necesitamos más y mejores espectáculos para estar menos solos, para hacer más llevadera esta vida. Armando Báez, dirigente del Sindicato Único de Trabajadores de la Música del DF, presentó un panorama de los problemas que enfrenta el gremio por él representado. Resaltó el apoyo que reciben los mariachis... pero en Estados Unidos, donde tienen más prestaciones sociales y sindicales que en México. Citó violaciones de los establecimientos a la disposición de tener música en vivo. Luego, Gerardo Estrada, coordinador de Difusión Cultural de la UNAM, dijo que el mundo del espectáculo no es inocente y refirió la historia, desde la antigua Roma, donde se usó el famoso pan y circo como forma de control de las masas. "Hoy, la tecnología individualiza el ocio, como ocurre con las computadoras, y los espectáculos están en manos de la Industria Particular, la cual debe invertir más en cultura."

## **1.2 Grupo CIE**

### **1.2.1 Antecedentes Históricos.**

Con sus orígenes en 1990, Corporación Interamericana de Entretenimiento, S.A. de C.V. **(CIE)** es hoy la compañía líder de entretenimiento fuera de casa para los mercados de habla hispana y portuguesa en Iberoamérica, incluyendo al marcado latino de los Estados Unidos.

A través de una estructura única de integración vertical, el Grupo participa en cada uno de los negocios que conforman la oferta de servicios y productos recreativos y de esparcimiento.

Estos servicios y productos incluyen, primordialmente, la operación de centros de espectáculos y parques de diversiones, la promoción y organización de una gran variedad de eventos en vivo, ferias comerciales y exposiciones, la comercialización de boletos de acceso, patrocinios. Asimismo, el Grupo participa en la industria fílmica, a través de la producción y la distribución de películas.

CIE es una empresa pública cuyas acciones cotizan en la Bolsa Mexicana de valores desde 1995, bajo el símbolo de "CIE B".

### **1990**

CIE inicio sus operaciones a través de su hoy subsidiaria, Operadora de Centros de Espectáculos, S.A. de C.V. **(OCESA)** empresa promotora de eventos de Entretenimiento en vivo y operadora de Inmuebles como el Palacio de los Deportes de la Ciudad de México. En este mismo año inició la operación de venta de alimentos, bebidas y souvenirs en sus centros de espectáculos y empezó a comercializar los patrocinios de sus eventos en otras compañías de gran tamaño.

#### **1991-1992**

Celebró un convenio de coinversión con Ticketmaster Corp., compañía líder en la venta de boletos en Estados Unidos a través de un software especializado para vender boletos de acceso a eventos públicos y centros de espectáculos en México y el resto de Latinoamérica, usando el nombre de Ticketmaster y su software especializado. Empezó a organizar y promover ferias comerciales y exposiciones en México.

### **1993**

Contribuyo y empezó a operar el Auditorio Coca Cola- Fundidora en Monterrey, N.L.; obtuvo los derechos para operar u conjunto para exposiciones (dos pabellones feriales) en el terreno del Palacio de los Deportes de la Ciudad de México y empezó a proporcionar teleservicios y a rentar y vender sus bases de datos apoyado por su infraestructura y experiencia en la venta de boletos.

#### **1994-1995**

Estableció sus operaciones en la ciudad de New York en los Estados Unidos para la contratación de talento artístico, producción y promoción de espectáculos internacionales y mexicanos en vivo.

Adquirió Reed Exhibition Companies, S.A. de C.V. (actualmente representaciones de exposiciones México, S.A. de C.V.), la entonces subsidiaria mexicana de Reed Elsevier, empresa promotora líder a nivel mundial de ferias comerciales y exposiciones, lo que le dio una posición de liderazgo en el mercado mexicano.

CIE se constituyó como la empresa controladora de todas las operaciones del Grupo.

### **1996-1997**

Celebró un convenio de coinversión con Walt Disney Theatrical Worldwide, Inc., que permite a CIE presentar en escena las producciones teatrales de Disney en Latinoamérica, España y Portugal. Empezó a comercializar la señalización en paneles rotativos de publicidad estática a nivel de cancha en los estadios de fútbol de México, utilizando el respaldo de su experiencia en la venta de publicidad.

Adquirió los derechos para operar los teatros Metropolitan y Orfeón, así como el Estadio Azul en la Ciudad de México. Convenio de coinversión con Sitel Corp., uno de los líderes a nivel mundial de servicios de telemercadeo, para la constitución de una compañía en la cual CIE detentaba el 51% del capital accionario.

Esta empresa contribuye con su experiencia, tecnología y una base multinacional de clientes a las operaciones de telemercadeo existentes.

CIE adquirió el 51% del capital accionario de RAC Producciones, S.A. de C.V., una de las principales empresas promotoras mexicanas de talento artístico, cuya lista de artistas incluía algunos de los artistas latinos de mayor renombre en espectáculos, así como el circo Ringling Bros.; and Barnum & Bailey, y el espectáculo Disney sobre Hielo.

Constituyó la sociedad denominada Grupo Mantenimiento de Giros Comerciales Internacional, S.A. de C.V. (Grupo Mágico), donde CIE tiene actualmente una participación del 50% en el capital social. Terminó la construcción del Foro Sol en la Ciudad de México.

El primer resultado de su coinversión con Disney, la obra "La Bella y La Bestia", se estrenó en la Ciudad de México en uno de sus centros de espectáculos.

En coordinación con Grupo ECE, S.A. de C.V., propietario de los restaurantes temáticos Hard Rock Café en la Ciudad de México y Guadalajara, se inicia la operación y promoción en estos sitios de espectáculos de artistas locales e internacionales y adquirió el Teatro Ópera de Buenos Aires, Argentina.

#### **1998-1999**

Celebró un convenio de coinversión con el promotor más grande de Rock y entretenimiento en vivo de Argentina y Chile. Los activos y las operaciones de este

promotor, concluyeron con la constitución de la subsidiaria CIE-R&P, S.A., quedando inicialmente CIE como propietaria del 70% del capital accionario.

Obtuvo los derechos para la realización de eventos en vivo dentro de los estadios Vélez Sarsfield y River Plate en Buenos Aires. Actualmente, la Compañía ya no opera dichos estadios.

Obtuvo una concesión para mejorar, desarrollar y operar un parque de diversiones en Bogotá, Colombia, en lo que hoy constituye Parque El Salitre.

Obtuvo una concesión por 25 años para operar el Hipódromo de las Américas de la Ciudad de México en un área de 10.3 hectáreas, y para desarrollar 45 locales cerrados bajo la modalidad de libros foráneos para apuesta deportiva. También obtuvo una concesión con duración de 50 años para desarrollar en un área de 41.1 hectáreas que circunda la pista del hipódromo, un centro de exposiciones y convenciones (Centro Banamex), un hotel, un centro cultural y una calle comercial basada en entretenimiento.

Concluyó la adquisición del concesionario para la operación del Jardín Zoológico de la Ciudad de Buenos Aires.

Empezó a comercializar espacios publicitarios en puentes peatonales en México. Adquirió el 49% restante del capital accionario de RAC Producciones, S.A. de C.V. Inició operaciones de venta de boletos a través de Internet en México (www.ticketmaster.com.mx).

Llevó a cabo una coinversión en proporciones de 50%/50% con Interticket, S.A. de C.V., compañía comercializadora de eventos deportivos, con el objetivo de comercializar los derechos de publicidad rotativa de equipos de fútbol soccer de la Primera División de México.

Concretó una coinversión en proporciones de 50%/50% con un fondo de capital de riesgo mexicano (SINCA Inbursa), para producir películas de largometraje en México y distribuir películas propias y de terceros en México y el extranjero.

Adquirió el 30% de las acciones de Stage Emprendimientos, S.A. (Stage), operador líder de inmuebles en Brasil y promotor destacado de eventos nacionales e internacionales en este mercado.

Adquirió el 30% restante de la participación accionaria de CIE-R&P, S.A.

Logra el acceso a los teatros Alameda I y II (hoy Centro Cultural Telmex I y II) de la Ciudad de México; y comienza el proceso para la puesta en escena de las obras teatrales tipo Broadway que integran su circuito teatral por México, Brasil, España y Argentina.

Concluyó una serie de convenios para la puesta en marcha y operación del Hipódromo de las Américas: un convenio de asesoría con Lone Star Race Park, Ltd., operador del Hipódromo Lone Star Park de Dallas, Tx., uno los más concurridos y modernos de los EUA, para la operación del Hipódromo; un convenio de prestación de servicios para los mejores sistemas y equipos para el manejo de apuestas en el hipódromo, con Autotote Corp. (Autotote), líder mundial en el ramo; y un convenio de asociación con SINCA Inbursa, mediante la contribución de capital, para el desarrollo del Hipódromo y el desarrollo del Complejo Las Américas.

Inicia su programa de apertura de locales foráneos de captación de apuesta deportiva (Sports Books) y de juegos basados en números (Yaks), con la puesta en operación de su primera unidad localizada en las instalaciones del Hipódromo de las Américas.

Adquirió los derechos exclusivos para la promoción y/o producción, de presentaciones internacionales en dos importantes centros de espectáculos de la ciudad de Sao Paulo, Brasil.

Estrenó la producción del musical de Broadway RENT, así como El Fantasma de la Opera, ambos presentados en inmuebles que opera CIE en la Ciudad de México.

#### **2000-2001**

Firmó un acuerdo con Aspel Grupo, S.A. de C.V., compañía entonces propietaria de Latin Entertainment Inc. (LE), a través del cual CIE proveería, en exclusiva, contenido de entretenimiento en vivo a los dominios de LE en Internet: elfoco.com y correoweb.com, en consideración al otorgamiento de una opción para suscribir el 85% de capital de la sociedad controladora de las referidas sociedades de Internet.

Adaptación del Foro Sol en un estadio de béisbol para desarrollar los juegos en que participen como locales los equipos Diablos Rojos y Tigres Capitalinos (hoy solamente Diablos Rojos). Los trabajos de adaptación realizados permiten que este inmueble funcione de manera flexible, tanto como centro de espectáculos como estadio de béisbol.

Adquiere un 40% adicional de Stage, llegando a contar con la propiedad del 70% de su capital accionario.

Operación del parque temático Planeta Azul en la Ciudad de México, el cual forma parte de Grupo Mágico.

Adquisición del 85% de LE, compañía tenedora de los sitios de Internet elfoco.com y correoweb.com. Simultáneamente, CIE y terceras partes establece un acuerdo con la SINCA Inbursa mediante el cual ésta obtiene una participación de 31.5% en LE, dejando a CIE con el control del 58.2% del capital contable.

Acuerdo por 10 años con Ticketmaster Corp., para la expansión y consolidación de las operaciones de CIE en Centro y Sudamérica. En base a las negociaciones alcanzadas, la Compañía inició la operación del sistema de boletaje de Ticketmaster en Brasil.

La Compañía celebró un contrato de arrendamiento con el Municipio de Tlalnepantla, para la operación del Centro de Convenciones de Tlalnepantla, ubicado en la zona metropolitana de la Ciudad de México.

Después de completar trabajos de construcción civil y remodelación en Parque El Salitre, Grupo Mágico apertura El Salitre Mágico y CICI Aquapark, un parque de diversiones y parque acuático, respectivamente; y dos primeras unidades del desarrollo.

Asociación con Hauser Entertainment Inc., promotor líder de eventos latinos en los Estados Unidos, para la promoción y producción de eventos de origen latino en los principales mercados de habla hispana del país.

La Compañía, a través de Grupo Mágico, adquirió el control de la empresa permisionaria de La Feria de Chapultepec, el parque de diversiones más importante y de mayor tradición de la Ciudad de México.

A través de acuerdos establecidos con Cinépolis y Cinemark, empresas operadoras de salas de exhibición de películas en México, la Compañía obtiene los derechos para la comercialización y explotación de "cineminutos", publicidad que se exhibe en las pantallas cinematográficas; así como para la explotación de los diversos espacios promocionales y publicitarios en los complejos cinematográficos que estas empresas tienen en México, incluyendo aquellos que se desarrollen y/o operen en el futuro.

CIE adquiere un 25% adicional del capital social de Stage, para llevar su participación a 95%.

Inicio de operaciones formales en el mercado de Río de Janeiro mediante la adquisición de los derechos de operación del ATL Hall, el mayor centro de espectáculos y eventos especiales y corporativos de esta plaza.

Realizó una asociación con Audiencias Cautivas, en virtud del cual CIE detenta el 60% del Capital Social de una nueva Sociedad, denominada Creatividad y Espectáculos, S.A. de C.V., que tiene por objeto la realización y producción de eventos especiales y corporativos.

CIE y Forsythe Racing Inc. celebraron un acuerdo, renovable, con Championship Auto Racing Teams, Inc. ("CART"), una de las dos series de automovilismo deportivo más importantes del mundo, y la más importante del continente americano, con el objeto de presentar la Serie CART en la Ciudad de México a partir de 2002 y hasta 2006. Asimismo, CIE adquirió los derechos para explotar, comercializar y operar una carrera de la misma serie en la ciudad de Monterrey, Nuevo León, a partir de 2002 y hasta 2005. Se inician los trabajos de remodelación y adaptación de pista e instalaciones dentro del Autódromo "Hermanos Rodríguez" de la Ciudad de México para alojar este evento anual. Adquisición de los derechos de acceso al Palau del Shorts, en Barcelona, España.

#### **2002-2004**

Adquirió los derechos para la explotación de espacios publicitarios interiores y exteriores en los 13 aeropuertos que Grupo Aeroportuario Centro Norte opera en México.

Pone en funcionamiento la primera etapa del Centro de Exposiciones y Convenciones Las Ameritas (febrero) e inicia trabajos adicionales de construcción civil para la puesta en operación, hacia el final del año (noviembre), de la segunda y última etapa de desarrollo del recinto. Asimismo, establece una alianza estratégica de largo plazo con Banales para desarrollar la imagen corporativa y el enfoque de negocio del inmueble, y reforzar a través de este la marca Banales.

Firma un contrato de subarrendamiento, sujeto a ciertas condiciones suspensivas, para operar un teatro de gran magnitud dentro de un centro de entretenimiento, cultura y comercio a ser construido y desarrollado por terceros, en Madrid.

Asociación, a través de un esquema de participación en capital, entre CIE, Grupo Mágico y ZN México II, fondo privado de inversión en capitales, para el financiamiento de diversos proyectos, entre ellos Ganado.

Asociación estratégica entre CIE y Televisa Entretenimiento, a través de la cual la segunda adquiere el 40% de OCESA Entretenimiento, subsidiaria del Grupo responsable de las operaciones de eventos en vivo en México.

La transacción fue valuada, después de conducirse el "ge diligente" respectivo, en US\$104.7 millones. Inicio de los trabajos de construcción civil en el centro comercial Sawgrass Mills de Sunrise, Florida, que permitirán la puesta en operación de Wannado hacia 2004.Anunció el establecimiento de una alianza estratégica con Stage Holding, importante promotor teatral en Europa continental, con el objeto de tomar ventaja de la expansión que el mercado español presenta, y consolidar de manera conjunta su operación teatral en la región.

Inicia el desarrollo y operación en 2004 de "Granja Las Américas", un nuevo concepto de entretenimiento familiar dentro del Complejo Las Américas de la Ciudad de México. Este concepto será un centro de diversiones para niños y adultos, enfocado al convivió y aprendizaje de los animales y medio ambiente.

Se inaugura "México Mágico", el nuevo parque de diversión y entretenimiento que muestra una exposición permanente que promueve la cultura mexicana a través de su arquitectura dentro de las etapas prehispánica, colonial y moderna.

CIE obtiene de los grupos Sistemas Integrales para el Transporte (Sintra) e Inmobiliaria Fumisa, los derechos exclusivos de largo plazo para la comercialización de espacios publicitarios dentro de los aeropasillos de las salas nacional e internacional, respectivamente, del Aeropuerto de la Ciudad de México. Asimismo, expande su vínculo de negocio con Grupo Aeroportuario Centro Norte al obtener los derechos para comercializar espacio publicitario en pantallas digitales dentro de los aeropuertos que éste opera en el país. Por otra parte, CIE establece una asociación estratégica con Keenneex, comercializador de espacio publicitario en puentes peatonales, para la operación de los puentes peatonales que este grupo mantienen principalmente en el área de Guadalajara, en México y su comercialización. Grupo Sitel de México vende sus acciones de Sitel Panamá.

"Granja Las Américas" se suma a la oferta de entretenimiento familiar y de negocios de la División CIE Las Américas. En agosto abre sus puertas el primer parque de diversiones en interiores de los Estados Unidos, donde los niños pueden caracterizar diferentes papeles profesionales, "Wannado City".

NASCAR (National Association for Stock Car Auto Racing) y OCESA anuncian la creación de NASCAR México, una nueva base de operaciones en México que establecerá y apoyará carreras de autos stock a nivel local en México, además de desarrollar, administrar y operar eventos locales de deporte motor y supervisar la distribución televisiva, patrocinios y licencias.

Con el objeto de eficientar la estructura de operaciones de la competición de automovilismo deportivo Tecate Telmex Monterrey Grand Prix, la cual toma lugar en el Parque Fundidora de Monterrey en Nuevo León, la Compañía, junto con Forsythe Racing Inc., firma un acuerdo con Cervecería Cuauhtémoc Moctezuma y el Gobierno del Estado de Nuevo León, a través del cual asumen el control del evento.

## **1.2.2 Filosofía del Grupo**

## **1.2.2.1 Misión**

Satisfacer las necesidades, deseos y expectativas de entretenimiento y esparcimiento en el tiempo libre de los diferentes grupos sociales iberoamericanos, convirtiéndonos en su mejor opción, así como ser una herramienta eficaz de mercadotecnia integral para artistas, productores y prestadores de productos y servicios en esta industria, construyendo un círculo de negocios que genere e impulse el desarrollo socioeconómico de las personas que interactúan con nuestra Organización.

## **1.2.2.2 Visión**

Ser el grupo líder en entretenimiento en el ámbito iberoamericano, reconocido por su innovación, calidad, servicio, rentabilidad y talento humano, contribuyendo al fortalecimiento de la cultura y sociedad.

## **1.2.2.3 Valores**

Estamos comprometidos a contribuir al progreso de México, con una visión de negocios en un marco de respeto mutuo, honestidad, confianza y ética.

Buscando el logro de los cometidos antes mencionados se cultiva y promueve en nuestro actuar diario:

- **Servicio:** Es la acción humana y personal que se manifiesta en la disposición de tender las necesidades y expectativas del cliente para asegurar satisfacción.
- **Honestidad:** Es el comportamiento apegado a la verdad en lo personal y profesional.
- **Responsabilidad:** Es la disposición para aceptar y asumir las acciones y sus consecuencias como una forma para madurar y crecer personal e institucionalmente.
- **Creatividad:** Es la promoción del cambio que convierte la imaginación en acciones que mejoran y amplían la satisfacción de nuestros clientes.
- **Perseverancia:** Es la continuidad y consistencia en las acciones que ponen de manifiesto el empeño por alcanzar nuestras más altas aspiraciones.
- **Calidad:** Son los atributos creados por nosotros y que percibidos por el cliente atienden y superan sus expectativas con el fin de obtener su preferencia y lealtad.
- **Rentabilidad:** Es el logro de resultados que, en la relación costo- beneficio, genera recursos para financiar el desarrollo y los rendimientos requeridos por los accionistas.
- **Trabajo en equipo:** Es la disposición para sumar y desarrollar un proceso de mejora continua en habilidades, conocimientos y desempeño orientados a un fin común dando y recibiendo retroalimentación para enriquecer los resultados personales y profesionales.
- **Crecimiento:** Es el compromiso y acción proactiva inherente a la existencia de las personas y organizaciones de llegar a ser lo que potencialmente pueden ser para mejorar y ampliar sus resultados y beneficios.

## **1.2.2 Estructura del Grupo**

La estructura organizacional de CIE está integrada por cinco unidades estratégicas de negocio y un corporativo que conforman nuestra oferta de servicios, productos recreativos y de esparcimiento:

- CIE Las Américas
- CIE Comercial
- CIE Entretenimiento
- CIE Internacional
- CIE Parque de diversiones

### **CIE Las Américas**

En CIE las Américas se encuentran cuatro unidades de negocio: el Hipódromo de las Américas, la red de establecimientos de juegos conocidos como Sports Book y Yak, el Centro Banamex (el mayor y más moderno centro de exposiciones y convenciones del país) y el parque temático La Granja.

Hace aproximadamente siete años, CIE obtuvo el permiso para operar el Hipódromo de las Américas, un recinto que data de 1943. Se conserva sólo las fachadas originales, ya que el resto fue modernizado para convertirlo en un centro de entretenimiento de nivel Internacional. Cuenta con instalaciones hípicas y caballerizas capaces de alojar a más de 1,500 caballos, restaurantes, el nuevo Jockey Club y la Carpa.

El siguiente proyecto en realizarse fue el Centro Banamex, que comenzó actividades en febrero de 2002. Con sus 34,000m² de salas de exposiciones y sus 198,000 m² de área total de área total de construcción, hoy es la casa de las más prestigiadas expos de nuestro país y se ha convertido en la sede preferida de eventos sociales, convenciones y congresos. El Centro Banamex es un recinto altamente reconocido en América Latina por sus características, diseño, servicios y tecnología.

Hace ya casi tres años, se inauguro la Granja las Américas, un parque infantil que acerca al público a la naturaleza y a los deportes extremos, que ha tenido gran aceptación. Combina la educación y la diversión en beneficio de los niños que la visitan y de las marcas que la patrocinan.

Finalmente en 1999 inicia operaciones la red de Sports Book como una oferta de juego para la captación de apuestas de eventos deportivos de cualquier parte del mundo; y Yak, como un centro para la realización de sorteos de números. Su éxito ha sido tal, que la fecha opera 35 de los 45 locales que se tienen permitidos.

Los proyectos futuros, a cristalizarse en los siguientes años, incluyen la construcción de un hotel y La Calle del Entretenimiento que convertirán a CIE Las Américas en el destino más completo para los negocios y espectáculos. El proyecto comprende restaurantes, salas de cine y teatro, un recinto techado y diversos comercios relacionados con el entretenimiento familiar.

El Objetivo al ser empleado de CIE las Américas, es cada día servir mejor a los dos grupos clave que permiten su existencia y su éxito:

- Los clientes, en todos sus niveles, desde la persona que la visita hasta la empresa que los contrata, se debe ofrecer cada uno de los servicios con los estándares más altos de calidad.
- Los accionistas, que han confiado sus inversiones al proyecto.

## **CIE Comercial**

En esta unidad de negocio se brinda a los clientes corporativos la oportunidad de afianzar su posicionamiento de marca en el mercado, a través de campañas alrededor del entretenimiento fuera de casa con un alto grado de segmentación.

Estas campañas especializadas cumplen su cometido mediante el patrocinio de eventos y centros de espectáculos, publicidad en medios no tradicionales, así como servicios de soporte, como la organización de eventos corporativos, promocionales, activaciones y la administración de centros de contacto con clientes.

Se maneja el área de Medios.

**Cineminutos:** se tiene una alianza con Cinemark y Cinépolis, para comercializarles los anuncios publicitarios que se proyectan en las salas previo a la proyección de las películas, con alto grado de segmentación (por tipo de cine, nivel socioeconómico, etc.)

**Publitop:** anuncios espectaculares sobre puentes peatonales en 8 de las principales ciudades de México.

**Unimarket:** se comercializa el espacio publicitario sobre panales rotativos y digitales a nivel de cancha, en los partidos de once de los equipos de fútbol soccer de primera división en México, con más de 200 partidos en torneos regulares y por lo menos en 22 partidos de liguillas.

**Media Innovations:** refresca las propuestas que se hacen a empresas o clientes corporativos, con tecnología, creatividad e imagen. El negocio se define como promociones y activaciones.

**Video on Demand:** ofrece la comercialización de espacios publicitarios en las principales cadenas hoteleras de México a través de sistemas computarizados de pago por evento, instalados en los televisores de los cuartos de huéspedes.

**Sitel:** es el operador de centros de contacto más grande de México, ofreciendo el servicio de telemercadeo, tanto en inglés como en español, a clientes corporativos de varias industrias y sectores, tales como banca, internet, tecnología y medios.

Ofreciendo a los clientes soluciones de comunicación integral, logrando una fuerte penetración y alcance en sus consumidores.

## **CIE Entretenimiento**

CIE Entretenimiento concentra sus esfuerzos en planear, organizar, producir y administrar eventos musicales, teatrales, familiares, culturales y deportivos, en vivo a lo largo del país, a través de su subsidiaria OCESA.

Gracias a su modelo de negocio de integración vertical puede garantizar la completa satisfacción de los componentes de cadena de valor del entretenimiento (público, artistas, inmuebles y patrocinadores) en sus diversos procesos (inmueble, talento, concesiones, venta de souvenirs, seguridad, boletaje y producción).

Maneja el negocio en México de Ticketmaster, que incluye la venta de boletos en taquillas, centros de atención telefónica, puntos de venta de menudeo e internet, logrando al año 14 millones de boletos vendidos.

Son encargados de producir giras nacionales e internacionales diversos artistas, presentaciones para el ámbito familiar y deportivo como carreras automovilísticas,

producción de obras musicales y de igual manera, organizan ferias populares, culturales, de artesanía, alimentos y actividades recreativas.

En el año de 2005 se integró al equipo As Deporte, cuyas actividades principales son la organización, difusión y producción de eventos deportivos como triatlones, carreras, fútbol, entre otros.

Cuenta a la ve con la agencia de comercialización de talento artístico más importante en México y por último produce "De fiesta en la ciudad de México", un programa de eventos musicales gratuitos en la Cuidad de México, el cual busca que personas de escasos recursos económicos puedan presenciar espectáculos de alta calidad.

CIE Entretenimiento con todas sus áreas se ha caracterizado por tener personal comprometido con su trabajo, la actitud de servicio, el trabajo en equipo, la pasión por lo que hace y la responsabilidad debe ser fundamental.

Los inmuebles que opera en la cuidad de México son:

- \* Teatro Blanquita \* Teatro Metropolitan
- \* Centro Cultural Telmex I \* Centro Cultural Telmex II
- \* Salón 21  $\bullet$  Palacio de los Deportes
- 
- \* Foro Sol \* Autódromo Hermanos Rodríguez
- \* Estadio Cruz Azul

En Monterrey:

\*Auditorio Coca Cola Fundidora

## **CIE Internacional**

Esta unidad ha trasladado el modelo de negocio que incluye la operación de inmuebles, la promoción de talento artístico, la comercialización de patrocinios, y la operación de boletaje, a otros mercados de habla hispana y portuguesa con los que tiene una identificación cultural, y donde se han detectado oportunidades de negocio al participar en la industria regional del entretenimiento fuera de casa.

Dentro de las actividades está la promoción de eventos en vivo en Chile, Brasil y Argentina, en estos dos últimos países, la operación de diversos inmuebles. De igual forma la promoción de eventos en vivo en el mercado latino de Estados Unidos.

La expansión a nivel Internacional deja ver que en cualquier lugar del mundo la gente busca entretenimiento de calidad fuera de casa y CIE ha estado presente en las oportunidades para dar este servicio.

Las características básicas de la gente de CIE son actitud de servicio y la creatividad para que cada vez que la gente los visite lo viva como una experiencia nueva, aunque no sea la primera vez que lo hace.

#### **CIE Parques de Diversiones**

Los parques de diversiones son generadores de alegría, felicidad y entretenimiento para niños y adultos. Aunque no lo parezca, su papel dentro de la sociedad es importante porque ayudan a que la gente libere las tensiones cotidianas y ocupe su tiempo en actividades sanas y constructivas que le permiten mejorar su salud física y mental.

CIE Parques de diversiones es el noveno operador a nivel mundial en parques de diversiones, por mencionar algunos están:

### **Ciudad de México**

La Feria de Chapultepec Mágico, México Mágico y Perimágico **Interior de la República:**  Valle Fantástico, Selva Mágica y CICI Acapulco **Extranjero:**  Salitre Mágico Bogotá, CICI Bogotá y Wannado City en Miami

La esencia de este negocio es la innovación, siempre se está en la búsqueda y creación de cosas nuevas para brindarle entretenimiento y diversión al público de todas las edades.

En conjunto, todos le han dado servicio a más de 75 millones de personas a lo largo de 15 años en los mercados de habla hispana y portuguesa más importantes en Iberoamérica.

El Corporativo no sólo tiene como misión normar y supervisar a través de políticas y procedimientos las funciones del Grupo, sino también consolidar la información del mismo, elementos indispensables para la toma de decisiones. De igual forma define la estrategia general del grupo, y determina los distintos apoyos en términos de recursos y asesorias para cada unidad de negocios.

Tanto el corporativo como las unidades estratégicas de negocio están encabezadas por profesionales con amplia experiencia y reconocimiento en diversas ramas del entretenimiento fuera de casa.

#### ORGANIGRAMA DE GRUPO CIE

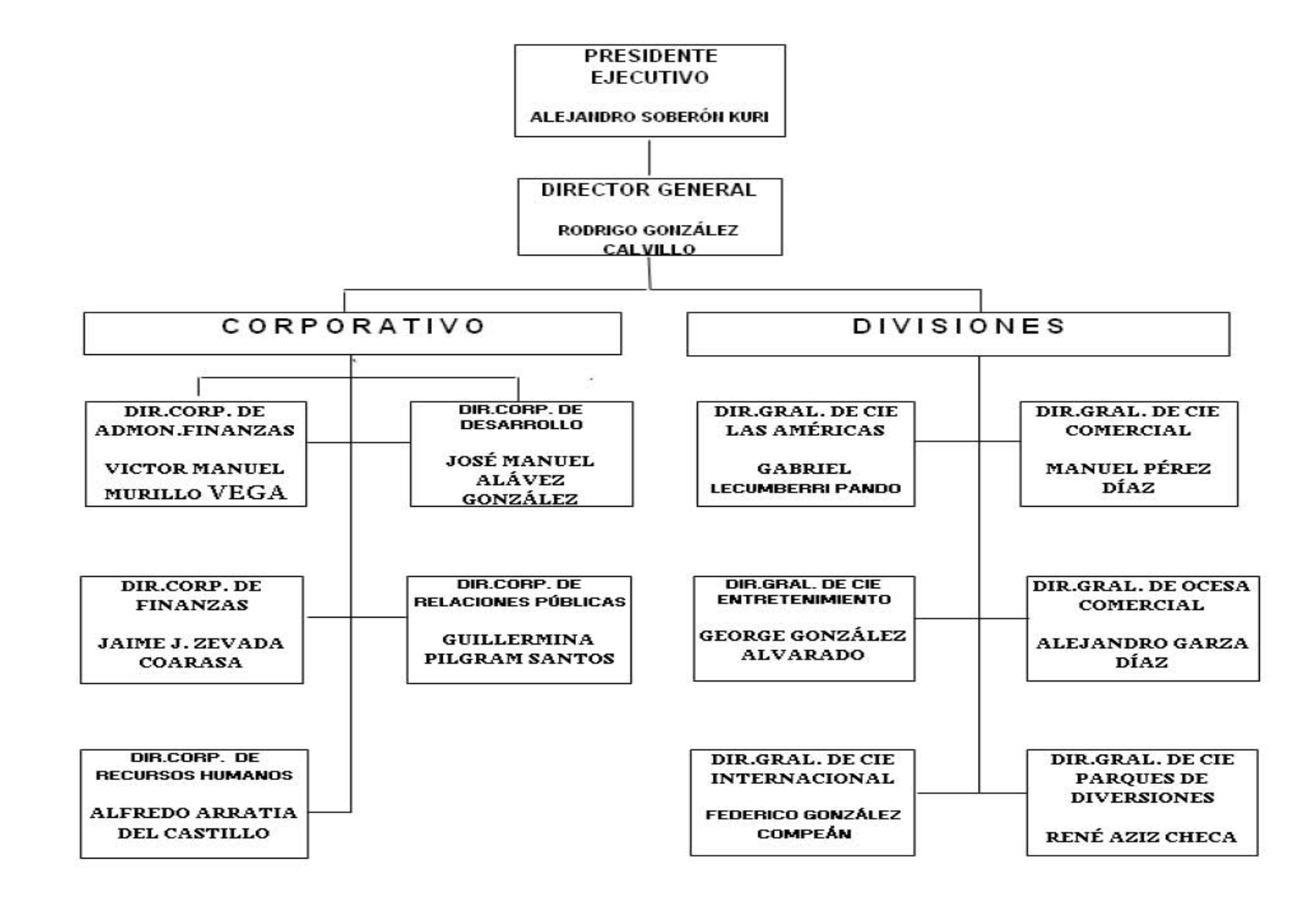

## ORGANIGRAMA DE CIE ENTRETENIMIENTO A NIVEL FINANZAS

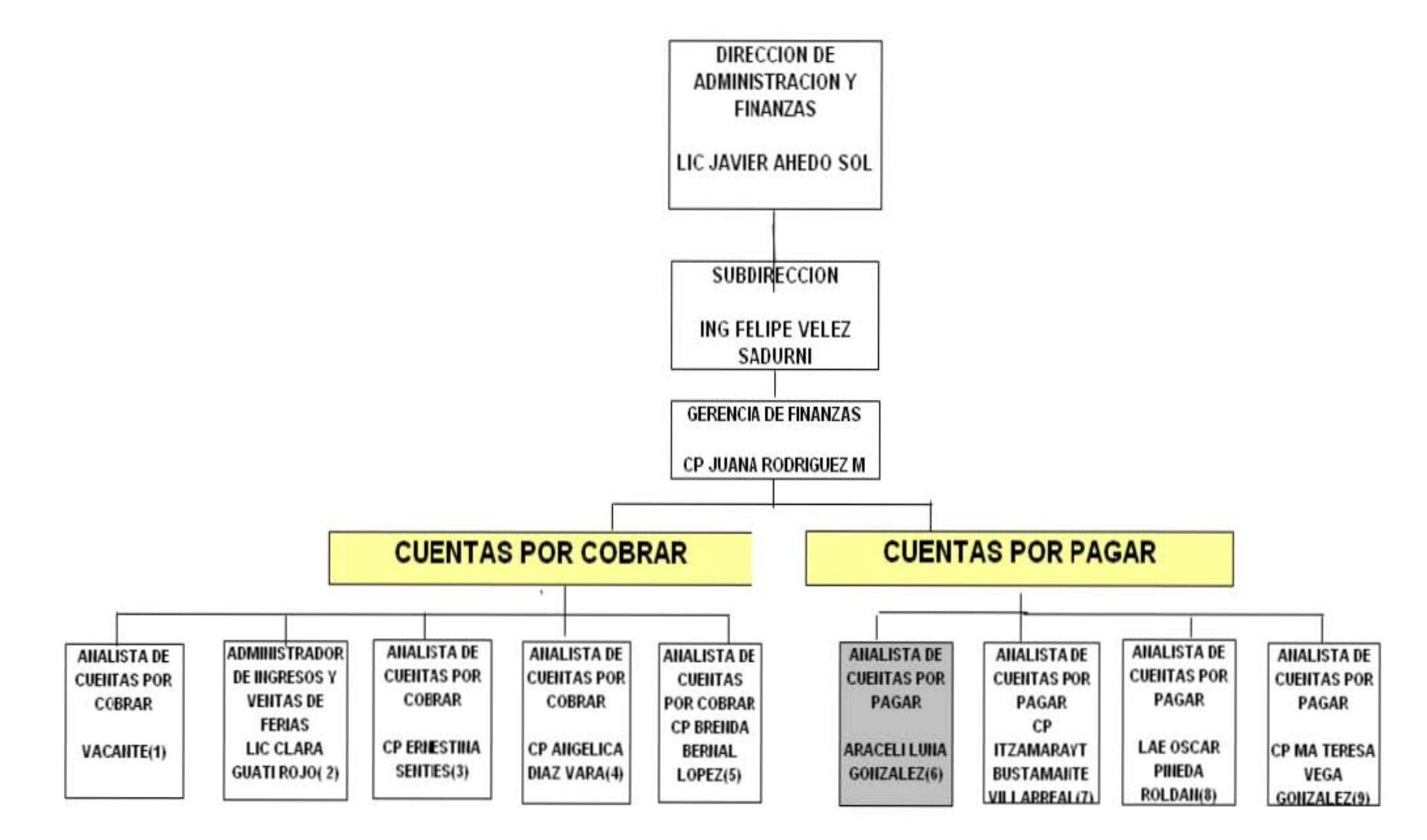

#### **CAPITULO 2 SISTEMAS SAP Y SET**

#### **2.1 Evolución de la Contabilidad Digital**

La informática electromecánica, que se desarrolla desde finales del sigo XIX hasta la década de los 60, produjo una serie de máquinas capaces de realizar tareas de teneduría de libros que ejercieron una influencia notable en los primeros programas de contabilidad. Así, en los años 70, con un buen número de máquinas contables electromecánicas conviviendo con los ordenadores, todavía se hablaba de una contabilidad mecanizada. Un adjetivo que permitía distinguir entre tareas contables rutinarias (tareas mecánicas) y tareas que requieren conocimiento especializado. La filosofía de los programas de contabilidad se basaba en la resolución de las tareas mecánicas.

A mediados de los 70, IBM inicia una estrategia de reducción de precios y por lo tanto de acercamiento de los ordenadores a las empresas con el lanzamiento de los sistemas 5100 (1975), 5110 (1978) y 5120 (1980), precursores del PC (inicialmente sistema 5150). Así, por ejemplo, el modelo 5120 , con el que el autor de estas líneas se introdujo en el mundo de la informática empresarial, lanzado al mercado en febrero de 1980, constituyó el ordenador más barato de IBM hasta la fecha con un precio aproximado de 10.000 dólares para una configuración de 32 Kb de memoria, sin disco duro, con almacenamiento externo en dos unidades de disquete de 1,2 Mbytes cada una, impresora de 120 caracteres por segundo, lenguaje de programación BASIC y algunas aplicaciones de gestión como facturación, gestión de almacenes y contabilidad.

A principios de los 80 se empieza a utilizar cada vez más el término contabilidad informatizada y con el boom de los PCs aparecen múltiples soluciones informáticas para la contabilidad. La posterior madurez del mercado de los PCs hace que la atención de los usuarios se vaya desplazando desde el hardware hasta las aplicaciones (software) y

sus efectos sobre la productividad, lo que contribuye todavía más al desarrollo de la industria del software contable.

La década de los 90 marca el nacimiento de una segunda generación de aplicaciones contables, basadas en el nuevo Plan General de Contabilidad de 1990. A partir de ese momento se inicia un proceso imparable de digitalización progresiva de la información contable. Como ejemplo, citado por Martín (1992), SP Editores comercializó 70.000 copias de su programa ContaPlus en 1991. Desde entonces, el nivel de los programas de contabilidad ha ido mejorando día a día. Ya no son sólo herramientas orientadas a la resolución de las tareas repetitivas de registro y obtención de los informes oficiales sino que han ido incorporando utilidades de muy diversa índole como asientos predefinidos, sistemas expertos, análisis de datos, datos financieros, informes personalizados, presupuestos, contabilidad de costos, etc.

El otro gran objetivo de los fabricantes (Soler, 1994) era conseguir un modo de funcionamiento cada vez más fácil y cómodo para el usuario, en la línea de otras aplicaciones estándares para PCs. En este sentido la eclosión del fenómeno Windows 3 desempeñó un papel fundamental como señala Martín (1993), que analiza las ventajas que un entorno gráfico como Windows puede reportar a un programa estándar de contabilidad y realiza un estudio comparativo de las primeras aplicaciones españolas de contabilidad para Windows.

Con el desarrollo de Internet, a finales de los 90, surgen nuevas aplicaciones de contabilidad que pueden ser utilizadas por los usuarios desde cualquier ordenador conectado a la misma. Se trata de programas online, identificados normalmente bajo la categoría webware o servicios web, por los que el usuario paga una tarifa mensual que incluye no sólo la utilización sino también las actualizaciones, mantenimiento y resolución de problemas por parte del proveedor.

Las principales ventajas son que los usuarios van a disponer siempre de la última versión del programa sin tener que instalarla en su ordenador y que los datos son accesibles desde cualquier lugar del mundo. Entre las aplicaciones web más conocidas están Netledger, Netaccount o Contaplus.

En cualquier caso, desde hace algunos años, la práctica totalidad de las empresas se ha informatizado, y dentro de este proceso, los programas de contabilidad son las aplicaciones más vendidas, por lo que es posible afirmar que toda la información contable es digital.

Ahora bien, que toda la información contable sea digital no quiere decir que sea compatible, por lo que un documento (balance, cuenta de resultados, etc.) generado por un programa determinado no es directamente legible por otro programa distinto. Esto es debido a que cada fabricante utiliza sus propios formatos de almacenamiento de datos.

La solución tradicional a este problema ha sido la exportación del fichero deseado a formato ASCII (fichero de texto en el que cada campo de información se separa del siguiente por medio de caracteres delimitadores), para, posteriormente, recuperar el fichero ASCII desde el programa que va a incorporar los datos. Con esta solución, se producen pérdidas de tiempo porque es frecuente tener que realizar ciertas modificaciones en el fichero ASCII debido a que los delimitadores que genera el programa exportador no siempre son reconocidos por el programa que realiza la importación y esto puede provocar desplazamientos en las tabulaciones de datos.

Otra solución es diseñar un programa específico capaz de realizar la conversión de datos entre dos aplicaciones. Evidentemente estas soluciones son prácticamente inviables cuando de lo que se trata es de integrar datos procedentes de múltiples aplicaciones.

La solución emergente es la creación de un estándar digital para el intercambio de información contable entre aplicaciones de software ampliamente aceptado por la comunidad contable internacional.

## **2.1.1 Conceptos Básicos de Sistemas**

## **Definición.**

Un sistema es un conjunto de elementos, entidades o componentes que se caracterizan por ciertos atributos identificables que tienen relación entre sí, y que funcionan para lograr un objetivo común.

Es un conjunto de elementos que se relacionan entre si, con la finalidad de apoyar las actividades de una empresa o negocio. Estos elementos son de naturaleza diversa y básicamente incluyen:

- El equipo de cómputos.
- El recurso humano que interactúa con el sistema de información.
- La información que se introduce al sistema.
- Los programas que procesados producen los diferentes tipos de resultados.

El principal objetivo de un sistema es dotar de herramientas a la administración que le permitan conocer, controlar y dirigir las operaciones de un negocio, proporcionándole los cimientos para el control de todos los aspectos importantes de la organización. Un sistema de contabilidad procesa los datos a través de los pasos del ciclo contable, los cuales son:

- Registrar las operaciones diarias.
- Pase de los datos según las operaciones a las cuentas del mayor.
- Preparar una balanza de comprobación.
- Preparar un Estado de Ganancias o Pérdidas.
- Cierre de las cuentas del mayor.
- Determinar los saldos y cortes de las cuentas.
- Preparar una balanza Postcierre.

Estos pasos que intervienen en el ciclo contable se reflejan en los *Principios de Contabilidad* Generalmente Aceptados.

Pero un Sistema de Contabilidad comprende sin embargo, algo más que las formas y los *procedimientos* que se emplean en el proceso de los datos a través de los pasos del ciclo contable, este también incluye las formas y procedimientos que se usan en la preparación de datos que han de procesarse durante el ciclo.

Si bien las Computadoras Personales no sufren ningún cambio, es necesario que los Sistemas de Contabilidad varíen de acuerdo a la magnitud del negocio, la naturaleza de sus operaciones y la información en particular que requiere la administración.

## **2.1.2 Sistemas de Contabilidad Computarizados**

Los sistemas de contabilidad pueden ser de distintos tipos, según su complejidad y la forma como están diseñados.

Podemos distinguir, para los fines de este trabajo, dos clases de Sistemas de Contabilidad: Los Manuales y Los Computarizados.

## *Sistemas De Contabilidad Manual.*

Un Sistema de Contabilidad Manual es el que se desarrolla trabajando manualmente, al menos en un alto porcentaje. Aunque se utilizan algunas maquinas sumadoras o calculadoras; la mayoría de los trabajos son realizados en forma manual.

En estos sistemas el factor hombre es la base. Este realiza todas las tareas necesarias para la obtención final de la información financiera, ya sean de índole intelectual o de índole aritmética.

La mayor debilidad de los sistemas manuales es que se vuelven lentos cuando se trata de procesar grandes volúmenes de información, en cuyo caso seria necesario el uso de gran cantidad de personas.

### *Sistema Computarizado*

Un sistema de contabilidad computarizado se vale de computadoras para llevar a cabo los movimientos contables de las cuentas, manejándolas hasta producir las informaciones finales.

Como ya apreciamos, las computadoras pueden ejecutar un gran número de instrucciones de acuerdo a un programa, sin errores y a gran velocidad. Este hecho permite que, mediante la creación de software o programas creados en el computador, se puedan realizar las labores hasta antes propias de los contadores. En los sistemas de contabilidad computarizados la labor del contador es prácticamente intelectual.

Este deberá asegurarse de que la configuración y entrada de una transacción sean conectadas, el sistema hará el resto.

En la actualidad, todo proceso contable requiere de los sistemas. En una empresa, el funcionamiento del proceso contable depende de los sistemas. De esto se deduce la importancia que tienen los sistemas, y como su uso, redunda en beneficios para toda empresa.

Es imposible llevar un adecuado control sobre las operaciones y transacciones financieras, sin contar con el auxilio de los sistemas mecanizados desarrollados en las computadoras. La mayor responsabilidad de un gerente es la de tomar decisiones de tipo financiero y no financiero; el proceso de toma de decisiones se basará necesariamente en la información generada por los sistemas de información gerencial implantados con ese objetivo. La calidad de la información generada es un factor crítico para guiar a la empresa por el rumbo deseado.

Todo el proceso de generación de información en las empresas esta soportado por sistemas que manejan una serie de variables complejas, que ayudan a los gerentes a "generar información".
Este proceso no es del todo fácil, ya que llegar a un sistema que soporte cualquier tipo de decisiones, requiere el esfuerzo de muchas personas y horas interminables de trabajo.

El éxito de un sistema se puede medir por ejemplo, por el grado de aceptación que los usuarios le asignan. Hay muchas razones por las cuales vale la pena realizar el esfuerzo de tener un buen sistema de información.

Existe una amplia gama de Software o Paquetes de Contabilidad que han formado parte de las herramientas de trabajo de muchas empresas desde hace más de 40 años, hasta tal punto que hoy en día son el motor de las operaciones de muchas de ellas.

Lo que ha permitido a los Ingenieros en Sistemas y a los propios Contadores el buscar la forma de satisfacer de una manera más completa las necesidades en las que se ve envuelta la empresa, de acuerdo al volumen de las operaciones que esta maneja; por lo que han tratado de crear Sistemas Computarizados de Contabilidad que brinden los mismos beneficios que ofrecen los Sistemas Manuales, pero más eficientes y con menos posibilidad de errores.

Existen softwares que son creados para determinada área de una empresa, los cuales tienen como fin llevar el control contable de determinadas cuentas o procesos. Por ejemplo, un software aplicado al área de los costos en un Restaurante.

Este facilita la determinación de los costos de los alimentos por cantidad de ingredientes, así es más fácil para el analista de costos aplicar los porcentajes correspondientes y determinar el costo de venta de los alimentos.

Al igual que este, existen softwares ideados para determinada empresa, los cuales han sido creados para uso exclusivo de cada una de ellas y no son producidos con fines comerciales.

#### **2.1.3 Sistemas ERP y el comercio Electrónico**

Los antecedentes de los ERP, datan de la Segunda Guerra Mundial, cuando el gobierno estadounidense empleó programas especializados que se ejecutaban en las enormes y complejas computadoras recién surgidas en los principios de los años 40´s para controlar la logística u organización de sus unidades en acciones bélicas.

El concepto ERP (*Enterprise Resource Planning*) es parte del Back-Office, el cual está enfocado al interior de la empresa. ERP es un sistema para la planeación, control y operación total de una empresa; está diseñado para reducir el tiempo de respuesta, el ciclo de producción, optimizar la calidad, mejorar la calidad, mejorar el manejo de activos, reducir los costos optimizando la comunicación y proporcionando herramientas de aplicaciones.

Provee ligas con sistemas técnicos tales como diseño, planeación de procesos, control de procesos, manejo de materiales y pruebas. Es un sistema integral, generador de reportes, cliente/servidor.

La idea principal de los ERP´s es resolver la emisión de la documentación, consultar instantáneamente la situación de productos, pedidos, compras, cobros, pagos, inventario y otros procedimientos administrativos como el análisis gráfico de la información, la realización de las declaraciones de impuestos sin retrasos y de los procesos de cierre y aperturas de ejercicios con la flexibilidad.

Nace ERP como respuesta a la insistencia de la industria que cada día exige más integración para fundamentarse y tomar decisiones, provocó el surgimiento de MRP (Manufacturing Resource Planning) y posteriormente de MRPII, con el propósito de agregarle funcionalidad a la planeación y control de los recursos asociados a la manufactura.

Mas tarde, dos firmas Gartner Group y AMR, se lanzaron a la misión de definir la nueva generación de sistemas de administración de recursos, para cubrir un conjunto de aplicaciones empresariales para balancear funciones operacionales en compañías manufactureras. Las áreas básicas del ERP son finanzas, logística, producción, y recursos humanos.

Los ERP´s son lo más reciente de las soluciones de la tecnología de la información que se le ha dado a las aplicaciones de negocios. Las soluciones de los ERP buscan modernizar e integrar los procesos de operación y los flujos de información en la compañía para conjuntar los recursos de una organización llámense: hombres, materiales dinero y maquinaria a través de la información.

Inicialmente la implementación de un sistema ERP fue posible sólo para las grandes empresas multi-nacionales y para las compañías de infraestructura debido al alto costo involucrado.

Actualmente muchas compañías en el mundo han realizado una implementación de un ERP y están en espera de que en un futuro cercano alrededor de un 60% de las compañías estén implementando algún ERP que se convierta en una segura ventaja competitiva.

En el actual ambiente empresarial, el rol de un administrador es considerado muy importante e inevitable. Un administrador como un gerente, consultor, asesor o auditor, juega un rol importante en el control, manejo y soporte de los negocios.

Así como los negocios son complejos por naturaleza, la implementación de un sistema de ERP necesita administradores con continuas funciones de evaluación, procesos de reingeniería de procesos administrativos, mapeo de requerimientos administrativos,

diseño de reporte, aseguramiento de controles de negocios, adecuación de los paquetes para requerimientos específicos, documentación, etc.

Los sistemas ERP han permitido a las compañías la integración de los diferentes procesos de negocios, pudiéndose intercambiar información entre todos los departamentos y las diferentes funciones apoyadas por las aplicaciones de ERP.

Los sistemas ERP también han logrado regular los procesos de las compañías, mediante mejores prácticas dentro de la lógica de cada aplicación, reduciendo, por lo menos en parte, la necesidad de desarrollos internos en Tecnología de Información (TI). Adicionalmente, ha facilitado la automatización del centro de funciones, así como también la gerencia de los materiales, los recursos humanos, finanzas, manufactura, compras, administración del orden, logística interna.

Para abreviar, los beneficios comerciales de los sistemas ERP han sido sustanciales – yendo de la reducción de los niveles de inventario y personal para mejorar la gerencia del orden y la liquidez.

La sensibilidad del cliente ha sido mejorada. Los costos de TI han sido reducidos, y los recursos se han liberado para trabajar en actividades del alto-valor.

El mercado ofrece a las empresas opciones que varían no sólo en precio sino en integración, plataformas soportadas y funcionalidad.

Antes de iniciar el proceso de selección es muy importante que la empresa tenga muy claro el objetivo por el cual está implantando un ERP y responda las siguientes preguntas: ¿Cuál es el resultado que se espera? ¿De cuánto tiempo dispone la empresa para alcanzar dicho objetivo? ¿Quiénes en la empresa conocen más a fondo los procesos? ¿Quiénes poseen la autoridad para modificar los procesos de uno u otro departamento?

Entre los ERP más conocidos se encuentran: JD Edwards (Estados Unidos), Baan (Holanda), Oracle (Estados Unidos) y *R/3 (Alemania). Este último es más conocido por el nombre de la compañía que lo produce: SAP.* 

Las soluciones de comercio electrónico se mueven al corazón de las estrategias de negocio, es natural que las compañías busquen la manera de integrar firmemente su motor de comercio electrónico con sus aplicaciones transaccionales, pero con docenas de ERP y sistemas de aplicación de negocios en el mercado, ha sido un proceso complejo desperdiciador de tiempo para integrar un motor de comercio Web a estos sistemas.

El comercio en red proporciona un frente de almacenamiento en tiempo real, para alcanzar clientes en el Web. Combina la información de producto con la información multimedia, y maneja el proceso vendedor desde el comienzo al final, siguiendo órdenes y ayudándole a adaptar su oferta a las necesidades específicas de los socios de negocios individuales.

Para describir los procesos que involucra la integración de los sistemas ERP y el comercio electrónico se puede describir el flujo de operaciones que intervienen en la comercialización entre dos compañías: Inicialmente los productos ofertados son expuestos en catálogos, las órdenes de compra realizadas en línea son sometidas a los precios definidos para los artículos seleccionados y a las condiciones de precios estipuladas para los distintos clientes; al mismo tiempo, los sistemas integrados pueden indicar en línea la disponibilidad y las fechas de entrega de la compra.

El almacenamiento de la información, resultado de la compra de productos y transacciones de pago son guardadas en bancos de datos propios del comerciante, estos pueden ser emitidos y respaldados en medios magnéticos o en archivos impresos.

Puede existir un intercambio interactivo de datos si las compañías involucradas en la compra de productos utilizan como sistema SAP R/3. Por ejemplo, una compañía que usa SAP R/3 puede marcar sus proveedores que poseen también SAP R/3, a fin de someter las órdenes de compra en línea. Esta transacción crea un documento automáticamente en un sistema y una orden de venta en el sistema de los proveedores. Esto reduce la cantidad de datos que ambas compañías deben ingresar y disminuye el riesgo de ingreso de datos incorrectos y reduce el costo de comunicación.

La comercialización de productos a grandes escalas se ve beneficiado, debido a que los catálogos de productos están disponibles en varios idiomas, moneda y son observados por el mundo entero sin necesidad de acercarse al sitio de origen del artículo sin ningún costo extra.

Adicionalmente los costos en publicidad y mercadeo de productos, se reducen. Para las compañías que antes poseían sistemas de información sin adaptarse a sus operaciones, la entrada de los sistemas ERP representó un sueño hecho realidad, ya que pueden integrar todas las operaciones en un solo sistema. La visión de los sistemas ERP ha sido consolidar la información de toda la compañía, en forma totalmente integrada, es decir, sistema en línea donde el cliente y el proveedor forman parte de la integración.

Durante las últimas décadas, compañías de todos los tamaños han invertido colectivamente gran cantidad de dinero en sistemas y tecnología de información, con el objetivo de lograr una importante meta comercial: la completa integración de la empresa.

Sin embargo, fuerzas como la globalización, tiempo del ciclo del mercado, el poder del cliente y quizás la más significante, el mercado electrónico, ha alterado las necesidades corporativas, dejando a los sistemas ERP como una porción de los ciclos del negocio para su integración interna, ya que las compañías están ahora bajo gran presión de integrarse externamente.

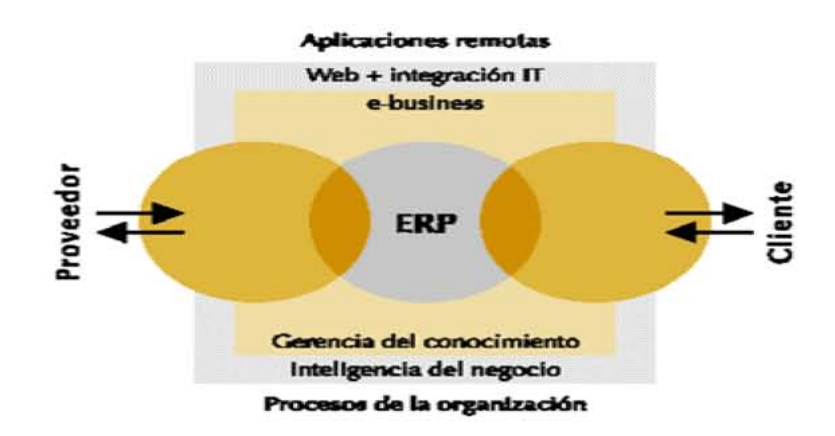

La definición de la empresa tradicional está cambiando, de una colección de funciones internas a una integración de relaciones con clientes y proveedores.

Con los sistemas ERP, las compañías pudieron trascender los límites funcionales mediante la definición de los procesos del propio negocio. Sin embargo, los nuevos desarrollos basados en modelos e-business y el comercio electrónico, han forzado a las compañías a mirar procesos que permitan comunicarse entre ellas. Los procesos comerciales a menudo asistidos por los sistemas ERP – las funciones de oficina como finanzas y recursos humanos, no son las que dan la diferencia competitiva de las empresas.

En este sentido, las compañías han demostrado gran interés por aquellas alternativas que proporcionan grandes dividendos comerciales, tales la administración de la cadena de suministros, el comercio electrónico y la automatización de fuerzas de ventas, lo cual ha encaminado la utilización de e-business para alcanzar la competitividad en los mercados.

Los sistemas ERP, tales como SAP R/3, People Soft, J.D. Edawards y BaaN, ofrecen soluciones e-business, utilizando como herramientas el desarrollo de páginas Web, Intranet, ventas por "back-office", para ellos se han seleccionado sofware que incluyen Java, JSP, PHP, ASP, HTML, entre otros.

El esquema que han seguido la mayoría de las compañías para incursionar en el comercio electrónico, radica básicamente en que el cliente accede a un "Web Site", donde la compañía ofrece las ventas y/o servicios en línea mediante un programa denominado "Browser" o "Navegador". Este esquema sólo contempla el e-commerce, el cual resulta ser apenas una parte del e-business, que incluye las franquicias electrónicas, el e-mail, y el mercado electrónico, aprovechando la comodidad, la disponibilidad y el alcance universal para mejorar las organizaciones virtuales.

E-business consiste en la combinación de recursos de los sistemas tradicionales con el amplio alcance de la Web y cuando se conectan los sistemas críticos de ciertas empresas directamente con sus consumidores críticos, tales como los clientes, empleados y proveedores, por medio de Intranets, Extranets y la Web.

Las funciones específicas del e-business, se resume en funciones transaccionales, mediante el contacto virtual entre los modelos de negocios por Internet:

- Business to Business
- Business to Consumer
- Business to Employee
- Business to Goverment

El e-business afecta a al menos cinco (5) procesos que determinan la producción y las transacciones de una compañía, como lo son los costos asociados a:

- La ejecución de una venta
- Las entradas de la producción
- La elaboración y distribución de un producto o servicio
- La logística
- El pago de deudas y obligaciones

# **2.1.4 Beneficios de los ERP**

Los siguientes son algunos de los beneficios que obtuvieron algunas empresas gracias a la implementación de un paquete ERP:

- Proporciona al personal de cuentas por pagar un mejor control de la facturación y proceso de pagos, logrando así un aumento de productividad y de control del proceso a través del sistema.
- Reducción de documentación en papel gracias a la disposición de formatos en línea que aceleran el manejo de la información (entrada y consulta de la misma).
- Posibilita el tener la información al día, permitiendo reportes diarios en vez de mensuales.
- Mayor exactitud en la información proporcionando contenidos detallados, mejores presentaciones e información enteramente satisfactoria para auditores.
- Mejoramiento del Control de Costos.
- Posibilidad de respuesta rápida a requerimientos de clientes.
- Mayor efectividad en cobros, reducción en retraso de pagos de clientes gracias a disposición de información al día.
- Mejor monitoreo y resolución más rápida en cuanto a consulta de información.
- Facilita en gran medida la rápida reacción tanto a cambios en operaciones del propio negocio como a condiciones de mercado.
- Proporciona a la empresa ventaja competitiva vía la mejora de sus procesos de negocios.
- Mejora los vínculos "proveedor / demandante" (cadena de abastecimiento) de la compañía con locaciones remotas aún cuando estén en diferente país.
- Proporciona bases de datos de clientes unificadas disponibles para todas las aplicaciones de sistema.
- Posibilita operaciones Internacionales gracias a soporte de gran variedad de estructuras de impuestos, esquemas de facturación, variedad de tipos de cambio e idiomas.
- Mejora el acceso y administración de la información a lo largo de la empresa.
- Ayuda significativamente en la solución a problemas como: Unidad de Monitoreo Simple (SMU), o la conversión en línea requerida para manejar Euros contra otras divisas.

# **2.1.5 Implementación de un ERP**

La implementación de un sistema ERP debe realizarse por fases. Un esquema de trabajo "paso por paso" debe resultar mejor que un solo gran esfuerzo "de golpe". ¿Tiempo adecuado? Entre18 y 24 meses es el tiempo promedio conocido. Los pasos normales en una programación típica serían:

- plan de proyecto;
- análisis de la empresa, de sus operaciones y de sus oportunidades de mejora;
- reingeniería de los procesos administrativos;
- instalación y configuración;
- entrenamiento de los miembros del personal relacionado con el proyecto;
- mapeo de los requerimientos administrativos de la empresa;
- configuración de módulos;
- construcción de interfaces del sistema
- conversión de datos;
- documentación para los usuarios;
- capacitación de usuarios;
- pruebas;
- soporte post implementación y auditorias por parte del grupo consultor.

Los pasos enumerados arriba se agrupan en cuatro etapas:

#### 1. **Discusiones** *detalladas*.

Tareas: inicio del proyecto, evaluación de los procesos administrativos actuales, estructuración de la organización del proyecto.

Resultados: conjunto de normas y condiciones de trabajo aceptadas, diagrama de organización del proyecto, equipos de trabajo identificados.

#### 2. **Programación y diseño de los pasos para adecuación**

Tareas: establecimiento de organigramas, mapeo de los procesos administrativos, definición de funciones y procedimientos, configuración del software de ERP, especificación y construcción de modificaciones requeridas por el ERP. Resultados. Estructura organizacional, especificaciones de diseño, diagramas de flujo, modelos de especificación de funciones, documentación de las modificaciones de sistema y configuración del mismo.

#### 3. **Implementación**.

Tareas: creación del plan de trabajo y de la documentación, integración de aplicaciones, pruebas de la adecuación realizada al ERP, entrenamiento de los usuarios. Resultados: reporte de pruebas de entorno, reporte de pruebas de adecuación, reporte de implementación en general.

#### 4. **Puesta del sistema en marcha (***production phase***)**.

Tareas: corrida de prueba del sistema, mantenimiento del sistema.

Resultados: reportes de últimos ajustes requeridos, ejecución del plan de conversión de información.

**2.2 SAP** 

#### **2.2.1 El SAP y su historia**

SAP fue fundada en Alemania el 1 de Abril 1972 se ha desarrollado hasta convertirse en la quinta más grande compañía mundial de software. Esta Corporación fue fundada por cinco personas: Wellenreuther, Hopp, Hector, Plattner y Táchira, Mientras que estaban empleados en la IBM, habían desarrollado un paquete de contabilidad financiera que funcionaba en bloques para un cliente de IBM (Naturin).

SAP compró los derechos a Naturin y empezó con el diseño y aplicación de un sistema financiero a tiempo real como un paquete básico sobres las experiencias que se tenía en el programa. Vendieron la primera copia del sistema básico a ICI por el mismo precio que a los últimos clientes. Simultáneamente, desarrollaron un sistema de administración de materiales, como software a la medida para ICI, pero se reservaron los derechos de propiedad para SAP.

Con el dinero obtenido financiaron el desarrollo del sistema financiero contable. Posteriormente el sistema de administración de materiales se convirtió en un paquete estándar, que se financió con los beneficios del sistema financiero contable. Los dos sistemas desarrollados fueron los primeros módulos de los que se llamo el sistema R, que solo más tarde, póstumamente se renombró R/1 para distinguirlo mejor de sus sucesores R/2 y R/3.

SAP es el líder mundial en el suministro de soluciones e-business colaborativas. Con 36.000 instalaciones que prestan servicio a 10 millones de usuarios de 13.500 empresas en 120 países de todo el mundo, SAP se ha convertido en el tercer proveedor independiente de software más importante, en la actualidad SAP da trabajo a más de 23.700 personas en más de 50 países.

La empresa salió a bolsa en el año 1988. Cotiza en varios mercados de valores, incluyendo la Bolsa de Francfort y la de Nueva York, donde cotiza bajo el símbolo "SAP".

La sede de la empresa está en Walldorf, Alemania, y sus oficinas centrales de operaciones en Estados Unidos se encuentran en Newtown Square, Pensilvana. SAP se funda en los años 70. Su nombre se forma con las siglas SAP: **"Sistemas, Aplicaciones y Procesamiento de datos".**

El primer producto que SAP desarrolló, fue comercializado bajo el nombre R/2. El dos significa los "niveles" en los que se implantaba el sistema: 1) servidor 2) cliente. El sistema junto con la base de datos (conteniendo la información generada por los procesos de la empresa) se encontraban instalados en una computadora central o servidor, mientras que los usuarios se conectaban al sistema utilizando un programa especial en sus computadoras personales, las cuales se vinculaban al servidor por medio de una red.

Siguiendo la evolución normal de cualquier sistema y atendiendo a las necesidades de sus clientes, en la década de los 80, el R/2 se mejora para dar como resultado el R/3; el número 3, indicativo de que ahora el sistema opera en tres niveles o capas:

# *1) Servidor de base de datos, 2) servidor de aplicación (donde residirá el programa exclusivamente) y 3) cliente.*

Particular al caso de SAP, esta empresa cuenta con una red de soporte técnico o "*helpdesk*" con presencia internacional y jerarquizada en tres niveles: nivel local, es aquel localizado en el mismo país que el cliente y tiene un horario limitado; nivel regional, atendiendo a varios equipos de soporte de nivel local y ofreciendo servicio donde el primer nivel no existe.

Aunque su horario también es limitado, en conjunto, por su ubicación geográfica, ofrecen servicio las 24 horas. Por último se encuentra el soporte a nivel desarrollo que es directamente el equipo de personas involucradas con el desarrollo y modificaciones a R/3.

- **Soporte Local** México, Canadá, Colombia
- **Soporte Regional (en América**) México y Centroamérica (ubicado en Ciudad de México), Américas (ubicado en Foster City, Estados Unidos pero que proporciona soporte a toda América), Asia (ubicado en Singapur), Andina (ubicada originalmente en Venezuela pero se encuentra en proceso de mudarse a Puerto Rico) y Argentina (para el cono Sur).
- **Soporte Desarrollo** Alemania.

Existen varias prioridades para clasificar los diferentes problemas que se presentan en la implementación y en la operación de R/3, dependiendo del daño que representen, así, un problema de prioridad media podría paralizar una parte de un proceso que puede efectuarse de otra manera mientras que un problema de prioridad muy alta (o prioridad 1) paraliza la operación, por lo que la empresa deja de producir e incurre en pérdidas financieras.

En estos casos, el soporte se efectúa en los centros regionales y el de desarrollo y cuenta con atención las 24 horas del día, incluyendo fines de semana y días festivos.

Además de una estructura robusta de soporte, es importante mencionar la modularidad del sistema. A menudo una empresa está interesada en implementar todos los módulos para poder controlar la totalidad de sus procesos, resultando en un cambio que debe planificarse en varias etapas.

Lo más común es implementar los módulos básicos en una primera etapa y continuar (en una segunda etapa) con la adición del área de recursos humanos, que incluye el control de la nómina.

Los módulos básicos son: SD (Sales & Distribution) que representa la fuerza de ventas desde el momento que se genera un pedido e incluye la planificación de la distribución del producto, MM (Material Management) que se encarga del manejo de los inventarios. Aunque este módulo abarca parte del manejo de almacenes, plantas de producción y la producción en sí, existen submódulos especializados para tal efecto: WM (Warehouse Management), PM (Plant Management) y PP (Production Planning) respectivamente. FI (Finance), CO (Controlling) y TR (Treasury) forman la estructura financiera, de costos y tesorería respectivamente. Asimismo, por la parte tecnológica se encuentran el módulo Basis y el módulo de Desarrollo (también denominado ABAP).

El módulo Basis (o "base" como se le denomina con frecuencia) se encarga de asegurar el funcionamiento adecuado por parte del sistema, logrando la simbiosis de equipo, sistema operativo, aplicación, base de datos, redes y clientes.

R/3 se instala en un ambiente distribuido, es decir, se instala tres veces en uno o más servidores, de manera que se tengan ambientes dedicados a una función.

Así, se tiene una instalación dedicada al desarrollo y configuración de la funcionalidad (DEV), otro para probar la interacción de una configuración con los demás módulos (QAS). A su vez, este ambiente puede ser utilizado para proporcionar entrenamiento. El tercer ambiente es el de producción (PRD) donde se plasma la operación de la empresa, ya que contiene información real y "en vivo".

Una mala administración de este servidor o bien la negligencia en cuanto la seguridad pertinente a este ambiente puede ocasionar pérdida de información, retraso en la operación y pérdidas financieras, por ello, la administración de los cambios que se realizan a través de los ambientes es de vital importancia.

A pesar de que R/3 es un sistema bastante completo, y que como principio básico es la empresa la que debe adaptarse al sistema y no viceversa, en ocasiones es necesario expandir la funcionalidad provista a un nivel no contenido por el sistema e inclusive a veces se requiere la creación de nueva funcionalidad. R/3 provee los medios para que lo anterior suceda, ya que incluye su propio lenguaje de programación, denominado ABAP/4. Para modificar o crear nuevos subprogramas dentro de R/3 es necesario no sólo el conocimiento técnico, sino una licencia otorgada por SAP, denominada "llave de desarrollador" sin la que cualquier esfuerzo de modificación resulta en vano.

Adicional a los módulos de funcionalidad, SAP provee Soluciones de Industria o IS (Industry Solutions), es decir, módulos externos especializados a una industria específica, tales como IS-OIL para empresas petroleras, IS-Utilities para empresas proveedoras de servicios básicos como agua y energía eléctrica, IS-Retail para ventas al detalle IS-Media para medios masivos como periódicos, televisoras y emisoras de radio.

SAP proporciona la oportunidad de sustituir un gran número de sistemas independientes, que se han desarrollado he instalado en organizaciones ya establecidas, con un solo sistema modular. Cada módulo realiza una función diferente, pero esta diseñado para trabajar con otros módulos. Está totalmente integrado ofreciendo real compatibilidad a lo largo de las funciones de una empresa. SAP es una compañía alemana, pero opera en todo el mundo, con 28 sucursales y afiliadas y 6 compañías asociadas, manteniendo oficinas en 40 países.

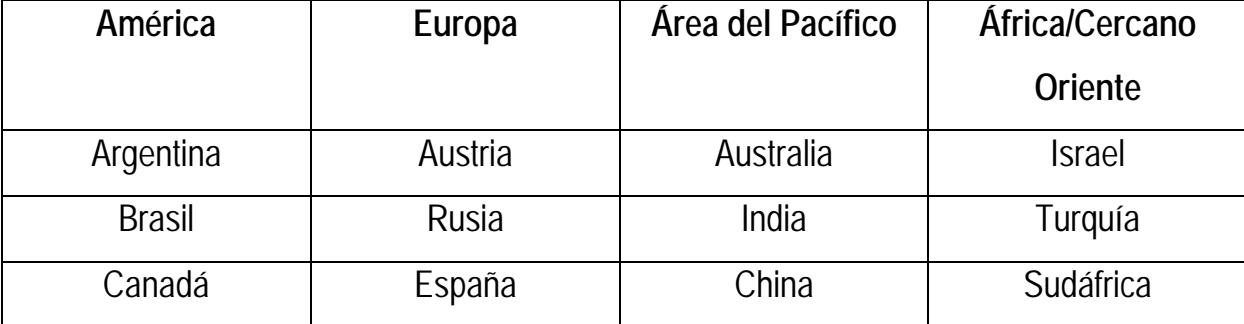

La lista siguiente relaciona parcialmente los países en los que hay instalaciones SAP:

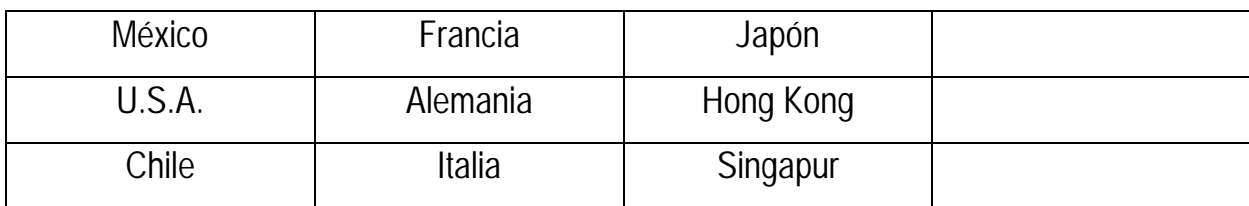

# **2.2.2 Características del SAP**

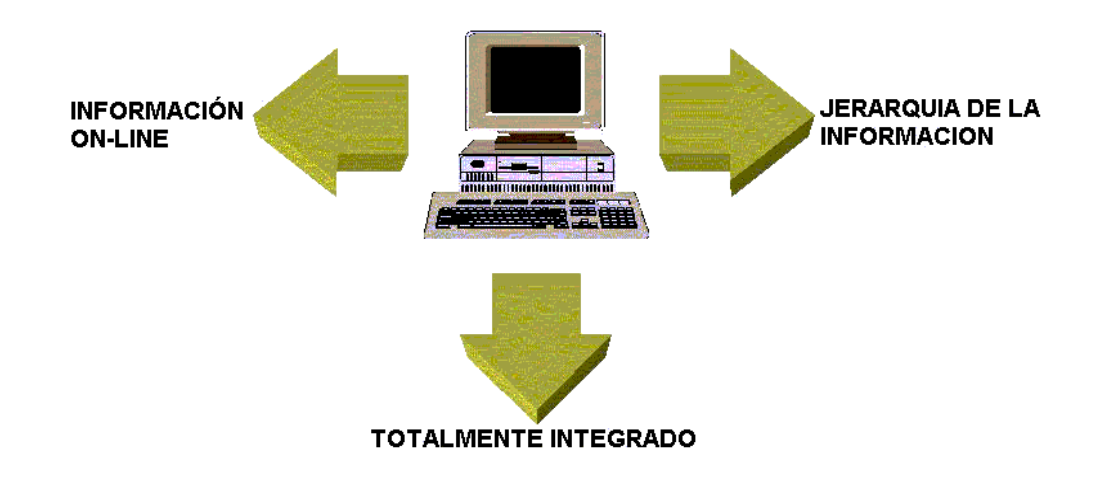

# - *Información "on-line"*

Esta característica significa que la información se encuentra disponible al momento, sin necesidad de esperar largos procesos de actualización y procesamiento habituales en otros sistemas.

#### - *Jerarquía de la información*

Esta forma de organizar la información permite obtener informes desde diferentes vistas.

#### - *Integración*

Esta es la característica más destacable de SAP y significa que la información se comparte entre todos los módulos de SAP que la necesiten y que pueden tener acceso a ella. La información se comparte, tanto entre módulos, como entre todas las áreas.

La integración en SAP se logra a través de la puesta en común de la información de cada uno de los módulos y por la alimentación de una base de datos común.

Por lo tanto, debemos tener en cuenta que toda la información que introducimos en SAP repercutirá, al momento, a todos los demás usuarios con acceso a la misma.

Este hecho implica que la información siempre debe estar actualizada, debe ser completa y debe ser correcta.

SAP comercializa todos sus productos en diferentes industrias del mundo desde las compañías privadas hasta las gubernamentales. La siguiente lista es una muestra parcial de las industrias a las que sirve SAP:

- Materias primas
- Gas y petróleo
- Químicas
- Farmacéuticas
- Materiales de construcción, arcilla y vidrio
- Construcción pesada
- Servicios
- Consultarías y software
- Sanatorios y hospitales
- Muebles
- Automoción
- Textil y vestidos
- Papel y madera

# **2.2.3 Ventajas y Desventajas de SAP**

Una vez instalado y sabiéndolo usar es una herramienta sencilla de entender y que mejora notablemente los rendimientos de la empresa de forma que la diferencia es clara y marcada.

La principal aportación del SAP sería la simplicidad de su algoritmo y estructura lógica que facilita su administración.

Pero las principales ventajas serían las siguientes:

- **√ Mayor productividad.** La interfaz de usuario, simple e intuitiva, le permite a los empleados de todos los niveles, trabajar más rápida y eficientemente.
- 9 **Mejores y más ágiles decisiones de negocios.-** Los gerentes pueden obtener información estratégica sobre cualquier aspecto de la empresa de manera rápida y efectiva y así tomar mejores decisiones de negocios.
- 9 **Sólida escalabilidad.-** La tecnología abierta y flexible de la solución le permite modificar fácilmente y adaptar la solución a su empresa a medida que esta crece y sus necesidades cambian.
- 9 **Alcance global.-** El objetivo es que su empresa se expanda alrededor del mundo. Por lo tanto, su sistema también debe expandirse a la par de la organización. Con SAP, se puede efectuar y reportar todas las transacciones de negocio en múltiples divisas.
- 9 **Control de Costos.-** La mayor productividad de los empleados, las mejoras en las comunicaciones con los proveedores y los más elevados niveles de eficiencia en todas las operaciones se conjugan para brindar un control de costos paralelo.
- 9 **Mayores ingresos.-** El ágil y fácil manejo a la información en tiempo real, en cualquier punto del sistema, le ayuda a identificar nuevas oportunidades de venta, ingresar ágilmente nuevos productos al mercado y ofrecer niveles de soporte y servicio al cliente que permiten el crecimiento de la empresa.
- 9 **Gestión de las oportunidades de venta.-** La solución proporciona las herramientas esenciales que las empresas necesitan para administrar sus oportunidades de venta, incluyendo información sobre utilidades brutas e inventarios.

SAP señala que uno de los principales problemas que tiene con la implementación del software es la resistencia al cambio, además de la inversión económica en el paquete y la capacitación, la empresa debe invertir tiempo y esfuerzo en hacer el cambio en la forma de trabajar de sus integrantes.

Cuando el sistema no se adecua por completo a las necesidades de la empresa o no se alimenta con la información adecuada puede arrojar resultados erróneos que lleven a tomar decisiones equivocadas.

# **2.2.4 Estructura del SAP**

# *Estructura Técnica*

#### *1.- Cliente-servidor de 3 capas*

El primer concepto acerca de la estructura del R/3 es que una aplicación cliente-servidor, la cual funciona en 3 niveles:

- o Servidor de base datos
- o Servidor(es) de aplicación
- o Cliente

El servidor de base de datos es el que aloja la base de datos y el motor de la base de datos. Se pueden emplear muchos motores, incluso de código abierto. Dentro de las posibilidades están: Oracle, MySQL, Informix, SQLServer, etc.

El segundo es el que ejecuta las aplicaciones (o la parte de la aplicación que no se ejecutaba en el cliente final). Es posible tener varios servidores de aplicación que se reparten la carga. Cuando hay varios servidores de aplicación además existe un servidor que distribuye la carga entre ellos, este distribuidor se denomina "servidor de mensajes".

Cada servidor de aplicación se comunica por una parte con el servidor de base de datos y por otra parte con el cliente final.

Por último, está el cliente final que es la estación de trabajo (el PC o micro) que ejecuta una porción de la aplicación y se comunica con un servidor de aplicación.

# *2.- El lenguaje ABAP*

El R/3 está construido con un lenguaje interpretado (no compilado) que se denomina ABAP. Es un lenguaje estructurado y especializado en manejo de base de datos. Es un lenguaje versátil para la creación de aplicaciones de negocio.

Recientemente (hace algunos años) se han adicionado al ABAP conceptos y funcionalidades propias de lenguajes argentados a objetos.

# *3.- El Diccionario ABAP*

El diccionario ABAP es una base de datos abstracta dentro de la cual se definen tipos de campos, tablas, estructuras de campos (registros) y además objetos de base de datos. Las aplicaciones creadas en ABAP toman su información del diccionario ABAP e igualmente la almacenan en el diccionario.

El diccionario cumple la función de "aislar" a las aplicaciones ABAP de la base de datos real. Con esto se hace posible crear una aplicación ABAP que opere igualmente sin importar cual motor de base de datos se este empleando.

Dentro de este concepto de abstracción, el ABAP contiene una versión propia de SQL que se llama "Open SQL". Las frases escritas en open SQL NO dependen de las particularidades de la implementación del SQL que tenga el motor de base de datos.

Siempre es posible incluir en el código ABAP SQL "nativo" que es ejecutado directamente por el motor de base de datos, pero si se emplea esta metodología el código no es transportable a otra instalación de R/3 que emplee un motor de base de datos diferente.

#### *Estructura lógica*

# *1.* **Transacciones y programas**

El R/3 está conformado por una gran cantidad de programas, algunos pequeños y otros no tan pequeños, que se ejecutan a través de un nombre o alías. Cada alias se denomina "transacción". Es corriente agrupar bajo un solo programa cabecera un conjunto de programas afines y sus respectivas transacciones.

Algunos programas no tiene transacción y en ese caso solamente se pueden ejecutar por que sean llamados desde otro programa o invocándolos directamente desde le ambiente de desarrollo y programación. Es posible crear programas y transacciones nuevos para solucionar problemas específicos que no estén cubiertos por alguno de los programas propios del R/3.

#### **2. Módulos**

Para crear un ordenamiento conceptual de las funcionalidades implementadas mediante los distintos programas, el R/3 tiene una clasificación funcional de los programas. Cada conjunto de programas funcionalmente relacionados constituye lo que se denomina un "módulo".Para aclarar este concepto, se toma como ejemplo la contabilidad general. Los programas cuya funcionalidad es de contabilidad general y legal constituye el módulo FI. Dentro de este módulo existen varios subconjuntos:

**FI-GL:** Funcionalidades de contabilidad legal (GL= General Ledger)

**FL-AP:** Funcionalidades de cuentas por Pagar (AP= Accounts payable)

**FI-AR:** Funcionalidades de gestión de cuentas por cobrar (AR-Accounts recoverable)

**FI-AM:** Funcionalidades de gestión de activos (AM-Asset Management)

**FI-SL:** Funcionalidades de contabilidad especial (SL=Special Ledger), etc.

Por supuesto que algunas transacciones resultan "limítrofes" puesto que afectan por ejemplo, tanto a GL como AM y la clasificación no es tan estricta.

El sistema SAP consta, en la vista modular de áreas empresariales homogéneas, que soportan las operaciones empresariales de una empresa y trabajan integradas en tiempo real.

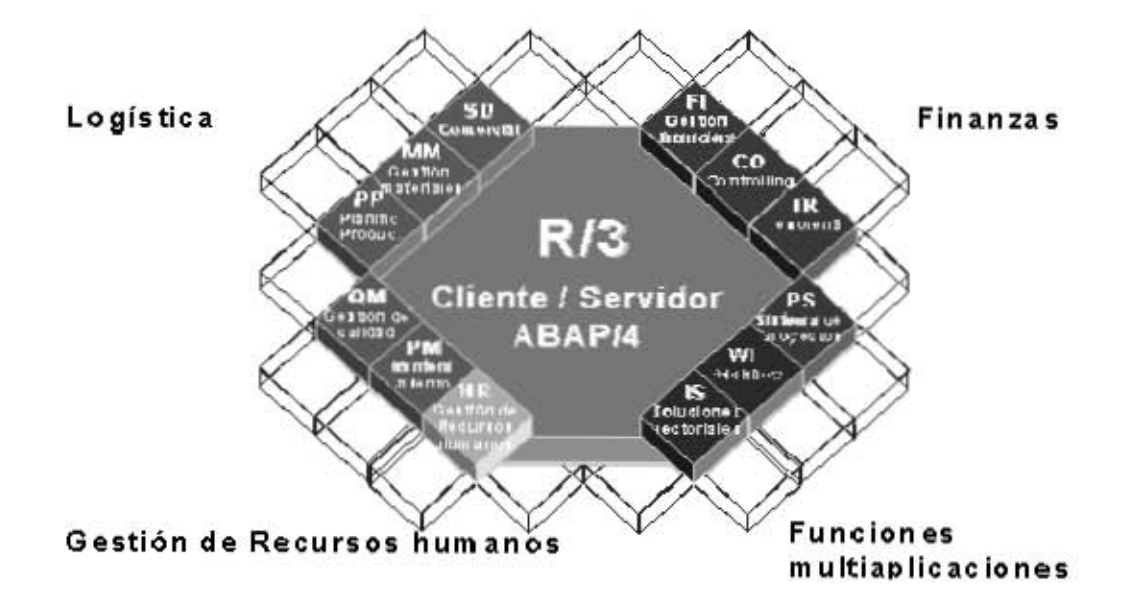

# Módulos SAP R/3

#### **Módulos de Aplicación**

- **Gestión financiera (FI):** Libro mayo, libros auxiliares, ledgers especiales, etc.
- **Controlling (CO):** Gastos generales, costes de producto, cuenta de resultados, centro de beneficio, etc.
- **Tesorería (TR):** Control de fondos, gestión presupuestaria, etc.
- **Sistema de proyectos (PS):** Grafos, contabilidad de costes de proyecto, etc.
- **Gestión de personal (HR):** Gestión de personal, cálculo de nómina, contratación de personal.
- **Mantenimiento (PM):** Planificación de tareas, planificación de mantenimiento, etc.
- **Gestión de calidad (QM):** Planificación de calidad, inspección de calidad, certificado de aviso de calidad, etc.
- **Planificación de producto (PP):** Fabricación sobre pedido, fabricación de serie, Kanban, etc.
- **Gestión de material (MM):** gestión de stocks, compras, verificación de facturas.
- **Comercial (SD):** ventas, expedición, facturación, etc.
- **WorkFlow (WF), Soluciones sectoriales (IS):** Contienen funciones que se pueden aplicar en todo los módulos.

Además de estas soluciones estándares, el ambiente de desarrollo de SAP y su sistema de información, proveen a los clientes con poderosas herramientas para desarrollo y adaptación del sistema a los requerimientos individuales (personalización).

El ambiente de desarrollo del sistema R/3 aun ofrece a los usuarios sus propio lenguaje de programación de la cuarta generación (ABAP/4), creado especialmente par las necesidades comerciales.

El poderoso rango de servicios que provee el sistema, sin embargo, es solamente una causa del éxito del sistema R/3. SAP soporta el concepto de sistema abierto, construcción de interfaces (GUIs), servicios, sobre los actuales estándares.

El sistema SAP R/3 es un sistema integrado. Esto significa que una vez que la información es almacenada, esta es disponible a través de todo el sistema, facilitando el proceso de transacciones y el manejo de información.

Por ejemplo, si un departamento necesita comprar un ventilador industrial para un nuevo edificio, este es buscado desde ese momento y con el más apropiado vendedor. Con el sistema SAP R/3, el siguiente paso es dar de alta la orden de compra, la cual automáticamente ordena los fondos necesarios.

En este punto todas las oficinas que necesiten saber sobre esta compra, tendrán la información. Por lo tanto, lo anterior no requerirá producir o tramitar copias de papeles de la compra y/o facturarla para el uso de varios departamentos administrativos, sino lo tendrán la información necesaria en sus sistemas computacionales.

Una vez que el ventilador industrial es recibido, el departamento notificará del hecho al sistema SAP R/3 y se pagará la factura sin la necesidad de aprobaciones futuras.

La oficina central de contabilidad puede hacer los cálculos por cargos extras. La oficina de activos, a través del sistema R/3 sabe que el ventilador fue entregado y desde ese momento puede empezar a hacer el cálculo de las depreciaciones. La oficina de mantenimiento también estará enterada del hecho y comenzará a hacer el calendario de mantenimiento para el ventilador, así hacer un historial del ventilador fácilmente.

Es muy importante que antes de hacer una inversión en cualquier software de soluciones integrales se haga una evaluación cuidadosa del marco de la empresa con el fin de tomar una decisión adecuada, y lo podemos hacer haciéndonos preguntas como:

- ¿Qué áreas y procesos de la empresa estarán involucradas, cuáles son aquellas áreas que se necesiten impulsar?
- ¿Cuáles son los principales inconvenientes que tendré para involucrar estas áreas en mi proyecto, cuáles son los recursos técnicos, humanos y económicos que estimo utilizar?
- ¿Qué objetivos pretendo alcanzar, con cual de las estrategias de la empresa estaría trabajando?
- ¿Cuál es el presupuesto que tengo para invertir?, se deben contemplar además del costo del software todos los gastos adicionales en que se pudiera incurrir.
- ¿En cuantas etapas instalaré el software y en cuanto tiempo se debe estar usando al 100%?
- Ya instalado se debe evaluar si se están alcanzando los objetivos establecidos.

Es importante destacar que cuanta más exhaustiva sea la información que tengamos a la mano, mejor será la decisión que tomemos de implementar cualquier tipo de tecnología en la empresa.

En general existe una gran variedad de sistemas ERP, todos ellos son hechos a la medida de la empresa y buscan satisfacer necesidades específicas, por lo que lo más importante es no quedarse con la primera opción, sino tomarse el tiempo de encontrar la más adecuada.

Algunas personas tienen la percepción de que implementar el sistema SAP es inalcanzable por su alto costo y falta de recursos tecnológicos y técnico-humanos, sin embargo, desde hace algunos años la empresa se ha focalizado en ofrecer soluciones accesibles y fáciles de implementar a las Pymes:

- MySAP All-in-One. Soluciones preconfiguradas adecuadas al sector de la industria en el que se encuentra la empresa donde se promete obtener rentabilidad.
- SAP Business One. Software de administración de negocios basado en Microsoft Windows con herramientas de personalización, capacidad para integrarse a otros sistemas, obtener información de diferentes bases de

datos y vincularlas en el escritorio, además de que promete ser una inversión económicamente aceptable.

Básicamente SAP ofrece soluciones a la medida de cada empresa que integran todos los procesos internos de una compañía, además de conectar a la misma con otras empresas ya sea proveedores o clientes a través de Internet, logrando incrementar sus ventas y utilidades.

Tal vez algunas empresas medianas que actualmente cuenten ya con algún tipo de software no muy actualizado pero que tienen conocimiento de su manejo y hayan obtenido beneficios reales verían la factibilidad de hacer una inversión en SAP.

Es imprescindible que las empresas mexicanas se actualicen en tecnología, en específico en soluciones tecnológicas integrales que les permitan ser competitivas e integrarse a las grandes empresas, la diferencia no se diga de éxito sino de supervivencia la harán aquellas que se incorporen lo más rápidamente posible.

#### **2.3 EL SET**

#### **2.3.1 Historia**

En 1982 nace la empresa Infografic, atendiendo al sector bancario y en donde gracias al esfuerzo colectivo y su servicio en 1992 Grupo Inver-México la invita a colaborar con ellos para el desarrollo de sistemas dentro de la empresa misma que en 1996 se convierte en Banco Santander.

En 1998 se abre el laboratorio llamado Triger creado para desarrollo y en donde al cabo de un año se generó una sociedad con una empresa de origen español llamada Netropology.

Con Netropology, la sinergia llega hasta el año 2002 en el cual nace NETROSET SA de CV con la firme idea de apoyar a las empresas de México y sus Tesorerías Corporativas sintiéndonos muy orgullosos de poder compartir los conocimientos y experiencias con nuestros clientes.

Netroset es una empresa dedicada a la fabricación, comercialización e Implantación del Sistema Electrónico de Tesorería llamado SET provee al sector corporativo de una herramienta que eficientiza al máximo las labores de la Tesorería.

Su misión es ofrecer soluciones de última generación con herramientas que ponen a la mano de manera eficiente las mejores prácticas para las funciones de las Tesorerías Corporativas; con el objetivo de ayudar a los clientes a aumentar su productividad y rentabilidad en el rubro de la tesorería a través de la optimización de sus procesos lograda con la implantación del sistema.

#### **2.3.2 Características del SET**

- + Sistema multiempresa y multimoneda
- + Modular integrado con interfases a otros sistemas
- + Se integra y complementa a cualquier ERP
- + Satisface necesidades no cubiertas por los ERP
- + Actualización y mantenimiento por medio de parámetros
- + Estructura abierta para adaptarse a cualquier interfaz
- + Niveles de seguridad por proceso, función y facultades
- + Desarrollado en ambiente cliente servidor
- + Información histórica de registros y operaciones
- + Interfase con las bancas electrónicas mexicanas y extranjeras
- + La inversión se hace bajo la figura de COINVERSION

# **2.3.3 Ejecución de procesos**

- · Control de depósitos identificados, no identificados y reparados
- · Saldos por cuenta, inversión por empresa
- · Rendimiento de la CONIVERSIÓN, impuestos y comisiones
- · Fondeos requeridos
- · Prestamos ínter empresas
- · CONCILIACIONES
- · Custodia de valores
- · Impresión de cheques láser, cheque protegido o cheque seguridad
- · Pagos, Traspasos, Flujo
- · Personas
- · Generador Contable

#### **2.3.4 Módulos del SET**

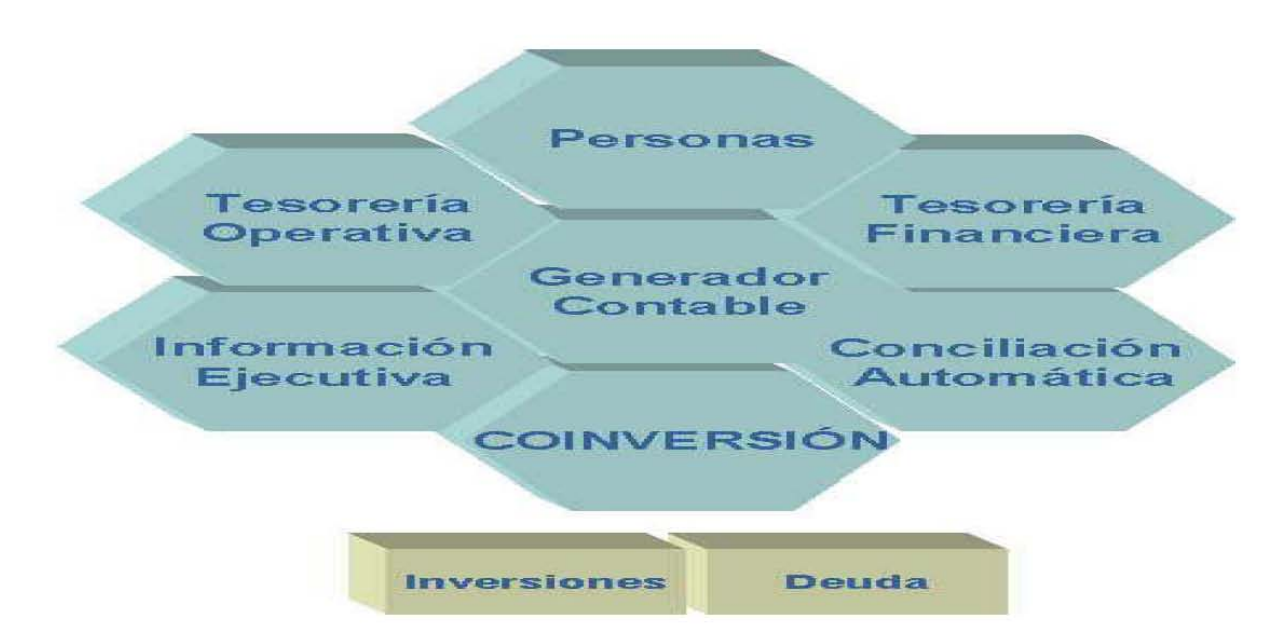

#### *Conciliación Automática:*

- Conciliación Banco-SET
- Conciliación Banco-Contabilidad
- Conciliación SET-Contabilidad

# *Generador Contable:*

Elabora automáticamente las pólizas de ingresos y egresos correspondientes a las operaciones financieras propias de las tesorerías, con base en las "guías contables" establecidas por la contraloría

# *Información Ejecutiva:*

Atiende las necesidades de información de los clientes internos, ejemplo:

- Finanzas
- Planeación Financiera
- Contraloría
- Presupuestos
- Filiales
- Cuentas por pagar y por cobrar

# *Personas*

Concentra información específica de los intervinientes que participan:

- Filiales o compañías del grupo
- Proveedores
- Clientes
- Instituciones Financieras
- Empleados, etc.

# *Tesorería Financiera: Coinversión*

- Registro de co-inversionistas
- Barridos y fondeos automáticos
- Capitalización de intereses y saldos promedio
- Estado de cuenta por empresa

# *Tesorería Financiera: Inversión*

- Mantenimiento de contratos de inversión con instituciones financieras
- Control de las cotizaciones
- Elaboración y ejecución de ordenes de inversión
- Control de vencimientos de inversiones

# *Tesorería Financiera: Prestamos*

- Control de saldos deudores
- Solicitud y ejecución de préstamos (Traspaso Automático)
- Pago de prestamos (Traspaso Automático)

# *Tesorería Operativa:*

- Registro y programación de ingresos y egresos
- Procesos de caja
- Manejo de cuentas de cheques
- Administración de pagos
- Determinación de flujos operativos
- Interfaces con cuentas por cobrar, por pagar, banca electrónica y contabilidad.

# *Tesorería Operativa: Caja*

- Control de efectivo y custodia de valores
- Identificación de ingresos y egresos
- Elaboración electrónica de los cheques
- Impresión de cheques láser
- Estatus de cheques entregados y por entregar
- Control de cheques devueltos
- Liberación de cheques salvo buen cobro
- Información para el generador contable

# *Tesorería Operativa: Egresos*

- Importación de solicitudes de pago de las cuentas por pagar
- Clasificación de pagos por rubro
- Ejecución de pagos por cheque, transferencia, cheque ocurre o factoraje
- Traspasos entre cuentas y entre empresas
- Exportación a cuentas por pagar
- Información para el generador contable.

# *Tesorería Operativa: Ingresos*

- Importación de cuentas por cobrar por segmentos de cartera para el registro de rubros
- Importación de contra recibos para su custodia
- Importación de depósitos en banca electrónica
- Depósito referenciado
- Exportación a cuentas por cobrar
- Cobranza directa y de banca electrónica
- Cheques devueltos
- Información para el generador contable.

# *Tesorería Operativa: Saldos*

# *CONTROL DE SALDOS*

- Saldo diario de chequeras
- Saldo histórico de chequeras
- Saldo disponible del día

# *FLUJO DE EFECTIVO*

• Consulta del flujo del día y futuro

# *CONSULTA DE MOVIMIENTOS*

• Consultas por diversos criterios

#### **2.3.5 Cualidades del sistema**

- · Solución Completa
- · Amigable
- · Universal
- · Flexible
- · Poderosa
- · Robusta
- · En constante evolución

# **2.3.5 Relación de SET con SAP**

Durante finales de los ochenta y principios de los noventa ya era común oír hablar de implementar sistemas modulares e integrados, concebidos para que se pudieran realizar transacciones entre los distintos módulos. Frecuentemente ocurría que esa integración estaba basada en un conjunto de interfases entre los distintos módulos, o entre éstos y otras aplicaciones.

En la segunda mitad de los años ochenta y principios de los noventa, con la masiva presencia de la PC, de las redes y los sistemas de gestión de bases de datos en las empresas, se pasó con facilidad a un estado de saturación de información que pocas veces garantizaba la calidad de la misma.

Es necesario recordar que los datos sólo se convierten en información cuando dan significado o instan a tomar una decisión o acción.

Por lo tanto, la masiva generación de datos que se produce con el boom tecnológico de las redes locales de los PC y las bases de datos no garantizaban que los datos se convirtieran en información.

De ahí se deriva relación e importancia que se genera entre dos sistemas, en este caso SAP y SET, los datos e información generados por cada aplicación se encuentran ahora menos limitados a los departamentos responsables de cada operación y, por lo tanto, cuando se necesita información global y útil estos dos sistemas ayudarán a la toma de decisiones.

SAP y SET trabajan a la par y pueden brindar mucha información al mismo tiempo como por ejemplo:

- o Administración y operación de créditos bancarios,
- o Control y administración de cajas chicas con control de chequeras y reembolsos,
- o Control de ingresos y egresos menores,
- o Control de inversiones establecidas y vencimiento de las mismas,
- o Lectura de estados de cuenta con todos los bancos,
- o Consulta de saldos diarios,
- o Ejecución con la banca electrónica, traspasos entre cuentas,
- o Protección de cheques,
- o Impresión y control de los entregados,
- o Pagos internos (entre compañías de cada Grupo).
- o Pagos en USD y moneda nacional, pago de solicitudes de pago,

Estas, entre otras muchas funciones que realizan a la par ambos sistemas y uno es complemento entre otro, auque no siempre es necesario llevar los dos sistemas, solo si se desea tener un mayor control en toda el área de tesorería ya que el SET al mismo tiempo proporcionaría por su parte información complementaría tal como:

- Identificación y liberación de depósitos,
- Barrido automático de ingresos por movimientos,
- Fondeos manuales y automáticos,
- Capitalización y pago de intereses,
- Control y administración de préstamos ínter compañía.,
- Administración y operación de arrendamientos, entre otras muchas más opciones.

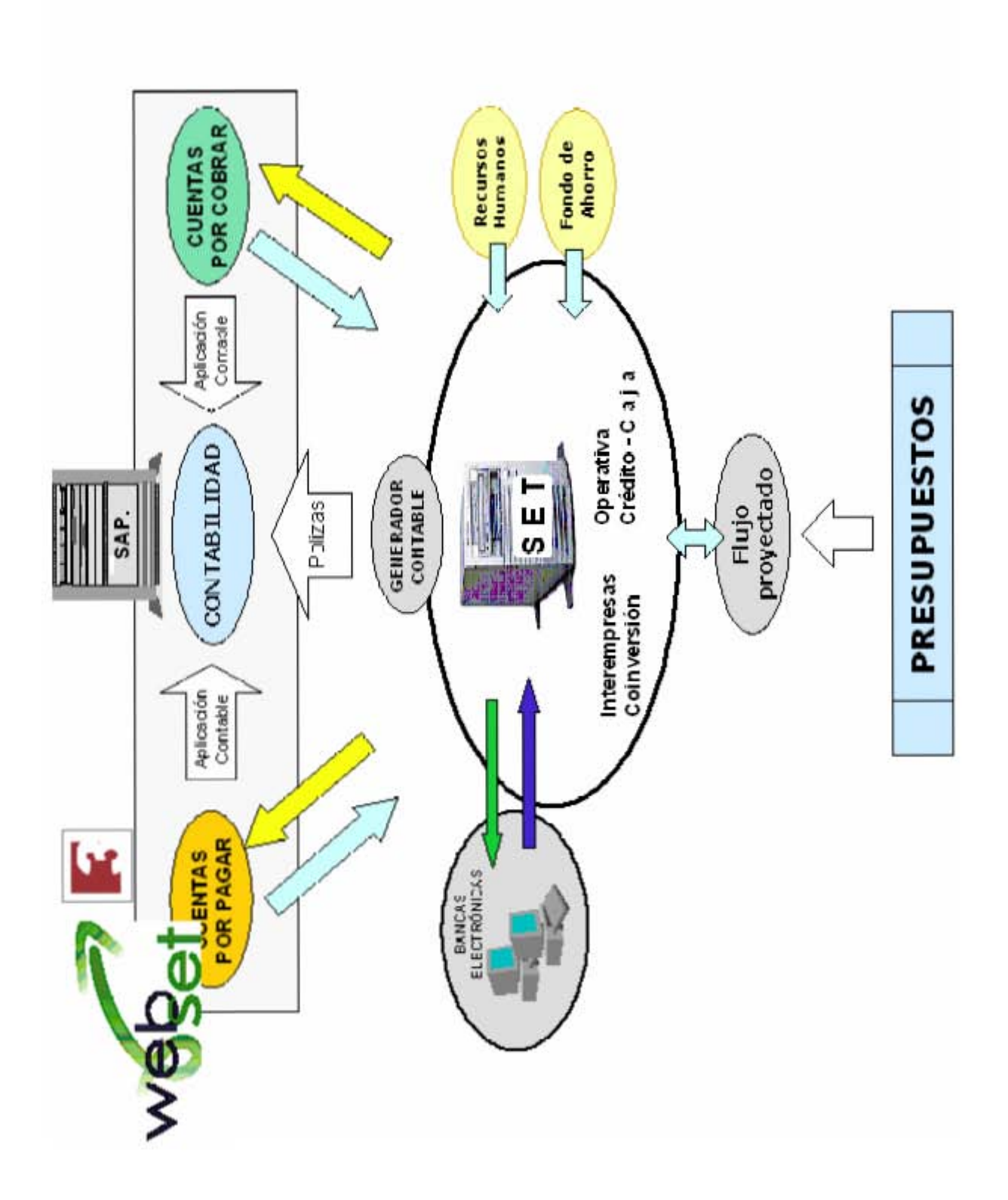

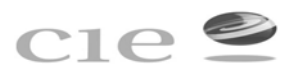

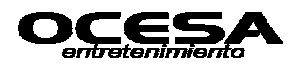

# **CAPITULO 3 DESEMPEÑO PROFESIONAL**

# **3.1 Analista de Cuentas por Pagar y sus Funciones**

#### **3.1.1 Autorización de Erogaciones**

#### **Objetivo:**

Normar los niveles facultados en la organización para la autorización, que para el desarrollo normal de las operaciones tengan que realizarse por concepto de los gastos, inversiones en activos, contratación de servicios y/ o inversiones en gastos capitalizables logrando la optimización de sus recursos financieros y fortaleciendo el control interno.

Los responsables de la autorización de las erogaciones son:

- Director General
- Director de Empresa
- Director de Administración y Finanzas
- Subdirecciones de Área
- Contraloría
- Tesorería
- Programación de Pagos
- Planeación Financiera
- Compras
- Almacén
- Todos lo solicitantes de erogaciones
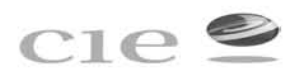

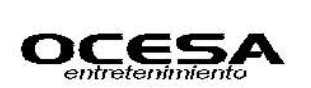

A) La partida en cuestión debe estar contemplada en el presupuesto de operación del ejercicio aprobado a nivel corporativo.

B) Deberá comprobarse la disponibilidad suficiente de flojo de efectivo con el cual se absorberá la erogación, en caso de tratarse de un proyecto de inversión, deberá contar con el análisis de viabilidad y recuperación de la inversión por parte del Departamento de Planeación Financiera. Las erogaciones deben ser estrictamente indispensables.

C) Buscar economías de escala al conocer las necesidades de todo el grupo, estableciendo una negociación corporativa.

D) Manteniendo en todo momento un compromiso de optimización de Recursos.

E) Por ningún motivo de haberse comprometido alguna de las empresas del grupo OCEN a la adquisición del bien o haber comenzado o concluido la obra, tratándose de remodelaciones y/o gastos de instalación previos a la obtención de autorizaciones.

Además se debe considerar lo siguiente:

 (1) En caso de anticipo de gastos a empleados, el único que podrá autorizar es el Director del Área y el Gerente de Contabilidad en su ausencia, si existe adeudo, el facultado para su autorización es el Contralor Central o el Director de Administración y Finanzas.

(2) Cuando se autorice un presupuesto de obra o contrato de servicios, se descargará sobre la autorización original y no se solicitará nueva autorización.

(3) En obras con un importe a 50,000 dólares se sujetará a concurso mediante sobre cerrado, mismo que será abierto en presencia del departamento de auditoria interna.

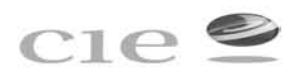

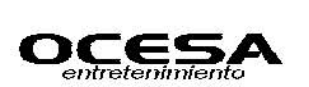

#### **Consideraciones para autorización de erogaciones**

1.- Al revisar los requerimientos se deberá tomar las necesidades conjuntas de las demás empresas del grupo con el objeto de lograr economías de escala.

2.- Los funcionarios solicitantes deberán incluir en su requisición, la información relativa a la partida presupuestal que ejercen.

3.- El importe que se presente para autorización deberá ser el de la erogación total, independientemente de que se trate de pagos en parcialidades.

4.- La autorización se dejará asentada en la "Requisición de compras" con los nombres y firmas de las personas que conforme al cuadro de autorizaciones pueden ejercer la erogación en cuestión y en su caso el sello de Planeación Financiera. Solo por excepción, dichas autorizaciones quedarán asentadas en la póliza contable (KR o RE).

5.- Tratándose de obras y remodelaciones, se obtendrá la autorización respectiva en la hoja del presupuesto de obra que haya ganado, anexando la tabla comparativa del concurso y cotizaciones originales de los contratistas.

6.- Por cuestiones de control interno y deslinde de responsabilidades, será necesario que los funcionarios que soliciten la autorización, como quienes estén facultados para ello, anoten invariablemente nombre, cargo, firma y fecha en los documentos respectivos.

7.- En caso de que por alguna circunstancia, determinada empresa del grupo OCEN y/o Dirección Corporativa considere que se debe dejar de operar con algún proveedor de bienes y/servicios, éstos deberán presentar su solicitud por escrito al Comité de Finanzas Corporativo CIE, quién valorará la situación y en su caso autorizará y notificará al grupo por conducto de las Direcciones de la empresa y/o de sus Contralores sobre el veto del o los proveedores en cuestión.

68

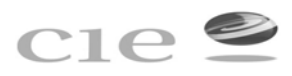

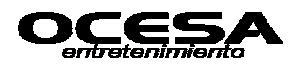

**3.1.2 Revisar y solicitar altas, modificaciones, bloqueos y bajas al catálogo de proveedores y acreedores.** 

#### **Objetivo.**

Realizar y controlar las altas, modificaciones, bloques, desbloqueos y bajas del Catálogo Único de Proveedores de todas las compañías que forman el Grupo CIE basándose en las políticas a través de la operación de transacciones de SAP, como un servicio compartido a todas las compañías del Grupo CIE.

Es responsabilidad del Área de Cuentas por Pagar, requerir el llenado del Formato de mantenimiento al Catálogo Único de Proveedores al Área Solicitante para efectuar el alta, modificación, bloqueo, desbloqueo o baja de un proveedor, con el cual se clasifica y se ingresa al sistema dicha información; así mismo será responsabilidad del Área de Cuentas por Pagar validar cada uno de los datos y la estandarización de llenado del formato, anexando copia de la Cédula de Registro Federal de Contribuyentes y/o factura solicitada al Proveedor. El formato de mantenimiento al catálogo único de proveedores debe contener los siguientes datos:

- 1. Razón Social
- 2. Registro Federal de Contribuyentes
- 3. Dirección (Calle, Número y Colonia)
- 4. Teléfono
- 5. Delegación o Municipio y CP
- 6. Ciudad
- 7. Contacto
- 8. Condiciones de Pago, días de crédito y porcentaje de descuento.

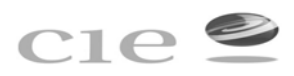

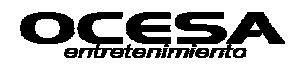

Cualquier tipo de movimiento solicitado a través del formato de mantenimiento al catálogo único de proveedores debe realizarse por escrito, entregando al área de Cuentas por Pagar la documentación soporte relativa a dicho movimiento el mismo día en que éste se haya efectuado.

Para lo movimientos de bloqueo y desbloqueo de proveedores el área de Cuentas por Pagar lo deberá notificar a través de Comunicación Interna.

Con respecto a la bajas de proveedores, es responsabilidad de Cuentas por Pagar, el efectuar una revisión anual al catálogo único de Proveedores durante los primeros días del mes de Diciembre y proporcionar al Gerente de Contabilidad un reporte de dicha revisión.

La baja de un proveedor debe cumplir con las siguientes condiciones:

- 1. Saldo en ceros.
- 2. No haber generado movimiento alguno en un lapso de un año a partir de la última compra.
- 3. Ser proveedor de única ve, debiendo cumplir con los dos puntos anteriores.

**3.1.3 Anticipo a Proveedores, funcionarios y empleados, con su respectiva comprobación y registro.** 

#### **Objetivos**

Validar y controlar los anticipos a Proveedores de bienes y/o servicios de acuerdo a contratos establecidos, como un servicio compartido a todas las empresas del Grupo CIE.

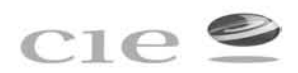

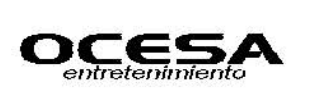

Así como administrar, controlar y registrar las erogaciones generadas por alguna empresa del Grupo CIE, por concepto de Gastos a Comprobar, a través de la operación de transacciones de SAP, así como su correcta aplicación para lograr la máxima optimización de los Recursos Financieros.

Los anticipos no deben exceder de un 30% sobre el valor del bien o servicio contratado y deben ser autorizados por el Director del Área, en caso de requerir un pago mayor se buscará contar con la aprobación del Director de la Empresa en forma mancomunada con el Contralor de la Empresa correspondiente.

Es responsabilidad del Área a cargo del ejercicio del gasto el registro de la solicitud de cheque en el sistema SAP por el importe negociado como anticipo, en caso de no tener sistema se debe llenar una presolicitud del cheque, anexando copia del contrato que ampara dicha operación, las firmas de autorización del anticipo deben recabarse sobre los documentos soporte y anexarse a la solicitud de Cheque correspondiente; por lo cual el área de Cuentas por Pagar deberá verificar requisitos fiscales, puntos de control interno y documentación soporte.

La utilización de los Gastos a Comprobar se podrán originar únicamente por los siguientes conceptos:

- Erogaciones que tenga que realizar alguna compañía del Grupo CIE por conducto de algún empleado o ejecutivo del mismo, por lo cuales no se cuente en ese momento con un comprobante fiscal.
- Anticipos de gastos de viaje
- Gastos de Representación.

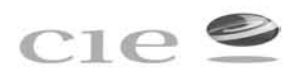

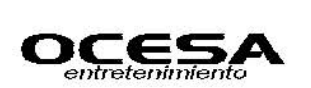

La persona que solicita el anticipo de gastos de viaje tendrá la responsabilidad de efectuar el cálculo del anticipo de acuerdo a las políticas generales de Gastos de Viaje.

El área de cuentas por pagar es responsable de revisar el correcto llenado de la Solicitud de Cheque así como sus correcta contabilización y entregar el contrarecibo correspondiente al solicitante así mismo creará la solicitud del anticipo en el sistema SAP.

Debidamente cuentas por pagar deberá consultar el saldo de la persona que solicita el anticipo antes de la autorización vía SAP si tiene adeudos por comprobar, se requerirá obtener el visto bueno del Contralor de la empresa.

El área de cuentas por pagar junto con el área de tesorería son responsables de programar el pago de los anticipos en forma diaria y generar la póliza de de egresos, así como la póliza cheque correspondiente en forma automática.

En caso de de haber recibido un gasto a comprobar, el contralor de la empresa solicitará la comprobación del gasto con factura que cumpla los requisitos fiscales vigentes y la autorización del gasto conforme a la Políticas de Erogación vigentes, el plazo de comprobación una vez entregado el cheque no deberá exceder a 5 días hábiles después de registro y lo tramitará el área de cuentas por pagar.

El Control Interno de la Comprobación de Gastos debe apegarse a las Políticas generales de Gastos de viaje y viáticos.

El Contralor de la empresa será responsable de solicitar el descuento vía nómina en el caso de no realizar la comprobación en el plazo establecido.

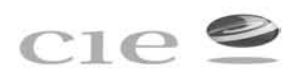

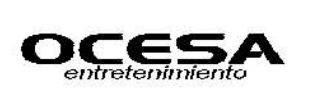

El solicitante es responsable de hacer llegar el formato de comprobación de gastos en original y copia, así como los documentos soporte correspondiente al área de Cuentas por Pagar, todo debidamente autorizado.

#### *Saldo a favor de la compañía*

En caso de que el importe de los comprobantes no exceda al importe del anticipo de gastos, el solicitante debe depositar el efectivo o cheque en el banco en la cuenta que le sea indicada por el área de Tesorería de la empresa a nombre de la compañía que proporcionó el anticipo., en ningún caso se acepta efectivo siempre se deberá anexar una ficha de depósito al formato de comprobación.

#### *Saldo en contra de la compañía:*

En caso de que el importe de los comprobantes exceda el importe del anticipo de gastos a efecto de recibir un reembolso por parte de la compañía, el solicitante será responsable de tramitar y registrar en el sistema SAP la solicitud del cheque por el importe excedente.

En caso de no contar con SAP, se elaborará una presolicitud de cheque autorizada y se entregará al área de Cuentas por Pagar dicha área será responsable de sellar de recibido las copias de los formatos de comprobación de gastos y solicitud cheque debiendo conservar los originales, así como los comprobantes de gastos.

Así mismo el área de Tesorería con previo aviso y solicitud del área de cuentas por pagar deberá efectuar el pago correspondiente de acuerdo a las Políticas de Pago.

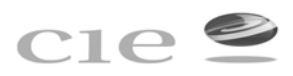

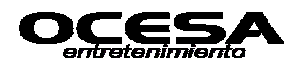

# **3.1.4 Revisión y verificación de facturas, procedimiento a seguir para su registro y contabilización de la orden de compra (pedido)**

#### **Objetivo.**

Administrar y controlar las erogaciones generadas por el área de compras por concepto de adquisiciones de bienes y servicios que se requieren para la operación de Grupo CIE.

# *1.- Recepción de Requisiciones*

- a) Compras recibe las requisiciones todos los días y los captura directamente en el sistema, colocando el número de arroja SAP en la copia del usuario, incluyendo fecha y hora, las requisiciones se capturaran de acuerdo al concepto: por presupuesto o elemento PEP, por activos fijos o inversiones o por servicios y materiales convenidos.
- b) Las requisiones tiene que venir con todos los datos del formato, incluyendo: detalle de especificaciones del servicio y/o material solicitado, dirección y lugar de entrega, nombre de dos usuarios autorizados para recibir el servicio o material y el contrato donde localizarlos, empresa o división donde pertenece, PEP o centro de costos y monto del presupuesto autorizado para la contratación solicitada.
- c) Área de compras sólo recibirá requisiciones para: alimentos y bebidas, ferias, producción incluyendo prensa, automovilismo y deportes, eventos especiales, teatros, Ocesa Comercial, Ticketmaster, Almacén, SAE, AS Deporte.

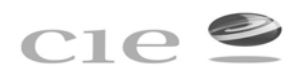

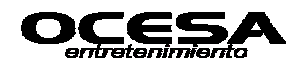

- d) Las requisiciones de compra de activos fijos e inversión (mejoras al activo arrendado) tienen que venir firmadas adicionalmente por: Planeación Financiera, Contraloría
- e) Requisición es el documento indispensable para levantar la orden de compra.
- f) Es responsabilidad del usuario solicitante cerciorarse de la existencia del presupuesto: el comprador encargado de capturar las requisiones devolverá al solicitante o su mensajero toda la requisición que no tenga presupuesto y detendrá el proceso hasta recibir la confirmación del mismo; así mismo el comprador encargado de capturar las requisiciones enviará al usuario solicitante y planeación financiera el email con la copia de la pantalla de SAP donde se indique la posición presupuestaria, monto excedido y centro de costos o PEP.
- g) Requisición con problemas de sistemas (falta de material, liga contable incorrecta o inexistente) se marcará en copia del usuario como pendiente.
- h) Es necesario desglosar al momento de captura de la requisición todas las posiciones con descripción, número de unidades, precio unitario cercano.

#### *2.- Elaboración de la orden de compra (pedido)*

- a. Para elaborar la orden de compra es necesario ingresar datos del proveedor y precio.
- b. Para soportar el precio ingresado es indispensable contar con el convenio de precios (contrato) o el cuadro comparativo de los mismos (cotización).

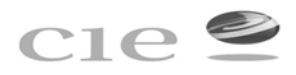

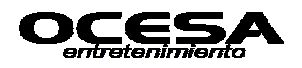

- c. El comprador elabora la orden de compra y recaba las firmas de autorización de compras.
- d. Los niveles de autorización son:
	- I. Compradores hasta \$5,000 (este nivel de autorización esta sujeto al aviso previo del subdirector del área para entrar en vigor);
	- II. Comprador de servicios generales hasta \$100,000
	- III. Gerente hasta \$100,000 a \$500,000
	- IV. Subdirector arriba de \$500,000.
- e. En caso de ausencia del nivel autorizante inmediato o cualquier duda se solicitará la autorización el jefe inmediato.
- f. Orden de compra debe incluir la siguiente información: número de requisición, imputación, cotización o contrato, número de pedido, fechas de elaboración, fecha de entrega, datos de facturación, solicitante, datos del proveedor (con número asignado en SAP), tipo de pago (cheque contra entrega, crédito, % anticipo), detalle del material/ servicio a contratar (cantidad, unidad y precio unitario), datos del comprador, dirección de entrega y lugar de entrega.
- g. Modificaciones de la orden de compra: para modificar una orden de compra en su importe hacia arriba se requiere contar con una requisición complementaria del usuario, para modificar una requisición en su importe hacia abajo se requiere contar con un email del usuario solicitante y para modificar los materiales o servicios, incluyendo sus precios de la orden de compra se requiere un email del usuario solicitante cancelando la requisición anterior.
- *3.- Entrega de la orden de compra al proveedor*

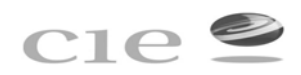

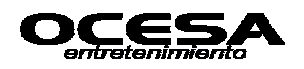

- El comprador envía la orden de compra autorizando por fax al proveedor, entregándole al auxiliar de compras el original de la orden de compra con el sello de " enviado por fax" y una copia del mismo marcada de "acuse de recibido".
- El comprador le entrega al auxiliar de compras el original de la orden de compra con una copia de su entrega directa al proveedor (no por fax). El auxiliar de compras definido es la única persona autorizada de entregar el original de la orden de compra al proveedor, recabando su firma de recibido en la orden de compra marcando de "acuse" y al mismo tiempo es responsable de guardar los originales de la orden de compra en una carpeta ordenada acorde al número consecutivo "orden de compra originales por entregar".
- El auxiliar de compras definido reporta con los compradores cualquier duda del proveedor con relación a su orden de compra, incluyendo modificaciones.
- Cada cambio de la orden de compra debe estar soportado con una requisición adicional en caso de servicios adicionales o un email en caso de reducciones en los mismos por lo que es indispensable comunicarle al solicitante del servicio sobre dicha situación.

#### *4.- Entrega de la orden de compra en CUENTAS POR PAGAR*

Es un proceso automático por sistemas, el área de compras monitorea la liberación de sus órdenes de compra en Cuentas por Pagar, se informa de cualquier anomalía al responsable de cuentas por pagar, en última instancia al supervisor de compras.

Será responsabilidad del área de cuentas por pagar desbloquear al proveedor o solicitar la copia en la sociedad en cuestión una vez que haya recibido sus facturas en cuentas por pagar, para esto cada comprador solicita los documentos reportados en el

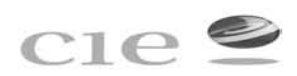

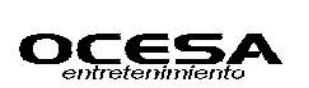

documento word de certificación, incluyendo una copia de la factura, para solicitar el alta en primera instancia en alguna de las sociedades requerida el área de auditoria podrá mensualmente revisar el expediente de los proveedores dados de alta por los compradores, una vez revisada la información se envía al corporativo, junto con el formato solicitando el alta. Incluyendo los datos bancarios, con tesorería, reportando al corporativo cualquier anomalía o información a tesorería de las cuentas bancarias vigentes.

Se establecerá el plazo de 60 días para vigencia de orden de compras, después de este plazo compras cancelará las ordenes de compras pendientes.

Es responsabilidad del proveedor entregar la factura en Cuentas por Pagar, para proveedores de provincia se establecen las siguientes alternativas:

- Entregar las facturas con los liquidadores del evento (normalmente son los productores).
- Enviar las facturas con la persona autorizada por mensajería.

Tratándose de la compra de activos fijos antes que nada se debe contar con la requisición autorizada por Planeación Financiera y Contraloría, la selección del proveedor debe estar basada en la existencia del convenio o cuadro comparativo de precios, una vez hecha la selección del proveedor autorizado, el comprador generará una orden de compra, en base a la requisición recibida, en la que se especificará la recepción del bien y/o servicio, sí es en el almacén o directamente con el usuario.

El proveedor entregará el bien al almacén quién lo verificará, así mismo firmará y sellará la factura de recibido.

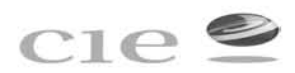

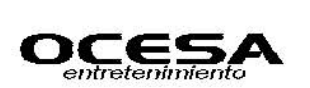

El encargado del almacén liberará la orden de compra mediante sistema SAP, haciéndolo visible para cuentas por pagar, el proveedor entregará la orden de compra y factura original firmada y sellada por el almacén en Cuentas por Pagar.

Cuentas por pagar será el área responsable de liberar la orden de compra con Activo Fijo, quién verificará en sistema, le firmará y sellará de original de la factura con la leyenda "Recibida para Activo Fijo"; el área de Activo fijo es responsable del control de la ubicación y responsables de los activos fijos, mediante la firma de cartas responsivas por parte de los usuarios responsables. El área de Cuentas por Pagar, genera el pasivo, programando así mismo el pago para el proveedor.

La recepción de materiales y activos fijos derivados de importación será mediante recepción en almacén en presencia del comprador de importaciones y del usuario quien será responsable de verificar el material completo y la factura original correspondiente, la recepción se confirmará mediante la firma con sello del usuario, comprador y almacén.

El comprador de importación será responsable de entregar la factura original del material y/ activo fijo importado en Cuentas por Pagar, para su posterior registro y pago. El comprador así mismo será responsable de entregar la copia de documentación al área de Control de Operaciones indicando el número de documento SAP relacionado con el Pago de dicha importación:

- copia de la orden de compra, copia de la factura, requisición de compra,
- copia de pedimentos de importación,
- copia de la factura de pago de impuestos y
- copia de la factura del Agente Aduanal con quién se llevo a cabo dicha importación.

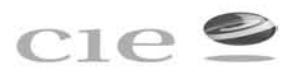

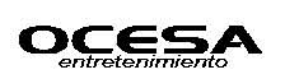

# **Ejemplo Formato de Pedido u orden de compra**

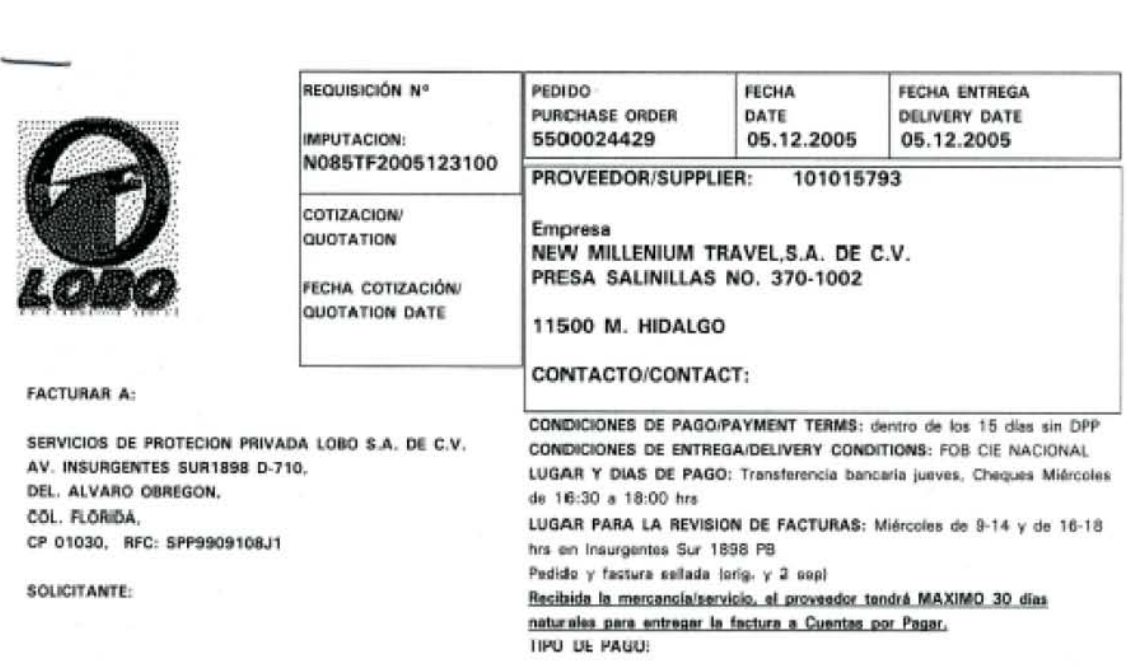

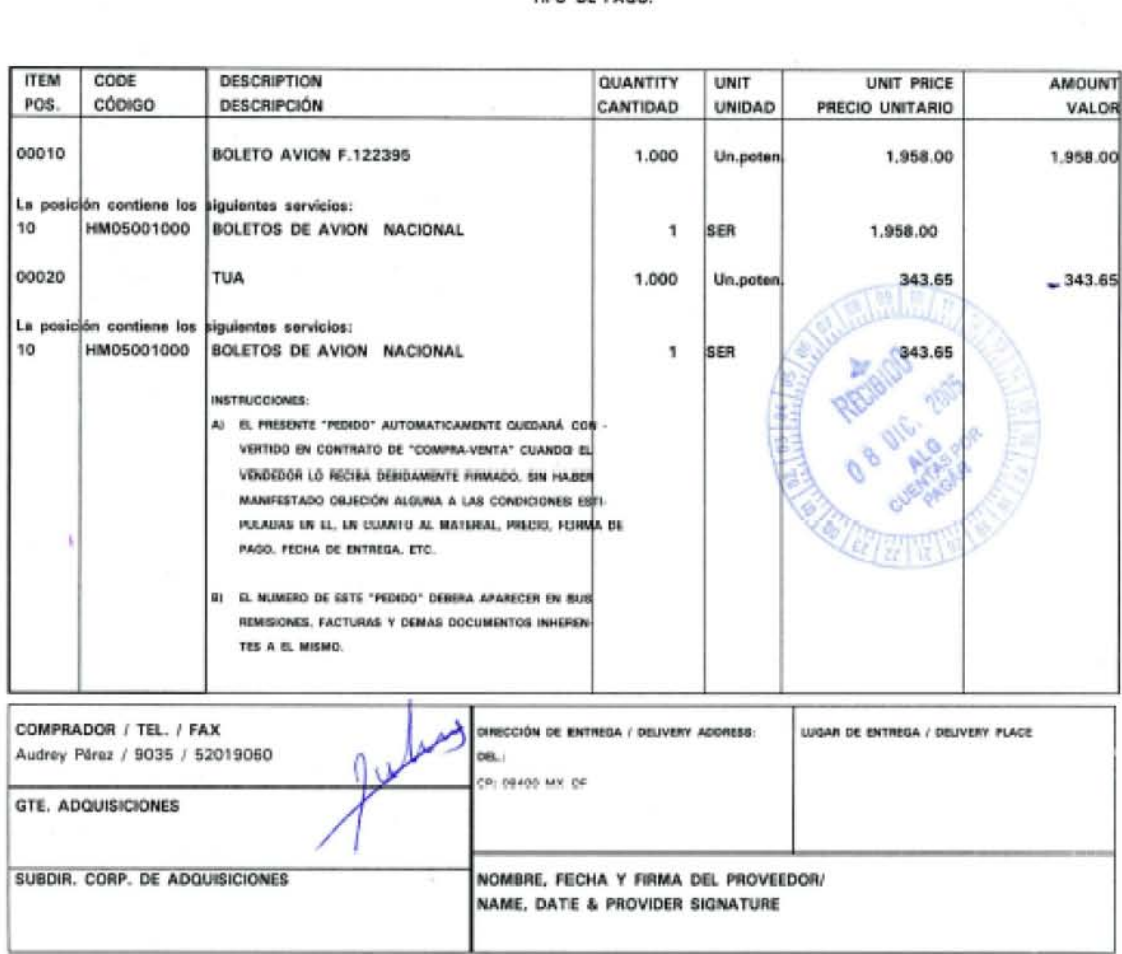

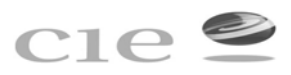

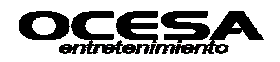

# **3.1.5 Documentación soporte para cuentas por pagar y calendarización de pagos.**

# **Objetivo.**

Recibir y controlar la documentación correspondiente a los pagos que generan una cuenta por Pagar.

El área solicitante será responsable de entregar al Analista de Cuentas por Pagar los documentos que respalden el pago en forma anexa a la solicitud de cheque con forme a las siguientes tablas:

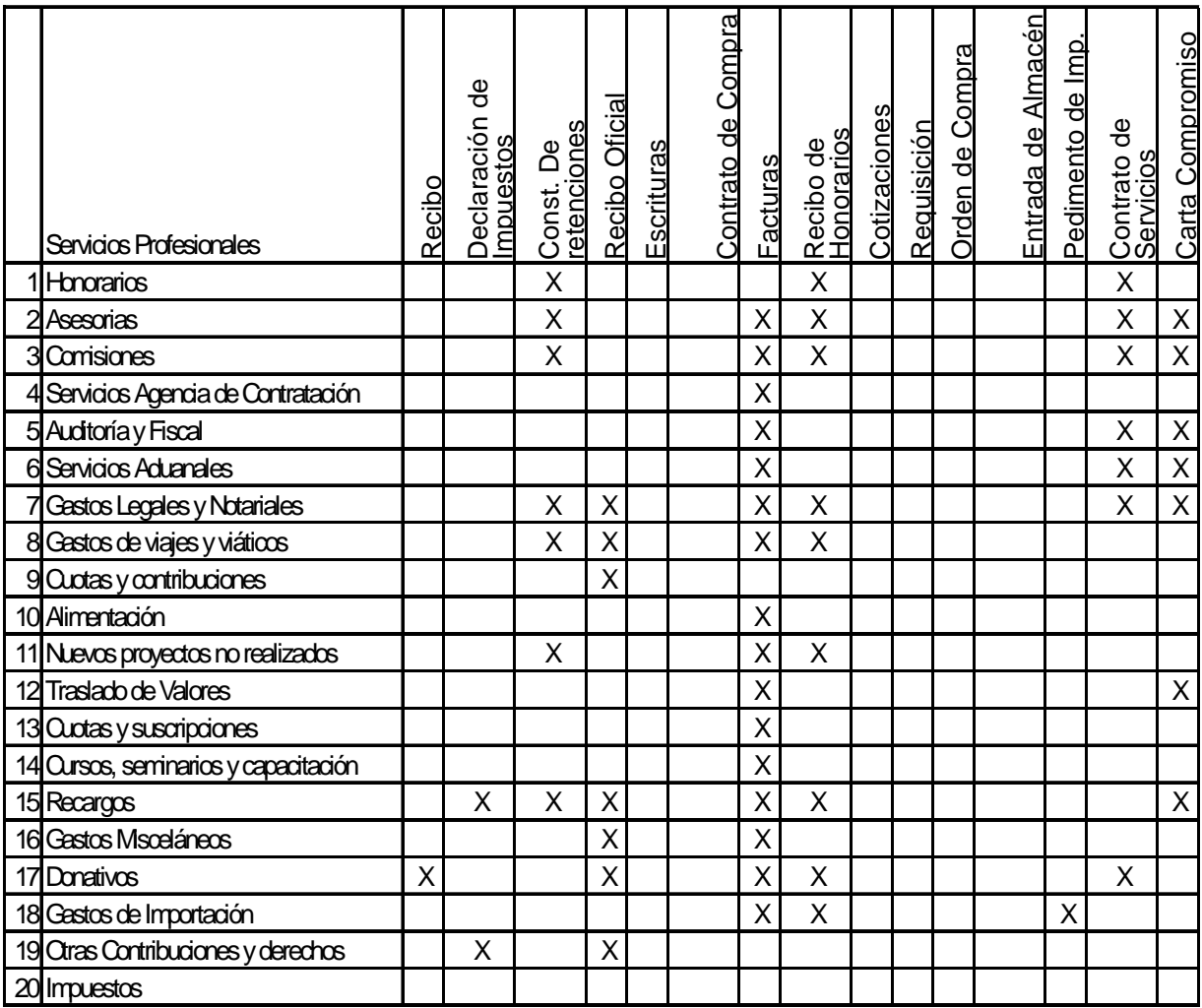

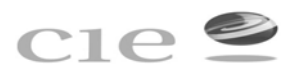

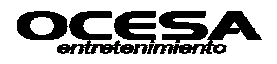

El pago a proveedores y prestadores de servicios deberá ajustarse al siguiente cuadro:

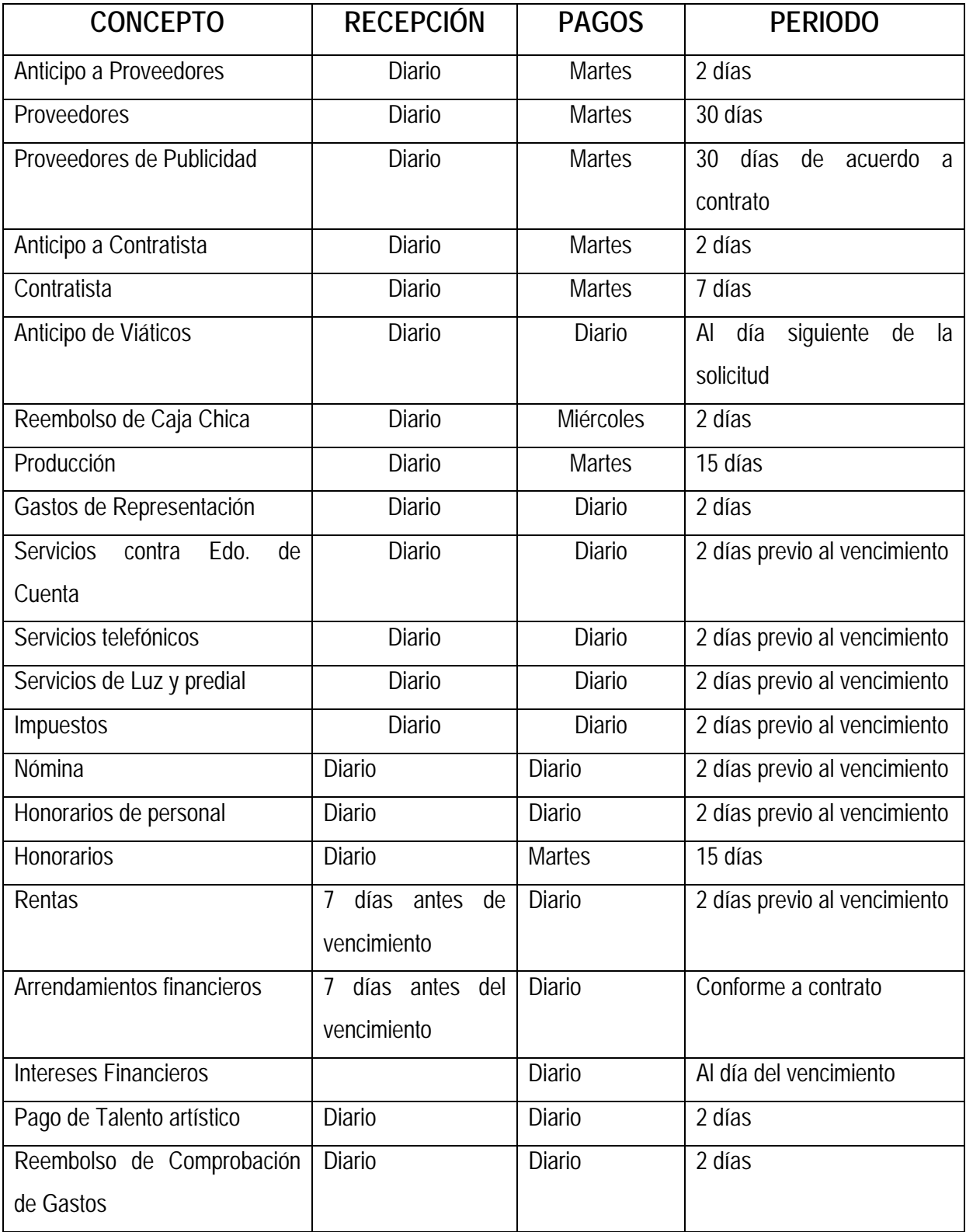

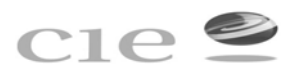

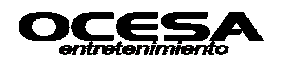

# **3.1.6 Registro de Solicitud y/o presolicitud cheque**

**Objetivo:** Tramitar el pago de cualquier egreso con base a las Políticas de Control Interno establecidas por Grupo CIE.

Es responsabilidad de área de Cuentas por Pagar quien recibe a revisión la Solicitud o presolicitud cheque para pago, estampar el sello de revisión y verificar que cada uno de los comprobantes y/o facturas cuenten con los requisitos fiscales correctos. Así mismo es responsabilidad del área registrar la solicitud cheque en el sistema SAP y anexar los documentos soportes correspondientes:

- Cotizaciones
- Requisición de Compra
- Facturas
- Contratos
- Notas de Compra
- Entradas al almacén
- Constancias de Retenciones
- Pedido

El área solicitante es responsable de verificar el concepto y el tipo de gasto afectado por el cual se genera la Solicitud, asó como de que los documentos soporte se encuentren debidamente requisitados y autorizados.

La solicitud cheque debe contener los siguientes requisitos:

- División
- Fecha de Solicitud
- Fecha de Pago

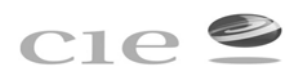

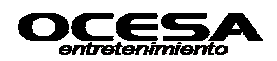

- Importe (especificando tipo de moneda nacional, dlls)
- Número del centro de costos y elemento PEP (Presupuesto)
- A favor de quién se expedirá el cheque
- Concepto del gasto
- Fecha de Comprobación en caso de anticipo a proveedores, funcionarios y empleados.
- Firma del Solicitante
- Firmas de Autorización
- Emisor
- Empresa

En caso de faltar alguna de las condiciones anteriormente señaladas, es responsabilidad del área de cuentas por pagar solicitar aclaración o corrección del área solicitante.

**3.1.7 Pago de Tarjeta Corporativa (AMEXCO), así como su comprobación y registro de gastos de viaje.** 

# **Objetivo:**

Administrar, registrar y controlar las erogaciones por medio de la Tarjeta Corporativa (AMEXCO) por alguna empresa del Grupo CIE, así como la correcta comprobación de gastos realizados a través de funcionarios y áreas operativas, con tarjeta corporativa (AMEXCO), en un plazo razonable sin afectar la operación de las Compañías del Grupo.

Será responsabilidad del Área de Servicios Generales entregar el Estado de Cuenta a Cuentas por Pagar 7 días antes de l pago estipulado, así como recabar las firmas de autorización (Gerente de Servicios Generales).

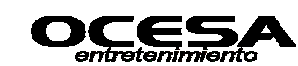

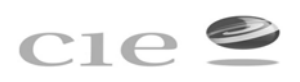

La tarjeta nos es para gastos personales, en caso de haber sido utilizada para estos fines, será responsabilidad del Usuario de la Tarjera Corporativa, hacer el depósito correspondiente a la cuenta indicada por el Departamento de Tesorería, de la empresa correspondiente, el importe total de los gastos personales que haya realizado y obtener el Vo.Bo. del Comité de Finanzas.

La comprobación correrá por cuenta de cada funcionario que tenga asignado esta tarjeta. El Control Interno de la comprobación de tarjeta corporativa, debe apegarse a las Políticas Generales de Gastos de Viaje y Viáticos, el área solicitante será responsable de efectuar la comprobación de la tarjeta, en un plazo no mayor a 5 días hábiles posteriores a la fecha de pago. El solicitante debe elaborar el formato de comprobación de gastos y en su caso adjuntar ficha de depósito, anexando los comprobantes correspondientes.

Cualquier pago que se efectué sin factura de por medio, el saldo deudor quedará pendiente hasta que cuentas por pagar reciba la factura correspondiente, y el Contralor del decidirá el descuento vía nómina, en caso de no proceder el gasto y así evitar las problemática que generan los anticipos o pagos directos de viajes de funcionario y/o empleados.

#### **Problemática de viajes**

- **Elevados precios de servicios de viajes** por fallas de agencias anteriores y falta de anticipación de viajes ( viajes urgentes cuestan 50% más que los anticipados con mínimo 3 días);
- **Viajes No autorizados** para personas y eventos inexistentes o sin presupuesto.

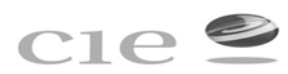

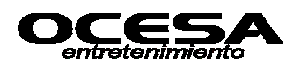

- **Incumplimiento de Políticas**, cuotas y servicios autorizados;
- **Intercambios no aprovechados** Intercambios son pagos en especie y no implica flujo de efectivo para la empresa.
- **Falta de convenios con Hoteles y Aerolíneas** por desconocimiento de rutas y plazas. Viajes se contrataban con gastos a comprobar, pagos directos, reembolsos, y otros;
- **Poco servicio o servicios incompletos** Avión si, hotel no, transporte difícil, alimentos imposible.
- **Seguimiento y reportes inexistentes** No se contaba con la información de viaje para evaluación y toma de decisiones estratégicas.

Para evitar dicha problemática se consideraran contrataciones con dos agencias de viajes, es decir, viajes individuales y de grupos se manejan por separado.

El procedimiento a seguir es el siguiente:

# **1.- Cotización, selección y autorización**

Se debe cotizar el viaje con dos agencias para mantener una sana competencia, comparar los precios y seleccionar el mejor servicio. Se debe incluir en la solicitud de cotización todos los servicios necesarios como son: avión, hotel, alimentos, transporte, lista de viajeros y enviar por email a las dos agencias al mismo tiempo. Y cada agencia debe de proporcionar por los menos 3 alternativas de viaje más económicas disponibles.

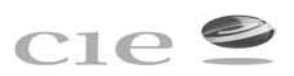

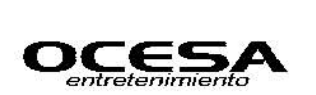

# **2.- Autorización del viaje**

Al seleccionar la opción de viaje más conveniente y en su defecto el más económico, se debe elaborar la requisición y obtener las firmas de autorización como son las de Subdirector o director del área o del Control presupuestal y en viajes internacionales e urgentes (que no cumplen con los días de anticipación) se requiere de la autorización del Directos del Área.

El autorizante debe de validar la selección de opción de viaje y no firmar la requisición en blanco y entregarla a compras que debe de incluir la requisición acorde a las cuotas máximas autorizadas en la política de gastos de viaje. Y debe de reportar fallas en servicio con agencias y/o con compras.

# **3.- Requisición**

Debe enviarse a compras con mínimo 2 días antes de la emisión del boleto o contratación, debe incluir servicios de agencia solicitados y viáticos y debe de venir acompañada de 6 cotizaciones de las dos agencias indicando la opción seleccionada. Las firmas de autorizaciones deben de venir en original.

# **4.- Validación de Presupuesto y Contratación**

Al ingresar la solicitud de viaje en SAP se aparta el presupuesto y se asigna el número de folio que sirve para conciliación de viajes. Se debe definir la forma de pago (Intercambio, American Express para aviones, Crédito de hoteles en convenio, American Express para hoteles sin convenio, financiamiento para agencia de hoteles y pagos de contado). Y se elaboran los pedidos de comprar y/o cartas de garantía para los hoteles y otros proveedores de servicios (transportación).

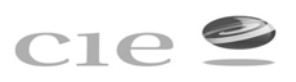

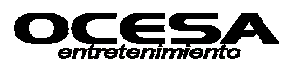

# **5.- Elaboración de Pedidos en Compras y Pagos**

En base a conciliaciones parciales, compra elabora los pedidos SAP y entrega a Cuentas por Pagar:

- Se detallan pasajeros, precios unitarios, cantidad de servicios de viaje contratados.
- Se establece Interlocutor AMEX donde aplique.
- Se dan de alta todos los proveedores de servicios de viaje.
- Se elimina la palomita de entrega de mercancía.
- Se establecen las condiciones de pago conforme aplique: 8 días pagos directos de agencia de viajes, 30 días de pago de comisión de agencia, 30 días para pago de hoteles convenios y pago de contado donde aplique.

Posteriormente compra notifica a cuentas por pagar antes de las 10:00 am el monto de pagos a hacer el mismo día y antes de la 2 pm envía el listado de documentos por pagar, para esto es necesario obtener el apoyo de tesorería para evitar los cargos por pago de intereses de AMEX.

# **3.1.8 Flujo general de pagos en el Sistema SAP**

#### **Objetivo:**

Conocer el flujo general que se lleva a cabo para el registro de pagos efectuados a través del Sistema SAP por las diferentes Compañías del Grupo CIE. Será responsabilidad del solicitante elaborar la presolicitud de cheque y anexar los documentos soporte originales correspondientes, como son: solicitud de servicios, cotizaciones, requisición de compras, facturas, contratos, notas de compra, entradas al

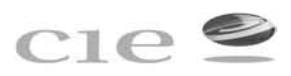

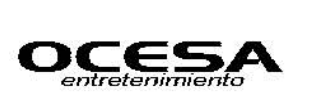

almacén, estimaciones de obra, finiquitos de obra, activo fijo (facturas con sello de recibido del almacén).

Así mismo será responsabilidad del área de cuentas por pagar una vez recibida la presolicitud cheque para pago, estampar el sello de recepción, que incluye día y hora, así como verificar que cada uno de los comprobantes y/ o facturas cuentes con requisitos de control interno y fiscales correctos. Así mismo cuentas por pagar será responsable de crear la solicitud de cheque en SAP y entregar el contrarecibo para pago, previa firma de recibido con nombre y extensión (sí es interno) y teléfono (si es externo).

De acuerdo al crédito otorgado para pago de cada movimiento que haya generado una cuenta por pagar, todos los días martes de cada semana a excepción de la última de cada mes por cierre de periodo mensual, se generará del reporte de pagos de acuerdo al vencimiento y a la importancia del pago, en el sistema sap de pueden visualizar las partidas vencidas y próximas a pago , dicho reporte de enviará a cada unos de los departamentos que en su momento requieran que se efectué el pago, así mismo el gerente de del área de cuentas por pagar otorgará la autorización de aquellos pagos que no estén vencidos y que se requiera que se paguen de inmediato, así mismo los movimientos que requieren que se paguen de manera inmediata y por lo regular diario o cada 2 o tres día se debe considerar como siempre con anticipación como pago de luz, talento, gastos a comprobar, impuestos, etc.

Siempre que se generé el reporte de pagos semanal desde el sistema SAP este se debe conciliar con lo que genera en el sistema SET, ya que este el medio de control para evitar duplicidad de pagos, pagos erróneos, pagar movimientos que desde SAP fueron cancelados y en SET no, o viceversa, del mismo modo el SET nos ayudará a ver si cada uno de los movimientos serán pagados con cheque o vía transferencia.

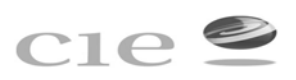

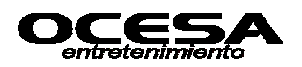

Al mismo tiempo el área de Tesorería de encargará de compensar todas la partidas que se hayan programado para pago cada semana, con el soporte del movimiento generado por ellos, en este caso la aplicación de pago.

Y si en su momento el pago de alguna partida no procedió deberá informar al área de cuentas por pagar para considerar el movimiento como pendiente.

**3.1.9 Generación de reportes de información finales del área de cuentas por pagar, así como actividades complementarias.** 

#### **Objetivo:**

Administrar, controlar y verificar que la información proporcionada por el área sea correcta, veraz y oportuna, para así permitir la buena toma de decisiones en cuanto a los movimientos que son generados día con día, y que repercuten en reportes financieros que serán presentados a nivel gerencial y dirección dentro del Grupo.

El analista de cuentas por pagar será responsable a además de otras funciones de:

- La recepción de facturas de proveedores y acreedores todos los días miércoles de cada semana, así como otorgar citas personales o atenciones telefónicas, para informarles a los mimos, sobre el status de su cuenta con respecto a pagos pendientes y los ya realizados, así como resolver dudas o atender aclaraciones.
- La depuración de la cartera de proveedores y acreedores, para la posterior entrega de ajustes revisados y autorizados por conceptos tales como: Saldos

vencidos o en rojo, por compensaciones pendientes, saldos antiguos, malos registros, etc.

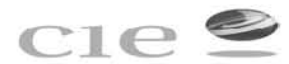

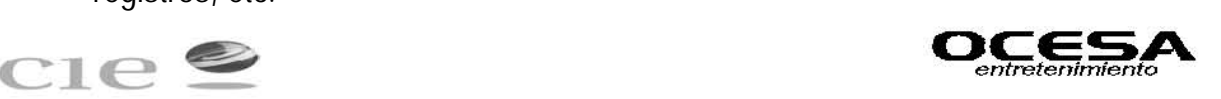

- Apoyo para la depuración de partidas en conciliaciones bancarias correspondientes al área.
- Verificar pagos programados y efectivamente pagados por le módulo de Tesorería.
- Generación de reportes como son:
	- Cartera de antigüedad de Saldos
	- Actualización de auxiliares x cuenta de proveedor y/o acreedor.
	- Lista de programación de pagos diario, semanal o mensual según sea el caso.
	- Cédulas de ajustes por corrección o depuración.
	- Reporte de Cheques contra entrega en caso de haber facturas pendientes de recepción, para su solicitud continúa.
	- Reporte de movimientos efectivamente pagados del sistema SAP al SET para su entrega al encargado del área y al mismo tiempo para el departamento de Fiscal.

• Entrega de pólizas generadas por semana, con su debido soporte para la entrega oportuna al archivo.

• Realizar la conciliación de todos los movimientos generados en SAP contra el SET.

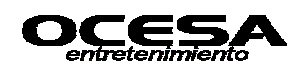

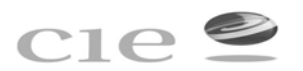

**Caso Práctico** 

**SAP** 

#### **Datos Maestro del Proveedor y Acreedor**

#### **-Transacción: FK03**

El registro maestro de cada cuenta del Proveedor y Acreedor incluirá los datos personales de cada proveedor y acreedor, así como la forma y condiciones de pago, los cuales serán manifestados posteriormente en la propuesta de pagos generados en el sistema SAP, al mismo tiempo serán reflejados en el Sistema Electrónico de Tesorería (SET) a través del cual se generan los pagos.

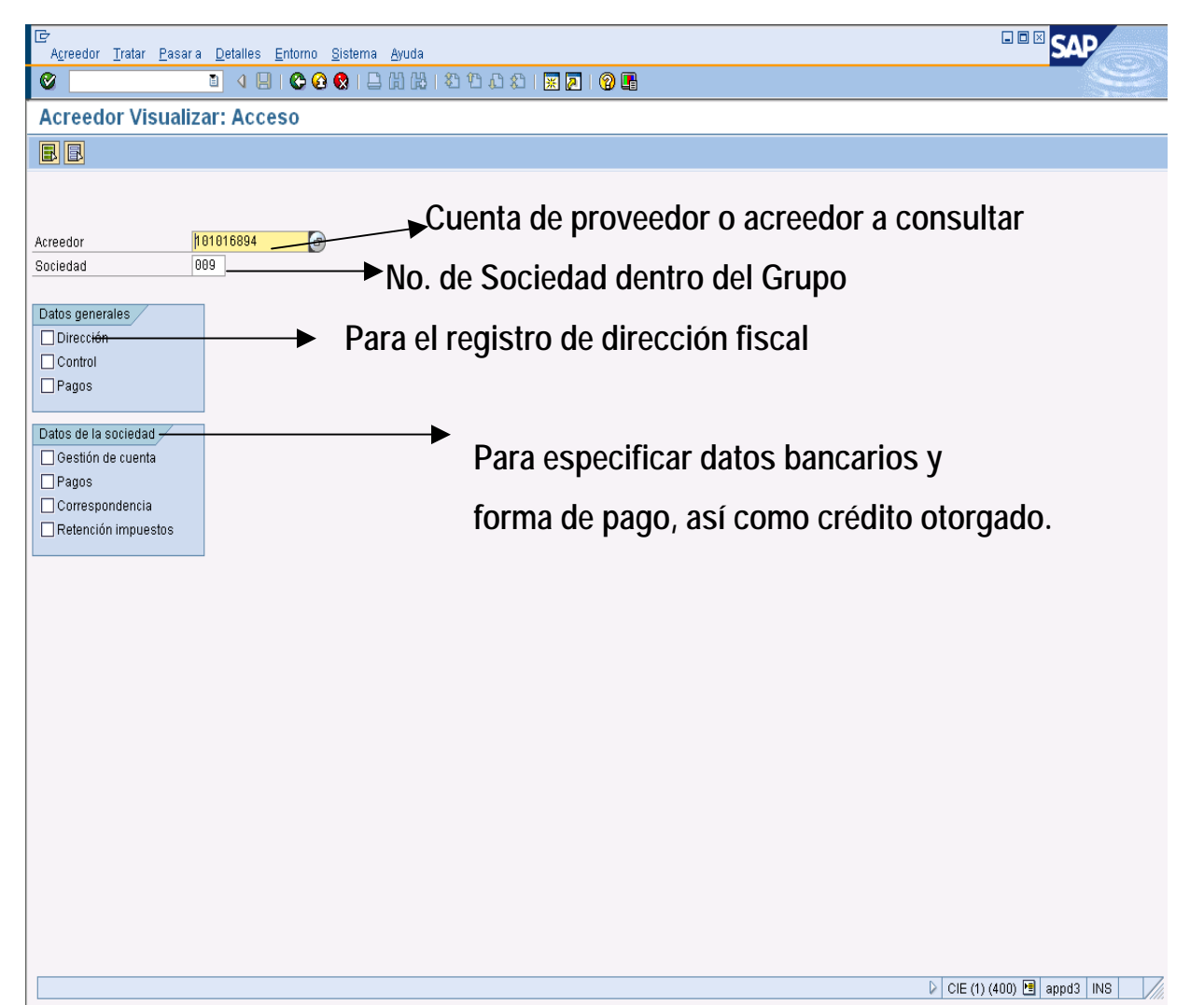

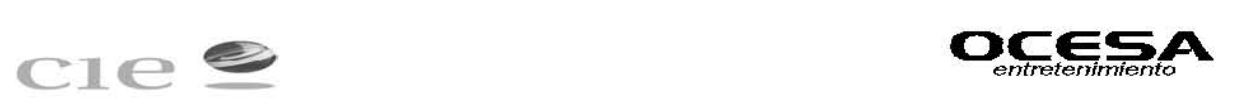

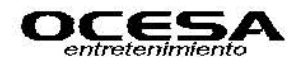

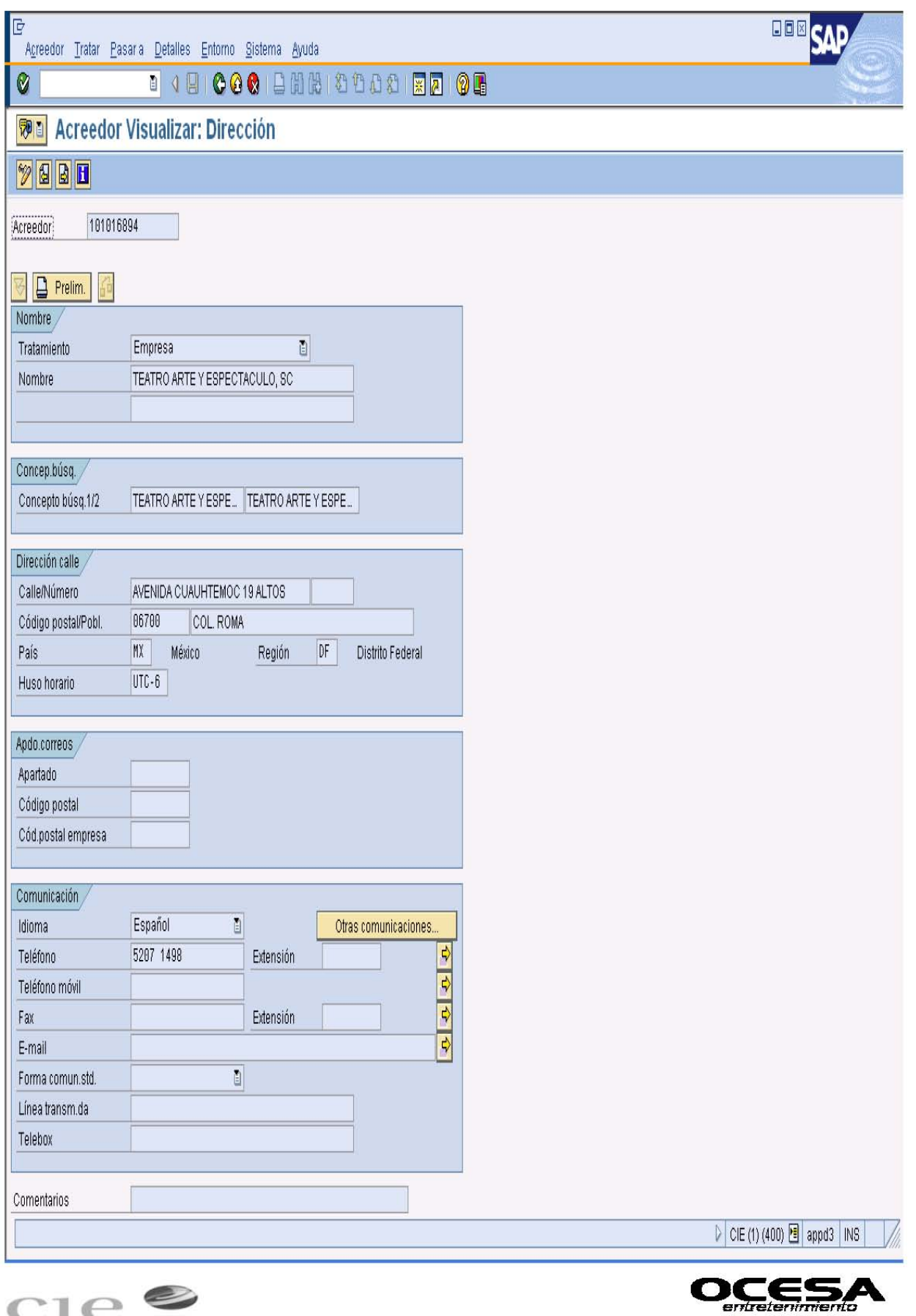

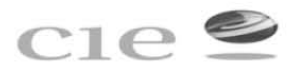

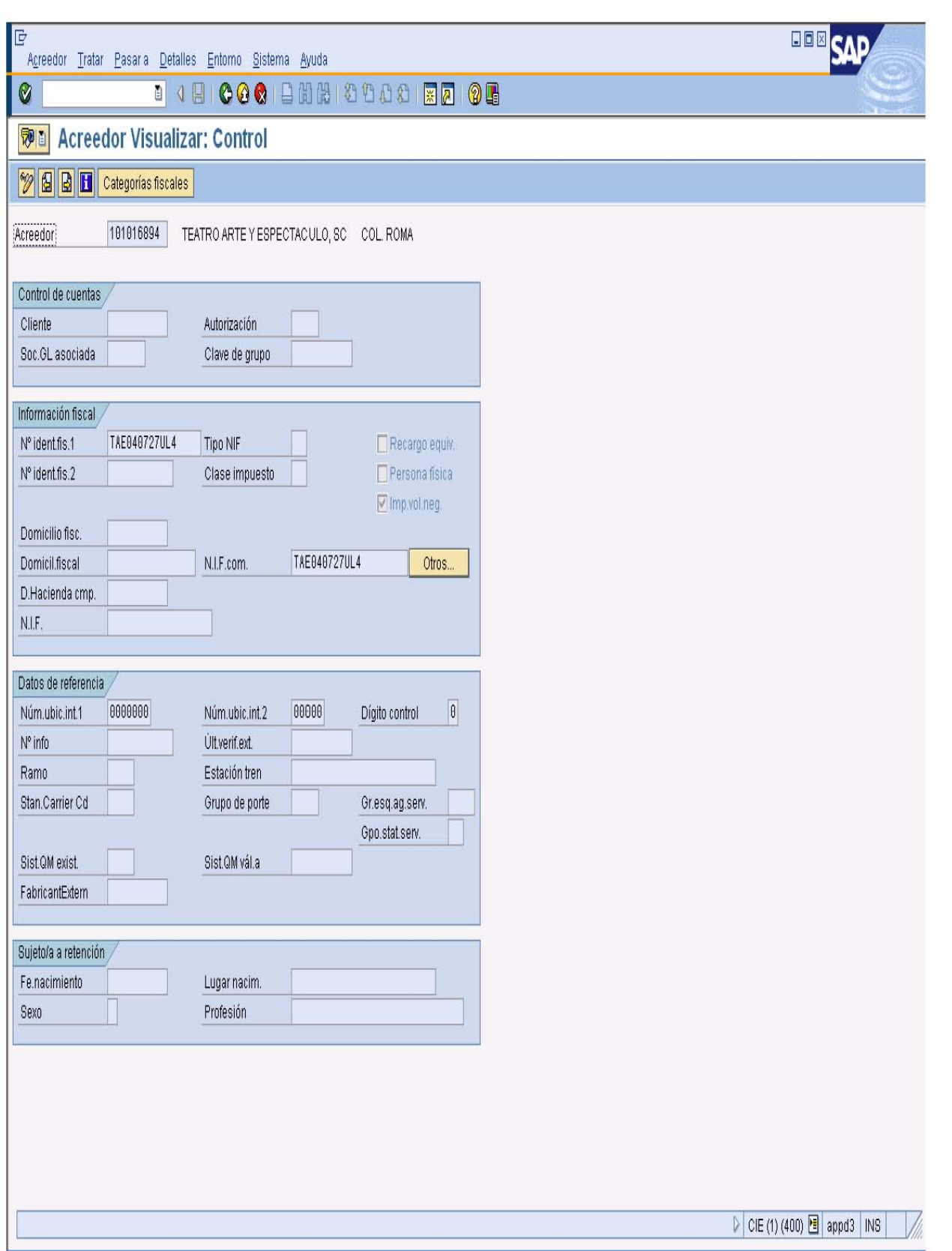

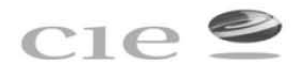

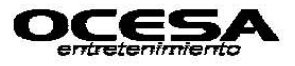

# **Registro de Facturas a Través de Ordenes de Servicio y Pedidos.**

### **-Transacción: MIRO**

Una vez generado el documento del pedido u orden de servicio, el proveedor o solicitante del movimiento entregará el movimiento documento a cuentas por pagar y el realizará el registro de la factura.

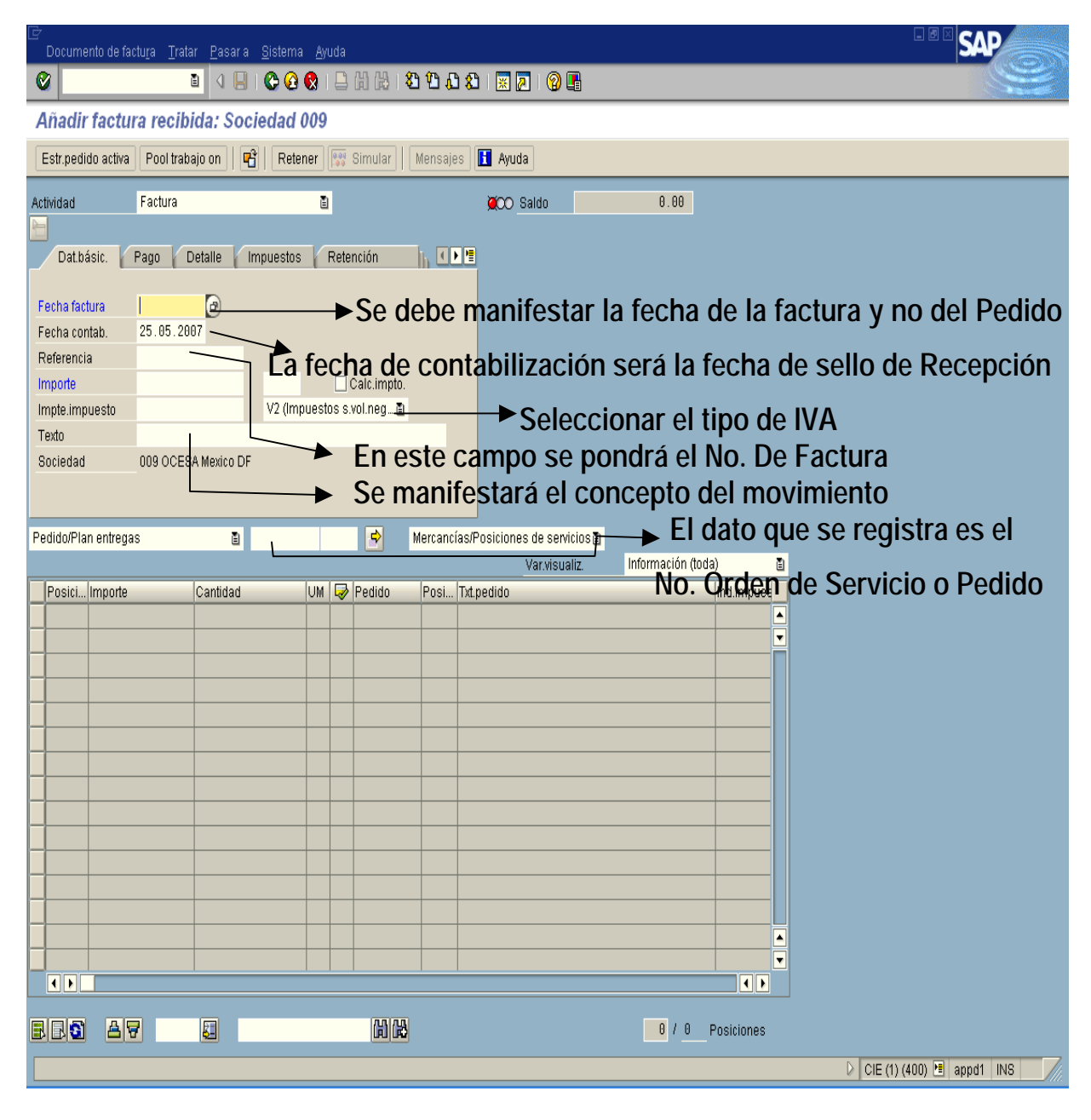

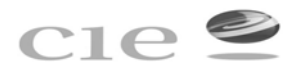

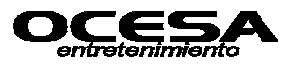

# **Ejemplo del llenado**

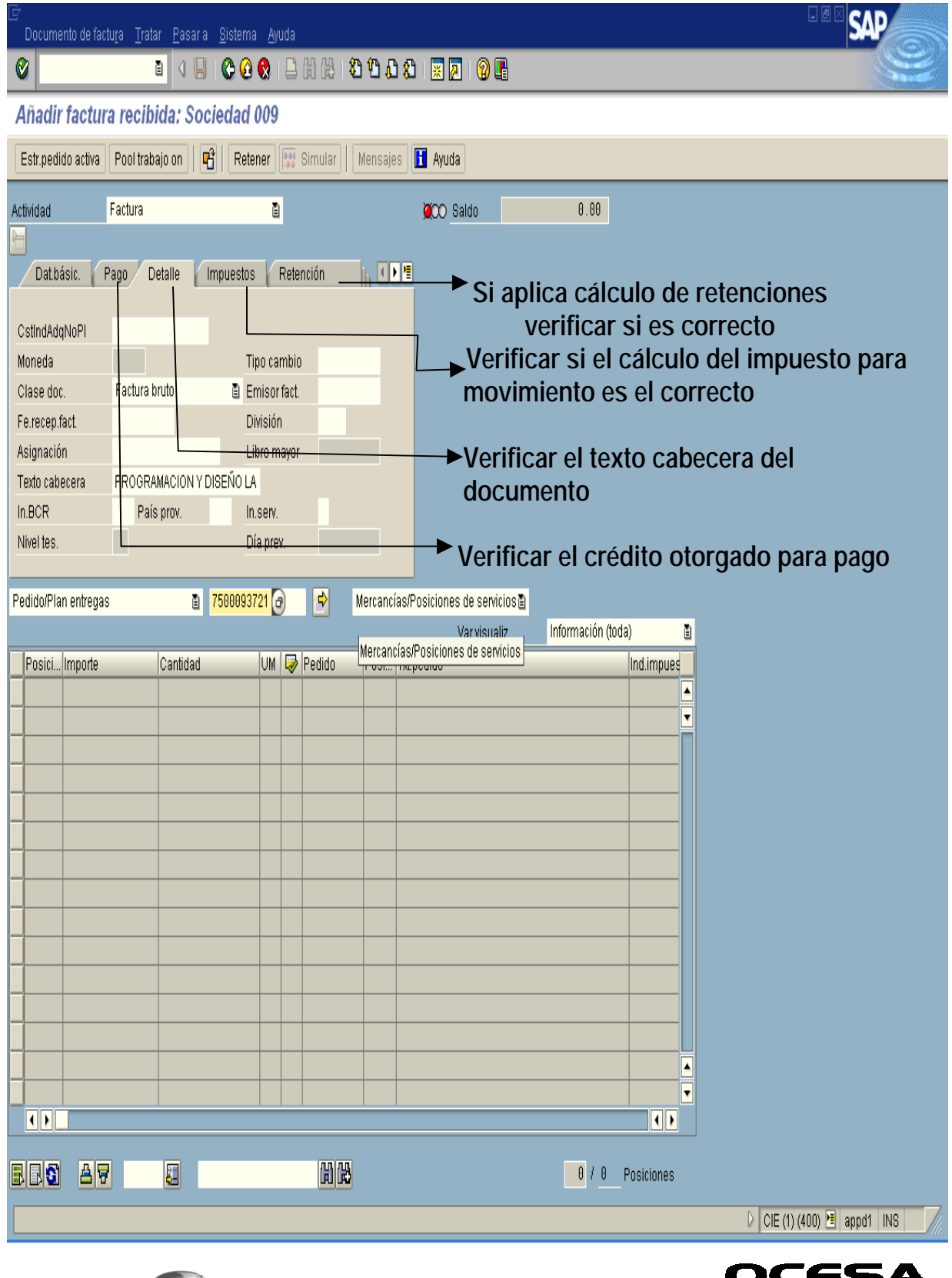

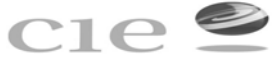

# **Visualización previa a la contabilización**

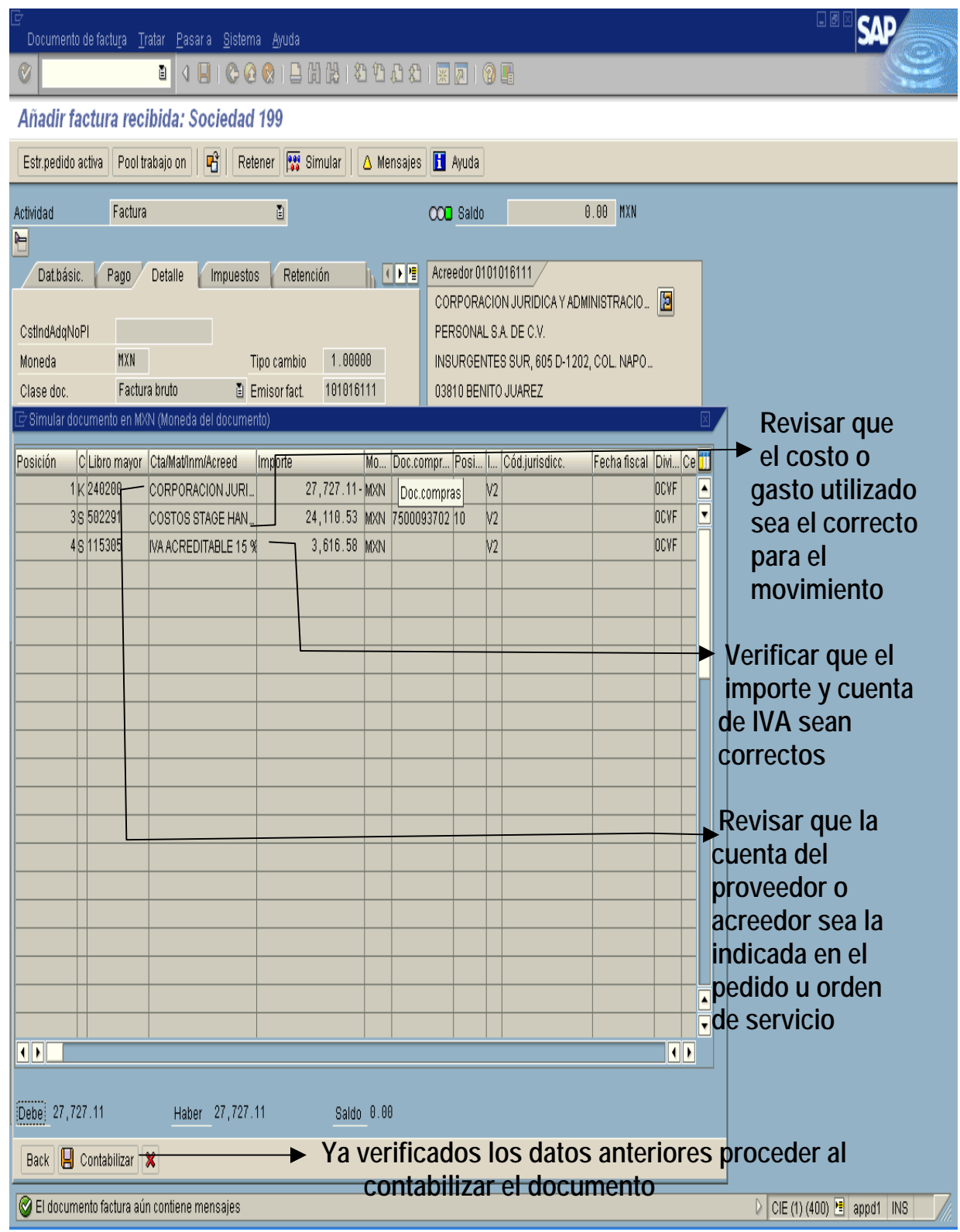

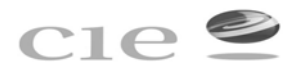

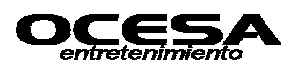

### **Generación de reporte por cuenta de proveedor o acreedor para verificar status**

#### **- Transacción: FBL1N**

Este módulo permite visualizar por No. de proveedor o acreedor dado de alta en sistema, el status en que se encuentra dicha cuanta manifestando el desglose de las partidas registras con su respectivo pago, así como las partidas que se encuentran pendientes en su caso, así mismo permite visualizar si en su momento se hicieron movimientos de cancelación de partidas o realización de compensaciones manuales o del sistema de

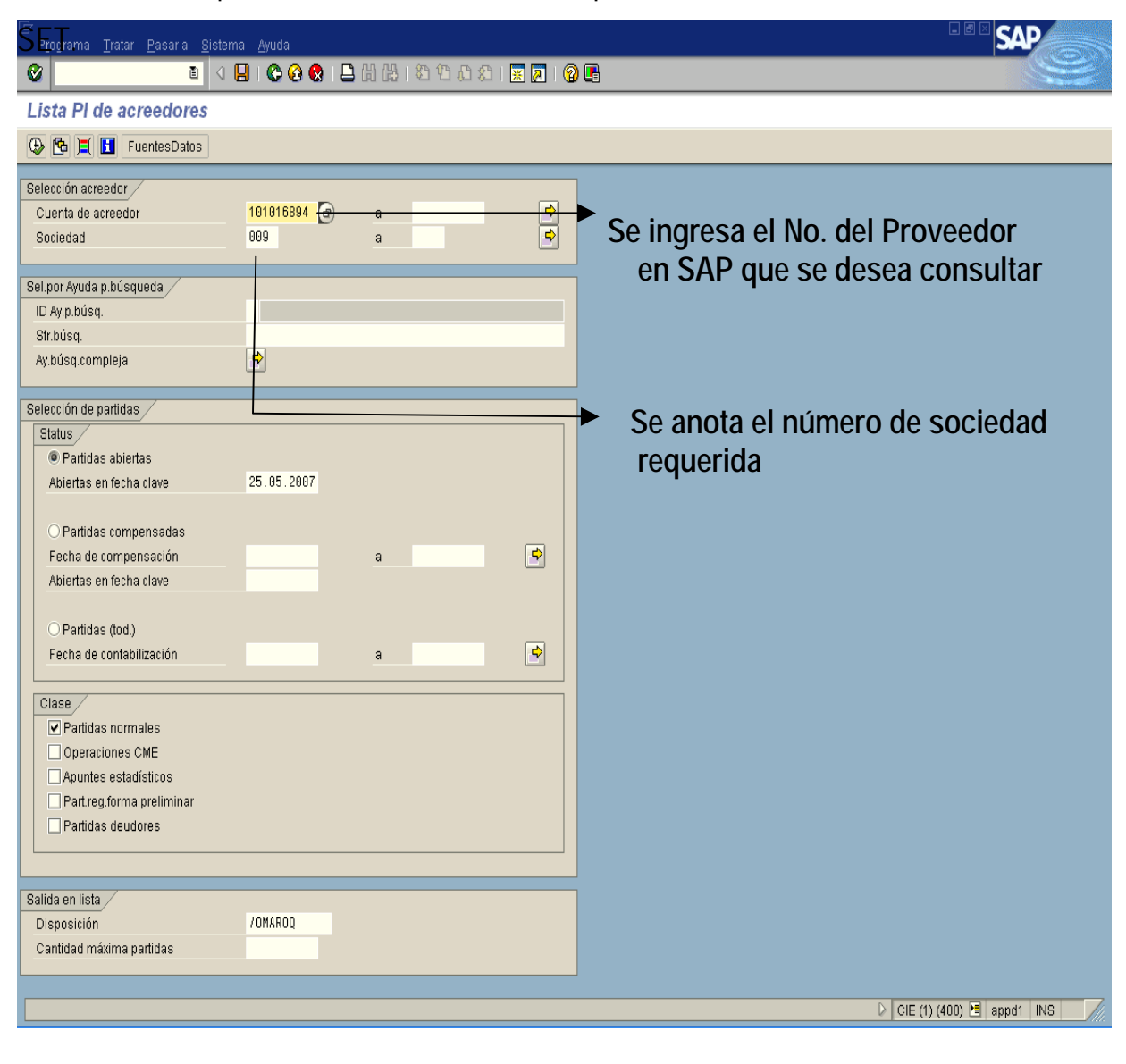

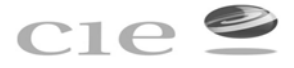

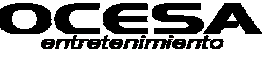

.<br>Ista Iratar <u>P</u>asara <u>D</u>etalles Entorno Opciones Sistema Ayuda .

Lista PI de acreedores

 $|Q|$ 

# **K ( ) H & 2 H & B & B | 7 A 7 H + + B % + F H + Selectiones**

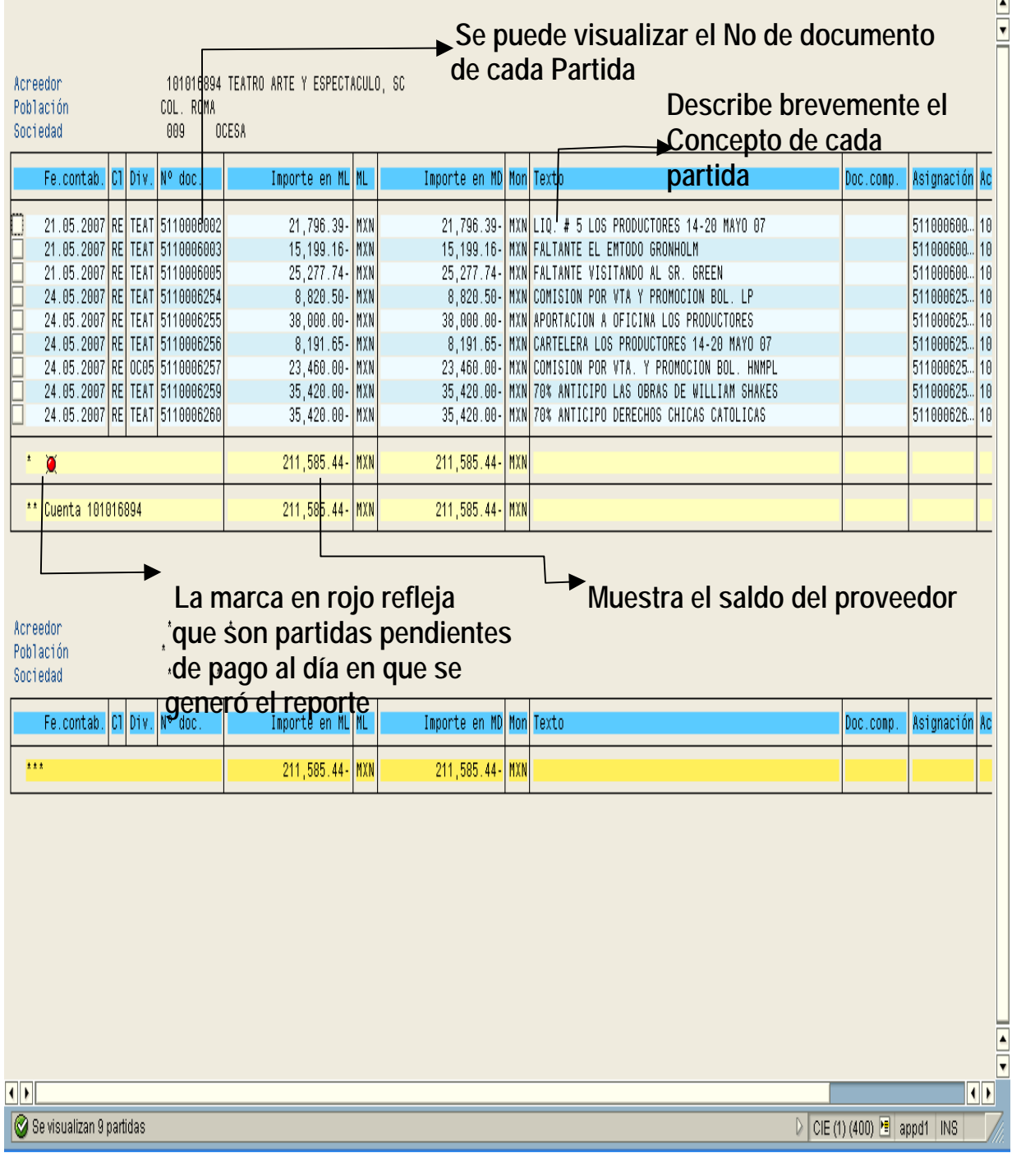

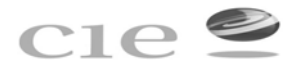

 $\Box$ 

**SAP** 

**Al dar doble clic sobre un No. de documento se puede visualizar la afectación contable** 

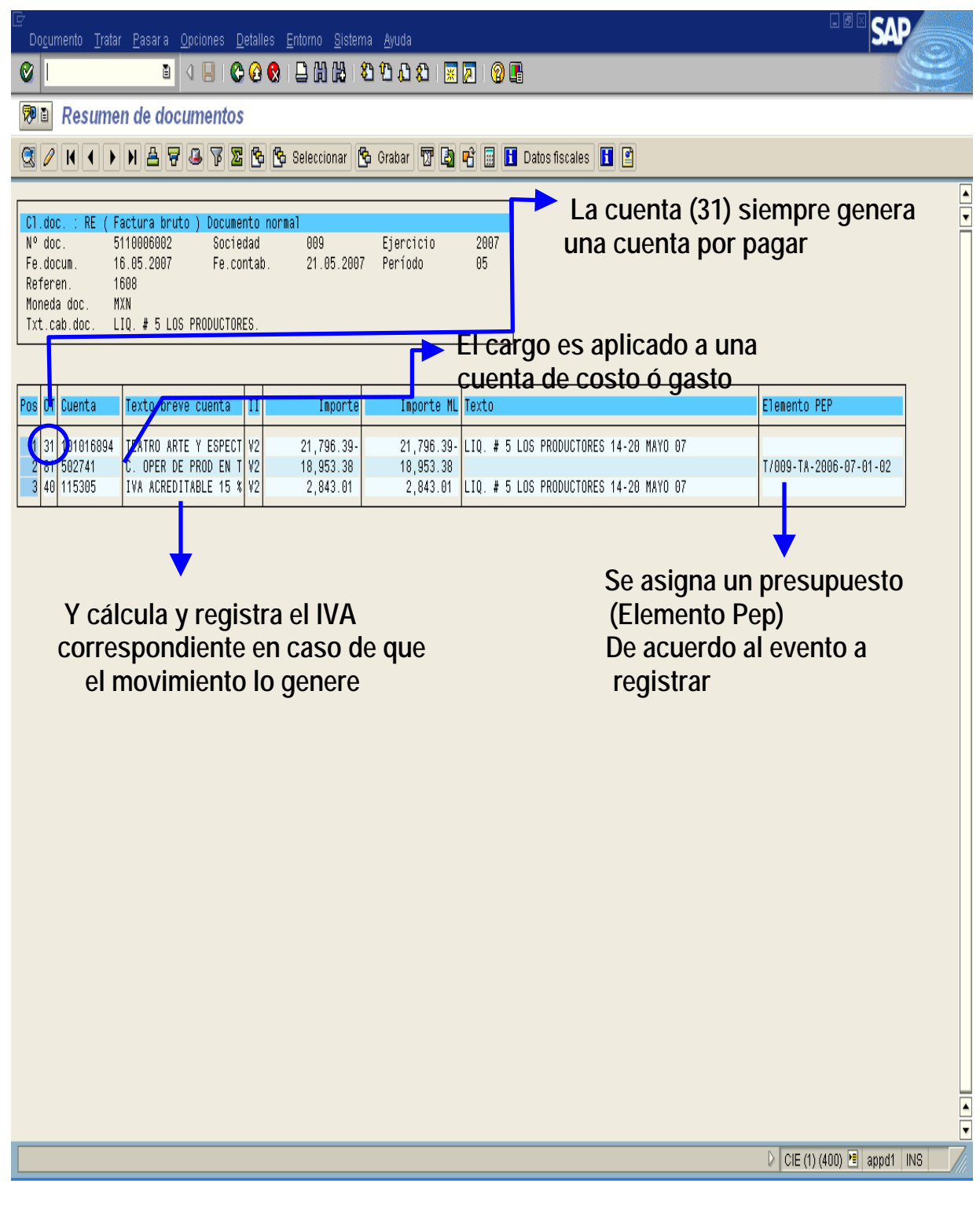

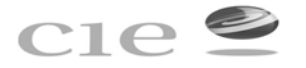

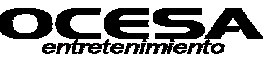

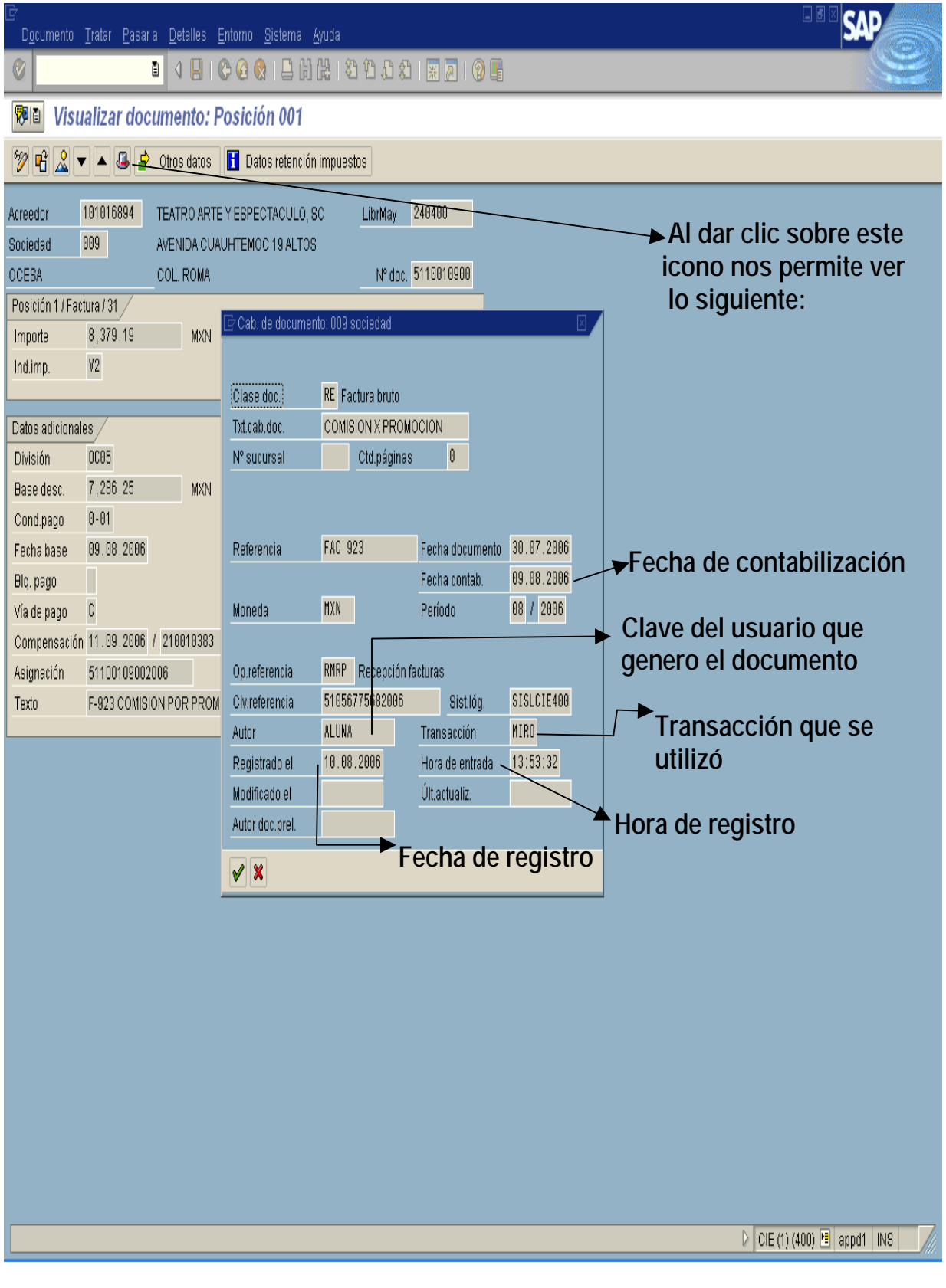

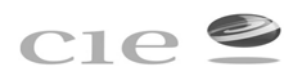

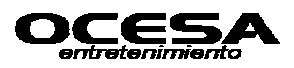
# **Visualización de saldos por cuentas de mayor para cuentas x pagar**

# **-Transacción: FK10N**

Esta transacción se utiliza para visualizar los saldos de las cuentas deudoras, acreedoras y a nivel mayor.

En el caso de Cuentas por Pagar las cuentas a nivel mayor son:

240100 Cuentas x Pagar Nacionales Personas Físicas

240200 Cuentas x Pagar Nacionales Organizaciones

240300 Cuentas x Pagar Extranjeras Personas Físicas

240400 Cuentas x Pagar Extranjeras Organizaciones

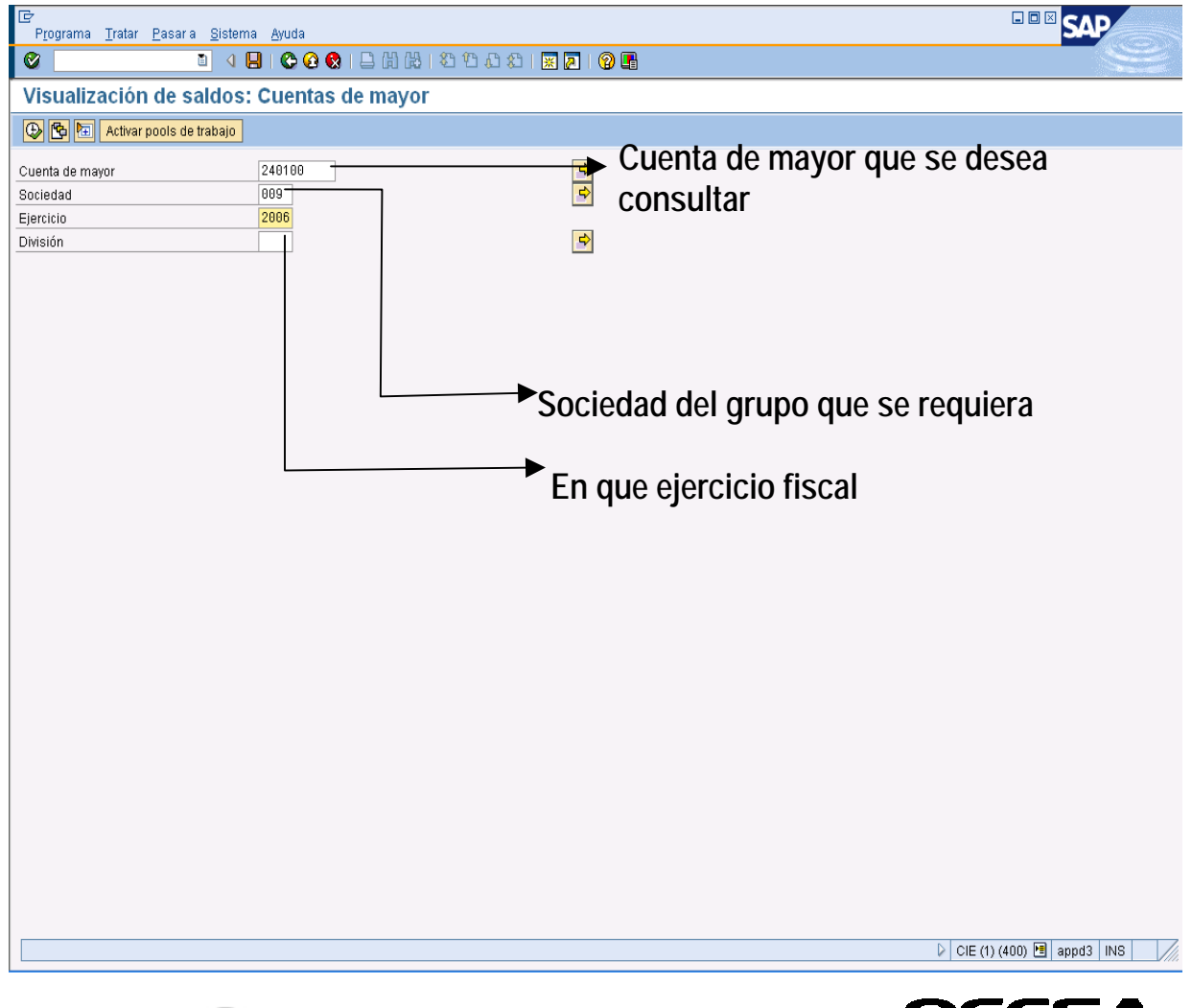

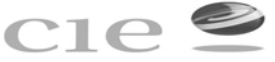

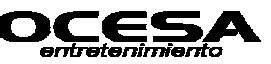

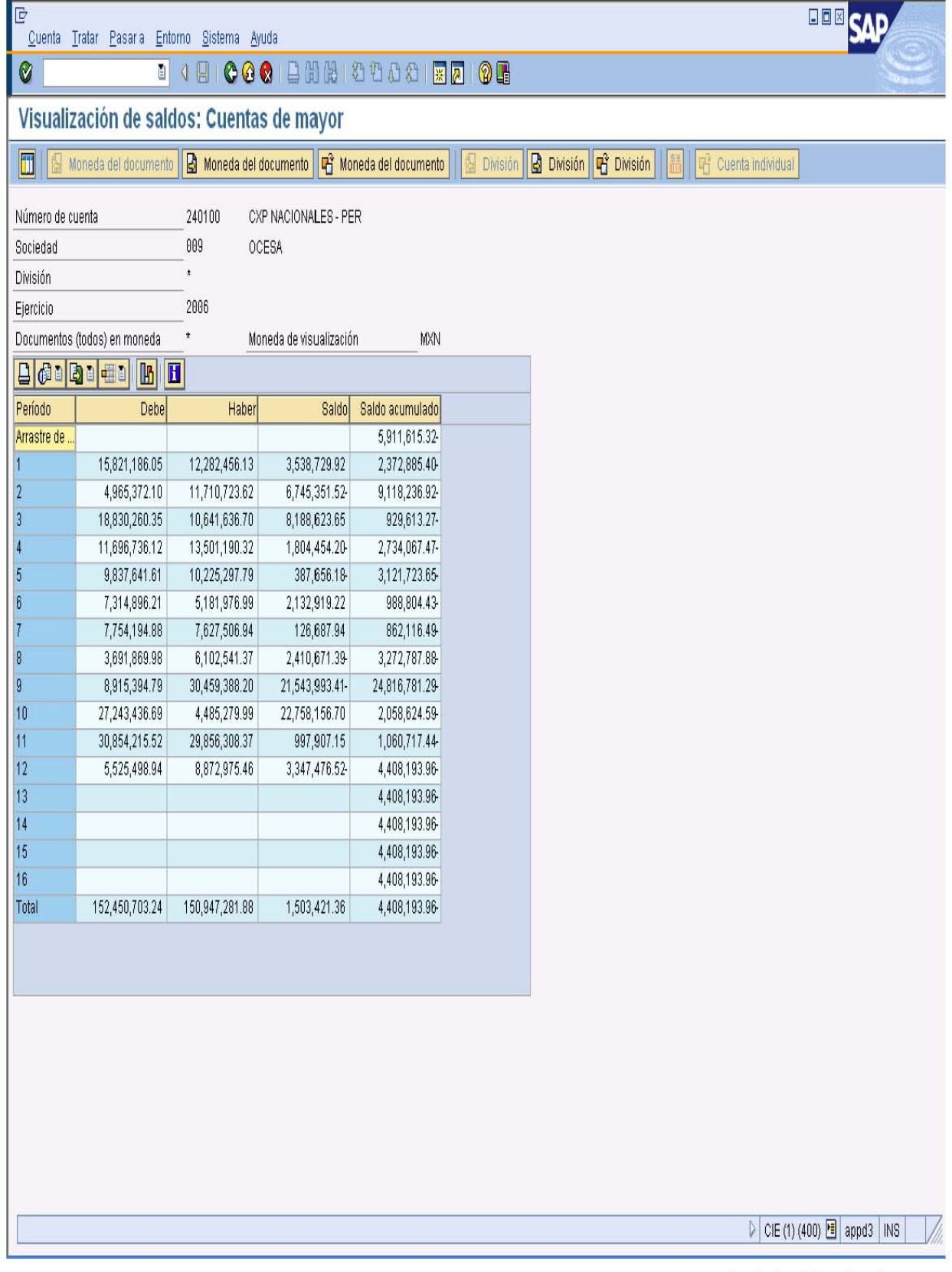

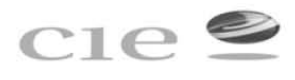

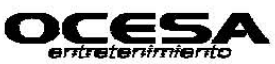

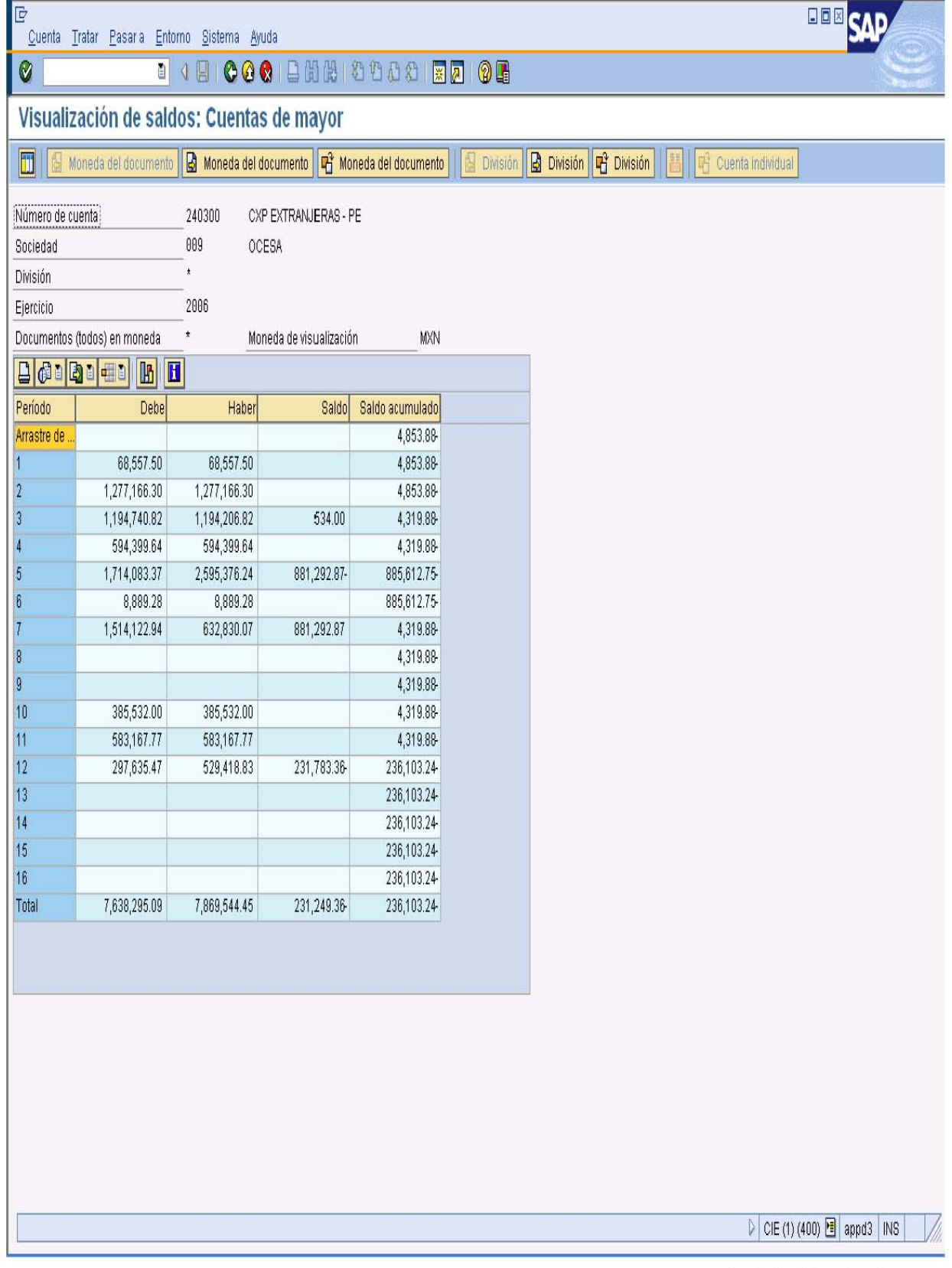

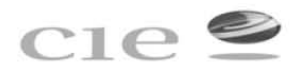

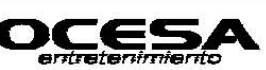

# **Actualización de cuentas compensación Manual**

# **-Transacción: F-44**

Esta transacción se utiliza para la realizar una compensación manual de partidas abiertas, ya sea en caso de que existan anticipos a funcionarios a empleados y posteriormente se realice la comprobación de dicho anticipo, es decir ya existirían dos registros en sistema uno por le pago y otro por la comprobación estas dos partidas tiene que ser compensadas y solo se hará cuando el saldo de ambas partidas sea "0".

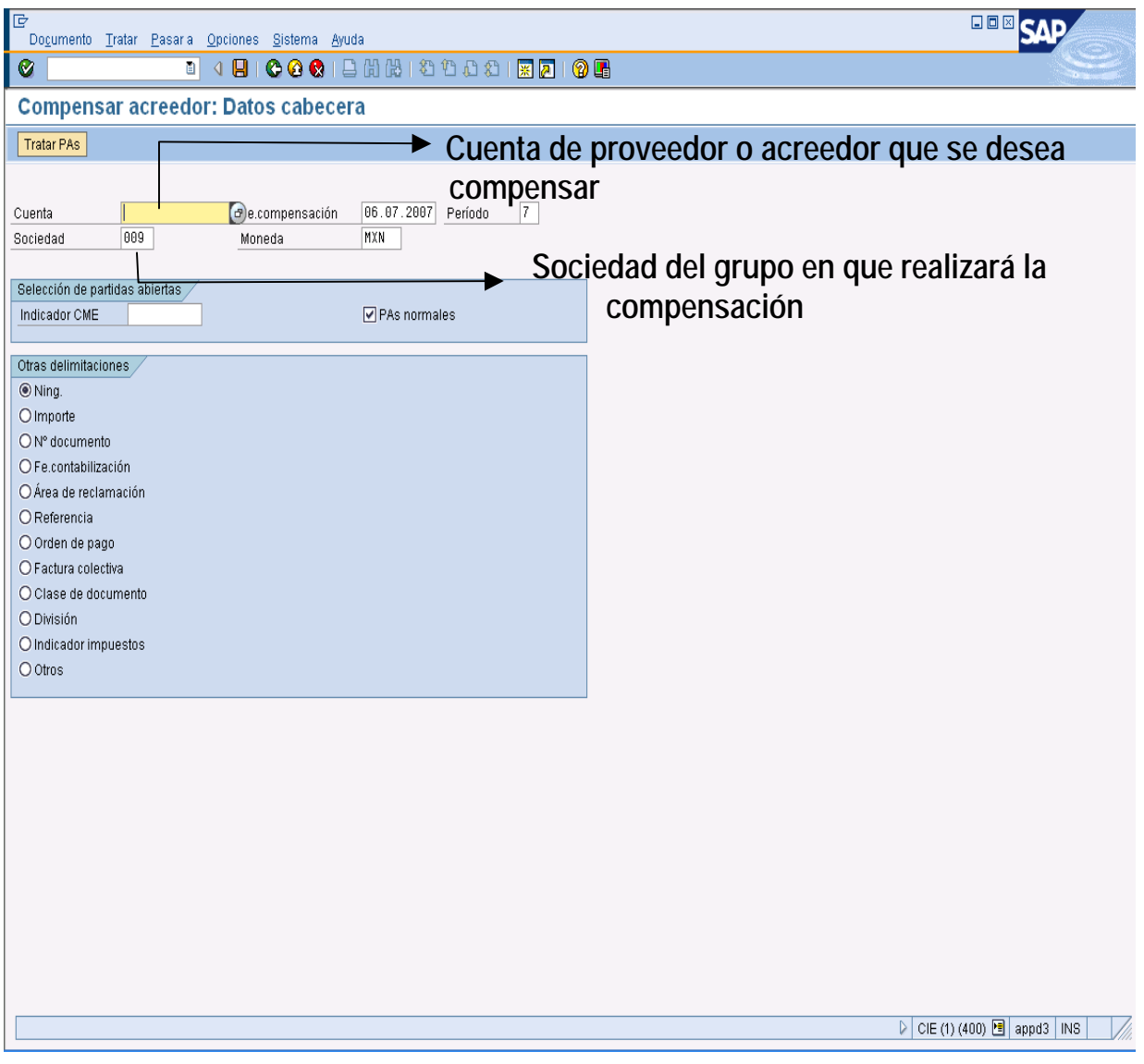

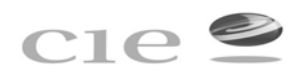

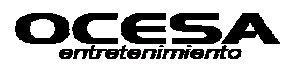

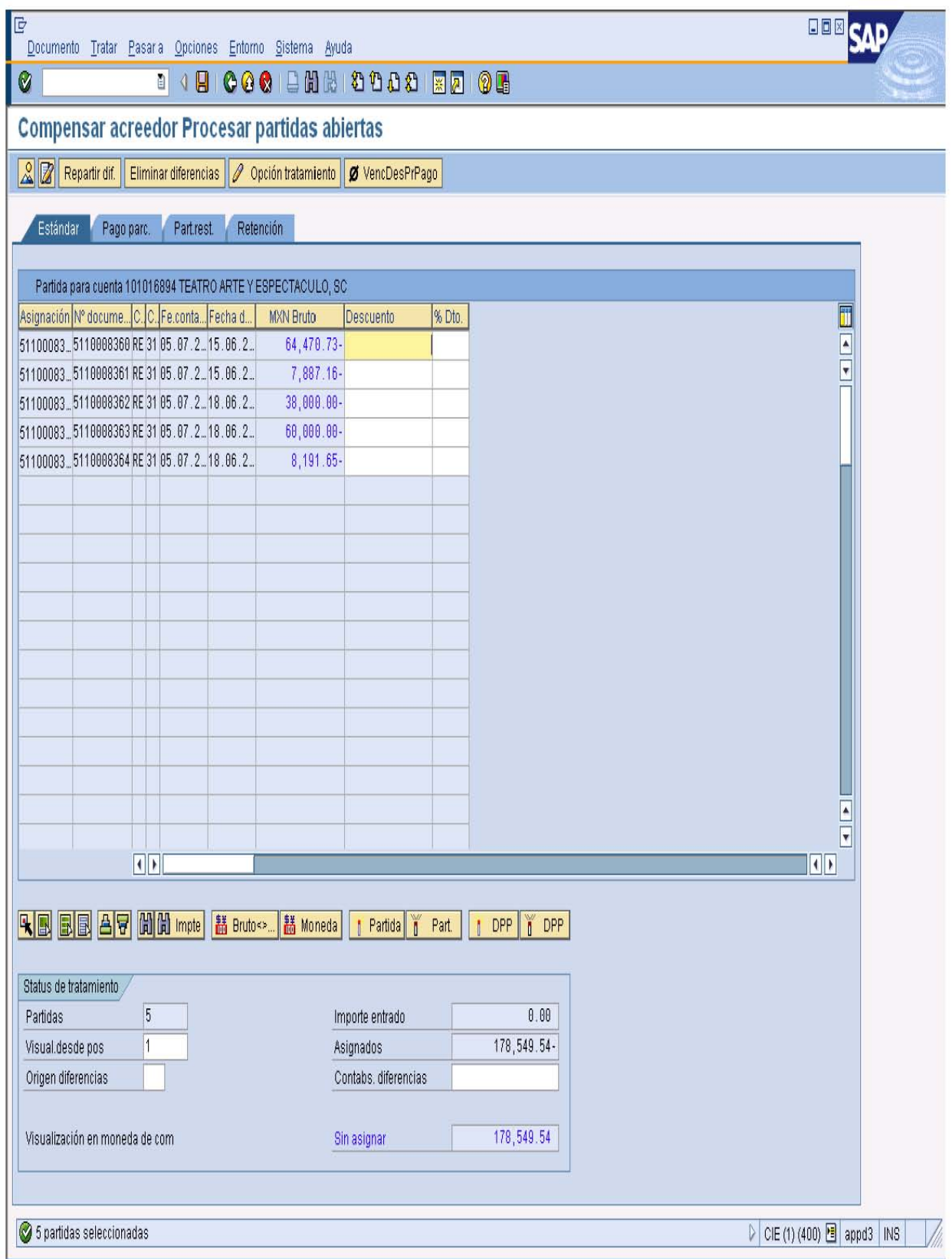

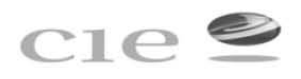

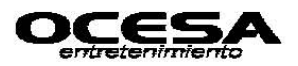

# **Relación de documentos generados por cuentas x pagar**

# **-Transacción: ZDOCGEN**

Esta transacción permite generar un reporte en el cual se manifieste la lista de documentos generados x usuario, en la cual muestra tipo de documento que son generados en el área de cuentas x pagar, como son: AB (Documentos compensados) DC (Documentos cancelados) KR y RE (Documento x Pagar) y SA (Documentos de Comprobación). Así mismo muestra el No. de documento, sociedad en la cual se genero, importe, fecha, usuario que lo contabilizó y referencia del mismo, este reporte permite tener un control sobre la cantidad e importancia de la información generada x área y al mismo tiempo por usuario.

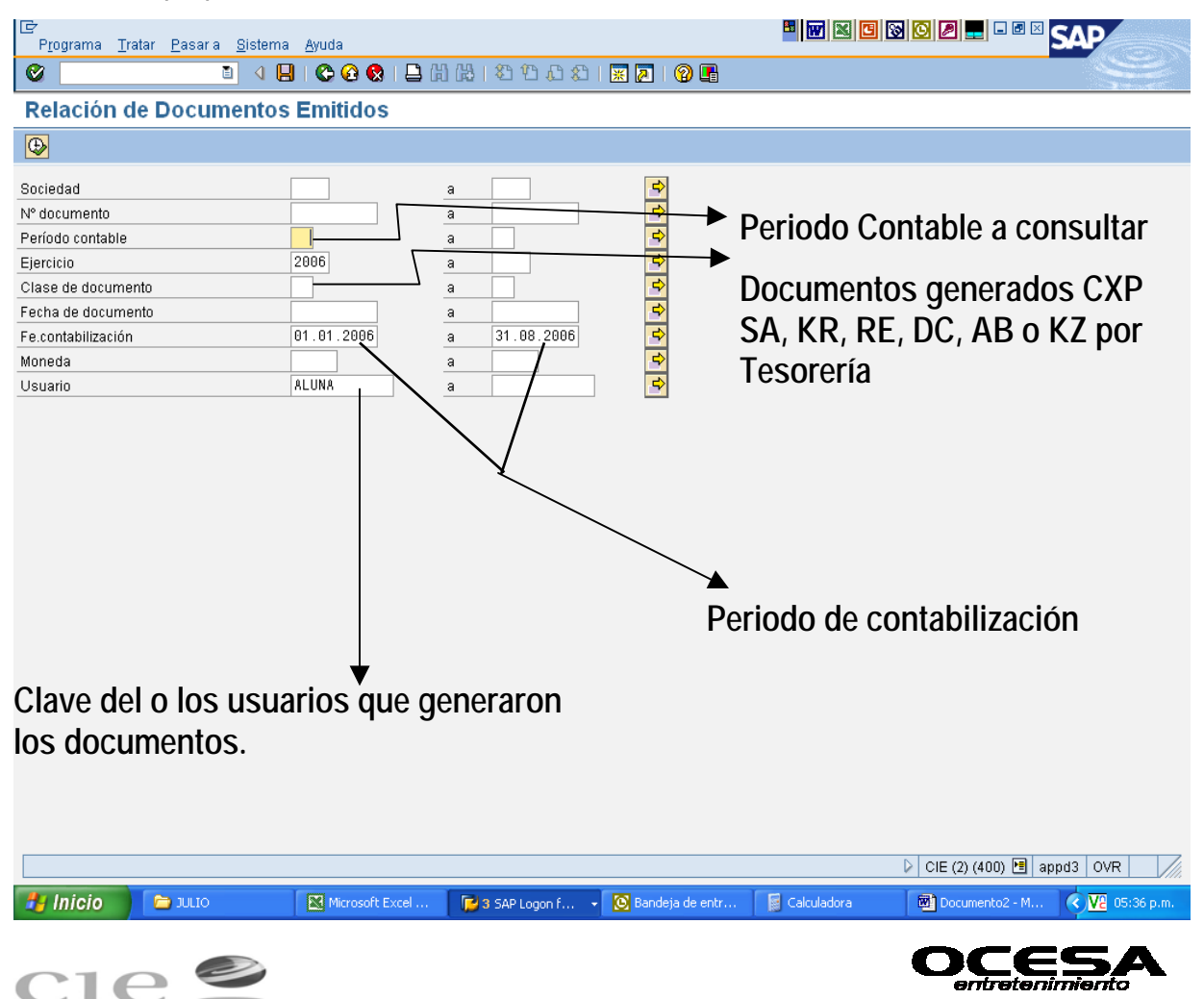

¡g

e Q ~ **C@8** OOOO ~~li\l&l [1m @~

# Relación de Documentos Emitidos

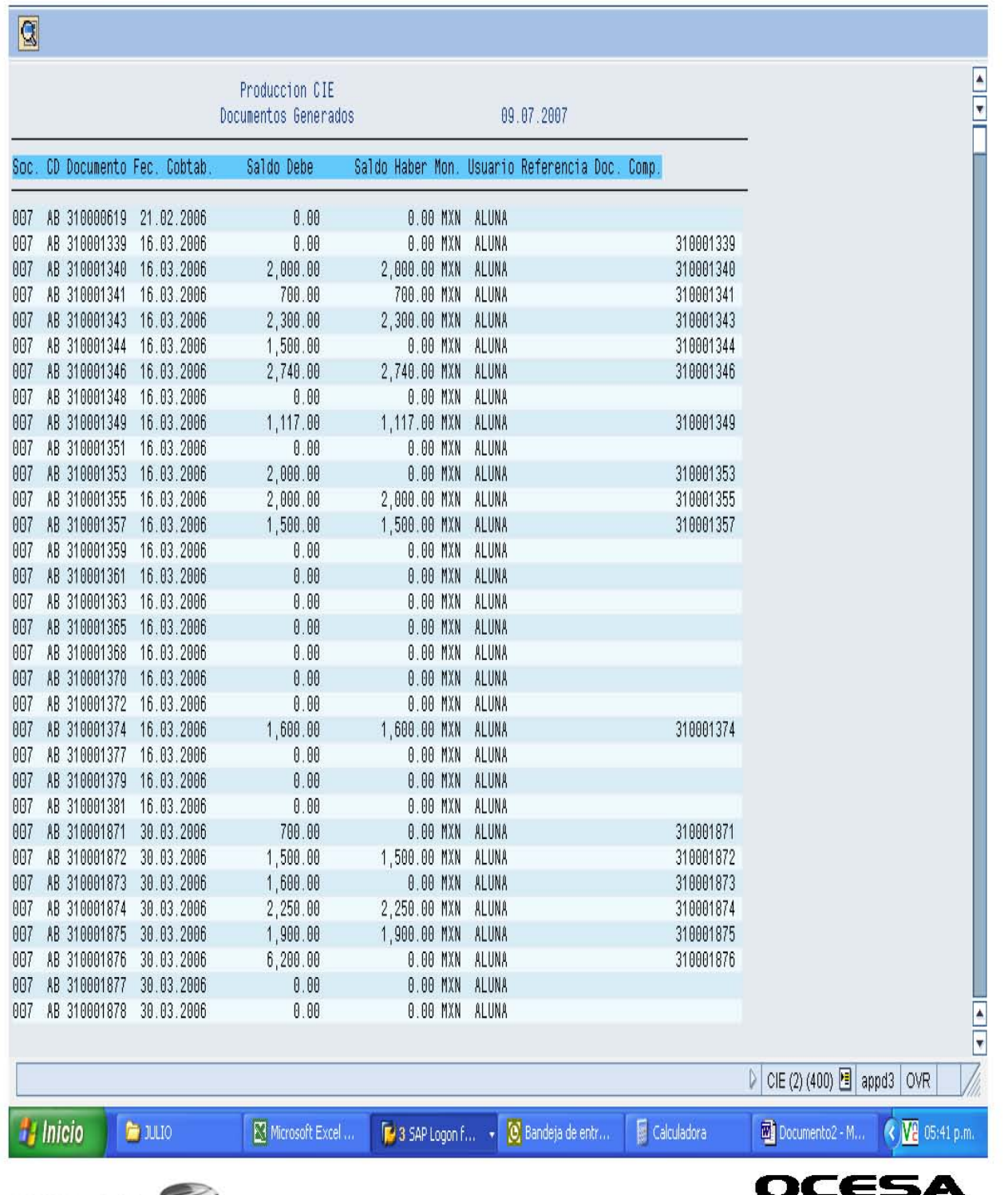

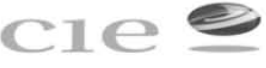

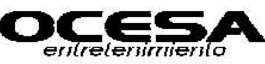

# **Cartera de Proveedores y acreedores**

# **-Transacción: ZCARACRE**

Esta transacción permite generar la cartera de proveedores la cual permite mostrar la antigüedad de saldos de cada una de las cuentas a nivel mayor como nivel subcuenta, esto de acuerdo a los días que sean solicitado el reporte ya sea 30, 60, 90, 120, 180 días o más en su defecto, todo ello para llevar un control sobre todas las cuentas y verificar si los créditos otorgados a proveedores y acreedores se están respetando, así mismo permite verificar si existen diferencias de pagos y documentos generados ello para poder proceder a hacer varios movimientos como son: depuración de cuentas o ajustes esto por caos como duplicidad de pagos, mal cálculo de retenciones, pago en pesos en lugar de dólares o viceversa, que el sistema SET no haga la compensación de los pagos efectivamente hechos y así proceder a hacer compensaciones manuales, así mismo esta verificación, se pueden detectar movimientos que pertenecen a partidas en conciliación y así poder proceder a ajustar o corregir errores.

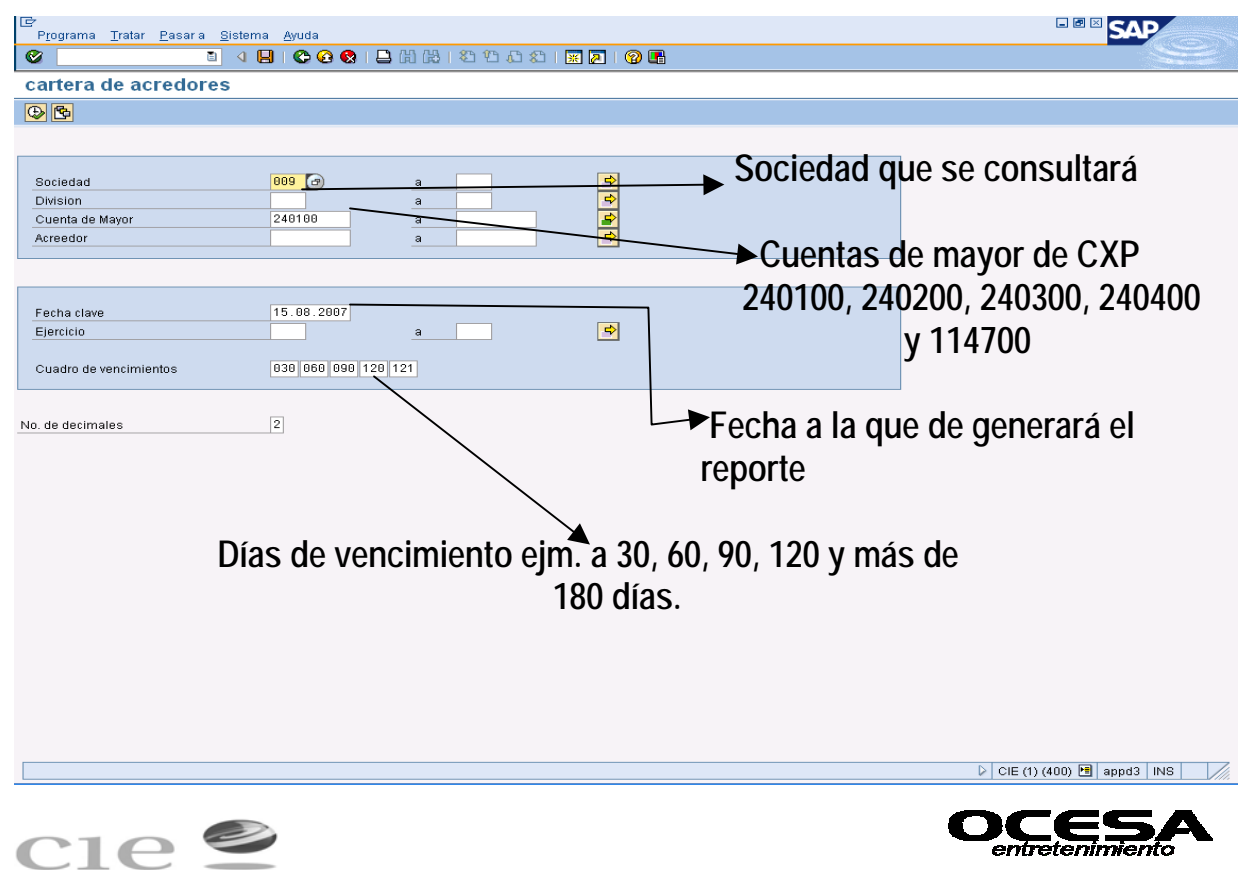

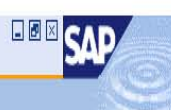

# 

cartera de acredores

 $\overline{a}$ 

 $\bigcirc$ 

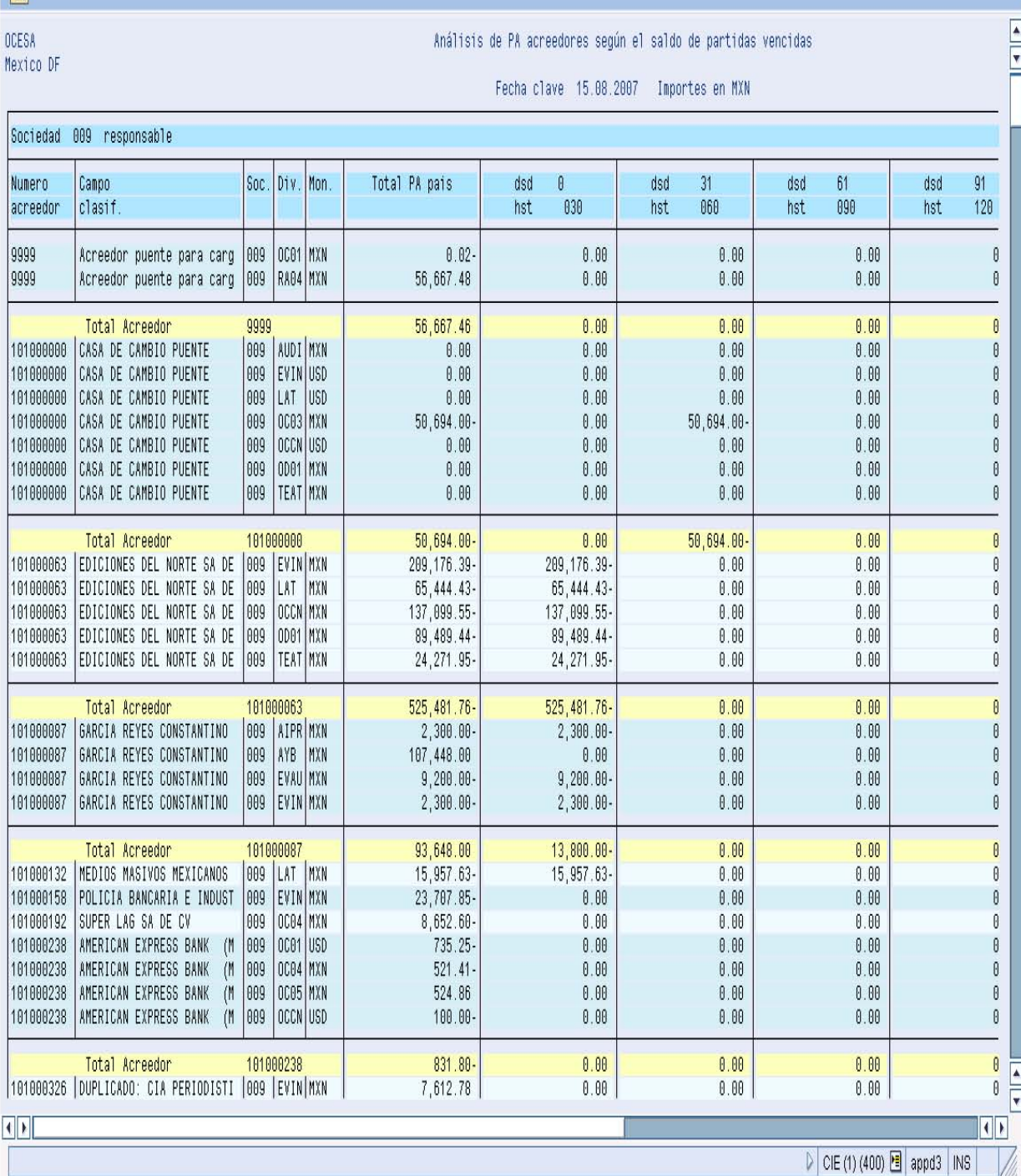

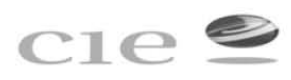

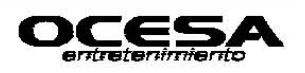

Este reporte de puede exportar a Excel para poder darle formato a reporte de antigüedad de saldos y así separar las partidas que por su importe ya se en pesos o en dólares representan más importancia.

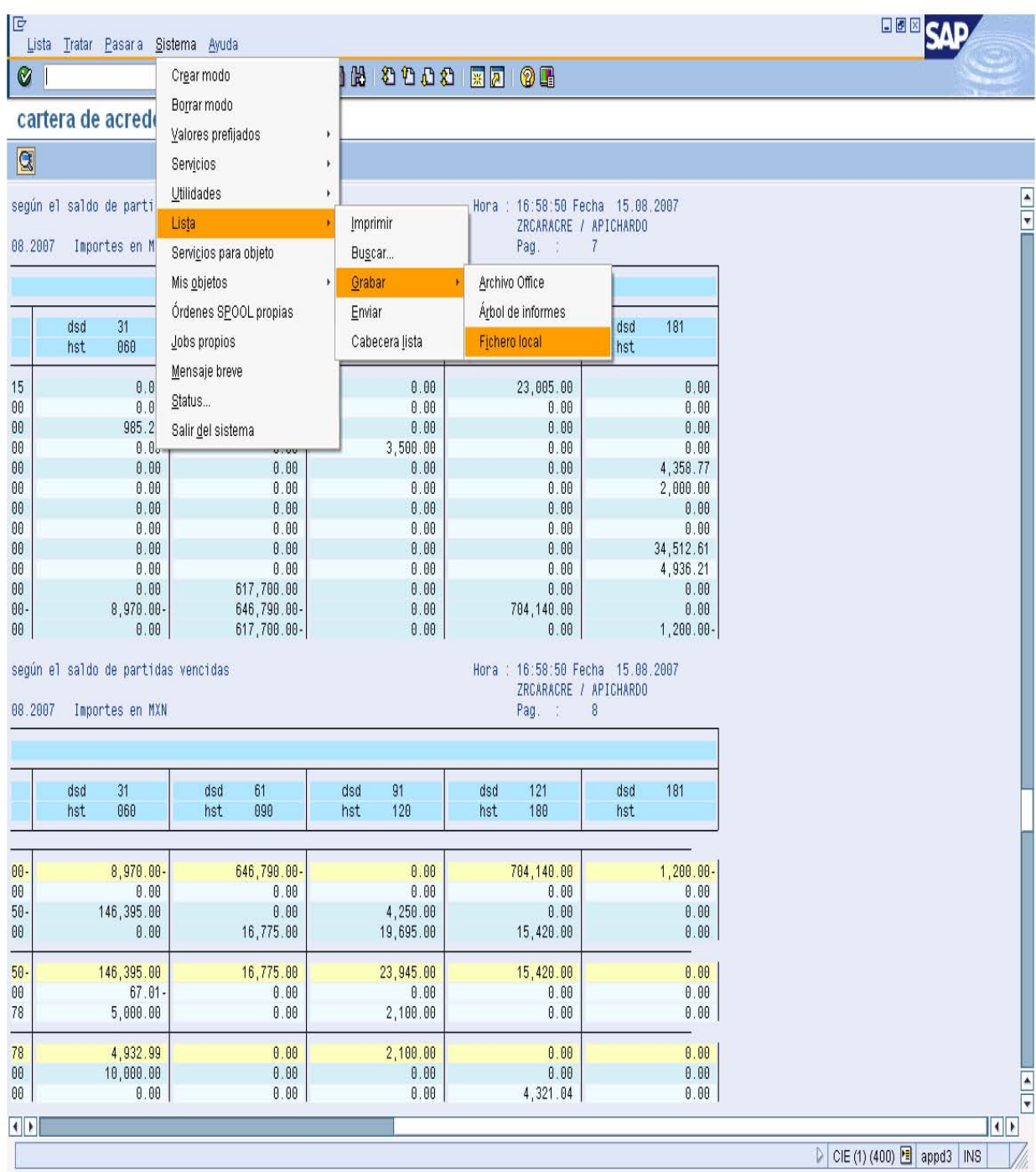

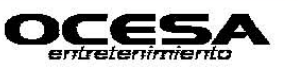

 $c_1e$ 

# **Registra factura acreedor esto a través de KR (póliza de egresos) y SA (comprobaciones de gastos).**

# **-Transacción: F-43**

En esta transacción permite registra y contabilizar las pólizas de egresos generadas a través de documentos KR (cuenta x pagar) y SA (Comprobación) este documentos se registra para contabilizar anticipos a funcionarios o empleados, y en este caso no existe orden de servicio o pedido, así mismo cuando en su defecto no existe liga contable en las cuentas de mayor y la orden de servicio o pedido no se pudiera contabilizar desde la transacción MIRO que genera un documento (RE).

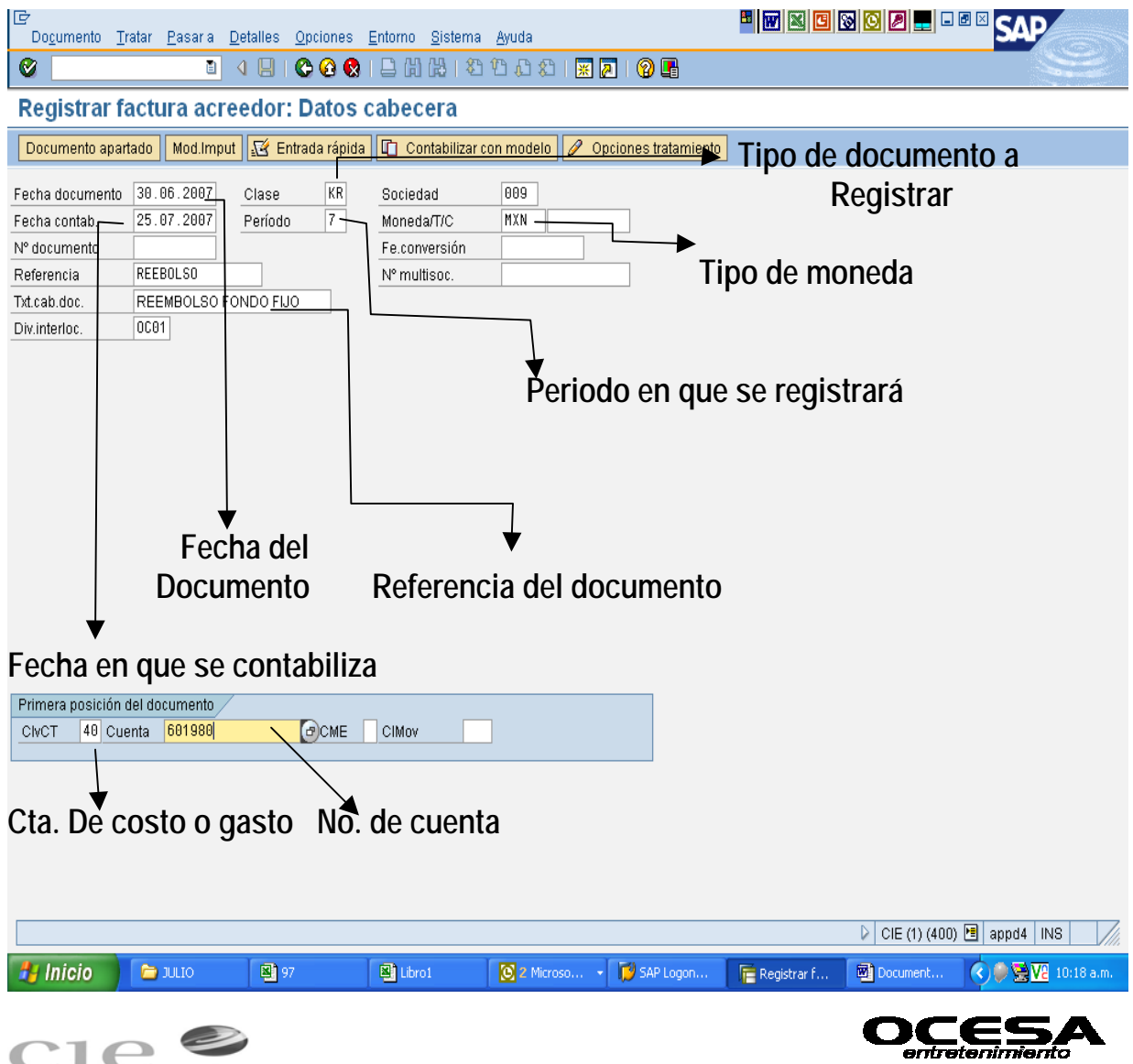

# Ejemplo Anticipo

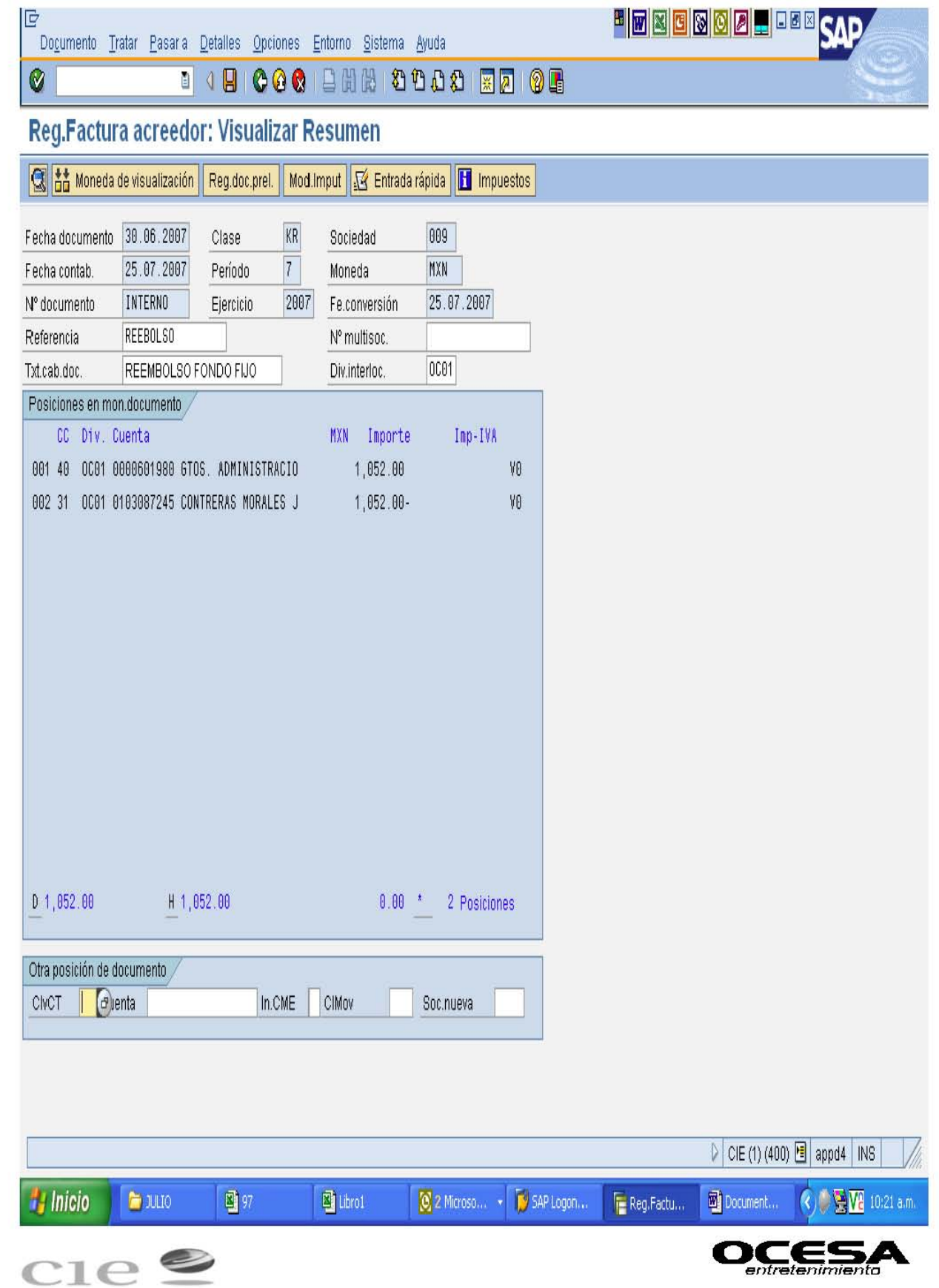

# Ejemplo Comprobación

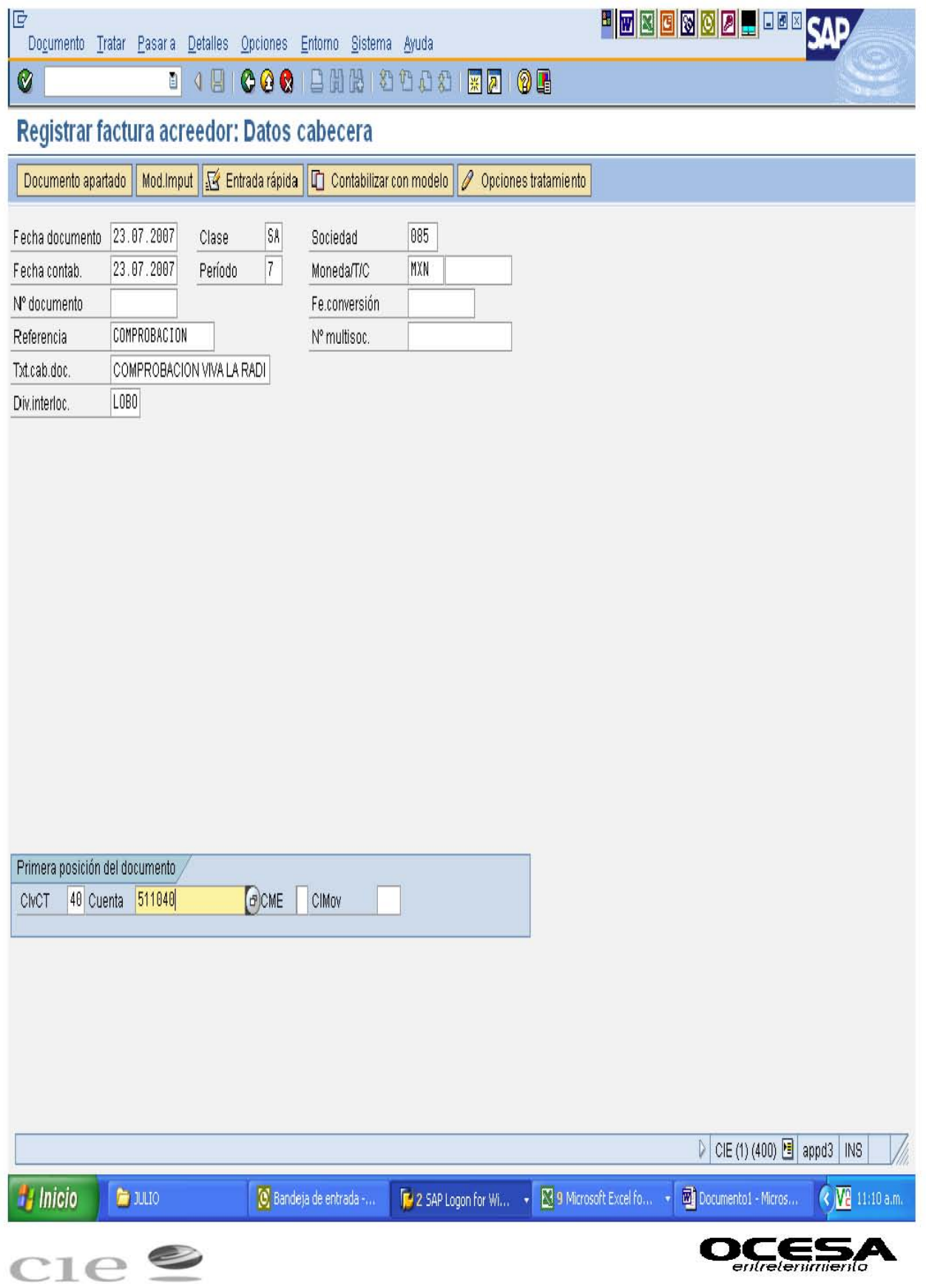

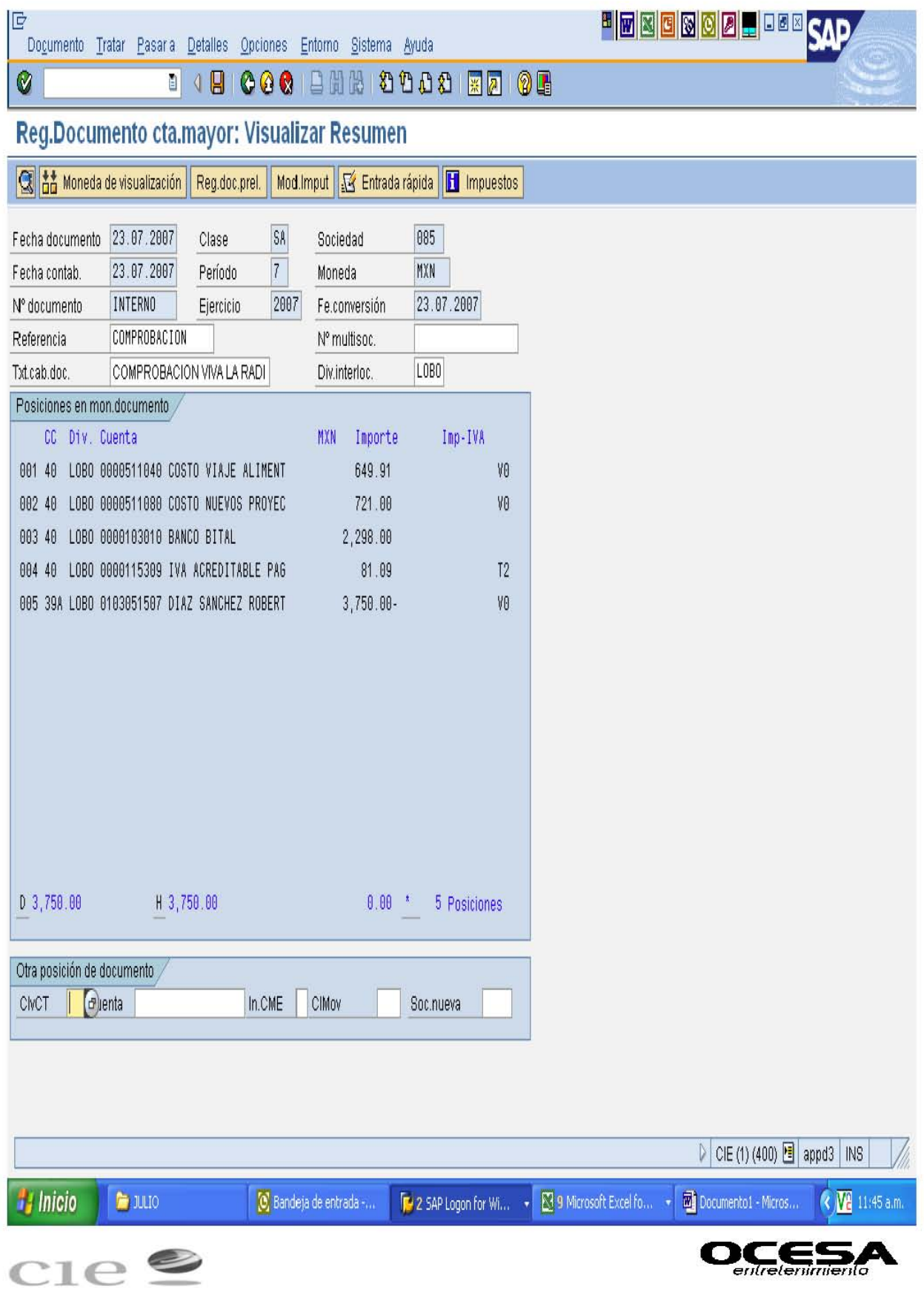

# **Visualizar Documento**

# **-Transacción: FB03**

Esta transacción permite visualizar la contabilización de los movimientos x No. de documento generado, en caso de ser KR o RE (cuenta x pagar) subirá directamente al sistema SET desde el cual se programará su pago, en este caso tesorería genera un documento KZ (pago en bancos).

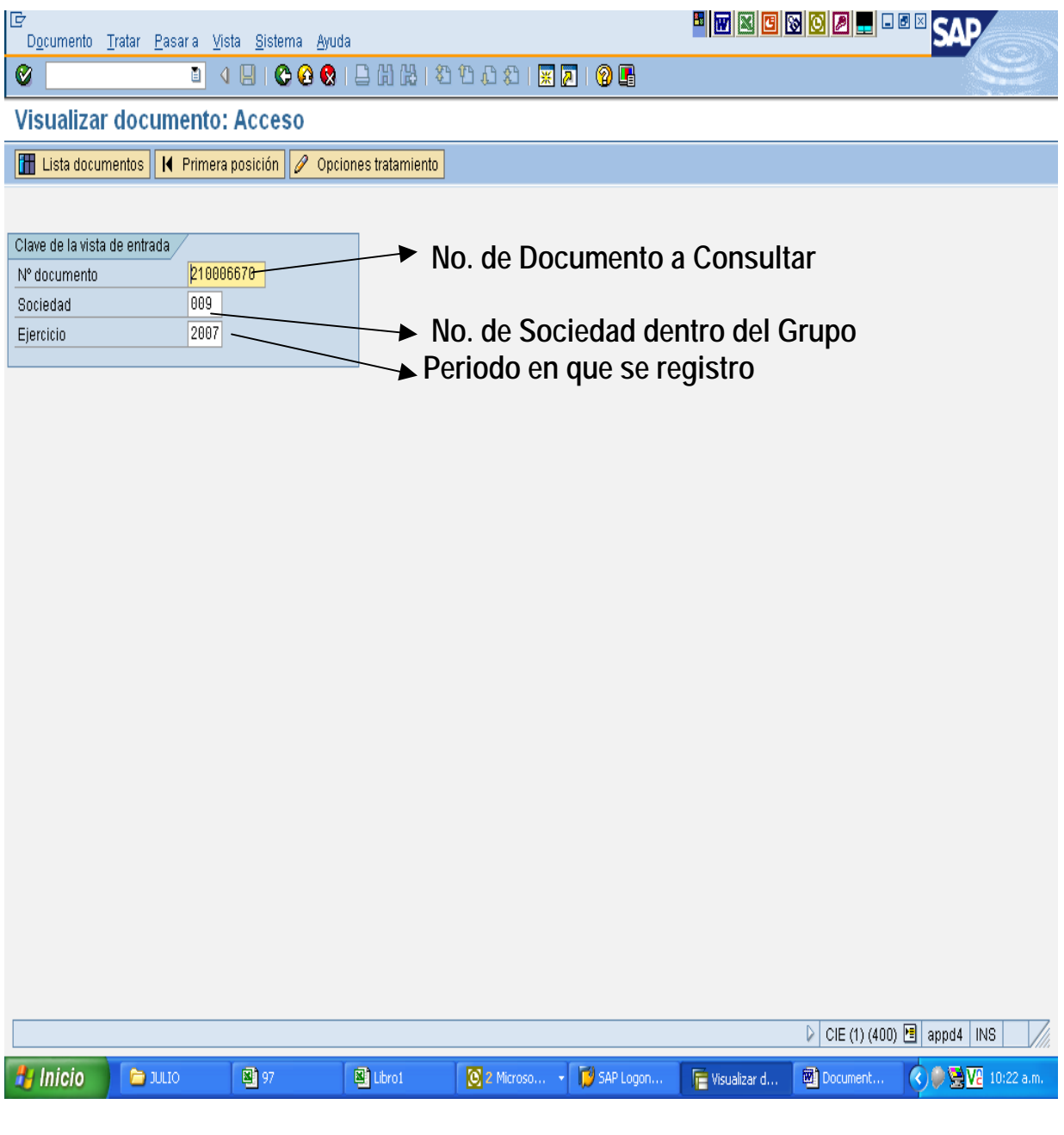

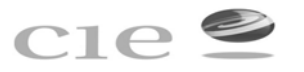

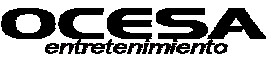

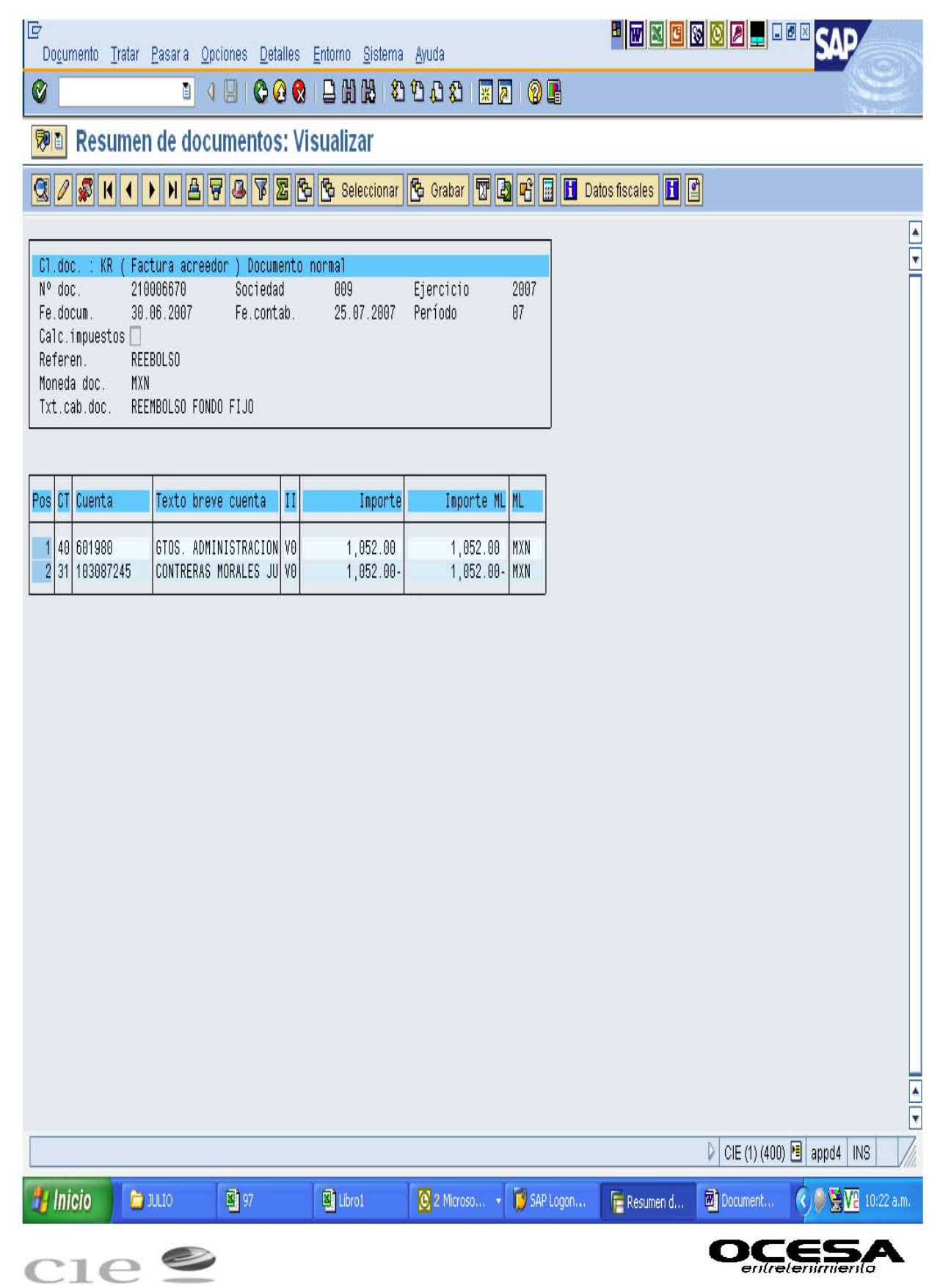

**SET** 

Del sistema SET se generará la propuesta de pagos de los días determinados para ello en este caso era el miércoles de cada semana, excepto el último miércoles de cada mes por cierre de mes de operaciones.

Al mismo tiempo de generar la propuesta de pagos de cada semana, en el sistema SET se puede rastrear por no. de documento contabilizado en SAP el historial de ese documento, es decir, si ya fue pagado, si se emitió cheque o transferencia, no. de cuenta a la que se hizo el depósito, si esta pendiente de pago, si fue cancelado, en fin da todo el historial que se llevo a cabo para cada documento que genere una cuenta x pagar. Para la propuesta de pagos el procedimiento es ir al módulo en SET de:

Consulta- Consulta de Movimientos: especificando fechas de la propuesta de pago, tipo de de movimiento, status y sociedad de la cual se va a programar.

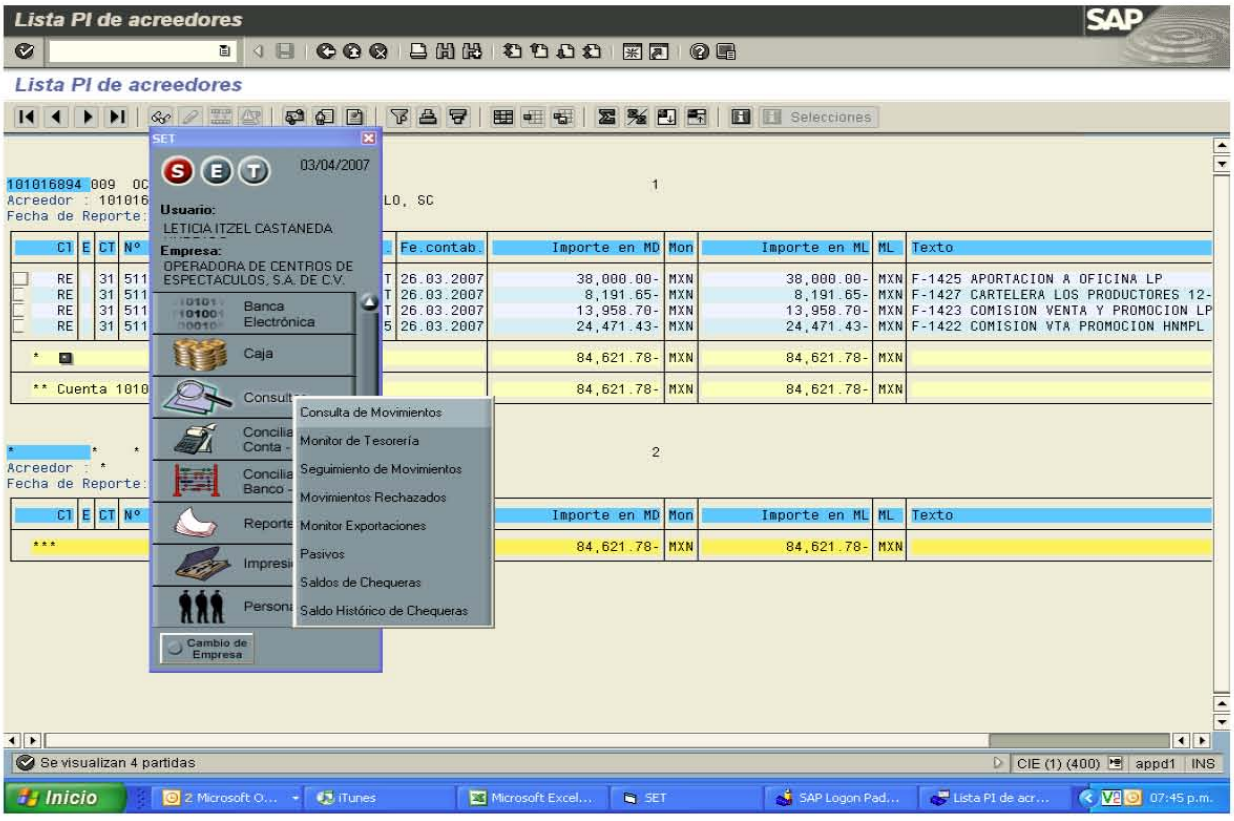

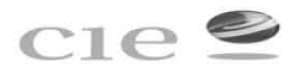

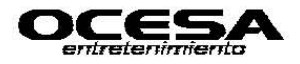

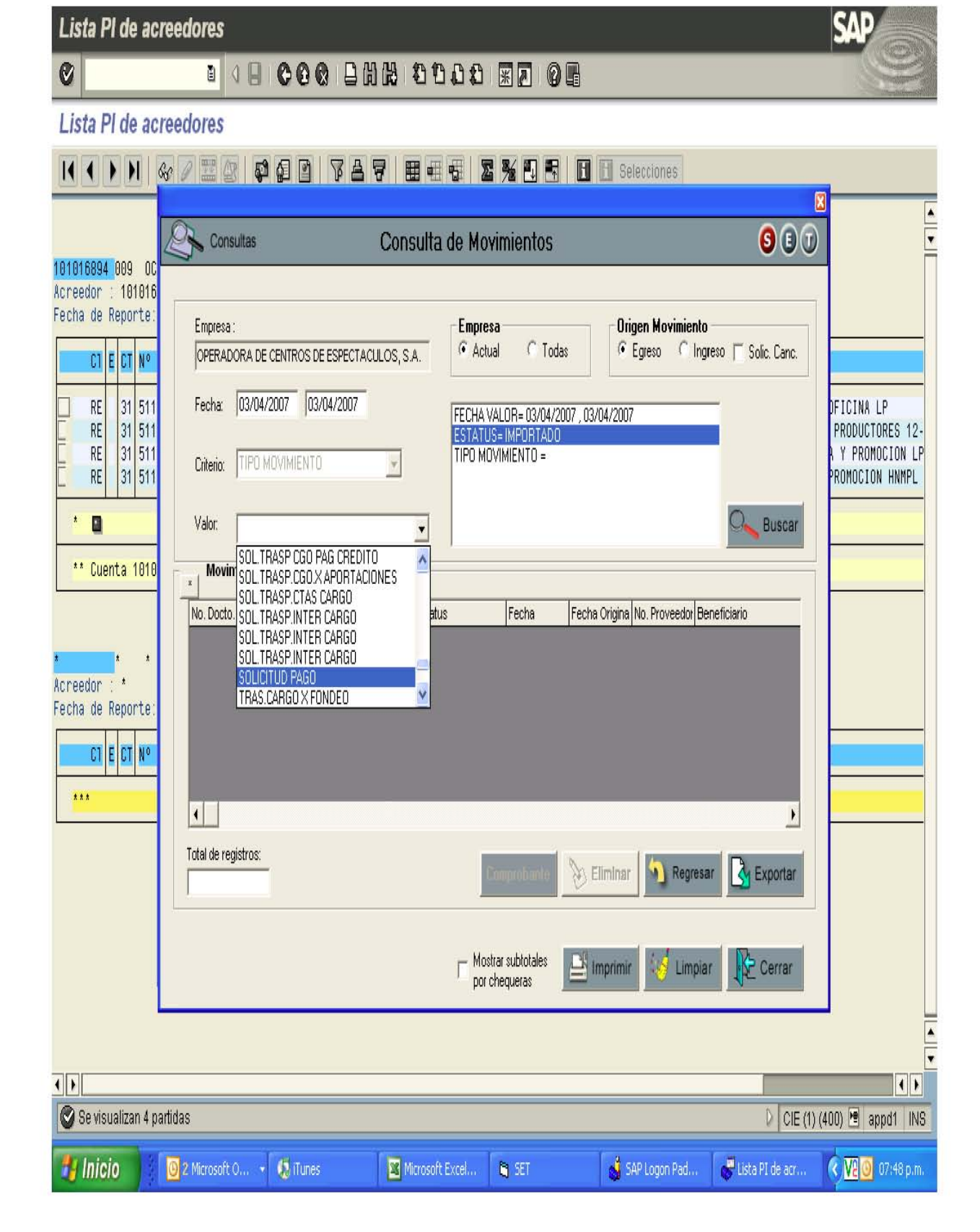

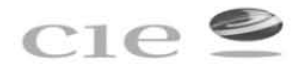

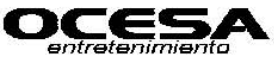

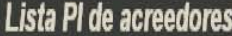

 $\mathcal{O}$ 

# 

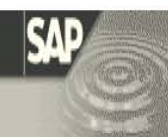

# Lista PI de acreedores

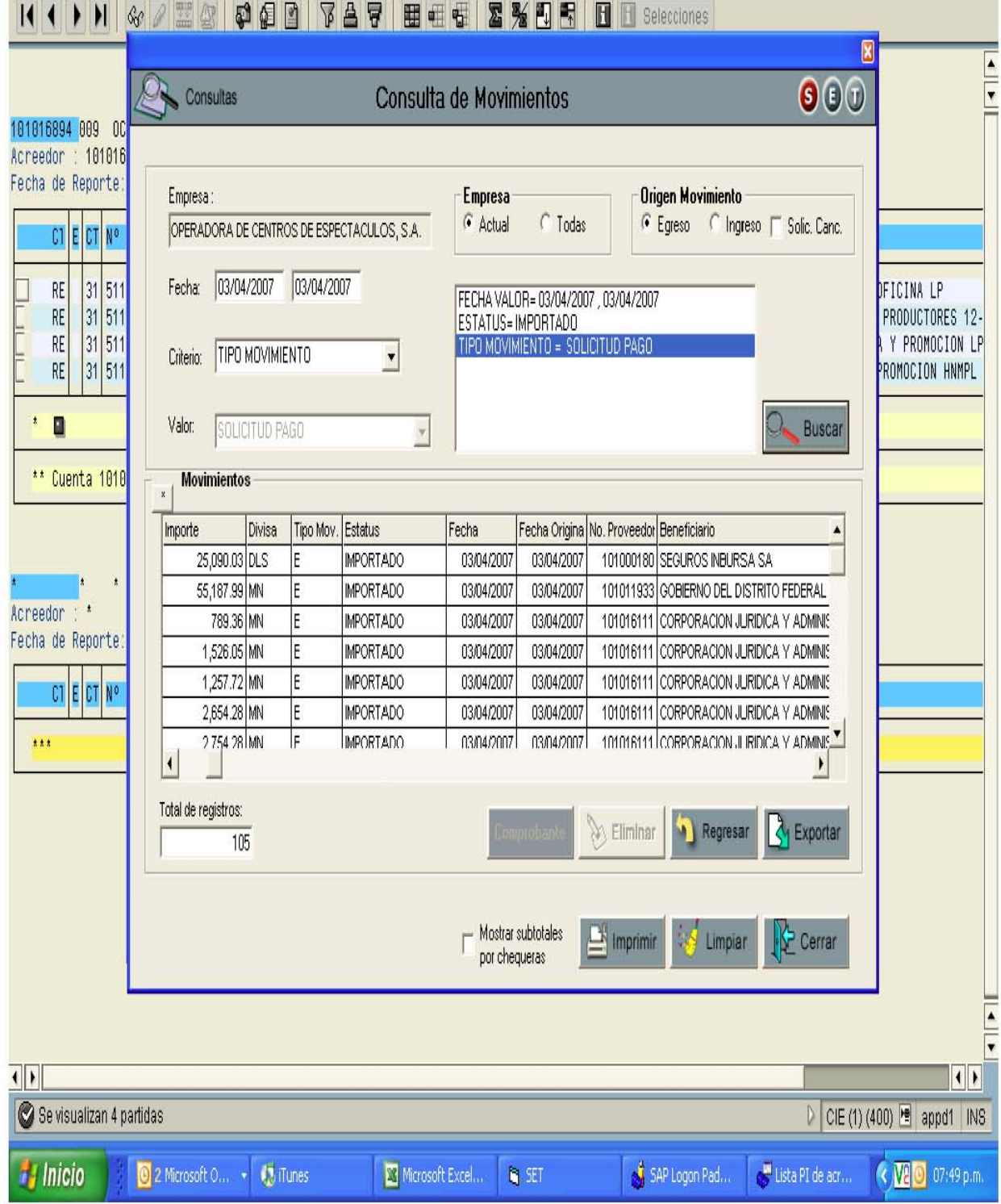

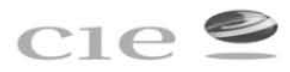

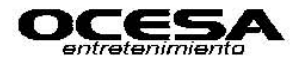

Para poder visualizar un documento en SET y poder saber su status el proceso es: -Consulta\_ Seguimiento de Movimientos y saber el No. de documento a consultar que con anterioridad fue contabilizado en SAP.

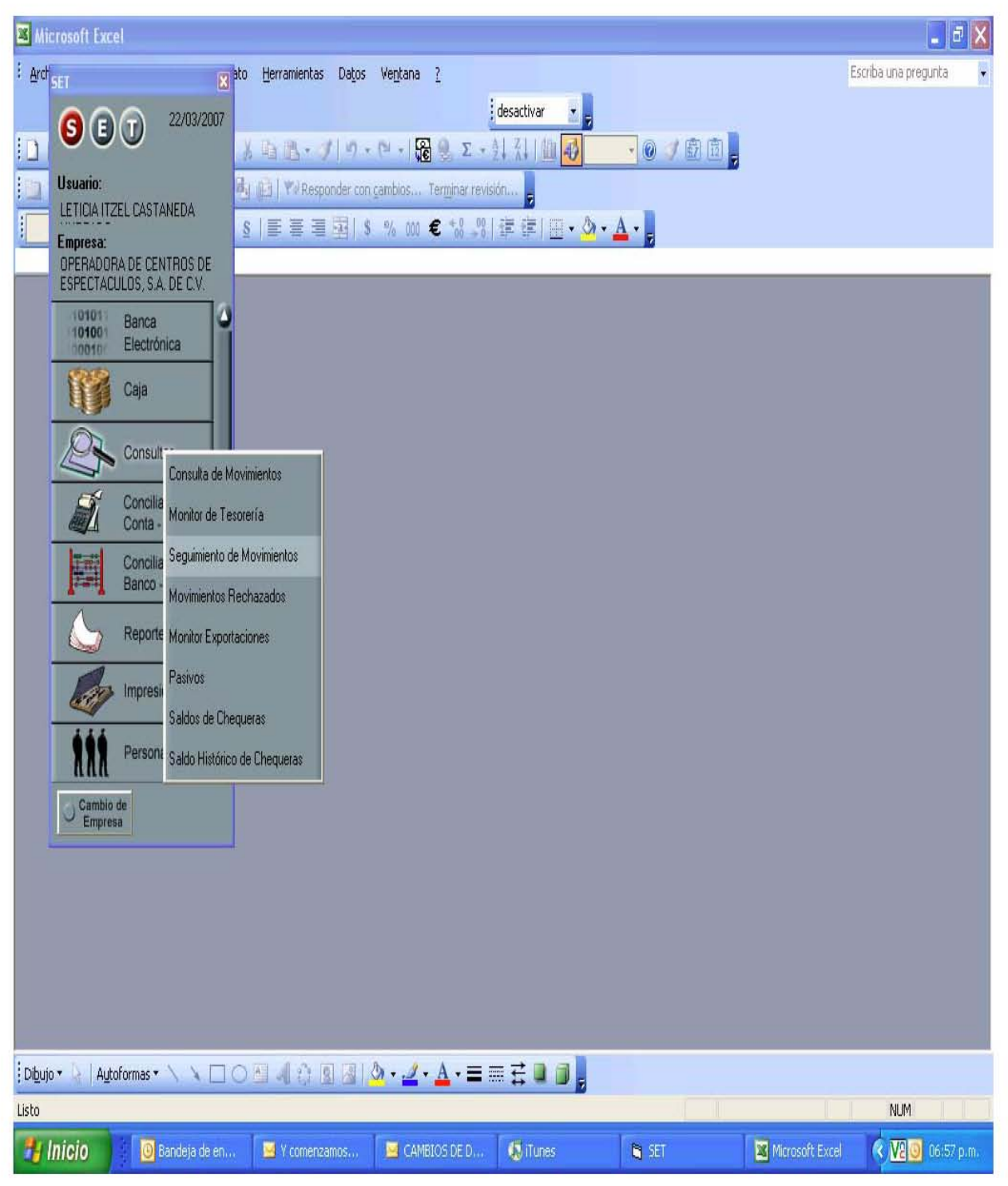

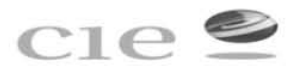

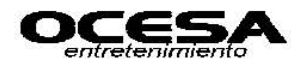

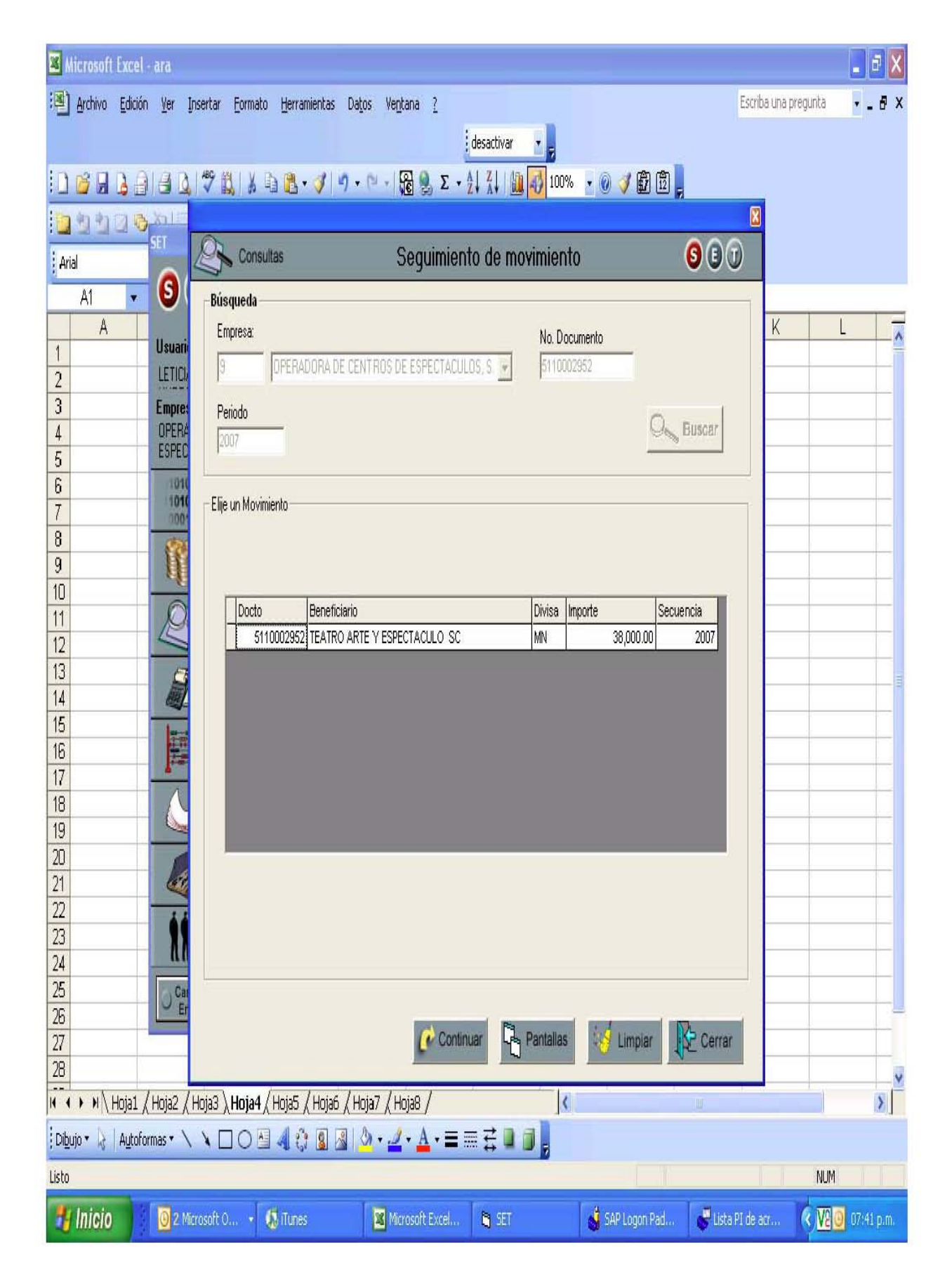

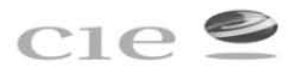

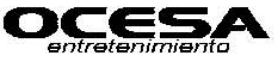

# OPERADORA DE CENTROS DE ESPECTACULOS, S.A. DE C.V.

LISTADO DE PROVEEDORES AL 31 DE MARZO DE 2006

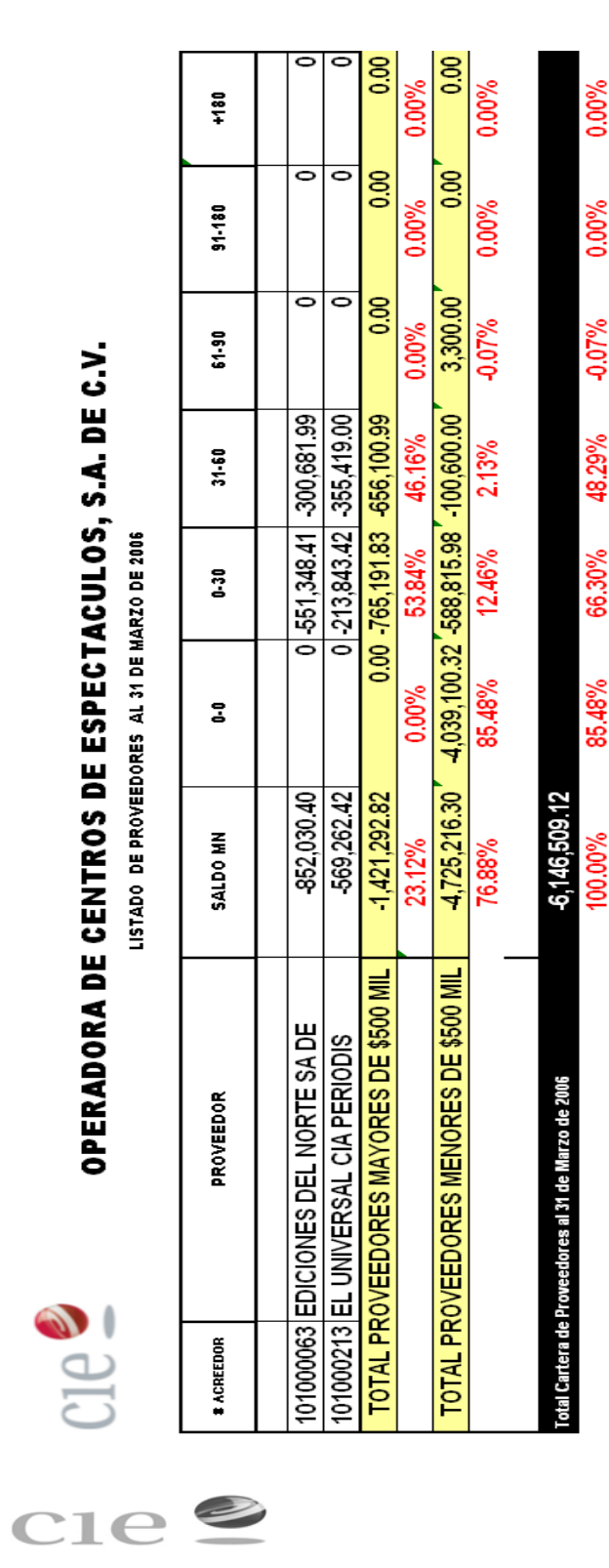

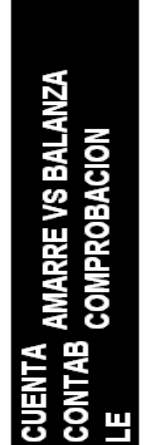

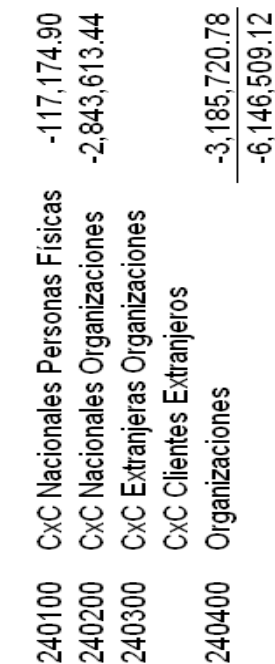

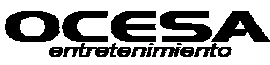

**Ejemplos de algunos reportes generados en al área de cuentas por pagar.** 

CIK

O

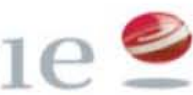

# **CIC** OPERADORA DE CENTROS DE ESPECTACULOS, S.A. DE C.V.

LISTADO DE PROVEEDORES AL 31 DE MARZO DE 2006

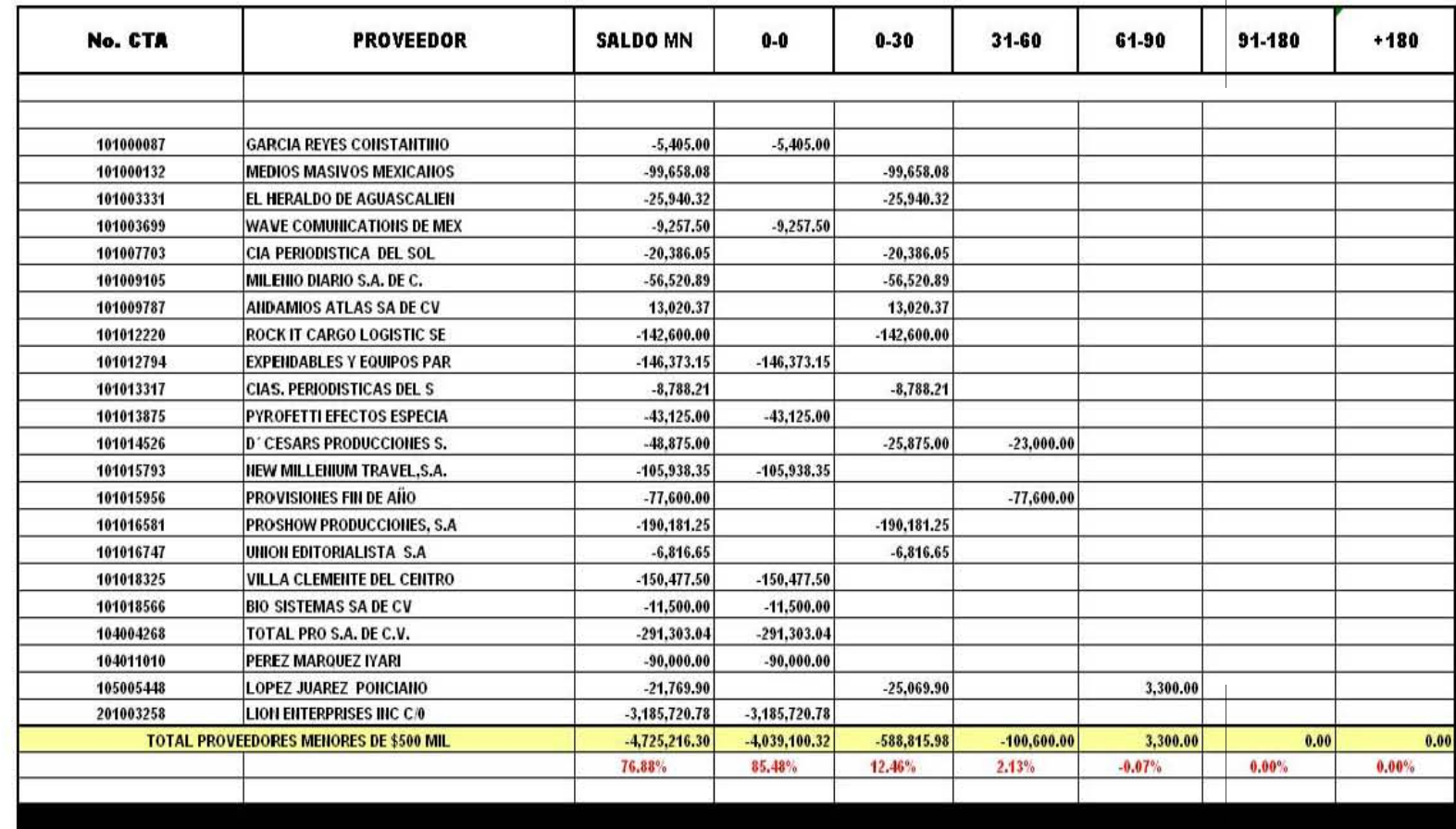

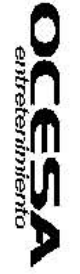

Nota: Reporte de saldos inferiores a \$ 500,000

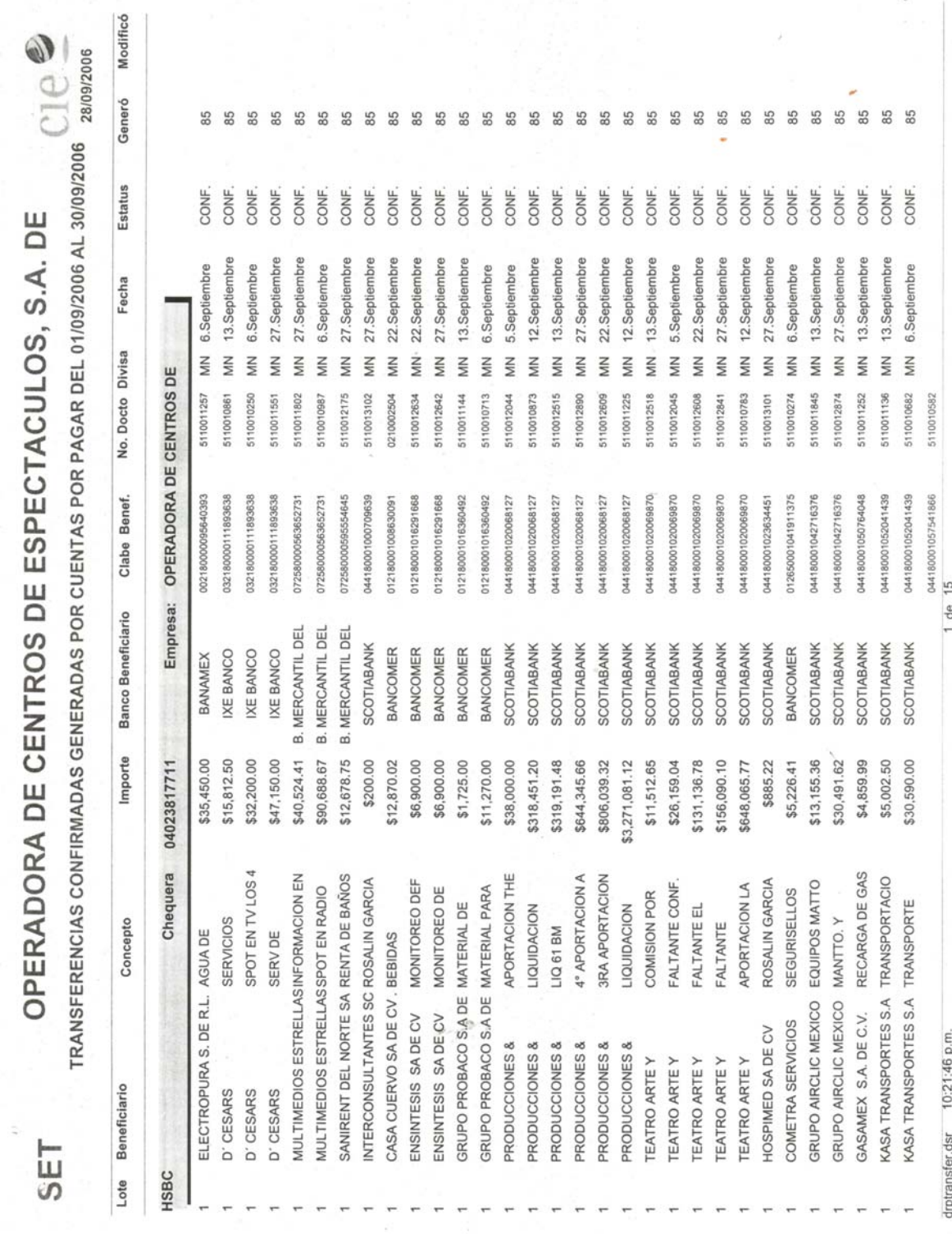

**CONCLUSIONES** 

# **Reporte Generado de Pagos programados en SAP y pagados desde SET.**

Los avances tecnológicos de las tres últimas décadas han configurado un nuevo escenario para la información financiera basado principalmente en dos pilares: la contabilidad digital y su distribución por medio de las redes de telecomunicaciones.

En la actualidad, todo proceso contable requiere de los sistemas. En una empresa, el funcionamiento del proceso contable depende de los sistemas. Es imposible llevar un adecuado control sobre las operaciones y transacciones financieras, sin contar con el auxilio de los sistemas mecanizados desarrollados en las computadoras.

La calidad de la información generada es un factor crítico para guiar a la empresa por el rumbo deseado.

La aparición de las computadoras, la generalización de las corporaciones, el surgimiento de grandes empresas multinacionales y la globalización de los comercios internacionales, dio un nuevo giro a la orientación de la información financiera, surgiendo la necesidad de crear Sistemas de Contabilidad que sean más útiles en el desenvolvimiento de la gestión contable y administrativa, y que dichas informaciones sean efectivas, confiables y oportunas; esta necesidad fue lo que impulsó hacia la creación de los Sistemas de Contabilidad Computarizados.

Todo el proceso de generación de información en las empresas esta soportado por sistemas que manejan una serie de variables complejas, que ayudan a los gerentes a "generar información". Este proceso no es del todo fácil, ya que llegar a un sistema que soporte cualquier tipo de decisiones, requiere el esfuerzo de muchas personas y horas interminables de trabajo.

El éxito de un sistema se puede medir por ejemplo, por el grado de aceptación que los usuarios le asignan.

De entre todos los rezagos que sufre México hoy en día, el rezago tecnológico es uno de los más importantes por dos cosas principalmente: la globalización, que exige estar actualizado en tecnología para poder subsistir, incursionar en los mercados y después realmente competir y ser rentables; y el uso de la tecnología como principal solución para lograrlo.

Es evidente que necesitamos ser efectivos, la era del auge del comercio con Estados Unidos se terminó, hoy en día el mundo entero es un gran mercado y nuestro principal comprador ya no se limita a mirar al sur para satisfacer sus necesidades.

En resumen: SAP es uno de los mejores ERP´s conocidos en el mercado con cifras financieras exitosas, con un mercado de clientes a nivel mundial en el tercer lugar, con una variedad de herramientas disponibles para todo tipo de empresa y de procesos internos en ellas, con una metodología propia de implantación, así como un lenguaje propio de desarrollo para construir herramientas adicionales (especificas) en algunos procesos, pero también es uno de los productos más caros que tiene el mercado y eso reduce su captación de clientes a pesar de su éxito.

En México tiene clientes como: Bachoco, Hylsa, Pemex, La Costeña, Volkswagen de México.

Además en la ciudad de Puebla está una de las más grandes desarrolladoras y vendedoras de SAP, Gedas de México, el cual le da soporte a la misma VW y a otras empresas tanto de la ciudad como de otras regiones.

Así mismo el SET nos permitirá llevar un mejor control sobre las áreas de tesorería de cada empresa y además de ser un sistema accesible, que puede complementar a cualquier ERP, en este caso al SAP que fue el que analizamos en esta investigación, además de ser un sistema que poco a poco se esta abarcando parte del mercado tecnológico cuenta con clientes tales como Televisa, Grupo CIE, IUSA, TV Azteca entre otros.

### **BIBLIOGRAFIA**

- ¬ BERNAL T, César Augusto; **"METODOLOGÍA DE LA INVESTIGACIÓN PARA ADMINISTRACIÓN Y ECONOMÍA"**, Ed. Prentice Hall, Colombia 2000.
- ¬ ELIZONDO López, A; **"METODOLOGÍA DE LA INVESTIGACIÓN CONTABLE"**, Ed. ECASA, México 1996.
- ¬ HERNÁNDEZ Sampieri; **"METODOLOGÍA DE LA INVESTIGACIÓN"**, Ed. Mc Graw-Hill, México 2003.
- ¬ REYES Ponce, Agustín; "**ADMINISTRACIÓN MODERNA"**, Ed. LIMUSA, S.A. de C.V., 4ª Reimpresión, México 2000.
- ¬ HERNÁNDEZ Muñoz, José Antonio; "**ASI ES SAP R/3",** editorial McGrawHill, México 1999.
- ¬ CURRAN, Thomas; **"SAP R/3 PARA LOS NEGOCIOS" Guía completa de implementación,** Editorial Prentice may Año 2001.
- ¬ Documentación y manuales de usuario SAP-Líder mundial en soluciones empresariales, Perfil Corporativo, SAP Argentina 2000.
- ¬ "**El secreto de planear con estrategia, Mitos y realidades del ERP y el MRP". Infolatina (on-line database).** Brenix - Contacto de Unión Empresarial. (Marzo 18, 2004).
- $\hat{\mathbb{F}}$  "SAP avanza en su estrategia para pymes con Business One". http://www.computinges.com/Actualidad/Noticias/Inform%C3%A1tica\_profesional/Em presas/20040507023
- ¬ http://es.wikipedia.org/wiki/SAP.
- ¬ http://netroset.com.mx
- ¬ http://sap.com.mx

# **CAPITULO GENERALIDADES**

# **UNAM**<br>CUAUTITLAN

# **Capítulo 1 Generalidades**

# **1.1.1 La industria del espectáculo en México**

Un espectáculo es un acto público atractivo que se ofrece a la vista con el fin de divertir, asombrar, causar dolor u otros efectos. Puede darse en cualquier lugar en el que se concentre gente para presenciarlo, como un teatro, un circo, una plaza de tonos o un estadio, o cualquier lugar designado para ello. Los temas relacionados con el espectáculo son: Artes escénicas (teatro, danza y música) circo, deporte, tauromaquia, etc. Cambiaron en absoluto usos y costumbres de tiempo atrás establecidos para asistir a las diversiones y reuniones.

La industria del espectáculo en México genera siete por ciento del producto interno bruto (PIB), sólo debajo de lo que provee el petróleo y el turismo; es decir, es la tercera rama en importancia de la economía y está por encima de lo que llega al país vía remesas de dinero de trabajadores migrantes de Estados Unidos. A pesar de ello, la legislación actual no es propositiva, expusieron expertos en la materia durante la tercera y última mesa del Primer Foro Internacional de Reflexión sobre el Espectáculo. Se puso el acento en el mercado que representan los jóvenes, más de la cuarta parte de la población nacional, y que buscan a diario distintas formas para entretenerse.

Para el presidente de la Cámara Nacional de la Industria del Entretenimiento, José Manuel Alavés, durante la citada mesa, titulada *Una visión sobre el espectáculo*, son muchos los factores que influyen en la experiencia de quien asiste a un sitio a entretenerse, "que no equivale necesariamente a divertirse". Definió a la industria del entretenimiento como la del tiempo libre. "Se divide en el que se realiza dentro o fuera de casa". La gente pasa su tiempo libre viendo televisión o películas en video, jugando con un *play*; o bien va al cine, al teatro, o a un partido de fútbol. El programa Dfiesta, del Gobierno del DF, por ejemplo, no se reduce al Zócalo, sino que se relaciona con los sectores restaurantero, hotelero y de servicios en general, que abarca al del transporte.

El dramaturgo Víctor Hugo Rascón Banda, presidente de la Sociedad General de Escritores de México (Sogem), expuso que la palabra espectáculo remite a la espera de algo, a una expectativa, de acuerdo con su raíz latina. Espectáculos y legislación van de la mano. Los tiempos están cambiando y la legislación actual data de 1997, y regula los espectáculos públicos. Hace muchos años, en este país se prohibieron los espectáculos de rock, porque los asociaban con la agresividad y al consumo de drogas. A principios de los años 80, el grupo Queen pudo llegar hasta Puebla, tres años después Rod Stewart se acercó hasta Querétaro, hasta que al fin Michael Jackson pudo presentarse en la ciudad de México. Y después Paul McCartney, y luego otros. Pero antes de la ley expedida por el gobierno de Ernesto Zedillo, los espectáculos se ubicaban en el mismo rasero del box, la lucha libre y los circos, además de los baños públicos.

Las industrias culturales, principalmente la música, la televisión y el cine, aportan a México siete por ciento del PIB, más que las industrias agropecuaria, automovilística y de comunicaciones. Las industrias culturales son la tercera industria de este país, después de la del petróleo y el turismo. Pero el Estado mexicano destina a las industrias culturales sólo 0.6 por ciento del PIB. Hace falta una legislación actual, para que no sea represiva. Necesitamos más y mejores espectáculos para estar menos solos, para hacer más llevadera esta vida. Armando Báez, dirigente del Sindicato Único de Trabajadores de la Música del DF, presentó un panorama de los problemas que enfrenta el gremio por él representado. Resaltó el apoyo que reciben los mariachis... pero en Estados Unidos, donde tienen más prestaciones sociales y sindicales que en México. Citó violaciones de los establecimientos a la disposición de tener música en vivo. Luego, Gerardo Estrada, coordinador de Difusión Cultural de la UNAM, dijo que el mundo del espectáculo no es inocente y refirió la historia, desde la antigua Roma, donde se usó el famoso pan y circo como forma de control de las masas. "Hoy, la tecnología individualiza el ocio, como ocurre con las computadoras, y los espectáculos están en manos de la Industria Particular, la cual debe invertir más en cultura."

# **1.2 Grupo CIE**

## **1.2.1 Antecedentes Históricos.**

Con sus orígenes en 1990, Corporación Interamericana de Entretenimiento, S.A. de C.V. **(CIE)** es hoy la compañía líder de entretenimiento fuera de casa para los mercados de habla hispana y portuguesa en Iberoamérica, incluyendo al marcado latino de los Estados Unidos.

A través de una estructura única de integración vertical, el Grupo participa en cada uno de los negocios que conforman la oferta de servicios y productos recreativos y de esparcimiento.

Estos servicios y productos incluyen, primordialmente, la operación de centros de espectáculos y parques de diversiones, la promoción y organización de una gran variedad de eventos en vivo, ferias comerciales y exposiciones, la comercialización de boletos de acceso, patrocinios. Asimismo, el Grupo participa en la industria fílmica, a través de la producción y la distribución de películas.

CIE es una empresa pública cuyas acciones cotizan en la Bolsa Mexicana de valores desde 1995, bajo el símbolo de "CIE B".

### **1990**

CIE inicio sus operaciones a través de su hoy subsidiaria, Operadora de Centros de Espectáculos, S.A. de C.V. **(OCESA)** empresa promotora de eventos de Entretenimiento en vivo y operadora de Inmuebles como el Palacio de los Deportes de la Ciudad de México. En este mismo año inició la operación de venta de alimentos, bebidas y souvenirs en sus centros de espectáculos y empezó a comercializar los patrocinios de sus eventos en otras compañías de gran tamaño.

### **1991-1992**

Celebró un convenio de coinversión con Ticketmaster Corp., compañía líder en la venta de boletos en Estados Unidos a través de un software especializado para vender boletos de acceso a eventos públicos y centros de espectáculos en México y el resto de Latinoamérica, usando el nombre de Ticketmaster y su software especializado. Empezó a organizar y promover ferias comerciales y exposiciones en México.

### **1993**

Contribuyo y empezó a operar el Auditorio Coca Cola- Fundidora en Monterrey, N.L.; obtuvo los derechos para operar u conjunto para exposiciones (dos pabellones feriales) en el terreno del Palacio de los Deportes de la Ciudad de México y empezó a proporcionar teleservicios y a rentar y vender sus bases de datos apoyado por su infraestructura y experiencia en la venta de boletos.

### **1994-1995**

Estableció sus operaciones en la ciudad de New York en los Estados Unidos para la contratación de talento artístico, producción y promoción de espectáculos internacionales y mexicanos en vivo.

Adquirió Reed Exhibition Companies, S.A. de C.V. (actualmente representaciones de exposiciones México, S.A. de C.V.), la entonces subsidiaria mexicana de Reed Elsevier, empresa promotora líder a nivel mundial de ferias comerciales y exposiciones, lo que le dio una posición de liderazgo en el mercado mexicano.

CIE se constituyó como la empresa controladora de todas las operaciones del Grupo.

### **1996-1997**

Celebró un convenio de coinversión con Walt Disney Theatrical Worldwide, Inc., que permite a CIE presentar en escena las producciones teatrales de Disney en Latinoamérica, España y Portugal. Empezó a comercializar la señalización en paneles

rotativos de publicidad estática a nivel de cancha en los estadios de fútbol de México, utilizando el respaldo de su experiencia en la venta de publicidad.

Adquirió los derechos para operar los teatros Metropolitan y Orfeón, así como el Estadio Azul en la Ciudad de México. Convenio de coinversión con Sitel Corp., uno de los líderes a nivel mundial de servicios de telemercadeo, para la constitución de una compañía en la cual CIE detentaba el 51% del capital accionario.

Esta empresa contribuye con su experiencia, tecnología y una base multinacional de clientes a las operaciones de telemercadeo existentes.

CIE adquirió el 51% del capital accionario de RAC Producciones, S.A. de C.V., una de las principales empresas promotoras mexicanas de talento artístico, cuya lista de artistas incluía algunos de los artistas latinos de mayor renombre en espectáculos, así como el circo Ringling Bros.; and Barnum & Bailey, y el espectáculo Disney sobre Hielo.

Constituyó la sociedad denominada Grupo Mantenimiento de Giros Comerciales Internacional, S.A. de C.V. (Grupo Mágico), donde CIE tiene actualmente una participación del 50% en el capital social. Terminó la construcción del Foro Sol en la Ciudad de México.

El primer resultado de su coinversión con Disney, la obra "La Bella y La Bestia", se estrenó en la Ciudad de México en uno de sus centros de espectáculos.

En coordinación con Grupo ECE, S.A. de C.V., propietario de los restaurantes temáticos Hard Rock Café en la Ciudad de México y Guadalajara, se inicia la operación y promoción en estos sitios de espectáculos de artistas locales e internacionales y adquirió el Teatro Ópera de Buenos Aires, Argentina.

#### **1998-1999**

Celebró un convenio de coinversión con el promotor más grande de Rock y entretenimiento en vivo de Argentina y Chile. Los activos y las operaciones de este

promotor, concluyeron con la constitución de la subsidiaria CIE-R&P, S.A., quedando inicialmente CIE como propietaria del 70% del capital accionario.

Obtuvo los derechos para la realización de eventos en vivo dentro de los estadios Vélez Sarsfield y River Plate en Buenos Aires. Actualmente, la Compañía ya no opera dichos estadios.

Obtuvo una concesión para mejorar, desarrollar y operar un parque de diversiones en Bogotá, Colombia, en lo que hoy constituye Parque El Salitre.

Obtuvo una concesión por 25 años para operar el Hipódromo de las Américas de la Ciudad de México en un área de 10.3 hectáreas, y para desarrollar 45 locales cerrados bajo la modalidad de libros foráneos para apuesta deportiva. También obtuvo una concesión con duración de 50 años para desarrollar en un área de 41.1 hectáreas que circunda la pista del hipódromo, un centro de exposiciones y convenciones (Centro Banamex), un hotel, un centro cultural y una calle comercial basada en entretenimiento.

Concluyó la adquisición del concesionario para la operación del Jardín Zoológico de la Ciudad de Buenos Aires.

Empezó a comercializar espacios publicitarios en puentes peatonales en México. Adquirió el 49% restante del capital accionario de RAC Producciones, S.A. de C.V. Inició operaciones de venta de boletos a través de Internet en México (www.ticketmaster.com.mx).

Llevó a cabo una coinversión en proporciones de 50%/50% con Interticket, S.A. de C.V., compañía comercializadora de eventos deportivos, con el objetivo de comercializar los derechos de publicidad rotativa de equipos de fútbol soccer de la Primera División de México.

Concretó una coinversión en proporciones de 50%/50% con un fondo de capital de riesgo mexicano (SINCA Inbursa), para producir películas de largometraje en México y distribuir películas propias y de terceros en México y el extranjero.

Adquirió el 30% de las acciones de Stage Emprendimientos, S.A. (Stage), operador líder de inmuebles en Brasil y promotor destacado de eventos nacionales e internacionales en este mercado.

Adquirió el 30% restante de la participación accionaria de CIE-R&P, S.A.

Logra el acceso a los teatros Alameda I y II (hoy Centro Cultural Telmex I y II) de la Ciudad de México; y comienza el proceso para la puesta en escena de las obras teatrales tipo Broadway que integran su circuito teatral por México, Brasil, España y Argentina.

Concluyó una serie de convenios para la puesta en marcha y operación del Hipódromo de las Américas: un convenio de asesoría con Lone Star Race Park, Ltd., operador del Hipódromo Lone Star Park de Dallas, Tx., uno los más concurridos y modernos de los EUA, para la operación del Hipódromo; un convenio de prestación de servicios para los mejores sistemas y equipos para el manejo de apuestas en el hipódromo, con Autotote Corp. (Autotote), líder mundial en el ramo; y un convenio de asociación con SINCA Inbursa, mediante la contribución de capital, para el desarrollo del Hipódromo y el desarrollo del Complejo Las Américas.

Inicia su programa de apertura de locales foráneos de captación de apuesta deportiva (Sports Books) y de juegos basados en números (Yaks), con la puesta en operación de su primera unidad localizada en las instalaciones del Hipódromo de las Américas.
Adquirió los derechos exclusivos para la promoción y/o producción, de presentaciones internacionales en dos importantes centros de espectáculos de la ciudad de Sao Paulo, Brasil.

Estrenó la producción del musical de Broadway RENT, así como El Fantasma de la Opera, ambos presentados en inmuebles que opera CIE en la Ciudad de México.

#### **2000-2001**

Firmó un acuerdo con Aspel Grupo, S.A. de C.V., compañía entonces propietaria de Latin Entertainment Inc. (LE), a través del cual CIE proveería, en exclusiva, contenido de entretenimiento en vivo a los dominios de LE en Internet: elfoco.com y correoweb.com, en consideración al otorgamiento de una opción para suscribir el 85% de capital de la sociedad controladora de las referidas sociedades de Internet.

Adaptación del Foro Sol en un estadio de béisbol para desarrollar los juegos en que participen como locales los equipos Diablos Rojos y Tigres Capitalinos (hoy solamente Diablos Rojos). Los trabajos de adaptación realizados permiten que este inmueble funcione de manera flexible, tanto como centro de espectáculos como estadio de béisbol.

Adquiere un 40% adicional de Stage, llegando a contar con la propiedad del 70% de su capital accionario.

Operación del parque temático Planeta Azul en la Ciudad de México, el cual forma parte de Grupo Mágico.

Adquisición del 85% de LE, compañía tenedora de los sitios de Internet elfoco.com y correoweb.com. Simultáneamente, CIE y terceras partes establece un acuerdo con la SINCA Inbursa mediante el cual ésta obtiene una participación de 31.5% en LE, dejando a CIE con el control del 58.2% del capital contable.

Acuerdo por 10 años con Ticketmaster Corp., para la expansión y consolidación de las operaciones de CIE en Centro y Sudamérica. En base a las negociaciones alcanzadas, la Compañía inició la operación del sistema de boletaje de Ticketmaster en Brasil.

La Compañía celebró un contrato de arrendamiento con el Municipio de Tlalnepantla, para la operación del Centro de Convenciones de Tlalnepantla, ubicado en la zona metropolitana de la Ciudad de México.

Después de completar trabajos de construcción civil y remodelación en Parque El Salitre, Grupo Mágico apertura El Salitre Mágico y CICI Aquapark, un parque de diversiones y parque acuático, respectivamente; y dos primeras unidades del desarrollo.

Asociación con Hauser Entertainment Inc., promotor líder de eventos latinos en los Estados Unidos, para la promoción y producción de eventos de origen latino en los principales mercados de habla hispana del país.

La Compañía, a través de Grupo Mágico, adquirió el control de la empresa permisionaria de La Feria de Chapultepec, el parque de diversiones más importante y de mayor tradición de la Ciudad de México.

A través de acuerdos establecidos con Cinépolis y Cinemark, empresas operadoras de salas de exhibición de películas en México, la Compañía obtiene los derechos para la comercialización y explotación de "cineminutos", publicidad que se exhibe en las pantallas cinematográficas; así como para la explotación de los diversos espacios promocionales y publicitarios en los complejos cinematográficos que estas empresas tienen en México, incluyendo aquellos que se desarrollen y/o operen en el futuro.

CIE adquiere un 25% adicional del capital social de Stage, para llevar su participación a 95%.

Inicio de operaciones formales en el mercado de Río de Janeiro mediante la adquisición de los derechos de operación del ATL Hall, el mayor centro de espectáculos y eventos especiales y corporativos de esta plaza.

Realizó una asociación con Audiencias Cautivas, en virtud del cual CIE detenta el 60% del Capital Social de una nueva Sociedad, denominada Creatividad y Espectáculos, S.A. de C.V., que tiene por objeto la realización y producción de eventos especiales y corporativos.

CIE y Forsythe Racing Inc. celebraron un acuerdo, renovable, con Championship Auto Racing Teams, Inc. ("CART"), una de las dos series de automovilismo deportivo más importantes del mundo, y la más importante del continente americano, con el objeto de presentar la Serie CART en la Ciudad de México a partir de 2002 y hasta 2006. Asimismo, CIE adquirió los derechos para explotar, comercializar y operar una carrera de la misma serie en la ciudad de Monterrey, Nuevo León, a partir de 2002 y hasta 2005. Se inician los trabajos de remodelación y adaptación de pista e instalaciones dentro del Autódromo "Hermanos Rodríguez" de la Ciudad de México para alojar este evento anual. Adquisición de los derechos de acceso al Palau del Shorts, en Barcelona, España.

#### **2002-2004**

Adquirió los derechos para la explotación de espacios publicitarios interiores y exteriores en los 13 aeropuertos que Grupo Aeroportuario Centro Norte opera en México.

Pone en funcionamiento la primera etapa del Centro de Exposiciones y Convenciones Las Ameritas (febrero) e inicia trabajos adicionales de construcción civil para la puesta en operación, hacia el final del año (noviembre), de la segunda y última etapa de desarrollo del recinto. Asimismo, establece una alianza estratégica de largo plazo con Banales para desarrollar la imagen corporativa y el enfoque de negocio del inmueble, y reforzar a través de este la marca Banales.

Firma un contrato de subarrendamiento, sujeto a ciertas condiciones suspensivas, para operar un teatro de gran magnitud dentro de un centro de entretenimiento, cultura y comercio a ser construido y desarrollado por terceros, en Madrid.

Asociación, a través de un esquema de participación en capital, entre CIE, Grupo Mágico y ZN México II, fondo privado de inversión en capitales, para el financiamiento de diversos proyectos, entre ellos Ganado.

Asociación estratégica entre CIE y Televisa Entretenimiento, a través de la cual la segunda adquiere el 40% de OCESA Entretenimiento, subsidiaria del Grupo responsable de las operaciones de eventos en vivo en México.

La transacción fue valuada, después de conducirse el "ge diligente" respectivo, en US\$104.7 millones. Inicio de los trabajos de construcción civil en el centro comercial Sawgrass Mills de Sunrise, Florida, que permitirán la puesta en operación de Wannado hacia 2004.Anunció el establecimiento de una alianza estratégica con Stage Holding, importante promotor teatral en Europa continental, con el objeto de tomar ventaja de la expansión que el mercado español presenta, y consolidar de manera conjunta su operación teatral en la región.

Inicia el desarrollo y operación en 2004 de "Granja Las Américas", un nuevo concepto de entretenimiento familiar dentro del Complejo Las Américas de la Ciudad de México. Este concepto será un centro de diversiones para niños y adultos, enfocado al convivió y aprendizaje de los animales y medio ambiente.

Se inaugura "México Mágico", el nuevo parque de diversión y entretenimiento que muestra una exposición permanente que promueve la cultura mexicana a través de su arquitectura dentro de las etapas prehispánica, colonial y moderna.

CIE obtiene de los grupos Sistemas Integrales para el Transporte (Sintra) e Inmobiliaria Fumisa, los derechos exclusivos de largo plazo para la comercialización de espacios publicitarios dentro de los aeropasillos de las salas nacional e internacional, respectivamente, del Aeropuerto de la Ciudad de México. Asimismo, expande su vínculo de negocio con Grupo Aeroportuario Centro Norte al obtener los derechos para comercializar espacio publicitario en pantallas digitales dentro de los aeropuertos que éste opera en el país. Por otra parte, CIE establece una asociación estratégica con Keenneex, comercializador de espacio publicitario en puentes peatonales, para la operación de los puentes peatonales que este grupo mantienen principalmente en el área de Guadalajara, en México y su comercialización. Grupo Sitel de México vende sus acciones de Sitel Panamá.

"Granja Las Américas" se suma a la oferta de entretenimiento familiar y de negocios de la División CIE Las Américas. En agosto abre sus puertas el primer parque de diversiones en interiores de los Estados Unidos, donde los niños pueden caracterizar diferentes papeles profesionales, "Wannado City".

NASCAR (National Association for Stock Car Auto Racing) y OCESA anuncian la creación de NASCAR México, una nueva base de operaciones en México que establecerá y apoyará carreras de autos stock a nivel local en México, además de desarrollar, administrar y operar eventos locales de deporte motor y supervisar la distribución televisiva, patrocinios y licencias.

Con el objeto de eficientar la estructura de operaciones de la competición de automovilismo deportivo Tecate Telmex Monterrey Grand Prix, la cual toma lugar en el Parque Fundidora de Monterrey en Nuevo León, la Compañía, junto con Forsythe Racing Inc., firma un acuerdo con Cervecería Cuauhtémoc Moctezuma y el Gobierno del Estado de Nuevo León, a través del cual asumen el control del evento.

## **1.2.2 Filosofía del Grupo**

## **1.2.2.1 Misión**

Satisfacer las necesidades, deseos y expectativas de entretenimiento y esparcimiento en el tiempo libre de los diferentes grupos sociales iberoamericanos, convirtiéndonos en su mejor opción, así como ser una herramienta eficaz de mercadotecnia integral para artistas, productores y prestadores de productos y servicios en esta industria, construyendo un círculo de negocios que genere e impulse el desarrollo socioeconómico de las personas que interactúan con nuestra Organización.

## **1.2.2.2 Visión**

Ser el grupo líder en entretenimiento en el ámbito iberoamericano, reconocido por su innovación, calidad, servicio, rentabilidad y talento humano, contribuyendo al fortalecimiento de la cultura y sociedad.

## **1.2.2.3 Valores**

Estamos comprometidos a contribuir al progreso de México, con una visión de negocios en un marco de respeto mutuo, honestidad, confianza y ética.

Buscando el logro de los cometidos antes mencionados se cultiva y promueve en nuestro actuar diario:

- **Servicio:** Es la acción humana y personal que se manifiesta en la disposición de tender las necesidades y expectativas del cliente para asegurar satisfacción.
- **Honestidad:** Es el comportamiento apegado a la verdad en lo personal y profesional.
- **Responsabilidad:** Es la disposición para aceptar y asumir las acciones y sus consecuencias como una forma para madurar y crecer personal e institucionalmente.
- **Creatividad:** Es la promoción del cambio que convierte la imaginación en acciones que mejoran y amplían la satisfacción de nuestros clientes.
- **Perseverancia:** Es la continuidad y consistencia en las acciones que ponen de manifiesto el empeño por alcanzar nuestras más altas aspiraciones.
- **Calidad:** Son los atributos creados por nosotros y que percibidos por el cliente atienden y superan sus expectativas con el fin de obtener su preferencia y lealtad.
- **Rentabilidad:** Es el logro de resultados que, en la relación costo- beneficio, genera recursos para financiar el desarrollo y los rendimientos requeridos por los accionistas.
- **Trabajo en equipo:** Es la disposición para sumar y desarrollar un proceso de mejora continua en habilidades, conocimientos y desempeño orientados a un fin común dando y recibiendo retroalimentación para enriquecer los resultados personales y profesionales.
- **Crecimiento:** Es el compromiso y acción proactiva inherente a la existencia de las personas y organizaciones de llegar a ser lo que potencialmente pueden ser para mejorar y ampliar sus resultados y beneficios.

## **1.2.2 Estructura del Grupo**

La estructura organizacional de CIE está integrada por cinco unidades estratégicas de negocio y un corporativo que conforman nuestra oferta de servicios, productos recreativos y de esparcimiento:

- CIE Las Américas
- CIE Comercial
- CIE Entretenimiento
- CIE Internacional
- CIE Parque de diversiones

## **CIE Las Américas**

En CIE las Américas se encuentran cuatro unidades de negocio: el Hipódromo de las Américas, la red de establecimientos de juegos conocidos como Sports Book y Yak, el Centro Banamex (el mayor y más moderno centro de exposiciones y convenciones del país) y el parque temático La Granja.

Hace aproximadamente siete años, CIE obtuvo el permiso para operar el Hipódromo de las Américas, un recinto que data de 1943. Se conserva sólo las fachadas originales, ya que el resto fue modernizado para convertirlo en un centro de entretenimiento de nivel Internacional. Cuenta con instalaciones hípicas y caballerizas capaces de alojar a más de 1,500 caballos, restaurantes, el nuevo Jockey Club y la Carpa.

El siguiente proyecto en realizarse fue el Centro Banamex, que comenzó actividades en febrero de 2002. Con sus 34,000m² de salas de exposiciones y sus 198,000 m² de área total de área total de construcción, hoy es la casa de las más prestigiadas expos de nuestro país y se ha convertido en la sede preferida de eventos sociales, convenciones y congresos. El Centro Banamex es un recinto altamente reconocido en América Latina por sus características, diseño, servicios y tecnología.

Hace ya casi tres años, se inauguro la Granja las Américas, un parque infantil que acerca al público a la naturaleza y a los deportes extremos, que ha tenido gran aceptación. Combina la educación y la diversión en beneficio de los niños que la visitan y de las marcas que la patrocinan.

Finalmente en 1999 inicia operaciones la red de Sports Book como una oferta de juego para la captación de apuestas de eventos deportivos de cualquier parte del mundo; y Yak, como un centro para la realización de sorteos de números. Su éxito ha sido tal, que la fecha opera 35 de los 45 locales que se tienen permitidos.

Los proyectos futuros, a cristalizarse en los siguientes años, incluyen la construcción de un hotel y La Calle del Entretenimiento que convertirán a CIE Las Américas en el destino más completo para los negocios y espectáculos. El proyecto comprende restaurantes, salas de cine y teatro, un recinto techado y diversos comercios relacionados con el entretenimiento familiar.

El Objetivo al ser empleado de CIE las Américas, es cada día servir mejor a los dos grupos clave que permiten su existencia y su éxito:

- Los clientes, en todos sus niveles, desde la persona que la visita hasta la empresa que los contrata, se debe ofrecer cada uno de los servicios con los estándares más altos de calidad.
- Los accionistas, que han confiado sus inversiones al proyecto.

## **CIE Comercial**

En esta unidad de negocio se brinda a los clientes corporativos la oportunidad de afianzar su posicionamiento de marca en el mercado, a través de campañas alrededor del entretenimiento fuera de casa con un alto grado de segmentación.

Estas campañas especializadas cumplen su cometido mediante el patrocinio de eventos y centros de espectáculos, publicidad en medios no tradicionales, así como servicios de soporte, como la organización de eventos corporativos, promocionales, activaciones y la administración de centros de contacto con clientes.

Se maneja el área de Medios.

**Cineminutos:** se tiene una alianza con Cinemark y Cinépolis, para comercializarles los anuncios publicitarios que se proyectan en las salas previo a la proyección de las películas, con alto grado de segmentación (por tipo de cine, nivel socioeconómico, etc.)

**Publitop:** anuncios espectaculares sobre puentes peatonales en 8 de las principales ciudades de México.

**Unimarket:** se comercializa el espacio publicitario sobre panales rotativos y digitales a nivel de cancha, en los partidos de once de los equipos de fútbol soccer de primera división en México, con más de 200 partidos en torneos regulares y por lo menos en 22 partidos de liguillas.

**Media Innovations:** refresca las propuestas que se hacen a empresas o clientes corporativos, con tecnología, creatividad e imagen. El negocio se define como promociones y activaciones.

**Video on Demand:** ofrece la comercialización de espacios publicitarios en las principales cadenas hoteleras de México a través de sistemas computarizados de pago por evento, instalados en los televisores de los cuartos de huéspedes.

**Sitel:** es el operador de centros de contacto más grande de México, ofreciendo el servicio de telemercadeo, tanto en inglés como en español, a clientes corporativos de varias industrias y sectores, tales como banca, internet, tecnología y medios.

Ofreciendo a los clientes soluciones de comunicación integral, logrando una fuerte penetración y alcance en sus consumidores.

#### **CIE Entretenimiento**

CIE Entretenimiento concentra sus esfuerzos en planear, organizar, producir y administrar eventos musicales, teatrales, familiares, culturales y deportivos, en vivo a lo largo del país, a través de su subsidiaria OCESA.

Gracias a su modelo de negocio de integración vertical puede garantizar la completa satisfacción de los componentes de cadena de valor del entretenimiento (público, artistas, inmuebles y patrocinadores) en sus diversos procesos (inmueble, talento, concesiones, venta de souvenirs, seguridad, boletaje y producción).

Maneja el negocio en México de Ticketmaster, que incluye la venta de boletos en taquillas, centros de atención telefónica, puntos de venta de menudeo e internet, logrando al año 14 millones de boletos vendidos.

Son encargados de producir giras nacionales e internacionales diversos artistas, presentaciones para el ámbito familiar y deportivo como carreras automovilísticas,

producción de obras musicales y de igual manera, organizan ferias populares, culturales, de artesanía, alimentos y actividades recreativas.

En el año de 2005 se integró al equipo As Deporte, cuyas actividades principales son la organización, difusión y producción de eventos deportivos como triatlones, carreras, fútbol, entre otros.

Cuenta a la ve con la agencia de comercialización de talento artístico más importante en México y por último produce "De fiesta en la ciudad de México", un programa de eventos musicales gratuitos en la Cuidad de México, el cual busca que personas de escasos recursos económicos puedan presenciar espectáculos de alta calidad.

CIE Entretenimiento con todas sus áreas se ha caracterizado por tener personal comprometido con su trabajo, la actitud de servicio, el trabajo en equipo, la pasión por lo que hace y la responsabilidad debe ser fundamental.

Los inmuebles que opera en la cuidad de México son:

- \* Teatro Blanquita \* Teatro Metropolitan
- \* Centro Cultural Telmex I \* Centro Cultural Telmex II
- \* Salón 21  $\bullet$  \* Palacio de los Deportes
- 
- \* Foro Sol \* Autódromo Hermanos Rodríguez
- \* Estadio Cruz Azul

En Monterrey:

\*Auditorio Coca Cola Fundidora

## **CIE Internacional**

Esta unidad ha trasladado el modelo de negocio que incluye la operación de inmuebles, la promoción de talento artístico, la comercialización de patrocinios, y la operación de boletaje, a otros mercados de habla hispana y portuguesa con los que tiene una identificación cultural, y donde se han detectado oportunidades de negocio al participar en la industria regional del entretenimiento fuera de casa.

Dentro de las actividades está la promoción de eventos en vivo en Chile, Brasil y Argentina, en estos dos últimos países, la operación de diversos inmuebles. De igual forma la promoción de eventos en vivo en el mercado latino de Estados Unidos.

La expansión a nivel Internacional deja ver que en cualquier lugar del mundo la gente busca entretenimiento de calidad fuera de casa y CIE ha estado presente en las oportunidades para dar este servicio.

Las características básicas de la gente de CIE son actitud de servicio y la creatividad para que cada vez que la gente los visite lo viva como una experiencia nueva, aunque no sea la primera vez que lo hace.

#### **CIE Parques de Diversiones**

Los parques de diversiones son generadores de alegría, felicidad y entretenimiento para niños y adultos. Aunque no lo parezca, su papel dentro de la sociedad es importante porque ayudan a que la gente libere las tensiones cotidianas y ocupe su tiempo en actividades sanas y constructivas que le permiten mejorar su salud física y mental.

CIE Parques de diversiones es el noveno operador a nivel mundial en parques de diversiones, por mencionar algunos están:

#### **Ciudad de México**

La Feria de Chapultepec Mágico, México Mágico y Perimágico **Interior de la República:**  Valle Fantástico, Selva Mágica y CICI Acapulco **Extranjero:**  Salitre Mágico Bogotá, CICI Bogotá y Wannado City en Miami

La esencia de este negocio es la innovación, siempre se está en la búsqueda y creación de cosas nuevas para brindarle entretenimiento y diversión al público de todas las edades.

En conjunto, todos le han dado servicio a más de 75 millones de personas a lo largo de 15 años en los mercados de habla hispana y portuguesa más importantes en Iberoamérica.

El Corporativo no sólo tiene como misión normar y supervisar a través de políticas y procedimientos las funciones del Grupo, sino también consolidar la información del mismo, elementos indispensables para la toma de decisiones. De igual forma define la estrategia general del grupo, y determina los distintos apoyos en términos de recursos y asesorias para cada unidad de negocios.

Tanto el corporativo como las unidades estratégicas de negocio están encabezadas por profesionales con amplia experiencia y reconocimiento en diversas ramas del entretenimiento fuera de casa.

#### ORGANIGRAMA DE GRUPO CIE

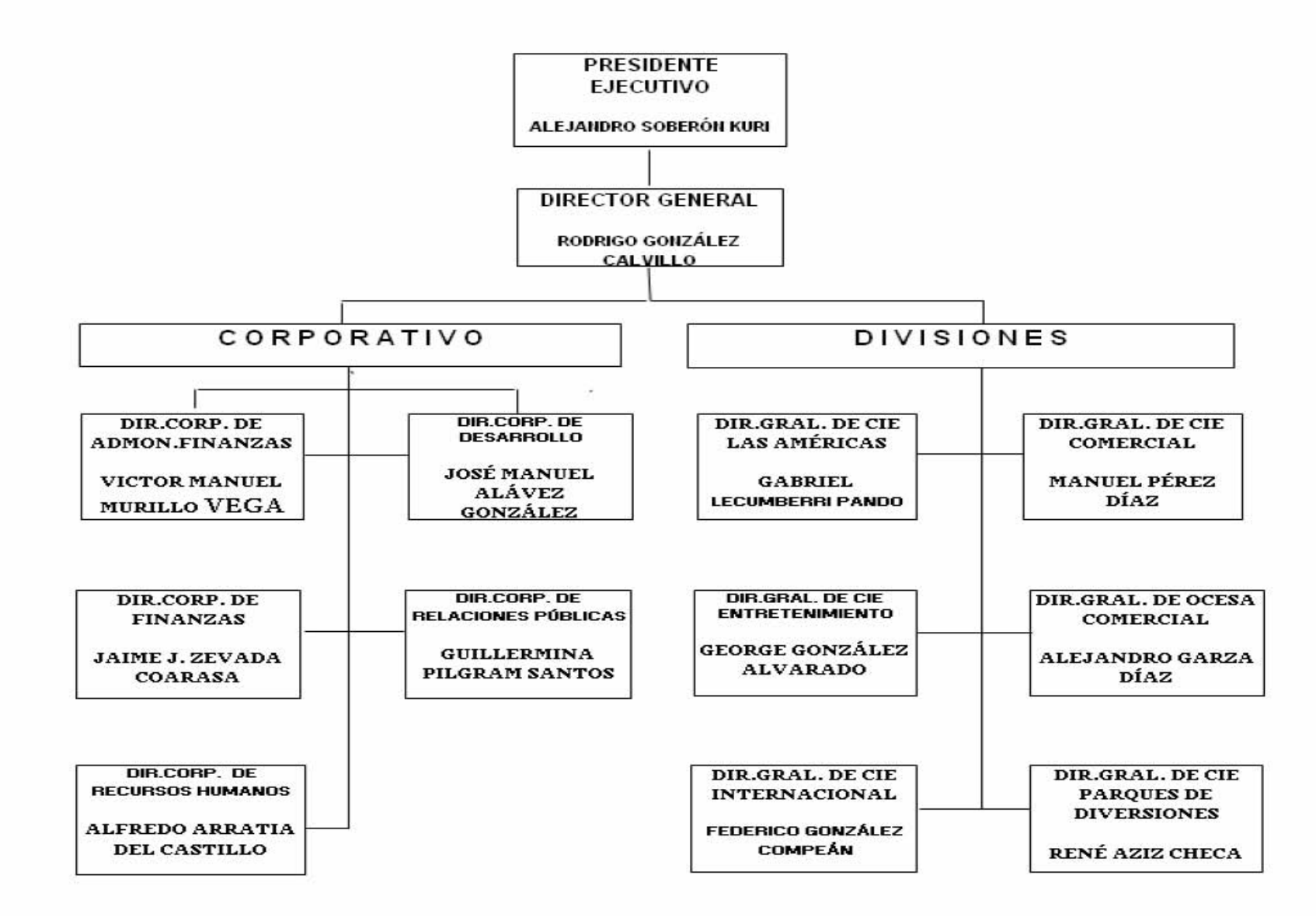

## ORGANIGRAMA DE CIE ENTRETENIMIENTO A NIVEL FINANZAS

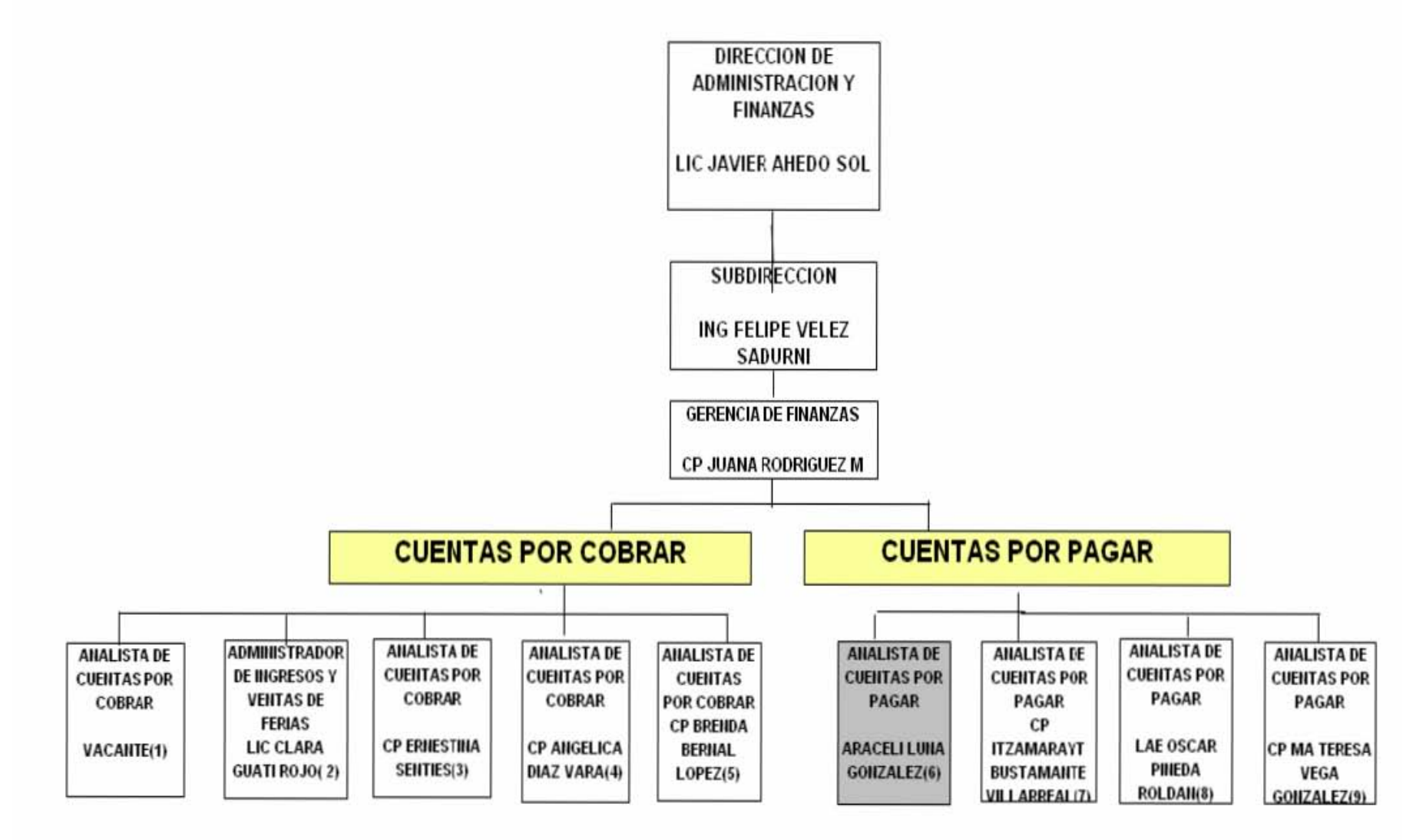

# **CAPITULO 2 SISTEMA SAP**

**(SISTEMAS, APLICACIONES Y PROCESAMIENTO DE DATOS)** 

**Y** 

## **SISTEMA SET**

**(SISTEMA ELECTRÓNICO DE TESORERÍA)** 

#### **CAPITULO 2 SISTEMAS SAP Y SET**

#### **2.1 Evolución de la Contabilidad Digital**

La informática electromecánica, que se desarrolla desde finales del sigo XIX hasta la década de los 60, produjo una serie de máquinas capaces de realizar tareas de teneduría de libros que ejercieron una influencia notable en los primeros programas de contabilidad. Así, en los años 70, con un buen número de máquinas contables electromecánicas conviviendo con los ordenadores, todavía se hablaba de una contabilidad mecanizada. Un adjetivo que permitía distinguir entre tareas contables rutinarias (tareas mecánicas) y tareas que requieren conocimiento especializado. La filosofía de los programas de contabilidad se basaba en la resolución de las tareas mecánicas.

A mediados de los 70, IBM inicia una estrategia de reducción de precios y por lo tanto de acercamiento de los ordenadores a las empresas con el lanzamiento de los sistemas 5100 (1975), 5110 (1978) y 5120 (1980), precursores del PC (inicialmente sistema 5150). Así, por ejemplo, el modelo 5120 , con el que el autor de estas líneas se introdujo en el mundo de la informática empresarial, lanzado al mercado en febrero de 1980, constituyó el ordenador más barato de IBM hasta la fecha con un precio aproximado de 10.000 dólares para una configuración de 32 Kb de memoria, sin disco duro, con almacenamiento externo en dos unidades de disquete de 1,2 Mbytes cada una, impresora de 120 caracteres por segundo, lenguaje de programación BASIC y algunas aplicaciones de gestión como facturación, gestión de almacenes y contabilidad.

A principios de los 80 se empieza a utilizar cada vez más el término contabilidad informatizada y con el boom de los PCs aparecen múltiples soluciones informáticas para la contabilidad. La posterior madurez del mercado de los PCs hace que la atención de los usuarios se vaya desplazando desde el hardware hasta las aplicaciones (software) y

sus efectos sobre la productividad, lo que contribuye todavía más al desarrollo de la industria del software contable.

La década de los 90 marca el nacimiento de una segunda generación de aplicaciones contables, basadas en el nuevo Plan General de Contabilidad de 1990. A partir de ese momento se inicia un proceso imparable de digitalización progresiva de la información contable. Como ejemplo, citado por Martín (1992), SP Editores comercializó 70.000 copias de su programa ContaPlus en 1991. Desde entonces, el nivel de los programas de contabilidad ha ido mejorando día a día. Ya no son sólo herramientas orientadas a la resolución de las tareas repetitivas de registro y obtención de los informes oficiales sino que han ido incorporando utilidades de muy diversa índole como asientos predefinidos, sistemas expertos, análisis de datos, datos financieros, informes personalizados, presupuestos, contabilidad de costos, etc.

El otro gran objetivo de los fabricantes (Soler, 1994) era conseguir un modo de funcionamiento cada vez más fácil y cómodo para el usuario, en la línea de otras aplicaciones estándares para PCs. En este sentido la eclosión del fenómeno Windows 3 desempeñó un papel fundamental como señala Martín (1993), que analiza las ventajas que un entorno gráfico como Windows puede reportar a un programa estándar de contabilidad y realiza un estudio comparativo de las primeras aplicaciones españolas de contabilidad para Windows.

Con el desarrollo de Internet, a finales de los 90, surgen nuevas aplicaciones de contabilidad que pueden ser utilizadas por los usuarios desde cualquier ordenador conectado a la misma. Se trata de programas online, identificados normalmente bajo la categoría webware o servicios web, por los que el usuario paga una tarifa mensual que incluye no sólo la utilización sino también las actualizaciones, mantenimiento y resolución de problemas por parte del proveedor.

Las principales ventajas son que los usuarios van a disponer siempre de la última versión del programa sin tener que instalarla en su ordenador y que los datos son accesibles desde cualquier lugar del mundo. Entre las aplicaciones web más conocidas están Netledger, Netaccount o Contaplus.

En cualquier caso, desde hace algunos años, la práctica totalidad de las empresas se ha informatizado, y dentro de este proceso, los programas de contabilidad son las aplicaciones más vendidas, por lo que es posible afirmar que toda la información contable es digital.

Ahora bien, que toda la información contable sea digital no quiere decir que sea compatible, por lo que un documento (balance, cuenta de resultados, etc.) generado por un programa determinado no es directamente legible por otro programa distinto. Esto es debido a que cada fabricante utiliza sus propios formatos de almacenamiento de datos.

La solución tradicional a este problema ha sido la exportación del fichero deseado a formato ASCII (fichero de texto en el que cada campo de información se separa del siguiente por medio de caracteres delimitadores), para, posteriormente, recuperar el fichero ASCII desde el programa que va a incorporar los datos. Con esta solución, se producen pérdidas de tiempo porque es frecuente tener que realizar ciertas modificaciones en el fichero ASCII debido a que los delimitadores que genera el programa exportador no siempre son reconocidos por el programa que realiza la importación y esto puede provocar desplazamientos en las tabulaciones de datos.

Otra solución es diseñar un programa específico capaz de realizar la conversión de datos entre dos aplicaciones. Evidentemente estas soluciones son prácticamente inviables cuando de lo que se trata es de integrar datos procedentes de múltiples aplicaciones.

La solución emergente es la creación de un estándar digital para el intercambio de información contable entre aplicaciones de software ampliamente aceptado por la comunidad contable internacional.

## **2.1.1 Conceptos Básicos de Sistemas**

## **Definición.**

Un sistema es un conjunto de elementos, entidades o componentes que se caracterizan por ciertos atributos identificables que tienen relación entre sí, y que funcionan para lograr un objetivo común.

Es un conjunto de elementos que se relacionan entre si, con la finalidad de apoyar las actividades de una empresa o negocio. Estos elementos son de naturaleza diversa y básicamente incluyen:

- **El equipo de cómputos.**
- El recurso humano que interactúa con el sistema de información.
- La información que se introduce al sistema.
- Los programas que procesados producen los diferentes tipos de resultados.

El principal objetivo de un sistema es dotar de herramientas a la administración que le permitan conocer, controlar y dirigir las operaciones de un negocio, proporcionándole los cimientos para el control de todos los aspectos importantes de la organización. Un sistema de contabilidad procesa los datos a través de los pasos del ciclo contable, los cuales son:

- Registrar las operaciones diarias.
- Pase de los datos según las operaciones a las cuentas del mayor.
- **←** Preparar una balanza de comprobación.
- ← Preparar un Estado de Ganancias o Pérdidas.
- Cierre de las cuentas del mayor.
- $\triangleq$  Determinar los saldos y cortes de las cuentas.
- **Preparar una balanza Postcierre.**

Estos pasos que intervienen en el ciclo contable se reflejan en los *Principios de Contabilidad* Generalmente Aceptados.

Pero un Sistema de Contabilidad comprende sin embargo, algo más que las formas y los *procedimientos* que se emplean en el proceso de los datos a través de los pasos del ciclo contable, este también incluye las formas y procedimientos que se usan en la preparación de datos que han de procesarse durante el ciclo.

Si bien las Computadoras Personales no sufren ningún cambio, es necesario que los Sistemas de Contabilidad varíen de acuerdo a la magnitud del negocio, la naturaleza de sus operaciones y la información en particular que requiere la administración.

## **2.1.2 Sistemas de Contabilidad Computarizados**

Los sistemas de contabilidad pueden ser de distintos tipos, según su complejidad y la forma como están diseñados.

Podemos distinguir, para los fines de este trabajo, dos clases de Sistemas de Contabilidad: Los Manuales y Los Computarizados.

## *Sistemas De Contabilidad Manual.*

Un Sistema de Contabilidad Manual es el que se desarrolla trabajando manualmente, al menos en un alto porcentaje. Aunque se utilizan algunas maquinas sumadoras o calculadoras; la mayoría de los trabajos son realizados en forma manual.

En estos sistemas el factor hombre es la base. Este realiza todas las tareas necesarias para la obtención final de la información financiera, ya sean de índole intelectual o de índole aritmética.

La mayor debilidad de los sistemas manuales es que se vuelven lentos cuando se trata de procesar grandes volúmenes de información, en cuyo caso seria necesario el uso de gran cantidad de personas.

#### *Sistema Computarizado*

Un sistema de contabilidad computarizado se vale de computadoras para llevar a cabo los movimientos contables de las cuentas, manejándolas hasta producir las informaciones finales.

Como ya apreciamos, las computadoras pueden ejecutar un gran número de instrucciones de acuerdo a un programa, sin errores y a gran velocidad. Este hecho permite que, mediante la creación de software o programas creados en el computador, se puedan realizar las labores hasta antes propias de los contadores. En los sistemas de contabilidad computarizados la labor del contador es prácticamente intelectual.

Este deberá asegurarse de que la configuración y entrada de una transacción sean conectadas, el sistema hará el resto.

En la actualidad, todo proceso contable requiere de los sistemas. En una empresa, el funcionamiento del proceso contable depende de los sistemas. De esto se deduce la importancia que tienen los sistemas, y como su uso, redunda en beneficios para toda empresa.

Es imposible llevar un adecuado control sobre las operaciones y transacciones financieras, sin contar con el auxilio de los sistemas mecanizados desarrollados en las computadoras. La mayor responsabilidad de un gerente es la de tomar decisiones de tipo financiero y no financiero; el proceso de toma de decisiones se basará necesariamente en la información generada por los sistemas de información gerencial implantados con ese objetivo. La calidad de la información generada es un factor crítico para guiar a la empresa por el rumbo deseado.

Todo el proceso de generación de información en las empresas esta soportado por sistemas que manejan una serie de variables complejas, que ayudan a los gerentes a "generar información".

Este proceso no es del todo fácil, ya que llegar a un sistema que soporte cualquier tipo de decisiones, requiere el esfuerzo de muchas personas y horas interminables de trabajo.

El éxito de un sistema se puede medir por ejemplo, por el grado de aceptación que los usuarios le asignan. Hay muchas razones por las cuales vale la pena realizar el esfuerzo de tener un buen sistema de información.

Existe una amplia gama de Software o Paquetes de Contabilidad que han formado parte de las herramientas de trabajo de muchas empresas desde hace más de 40 años, hasta tal punto que hoy en día son el motor de las operaciones de muchas de ellas.

Lo que ha permitido a los Ingenieros en Sistemas y a los propios Contadores el buscar la forma de satisfacer de una manera más completa las necesidades en las que se ve envuelta la empresa, de acuerdo al volumen de las operaciones que esta maneja; por lo que han tratado de crear Sistemas Computarizados de Contabilidad que brinden los mismos beneficios que ofrecen los Sistemas Manuales, pero más eficientes y con menos posibilidad de errores.

Existen softwares que son creados para determinada área de una empresa, los cuales tienen como fin llevar el control contable de determinadas cuentas o procesos. Por ejemplo, un software aplicado al área de los costos en un Restaurante.

Este facilita la determinación de los costos de los alimentos por cantidad de ingredientes, así es más fácil para el analista de costos aplicar los porcentajes correspondientes y determinar el costo de venta de los alimentos.

Al igual que este, existen softwares ideados para determinada empresa, los cuales han sido creados para uso exclusivo de cada una de ellas y no son producidos con fines comerciales.

## **2.1.3 Sistemas ERP y el comercio Electrónico**

Los antecedentes de los ERP, datan de la Segunda Guerra Mundial, cuando el gobierno estadounidense empleó programas especializados que se ejecutaban en las enormes y complejas computadoras recién surgidas en los principios de los años 40´s para controlar la logística u organización de sus unidades en acciones bélicas.

El concepto ERP (*Enterprise Resource Planning*) es parte del Back-Office, el cual está enfocado al interior de la empresa. ERP es un sistema para la planeación, control y operación total de una empresa; está diseñado para reducir el tiempo de respuesta, el ciclo de producción, optimizar la calidad, mejorar la calidad, mejorar el manejo de activos, reducir los costos optimizando la comunicación y proporcionando herramientas de aplicaciones.

Provee ligas con sistemas técnicos tales como diseño, planeación de procesos, control de procesos, manejo de materiales y pruebas. Es un sistema integral, generador de reportes, cliente/servidor.

La idea principal de los ERP´s es resolver la emisión de la documentación, consultar instantáneamente la situación de productos, pedidos, compras, cobros, pagos, inventario y otros procedimientos administrativos como el análisis gráfico de la información, la realización de las declaraciones de impuestos sin retrasos y de los procesos de cierre y aperturas de ejercicios con la flexibilidad.

Nace ERP como respuesta a la insistencia de la industria que cada día exige más integración para fundamentarse y tomar decisiones, provocó el surgimiento de MRP (Manufacturing Resource Planning) y posteriormente de MRPII, con el propósito de agregarle funcionalidad a la planeación y control de los recursos asociados a la manufactura.

Mas tarde, dos firmas Gartner Group y AMR, se lanzaron a la misión de definir la nueva generación de sistemas de administración de recursos, para cubrir un conjunto de aplicaciones empresariales para balancear funciones operacionales en compañías manufactureras. Las áreas básicas del ERP son finanzas, logística, producción, y recursos humanos.

Los ERP´s son lo más reciente de las soluciones de la tecnología de la información que se le ha dado a las aplicaciones de negocios. Las soluciones de los ERP buscan modernizar e integrar los procesos de operación y los flujos de información en la compañía para conjuntar los recursos de una organización llámense: hombres, materiales dinero y maquinaria a través de la información.

Inicialmente la implementación de un sistema ERP fue posible sólo para las grandes empresas multi-nacionales y para las compañías de infraestructura debido al alto costo involucrado.

Actualmente muchas compañías en el mundo han realizado una implementación de un ERP y están en espera de que en un futuro cercano alrededor de un 60% de las compañías estén implementando algún ERP que se convierta en una segura ventaja competitiva.

En el actual ambiente empresarial, el rol de un administrador es considerado muy importante e inevitable. Un administrador como un gerente, consultor, asesor o auditor, juega un rol importante en el control, manejo y soporte de los negocios.

Así como los negocios son complejos por naturaleza, la implementación de un sistema de ERP necesita administradores con continuas funciones de evaluación, procesos de reingeniería de procesos administrativos, mapeo de requerimientos administrativos,

diseño de reporte, aseguramiento de controles de negocios, adecuación de los paquetes para requerimientos específicos, documentación, etc.

Los sistemas ERP han permitido a las compañías la integración de los diferentes procesos de negocios, pudiéndose intercambiar información entre todos los departamentos y las diferentes funciones apoyadas por las aplicaciones de ERP.

Los sistemas ERP también han logrado regular los procesos de las compañías, mediante mejores prácticas dentro de la lógica de cada aplicación, reduciendo, por lo menos en parte, la necesidad de desarrollos internos en Tecnología de Información (TI). Adicionalmente, ha facilitado la automatización del centro de funciones, así como también la gerencia de los materiales, los recursos humanos, finanzas, manufactura, compras, administración del orden, logística interna.

Para abreviar, los beneficios comerciales de los sistemas ERP han sido sustanciales – yendo de la reducción de los niveles de inventario y personal para mejorar la gerencia del orden y la liquidez.

La sensibilidad del cliente ha sido mejorada. Los costos de TI han sido reducidos, y los recursos se han liberado para trabajar en actividades del alto-valor.

El mercado ofrece a las empresas opciones que varían no sólo en precio sino en integración, plataformas soportadas y funcionalidad.

Antes de iniciar el proceso de selección es muy importante que la empresa tenga muy claro el objetivo por el cual está implantando un ERP y responda las siguientes preguntas: ¿Cuál es el resultado que se espera? ¿De cuánto tiempo dispone la empresa para alcanzar dicho objetivo? ¿Quiénes en la empresa conocen más a fondo los procesos? ¿Quiénes poseen la autoridad para modificar los procesos de uno u otro departamento?

Entre los ERP más conocidos se encuentran: JD Edwards (Estados Unidos), Baan (Holanda), Oracle (Estados Unidos) y *R/3 (Alemania). Este último es más conocido por el nombre de la compañía que lo produce: SAP.* 

Las soluciones de comercio electrónico se mueven al corazón de las estrategias de negocio, es natural que las compañías busquen la manera de integrar firmemente su motor de comercio electrónico con sus aplicaciones transaccionales, pero con docenas de ERP y sistemas de aplicación de negocios en el mercado, ha sido un proceso complejo desperdiciador de tiempo para integrar un motor de comercio Web a estos sistemas.

El comercio en red proporciona un frente de almacenamiento en tiempo real, para alcanzar clientes en el Web. Combina la información de producto con la información multimedia, y maneja el proceso vendedor desde el comienzo al final, siguiendo órdenes y ayudándole a adaptar su oferta a las necesidades específicas de los socios de negocios individuales.

Para describir los procesos que involucra la integración de los sistemas ERP y el comercio electrónico se puede describir el flujo de operaciones que intervienen en la comercialización entre dos compañías: Inicialmente los productos ofertados son expuestos en catálogos, las órdenes de compra realizadas en línea son sometidas a los precios definidos para los artículos seleccionados y a las condiciones de precios estipuladas para los distintos clientes; al mismo tiempo, los sistemas integrados pueden indicar en línea la disponibilidad y las fechas de entrega de la compra.

El almacenamiento de la información, resultado de la compra de productos y transacciones de pago son guardadas en bancos de datos propios del comerciante, estos pueden ser emitidos y respaldados en medios magnéticos o en archivos impresos.

Puede existir un intercambio interactivo de datos si las compañías involucradas en la compra de productos utilizan como sistema SAP R/3. Por ejemplo, una compañía que usa SAP R/3 puede marcar sus proveedores que poseen también SAP R/3, a fin de someter las órdenes de compra en línea. Esta transacción crea un documento automáticamente en un sistema y una orden de venta en el sistema de los proveedores. Esto reduce la cantidad de datos que ambas compañías deben ingresar y disminuye el riesgo de ingreso de datos incorrectos y reduce el costo de comunicación.

La comercialización de productos a grandes escalas se ve beneficiado, debido a que los catálogos de productos están disponibles en varios idiomas, moneda y son observados por el mundo entero sin necesidad de acercarse al sitio de origen del artículo sin ningún costo extra.

Adicionalmente los costos en publicidad y mercadeo de productos, se reducen. Para las compañías que antes poseían sistemas de información sin adaptarse a sus operaciones, la entrada de los sistemas ERP representó un sueño hecho realidad, ya que pueden integrar todas las operaciones en un solo sistema. La visión de los sistemas ERP ha sido consolidar la información de toda la compañía, en forma totalmente integrada, es decir, sistema en línea donde el cliente y el proveedor forman parte de la integración.

Durante las últimas décadas, compañías de todos los tamaños han invertido colectivamente gran cantidad de dinero en sistemas y tecnología de información, con el objetivo de lograr una importante meta comercial: la completa integración de la empresa.

Sin embargo, fuerzas como la globalización, tiempo del ciclo del mercado, el poder del cliente y quizás la más significante, el mercado electrónico, ha alterado las necesidades corporativas, dejando a los sistemas ERP como una porción de los ciclos del negocio

para su integración interna, ya que las compañías están ahora bajo gran presión de integrarse externamente.

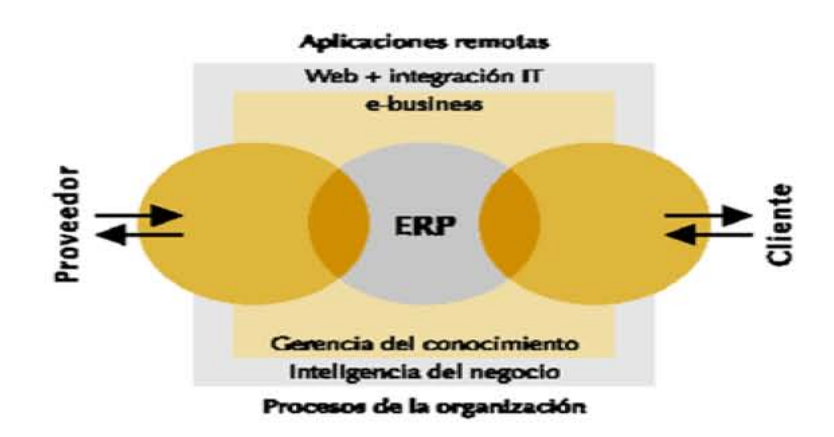

La definición de la empresa tradicional está cambiando, de una colección de funciones internas a una integración de relaciones con clientes y proveedores.

Con los sistemas ERP, las compañías pudieron trascender los límites funcionales mediante la definición de los procesos del propio negocio. Sin embargo, los nuevos desarrollos basados en modelos e-business y el comercio electrónico, han forzado a las compañías a mirar procesos que permitan comunicarse entre ellas. Los procesos comerciales a menudo asistidos por los sistemas ERP – las funciones de oficina como finanzas y recursos humanos, no son las que dan la diferencia competitiva de las empresas.

En este sentido, las compañías han demostrado gran interés por aquellas alternativas que proporcionan grandes dividendos comerciales, tales la administración de la cadena de suministros, el comercio electrónico y la automatización de fuerzas de ventas, lo cual ha encaminado la utilización de e-business para alcanzar la competitividad en los mercados.

Los sistemas ERP, tales como SAP R/3, People Soft, J.D. Edawards y BaaN, ofrecen soluciones e-business, utilizando como herramientas el desarrollo de páginas Web, Intranet, ventas por "back-office", para ellos se han seleccionado sofware que incluyen Java, JSP, PHP, ASP, HTML, entre otros.

El esquema que han seguido la mayoría de las compañías para incursionar en el comercio electrónico, radica básicamente en que el cliente accede a un "Web Site", donde la compañía ofrece las ventas y/o servicios en línea mediante un programa denominado "Browser" o "Navegador". Este esquema sólo contempla el e-commerce, el cual resulta ser apenas una parte del e-business, que incluye las franquicias electrónicas, el e-mail, y el mercado electrónico, aprovechando la comodidad, la disponibilidad y el alcance universal para mejorar las organizaciones virtuales.

E-business consiste en la combinación de recursos de los sistemas tradicionales con el amplio alcance de la Web y cuando se conectan los sistemas críticos de ciertas empresas directamente con sus consumidores críticos, tales como los clientes, empleados y proveedores, por medio de Intranets, Extranets y la Web.

Las funciones específicas del e-business, se resume en funciones transaccionales, mediante el contacto virtual entre los modelos de negocios por Internet:

- Business to Business
- Business to Consumer
- Business to Employee
- Business to Goverment

El e-business afecta a al menos cinco (5) procesos que determinan la producción y las transacciones de una compañía, como lo son los costos asociados a:

- La ejecución de una venta
- Las entradas de la producción
- La elaboración y distribución de un producto o servicio
- La logística
- El pago de deudas y obligaciones

## **2.1.4 Beneficios de los ERP**

Los siguientes son algunos de los beneficios que obtuvieron algunas empresas gracias a la implementación de un paquete ERP:

- Proporciona al personal de cuentas por pagar un mejor control de la facturación y proceso de pagos, logrando así un aumento de productividad y de control del proceso a través del sistema.
- Reducción de documentación en papel gracias a la disposición de formatos en línea que aceleran el manejo de la información (entrada y consulta de la misma).
- Posibilita el tener la información al día, permitiendo reportes diarios en vez de mensuales.
- Mayor exactitud en la información proporcionando contenidos detallados, mejores presentaciones e información enteramente satisfactoria para auditores.
- Mejoramiento del Control de Costos.
- Posibilidad de respuesta rápida a requerimientos de clientes.
- Mayor efectividad en cobros, reducción en retraso de pagos de clientes gracias a disposición de información al día.
- Mejor monitoreo y resolución más rápida en cuanto a consulta de información.
- Facilita en gran medida la rápida reacción tanto a cambios en operaciones del propio negocio como a condiciones de mercado.
- Proporciona a la empresa ventaja competitiva vía la mejora de sus procesos de negocios.
- Mejora los vínculos "proveedor / demandante" (cadena de abastecimiento) de la compañía con locaciones remotas aún cuando estén en diferente país.
- Proporciona bases de datos de clientes unificadas disponibles para todas las aplicaciones de sistema.
- Posibilita operaciones Internacionales gracias a soporte de gran variedad de estructuras de impuestos, esquemas de facturación, variedad de tipos de cambio e idiomas.
- Mejora el acceso y administración de la información a lo largo de la empresa.
- Ayuda significativamente en la solución a problemas como: Unidad de Monitoreo Simple (SMU), o la conversión en línea requerida para manejar Euros contra otras divisas.

## **2.1.5 Implementación de un ERP**

La implementación de un sistema ERP debe realizarse por fases. Un esquema de trabajo "paso por paso" debe resultar mejor que un solo gran esfuerzo "de golpe". ¿Tiempo adecuado? Entre18 y 24 meses es el tiempo promedio conocido. Los pasos normales en una programación típica serían:

- plan de proyecto;
- A análisis de la empresa, de sus operaciones y de sus oportunidades de mejora;
- reingeniería de los procesos administrativos; ...
- instalación y configuración; ...
- entrenamiento de los miembros del personal relacionado con el proyecto; ...
- ← mapeo de los requerimientos administrativos de la empresa;
- configuración de módulos; ...
- construcción de interfaces del sistema ...
- L conversión de datos;
- documentación para los usuarios; ...

capacitación de usuarios;

pruebas;

soporte post implementación y auditorias por parte del grupo consultor.

Los pasos enumerados arriba se agrupan en cuatro etapas:

## 1. **Discusiones** *detalladas*.

Tareas: inicio del proyecto, evaluación de los procesos administrativos actuales, estructuración de la organización del proyecto.

Resultados: conjunto de normas y condiciones de trabajo aceptadas, diagrama de organización del proyecto, equipos de trabajo identificados.

## 2. **Programación y diseño de los pasos para adecuación**

Tareas: establecimiento de organigramas, mapeo de los procesos administrativos, definición de funciones y procedimientos, configuración del software de ERP, especificación y construcción de modificaciones requeridas por el ERP. Resultados. Estructura organizacional, especificaciones de diseño, diagramas de flujo, modelos de especificación de funciones, documentación de las modificaciones de sistema y configuración del mismo.

## 3. **Implementación**.

Tareas: creación del plan de trabajo y de la documentación, integración de aplicaciones, pruebas de la adecuación realizada al ERP, entrenamiento de los usuarios. Resultados: reporte de pruebas de entorno, reporte de pruebas de adecuación, reporte de implementación en general.

## 4. **Puesta del sistema en marcha (***production phase***)**.

Tareas: corrida de prueba del sistema, mantenimiento del sistema. Resultados: reportes de últimos ajustes requeridos, ejecución del plan de conversión de

**2.2 SAP** 

información.

#### **2.2.1 El SAP y su historia**

SAP fue fundada en Alemania el 1 de Abril 1972 se ha desarrollado hasta convertirse en la quinta más grande compañía mundial de software. Esta Corporación fue fundada por cinco personas: Wellenreuther, Hopp, Hector, Plattner y Táchira, Mientras que estaban empleados en la IBM, habían desarrollado un paquete de contabilidad financiera que funcionaba en bloques para un cliente de IBM (Naturin).

SAP compró los derechos a Naturin y empezó con el diseño y aplicación de un sistema financiero a tiempo real como un paquete básico sobres las experiencias que se tenía en el programa. Vendieron la primera copia del sistema básico a ICI por el mismo precio que a los últimos clientes. Simultáneamente, desarrollaron un sistema de administración de materiales, como software a la medida para ICI, pero se reservaron los derechos de propiedad para SAP.

Con el dinero obtenido financiaron el desarrollo del sistema financiero contable. Posteriormente el sistema de administración de materiales se convirtió en un paquete estándar, que se financió con los beneficios del sistema financiero contable. Los dos sistemas desarrollados fueron los primeros módulos de los que se llamo el sistema R, que solo más tarde, póstumamente se renombró R/1 para distinguirlo mejor de sus sucesores R/2 y R/3.

SAP es el líder mundial en el suministro de soluciones e-business colaborativas. Con 36.000 instalaciones que prestan servicio a 10 millones de usuarios de 13.500 empresas en 120 países de todo el mundo, SAP se ha convertido en el tercer proveedor independiente de software más importante, en la actualidad SAP da trabajo a más de 23.700 personas en más de 50 países.

La empresa salió a bolsa en el año 1988. Cotiza en varios mercados de valores, incluyendo la Bolsa de Francfort y la de Nueva York, donde cotiza bajo el símbolo "SAP".

La sede de la empresa está en Walldorf, Alemania, y sus oficinas centrales de operaciones en Estados Unidos se encuentran en Newtown Square, Pensilvana. SAP se funda en los años 70. Su nombre se forma con las siglas SAP: **"Sistemas, Aplicaciones y Procesamiento de datos".**

El primer producto que SAP desarrolló, fue comercializado bajo el nombre R/2. El dos significa los "niveles" en los que se implantaba el sistema: 1) servidor 2) cliente. El sistema junto con la base de datos (conteniendo la información generada por los procesos de la empresa) se encontraban instalados en una computadora central o servidor, mientras que los usuarios se conectaban al sistema utilizando un programa especial en sus computadoras personales, las cuales se vinculaban al servidor por medio de una red.

Siguiendo la evolución normal de cualquier sistema y atendiendo a las necesidades de sus clientes, en la década de los 80, el R/2 se mejora para dar como resultado el R/3; el número 3, indicativo de que ahora el sistema opera en tres niveles o capas:

## *1) Servidor de base de datos, 2) servidor de aplicación (donde residirá el programa exclusivamente) y 3) cliente.*

Particular al caso de SAP, esta empresa cuenta con una red de soporte técnico o "*helpdesk*" con presencia internacional y jerarquizada en tres niveles: nivel local, es aquel localizado en el mismo país que el cliente y tiene un horario limitado; nivel regional, atendiendo a varios equipos de soporte de nivel local y ofreciendo servicio donde el primer nivel no existe.
Aunque su horario también es limitado, en conjunto, por su ubicación geográfica, ofrecen servicio las 24 horas. Por último se encuentra el soporte a nivel desarrollo que es directamente el equipo de personas involucradas con el desarrollo y modificaciones a R/3.

- **Soporte Local** México, Canadá, Colombia
- **Soporte Regional (en América**) México y Centroamérica (ubicado en Ciudad de México), Américas (ubicado en Foster City, Estados Unidos pero que proporciona soporte a toda América), Asia (ubicado en Singapur), Andina (ubicada originalmente en Venezuela pero se encuentra en proceso de mudarse a Puerto Rico) y Argentina (para el cono Sur).
- **Soporte Desarrollo** Alemania.

Existen varias prioridades para clasificar los diferentes problemas que se presentan en la implementación y en la operación de R/3, dependiendo del daño que representen, así, un problema de prioridad media podría paralizar una parte de un proceso que puede efectuarse de otra manera mientras que un problema de prioridad muy alta (o prioridad 1) paraliza la operación, por lo que la empresa deja de producir e incurre en pérdidas financieras.

En estos casos, el soporte se efectúa en los centros regionales y el de desarrollo y cuenta con atención las 24 horas del día, incluyendo fines de semana y días festivos.

Además de una estructura robusta de soporte, es importante mencionar la modularidad del sistema. A menudo una empresa está interesada en implementar todos los módulos para poder controlar la totalidad de sus procesos, resultando en un cambio que debe planificarse en varias etapas.

Lo más común es implementar los módulos básicos en una primera etapa y continuar (en una segunda etapa) con la adición del área de recursos humanos, que incluye el control de la nómina.

Los módulos básicos son: SD (Sales & Distribution) que representa la fuerza de ventas desde el momento que se genera un pedido e incluye la planificación de la distribución del producto, MM (Material Management) que se encarga del manejo de los inventarios. Aunque este módulo abarca parte del manejo de almacenes, plantas de producción y la producción en sí, existen submódulos especializados para tal efecto: WM (Warehouse Management), PM (Plant Management) y PP (Production Planning) respectivamente. FI (Finance), CO (Controlling) y TR (Treasury) forman la estructura financiera, de costos y tesorería respectivamente. Asimismo, por la parte tecnológica se encuentran el módulo Basis y el módulo de Desarrollo (también denominado ABAP).

El módulo Basis (o "base" como se le denomina con frecuencia) se encarga de asegurar el funcionamiento adecuado por parte del sistema, logrando la simbiosis de equipo, sistema operativo, aplicación, base de datos, redes y clientes.

R/3 se instala en un ambiente distribuido, es decir, se instala tres veces en uno o más servidores, de manera que se tengan ambientes dedicados a una función.

Así, se tiene una instalación dedicada al desarrollo y configuración de la funcionalidad (DEV), otro para probar la interacción de una configuración con los demás módulos (QAS). A su vez, este ambiente puede ser utilizado para proporcionar entrenamiento. El tercer ambiente es el de producción (PRD) donde se plasma la operación de la empresa, ya que contiene información real y "en vivo".

Una mala administración de este servidor o bien la negligencia en cuanto la seguridad pertinente a este ambiente puede ocasionar pérdida de información, retraso en la operación y pérdidas financieras, por ello, la administración de los cambios que se realizan a través de los ambientes es de vital importancia.

A pesar de que R/3 es un sistema bastante completo, y que como principio básico es la empresa la que debe adaptarse al sistema y no viceversa, en ocasiones es necesario expandir la funcionalidad provista a un nivel no contenido por el sistema e inclusive a veces se requiere la creación de nueva funcionalidad. R/3 provee los medios para que lo anterior suceda, ya que incluye su propio lenguaje de programación, denominado ABAP/4. Para modificar o crear nuevos subprogramas dentro de R/3 es necesario no sólo el conocimiento técnico, sino una licencia otorgada por SAP, denominada "llave de desarrollador" sin la que cualquier esfuerzo de modificación resulta en vano.

Adicional a los módulos de funcionalidad, SAP provee Soluciones de Industria o IS (Industry Solutions), es decir, módulos externos especializados a una industria específica, tales como IS-OIL para empresas petroleras, IS-Utilities para empresas proveedoras de servicios básicos como agua y energía eléctrica, IS-Retail para ventas al detalle IS-Media para medios masivos como periódicos, televisoras y emisoras de radio.

SAP proporciona la oportunidad de sustituir un gran número de sistemas independientes, que se han desarrollado he instalado en organizaciones ya establecidas, con un solo sistema modular. Cada módulo realiza una función diferente, pero esta diseñado para trabajar con otros módulos. Está totalmente integrado ofreciendo real compatibilidad a lo largo de las funciones de una empresa. SAP es una compañía alemana, pero opera en todo el mundo, con 28 sucursales y afiliadas y 6 compañías asociadas, manteniendo oficinas en 40 países.

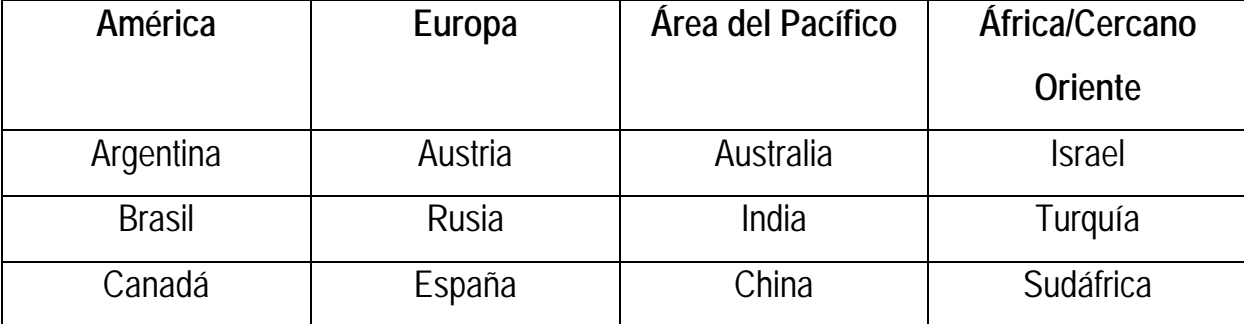

La lista siguiente relaciona parcialmente los países en los que hay instalaciones SAP:

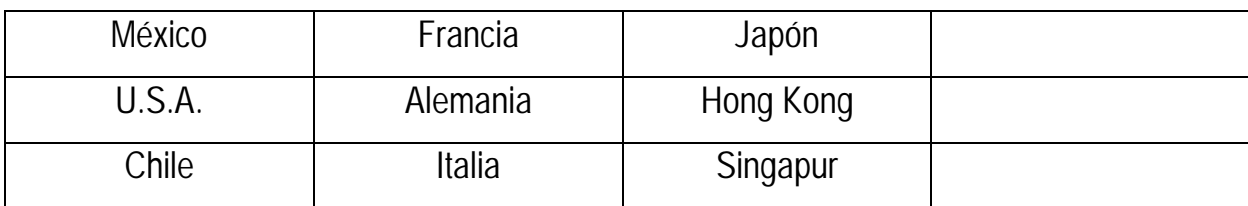

# **2.2.2 Características del SAP**

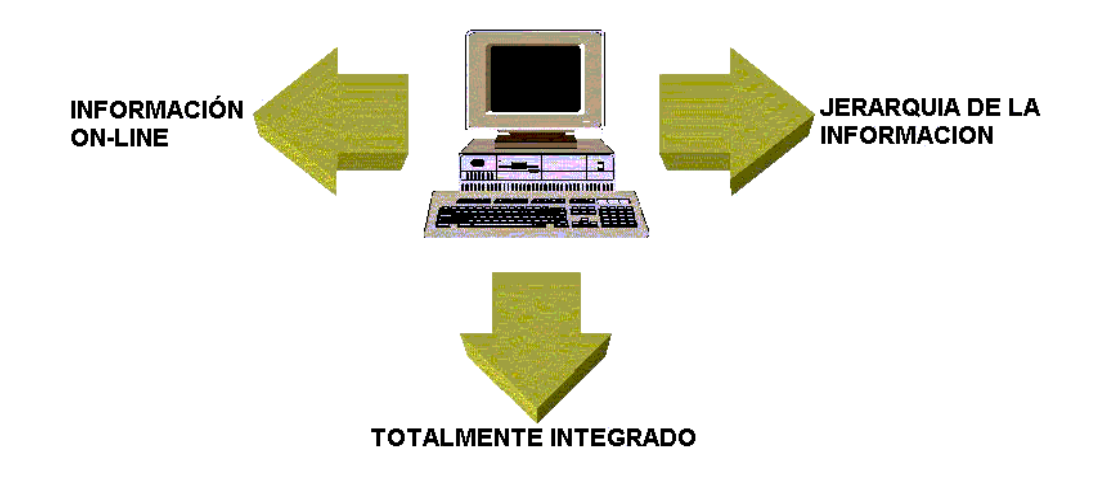

# - *Información "on-line"*

Esta característica significa que la información se encuentra disponible al momento, sin necesidad de esperar largos procesos de actualización y procesamiento habituales en otros sistemas.

# - *Jerarquía de la información*

Esta forma de organizar la información permite obtener informes desde diferentes vistas.

# - *Integración*

Esta es la característica más destacable de SAP y significa que la información se comparte entre todos los módulos de SAP que la necesiten y que pueden tener acceso a ella. La información se comparte, tanto entre módulos, como entre todas las áreas.

La integración en SAP se logra a través de la puesta en común de la información de cada uno de los módulos y por la alimentación de una base de datos común. Por lo tanto, debemos tener en cuenta que toda la información que introducimos en SAP

repercutirá, al momento, a todos los demás usuarios con acceso a la misma.

Este hecho implica que la información siempre debe estar actualizada, debe ser completa y debe ser correcta.

SAP comercializa todos sus productos en diferentes industrias del mundo desde las compañías privadas hasta las gubernamentales. La siguiente lista es una muestra parcial de las industrias a las que sirve SAP:

- $\triangle$  Materias primas
- Gas y petróleo
- $\Box$  Ouimicas
- **←** Farmacéuticas
- $\triangleq$  Materiales de construcción, arcilla y vidrio
- ← Construcción pesada
- **↓** Servicios
- **← Consultarías y software**
- $\triangle$  Sanatorios y hospitales
- $\blacksquare$  Muebles
- **← Automoción**
- $\leftarrow$  Textil y vestidos
- **← Papel y madera**

# **2.2.3 Ventajas y Desventajas de SAP**

Una vez instalado y sabiéndolo usar es una herramienta sencilla de entender y que mejora notablemente los rendimientos de la empresa de forma que la diferencia es clara y marcada.

La principal aportación del SAP sería la simplicidad de su algoritmo y estructura lógica que facilita su administración.

Pero las principales ventajas serían las siguientes:

- 9 **Mayor productividad.-** La interfaz de usuario, simple e intuitiva, le permite a los empleados de todos los niveles, trabajar más rápida y eficientemente.
- 9 **Mejores y más ágiles decisiones de negocios.-** Los gerentes pueden obtener información estratégica sobre cualquier aspecto de la empresa de manera rápida y efectiva y así tomar mejores decisiones de negocios.
- 9 **Sólida escalabilidad.-** La tecnología abierta y flexible de la solución le permite modificar fácilmente y adaptar la solución a su empresa a medida que esta crece y sus necesidades cambian.
- 9 **Alcance global.-** El objetivo es que su empresa se expanda alrededor del mundo. Por lo tanto, su sistema también debe expandirse a la par de la organización. Con SAP, se puede efectuar y reportar todas las transacciones de negocio en múltiples divisas.
- 9 **Control de Costos.-** La mayor productividad de los empleados, las mejoras en las comunicaciones con los proveedores y los más elevados niveles de eficiencia en todas las operaciones se conjugan para brindar un control de costos paralelo.
- 9 **Mayores ingresos.-** El ágil y fácil manejo a la información en tiempo real, en cualquier punto del sistema, le ayuda a identificar nuevas oportunidades de venta, ingresar ágilmente nuevos productos al mercado y ofrecer niveles de soporte y servicio al cliente que permiten el crecimiento de la empresa.
- 9 **Gestión de las oportunidades de venta.-** La solución proporciona las herramientas esenciales que las empresas necesitan para administrar sus oportunidades de venta, incluyendo información sobre utilidades brutas e inventarios.

SAP señala que uno de los principales problemas que tiene con la implementación del software es la resistencia al cambio, además de la inversión económica en el paquete y la capacitación, la empresa debe invertir tiempo y esfuerzo en hacer el cambio en la forma de trabajar de sus integrantes.

Cuando el sistema no se adecua por completo a las necesidades de la empresa o no se alimenta con la información adecuada puede arrojar resultados erróneos que lleven a tomar decisiones equivocadas.

# **2.2.4 Estructura del SAP**

# *Estructura Técnica*

# *1.- Cliente-servidor de 3 capas*

El primer concepto acerca de la estructura del R/3 es que una aplicación cliente-servidor, la cual funciona en 3 niveles:

- o Servidor de base datos
- o Servidor(es) de aplicación
- o Cliente

El servidor de base de datos es el que aloja la base de datos y el motor de la base de datos. Se pueden emplear muchos motores, incluso de código abierto. Dentro de las posibilidades están: Oracle, MySQL, Informix, SQLServer, etc.

El segundo es el que ejecuta las aplicaciones (o la parte de la aplicación que no se ejecutaba en el cliente final). Es posible tener varios servidores de aplicación que se reparten la carga. Cuando hay varios servidores de aplicación además existe un servidor que distribuye la carga entre ellos, este distribuidor se denomina "servidor de mensajes".

Cada servidor de aplicación se comunica por una parte con el servidor de base de datos y por otra parte con el cliente final.

Por último, está el cliente final que es la estación de trabajo (el PC o micro) que ejecuta una porción de la aplicación y se comunica con un servidor de aplicación.

# *2.- El lenguaje ABAP*

El R/3 está construido con un lenguaje interpretado (no compilado) que se denomina ABAP. Es un lenguaje estructurado y especializado en manejo de base de datos. Es un lenguaje versátil para la creación de aplicaciones de negocio.

Recientemente (hace algunos años) se han adicionado al ABAP conceptos y funcionalidades propias de lenguajes argentados a objetos.

# *3.- El Diccionario ABAP*

El diccionario ABAP es una base de datos abstracta dentro de la cual se definen tipos de campos, tablas, estructuras de campos (registros) y además objetos de base de datos. Las aplicaciones creadas en ABAP toman su información del diccionario ABAP e igualmente la almacenan en el diccionario.

El diccionario cumple la función de "aislar" a las aplicaciones ABAP de la base de datos real. Con esto se hace posible crear una aplicación ABAP que opere igualmente sin importar cual motor de base de datos se este empleando.

Dentro de este concepto de abstracción, el ABAP contiene una versión propia de SQL que se llama "Open SQL". Las frases escritas en open SQL NO dependen de las particularidades de la implementación del SQL que tenga el motor de base de datos.

Siempre es posible incluir en el código ABAP SQL "nativo" que es ejecutado directamente por el motor de base de datos, pero si se emplea esta metodología el código no es transportable a otra instalación de R/3 que emplee un motor de base de datos diferente.

# *Estructura lógica*

# *1.* **Transacciones y programas**

El R/3 está conformado por una gran cantidad de programas, algunos pequeños y otros no tan pequeños, que se ejecutan a través de un nombre o alías. Cada alias se denomina "transacción". Es corriente agrupar bajo un solo programa cabecera un conjunto de programas afines y sus respectivas transacciones.

Algunos programas no tiene transacción y en ese caso solamente se pueden ejecutar por que sean llamados desde otro programa o invocándolos directamente desde le ambiente de desarrollo y programación. Es posible crear programas y transacciones nuevos para solucionar problemas específicos que no estén cubiertos por alguno de los programas propios del R/3.

# **2. Módulos**

Para crear un ordenamiento conceptual de las funcionalidades implementadas mediante los distintos programas, el R/3 tiene una clasificación funcional de los programas. Cada conjunto de programas funcionalmente relacionados constituye lo que se denomina un "módulo".Para aclarar este concepto, se toma como ejemplo la contabilidad general. Los programas cuya funcionalidad es de contabilidad general y legal constituye el módulo FI. Dentro de este módulo existen varios subconjuntos:

**FI-GL:** Funcionalidades de contabilidad legal (GL= General Ledger)

**FL-AP:** Funcionalidades de cuentas por Pagar (AP= Accounts payable)

**FI-AR:** Funcionalidades de gestión de cuentas por cobrar (AR-Accounts recoverable)

**FI-AM:** Funcionalidades de gestión de activos (AM-Asset Management)

**FI-SL:** Funcionalidades de contabilidad especial (SL=Special Ledger), etc.

Por supuesto que algunas transacciones resultan "limítrofes" puesto que afectan por ejemplo, tanto a GL como AM y la clasificación no es tan estricta.

El sistema SAP consta, en la vista modular de áreas empresariales homogéneas, que soportan las operaciones empresariales de una empresa y trabajan integradas en tiempo real.

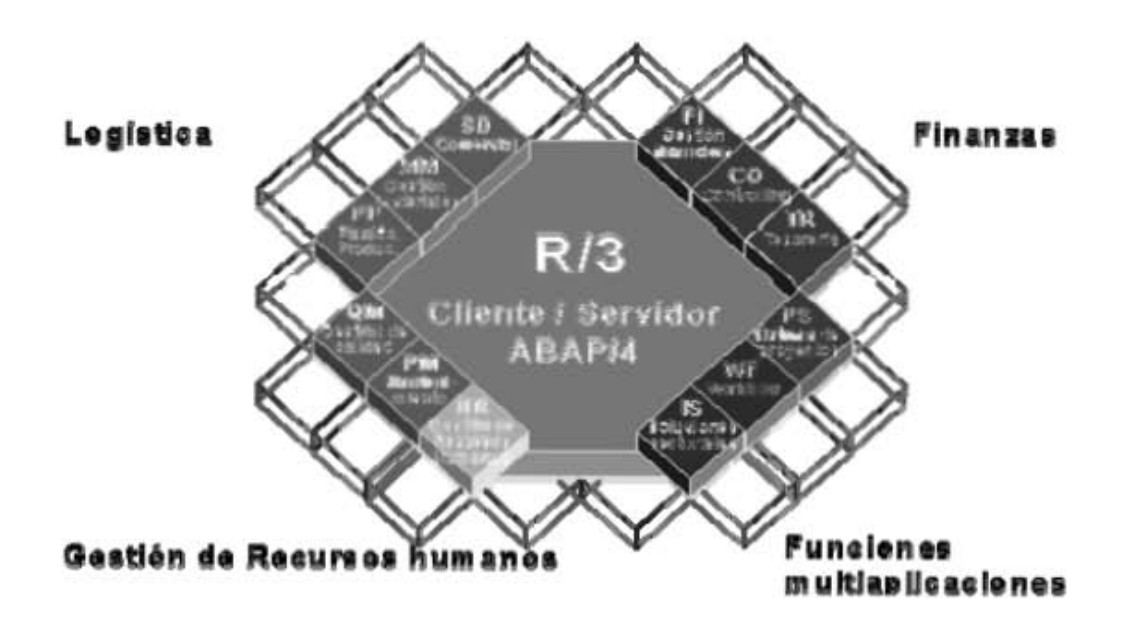

# **Módulos SAP R/3**

# **Módulos de Aplicación**

**Gestión financiera (FI):** Libro mayo, libros auxiliares, ledgers especiales, etc.

**Controlling (CO):** Gastos generales, costes de producto, cuenta de resultados, centro de beneficio, etc.

- **Tesorería (TR):** Control de fondos, gestión presupuestaria, etc.
- **Sistema de proyectos (PS):** Grafos, contabilidad de costes de proyecto, etc.
- **Gestión de personal (HR):** Gestión de personal, cálculo de nómina, contratación de personal.
- **Mantenimiento (PM):** Planificación de tareas, planificación de mantenimiento, etc.
- **Gestión de calidad (QM):** Planificación de calidad, inspección de calidad, certificado de aviso de calidad, etc.
- **Planificación de producto (PP):** Fabricación sobre pedido, fabricación de serie, Kanban, etc.
- **Gestión de material (MM):** gestión de stocks, compras, verificación de facturas.
- **Comercial (SD):** ventas, expedición, facturación, etc.
- **WorkFlow (WF), Soluciones sectoriales (IS):** Contienen funciones que se pueden aplicar en todo los módulos.

Además de estas soluciones estándares, el ambiente de desarrollo de SAP y su sistema de información, proveen a los clientes con poderosas herramientas para desarrollo y adaptación del sistema a los requerimientos individuales (personalización).

El ambiente de desarrollo del sistema R/3 aun ofrece a los usuarios sus propio lenguaje de programación de la cuarta generación (ABAP/4), creado especialmente par las necesidades comerciales.

El poderoso rango de servicios que provee el sistema, sin embargo, es solamente una causa del éxito del sistema R/3. SAP soporta el concepto de sistema abierto, construcción de interfaces (GUIs), servicios, sobre los actuales estándares.

El sistema SAP R/3 es un sistema integrado. Esto significa que una vez que la información es almacenada, esta es disponible a través de todo el sistema, facilitando el proceso de transacciones y el manejo de información.

Por ejemplo, si un departamento necesita comprar un ventilador industrial para un nuevo edificio, este es buscado desde ese momento y con el más apropiado vendedor. Con el sistema SAP R/3, el siguiente paso es dar de alta la orden de compra, la cual automáticamente ordena los fondos necesarios.

En este punto todas las oficinas que necesiten saber sobre esta compra, tendrán la información. Por lo tanto, lo anterior no requerirá producir o tramitar copias de papeles de la compra y/o facturarla para el uso de varios departamentos administrativos, sino lo tendrán la información necesaria en sus sistemas computacionales.

Una vez que el ventilador industrial es recibido, el departamento notificará del hecho al sistema SAP R/3 y se pagará la factura sin la necesidad de aprobaciones futuras.

La oficina central de contabilidad puede hacer los cálculos por cargos extras. La oficina de activos, a través del sistema R/3 sabe que el ventilador fue entregado y desde ese momento puede empezar a hacer el cálculo de las depreciaciones. La oficina de mantenimiento también estará enterada del hecho y comenzará a hacer el calendario de mantenimiento para el ventilador, así hacer un historial del ventilador fácilmente.

Es muy importante que antes de hacer una inversión en cualquier software de soluciones integrales se haga una evaluación cuidadosa del marco de la empresa con el fin de tomar una decisión adecuada, y lo podemos hacer haciéndonos preguntas como:

- ¿Qué áreas y procesos de la empresa estarán involucradas, cuáles son aquellas áreas que se necesiten impulsar?
- ¿Cuáles son los principales inconvenientes que tendré para involucrar estas áreas en mi proyecto, cuáles son los recursos técnicos, humanos y económicos que estimo utilizar?

- ¿Qué objetivos pretendo alcanzar, con cual de las estrategias de la empresa estaría trabajando?
- ¿Cuál es el presupuesto que tengo para invertir?, se deben contemplar además del costo del software todos los gastos adicionales en que se pudiera incurrir.
- ¿En cuantas etapas instalaré el software y en cuanto tiempo se debe estar usando al 100%?
- Ya instalado se debe evaluar si se están alcanzando los objetivos establecidos.

Es importante destacar que cuanta más exhaustiva sea la información que tengamos a la mano, mejor será la decisión que tomemos de implementar cualquier tipo de tecnología en la empresa.

En general existe una gran variedad de sistemas ERP, todos ellos son hechos a la medida de la empresa y buscan satisfacer necesidades específicas, por lo que lo más importante es no quedarse con la primera opción, sino tomarse el tiempo de encontrar la más adecuada.

Algunas personas tienen la percepción de que implementar el sistema SAP es inalcanzable por su alto costo y falta de recursos tecnológicos y técnico-humanos, sin embargo, desde hace algunos años la empresa se ha focalizado en ofrecer soluciones accesibles y fáciles de implementar a las Pymes:

- MySAP All-in-One. Soluciones preconfiguradas adecuadas al sector de la industria en el que se encuentra la empresa donde se promete obtener rentabilidad.
- SAP Business One. Software de administración de negocios basado en Microsoft Windows con herramientas de personalización, capacidad para integrarse a otros sistemas, obtener información de diferentes bases de

datos y vincularlas en el escritorio, además de que promete ser una inversión económicamente aceptable.

Básicamente SAP ofrece soluciones a la medida de cada empresa que integran todos los procesos internos de una compañía, además de conectar a la misma con otras empresas ya sea proveedores o clientes a través de Internet, logrando incrementar sus ventas y utilidades.

Tal vez algunas empresas medianas que actualmente cuenten ya con algún tipo de software no muy actualizado pero que tienen conocimiento de su manejo y hayan obtenido beneficios reales verían la factibilidad de hacer una inversión en SAP.

Es imprescindible que las empresas mexicanas se actualicen en tecnología, en específico en soluciones tecnológicas integrales que les permitan ser competitivas e integrarse a las grandes empresas, la diferencia no se diga de éxito sino de supervivencia la harán aquellas que se incorporen lo más rápidamente posible.

### **2.3 EL SET**

### **2.3.1 Historia**

En 1982 nace la empresa Infografic, atendiendo al sector bancario y en donde gracias al esfuerzo colectivo y su servicio en 1992 Grupo Inver-México la invita a colaborar con ellos para el desarrollo de sistemas dentro de la empresa misma que en 1996 se convierte en Banco Santander.

En 1998 se abre el laboratorio llamado Triger creado para desarrollo y en donde al cabo de un año se generó una sociedad con una empresa de origen español llamada Netropology.

Con Netropology, la sinergia llega hasta el año 2002 en el cual nace NETROSET SA de CV con la firme idea de apoyar a las empresas de México y sus Tesorerías Corporativas sintiéndonos muy orgullosos de poder compartir los conocimientos y experiencias con nuestros clientes.

Netroset es una empresa dedicada a la fabricación, comercialización e Implantación del Sistema Electrónico de Tesorería llamado SET provee al sector corporativo de una herramienta que eficientiza al máximo las labores de la Tesorería.

Su misión es ofrecer soluciones de última generación con herramientas que ponen a la mano de manera eficiente las mejores prácticas para las funciones de las Tesorerías Corporativas; con el objetivo de ayudar a los clientes a aumentar su productividad y rentabilidad en el rubro de la tesorería a través de la optimización de sus procesos lograda con la implantación del sistema.

# **2.3.2 Características del SET**

- + Sistema multiempresa y multimoneda
- + Modular integrado con interfases a otros sistemas
- + Se integra y complementa a cualquier ERP
- + Satisface necesidades no cubiertas por los ERP
- + Actualización y mantenimiento por medio de parámetros
- + Estructura abierta para adaptarse a cualquier interfaz
- + Niveles de seguridad por proceso, función y facultades
- + Desarrollado en ambiente cliente servidor
- + Información histórica de registros y operaciones
- + Interfase con las bancas electrónicas mexicanas y extranjeras
- + La inversión se hace bajo la figura de COINVERSION

# **2.3.3 Ejecución de procesos**

- · Control de depósitos identificados, no identificados y reparados
- · Saldos por cuenta, inversión por empresa
- · Rendimiento de la CONIVERSIÓN, impuestos y comisiones
- · Fondeos requeridos
- · Prestamos ínter empresas
- · CONCILIACIONES
- · Custodia de valores
- · Impresión de cheques láser, cheque protegido o cheque seguridad
- · Pagos, Traspasos, Flujo
- · Personas
- · Generador Contable

# **2.3.4 Módulos del SET**

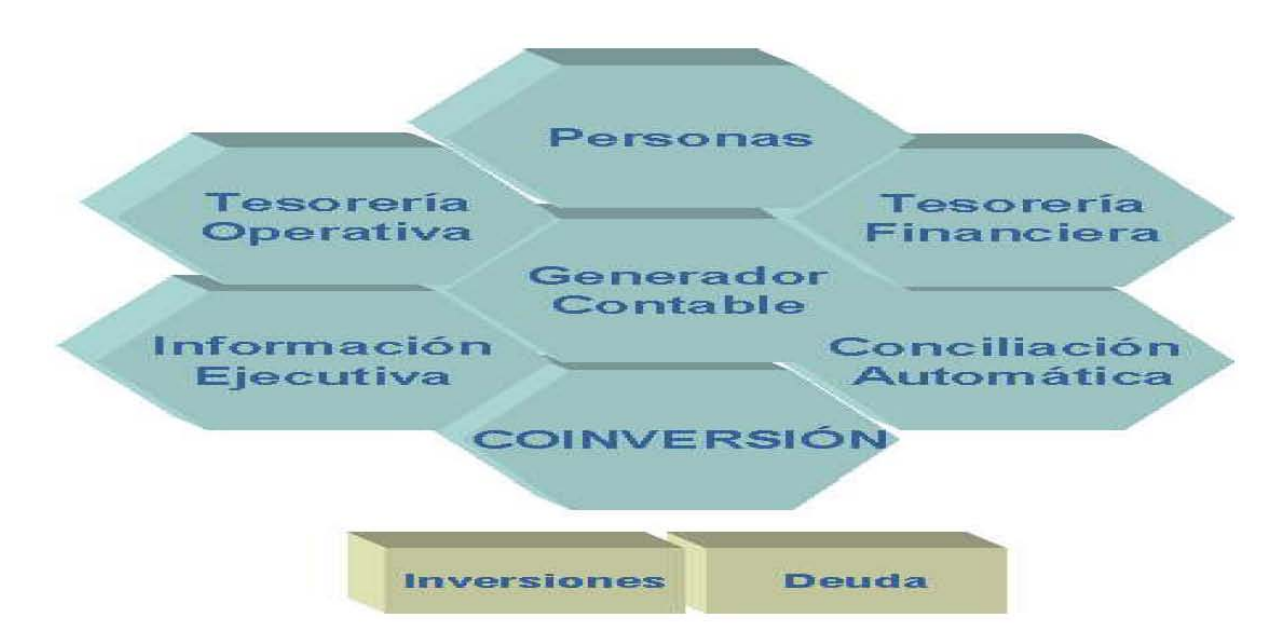

# *Conciliación Automática:*

- Conciliación Banco-SET
- Conciliación Banco-Contabilidad
- Conciliación SET-Contabilidad

# *Generador Contable:*

Elabora automáticamente las pólizas de ingresos y egresos correspondientes a las operaciones financieras propias de las tesorerías, con base en las "guías contables" establecidas por la contraloría

# *Información Ejecutiva:*

Atiende las necesidades de información de los clientes internos, ejemplo:

- Finanzas
- Planeación Financiera
- Contraloría
- Presupuestos
- Filiales
- Cuentas por pagar y por cobrar

# *Personas*

Concentra información específica de los intervinientes que participan:

- Filiales o compañías del grupo
- Proveedores
- Clientes
- Instituciones Financieras
- Empleados, etc.

# *Tesorería Financiera: Coinversión*

- Registro de co-inversionistas
- Barridos y fondeos automáticos
- Capitalización de intereses y saldos promedio
- Estado de cuenta por empresa

# *Tesorería Financiera: Inversión*

- Mantenimiento de contratos de inversión con instituciones financieras
- Control de las cotizaciones
- Elaboración y ejecución de ordenes de inversión
- Control de vencimientos de inversiones

# *Tesorería Financiera: Prestamos*

- Control de saldos deudores
- Solicitud y ejecución de préstamos (Traspaso Automático)
- Pago de prestamos (Traspaso Automático)

# *Tesorería Operativa:*

- Registro y programación de ingresos y egresos
- Procesos de caja
- Manejo de cuentas de cheques
- Administración de pagos
- Determinación de flujos operativos
- Interfaces con cuentas por cobrar, por pagar, banca electrónica y contabilidad.

# *Tesorería Operativa: Caja*

- Control de efectivo y custodia de valores
- Identificación de ingresos y egresos
- Elaboración electrónica de los cheques
- Impresión de cheques láser
- Estatus de cheques entregados y por entregar
- Control de cheques devueltos
- Liberación de cheques salvo buen cobro
- Información para el generador contable

# *Tesorería Operativa: Egresos*

- Importación de solicitudes de pago de las cuentas por pagar
- Clasificación de pagos por rubro
- Ejecución de pagos por cheque, transferencia, cheque ocurre o factoraje
- Traspasos entre cuentas y entre empresas
- Exportación a cuentas por pagar
- Información para el generador contable.

# *Tesorería Operativa: Ingresos*

- Importación de cuentas por cobrar por segmentos de cartera para el registro de rubros
- Importación de contra recibos para su custodia
- Importación de depósitos en banca electrónica
- Depósito referenciado
- Exportación a cuentas por cobrar
- Cobranza directa y de banca electrónica
- Cheques devueltos
- Información para el generador contable.

# *Tesorería Operativa: Saldos*

# *CONTROL DE SALDOS*

- Saldo diario de chequeras
- Saldo histórico de chequeras
- Saldo disponible del día

# *FLUJO DE EFECTIVO*

• Consulta del flujo del día y futuro

# *CONSULTA DE MOVIMIENTOS*

• Consultas por diversos criterios

# **2.3.5 Cualidades del sistema**

- · Solución Completa
- · Amigable
- · Universal
- · Flexible
- · Poderosa
- · Robusta
- · En constante evolución

# **2.3.5 Relación de SET con SAP**

Durante finales de los ochenta y principios de los noventa ya era común oír hablar de implementar sistemas modulares e integrados, concebidos para que se pudieran realizar transacciones entre los distintos módulos. Frecuentemente ocurría que esa integración estaba basada en un conjunto de interfases entre los distintos módulos, o entre éstos y otras aplicaciones.

En la segunda mitad de los años ochenta y principios de los noventa, con la masiva presencia de la PC, de las redes y los sistemas de gestión de bases de datos en las empresas, se pasó con facilidad a un estado de saturación de información que pocas veces garantizaba la calidad de la misma.

Es necesario recordar que los datos sólo se convierten en información cuando dan significado o instan a tomar una decisión o acción.

Por lo tanto, la masiva generación de datos que se produce con el boom tecnológico de las redes locales de los PC y las bases de datos no garantizaban que los datos se convirtieran en información.

De ahí se deriva relación e importancia que se genera entre dos sistemas, en este caso SAP y SET, los datos e información generados por cada aplicación se encuentran ahora menos limitados a los departamentos responsables de cada operación y, por lo tanto, cuando se necesita información global y útil estos dos sistemas ayudarán a la toma de decisiones.

SAP y SET trabajan a la par y pueden brindar mucha información al mismo tiempo como por ejemplo:

- o Administración y operación de créditos bancarios,
- o Control y administración de cajas chicas con control de chequeras y reembolsos,
- o Control de ingresos y egresos menores,
- o Control de inversiones establecidas y vencimiento de las mismas,
- o Lectura de estados de cuenta con todos los bancos,
- o Consulta de saldos diarios,
- o Ejecución con la banca electrónica, traspasos entre cuentas,
- o Protección de cheques,
- o Impresión y control de los entregados,
- o Pagos internos (entre compañías de cada Grupo).
- o Pagos en USD y moneda nacional, pago de solicitudes de pago,

Estas, entre otras muchas funciones que realizan a la par ambos sistemas y uno es complemento entre otro, auque no siempre es necesario llevar los dos sistemas, solo si se desea tener un mayor control en toda el área de tesorería ya que el SET al mismo tiempo proporcionaría por su parte información complementaría tal como:

- Identificación y liberación de depósitos,
- Barrido automático de ingresos por movimientos,
- Fondeos manuales y automáticos,
- Capitalización y pago de intereses,
- Control y administración de préstamos ínter compañía.,
- Administración y operación de arrendamientos, entre otras muchas más opciones.

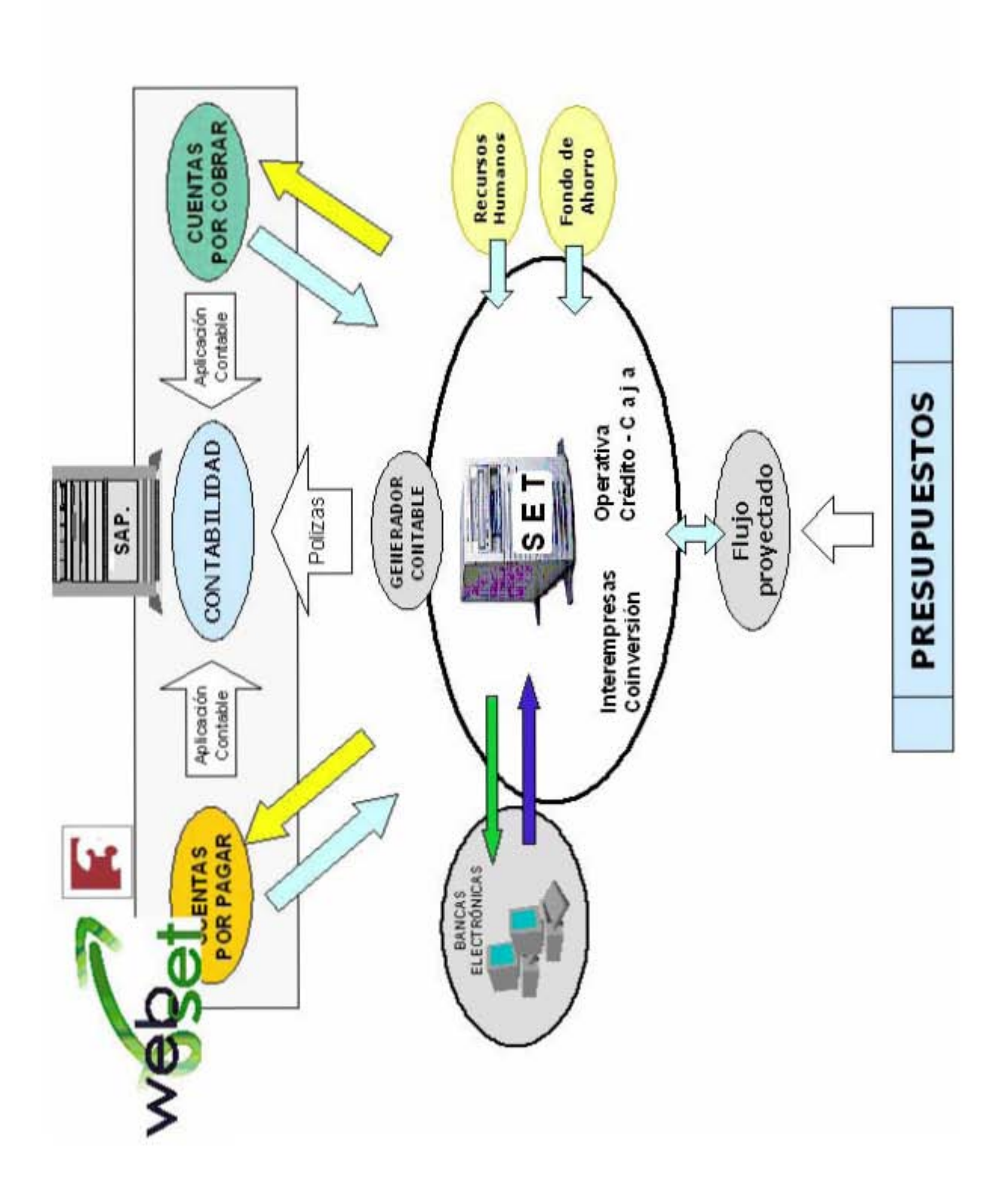

# **CAPITULO 3 DESEMPEÑO PROFESIONAL**

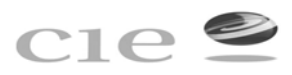

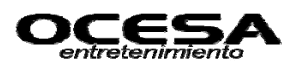

# **CAPITULO 3 DESEMPEÑO PROFESIONAL**

# **3.1 Analista de Cuentas por Pagar y sus Funciones**

# **3.1.1 Autorización de Erogaciones**

### **Objetivo:**

Normar los niveles facultados en la organización para la autorización, que para el desarrollo normal de las operaciones tengan que realizarse por concepto de los gastos, inversiones en activos, contratación de servicios y/ o inversiones en gastos capitalizables logrando la optimización de sus recursos financieros y fortaleciendo el control interno.

Los responsables de la autorización de las erogaciones son:

- **← Director General**
- **↓** Director de Empresa
- **↓** Director de Administración y Finanzas
- **→** Subdirecciones de Área
- $\Box$ Contraloría
- **↓** Tesorería
- **Programación de Pagos**
- **E** Planeación Financiera
- **↓** Compras
- $\pm$  Almacén
- **↓** Todos lo solicitantes de erogaciones

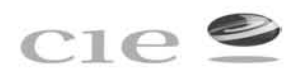

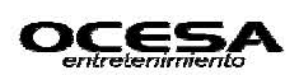

A) La partida en cuestión debe estar contemplada en el presupuesto de operación del ejercicio aprobado a nivel corporativo.

B) Deberá comprobarse la disponibilidad suficiente de flojo de efectivo con el cual se absorberá la erogación, en caso de tratarse de un proyecto de inversión, deberá contar con el análisis de viabilidad y recuperación de la inversión por parte del Departamento de Planeación Financiera. Las erogaciones deben ser estrictamente indispensables.

C) Buscar economías de escala al conocer las necesidades de todo el grupo, estableciendo una negociación corporativa.

D) Manteniendo en todo momento un compromiso de optimización de Recursos.

E) Por ningún motivo de haberse comprometido alguna de las empresas del grupo OCEN a la adquisición del bien o haber comenzado o concluido la obra, tratándose de remodelaciones y/o gastos de instalación previos a la obtención de autorizaciones.

Además se debe considerar lo siguiente:

 (1) En caso de anticipo de gastos a empleados, el único que podrá autorizar es el Director del Área y el Gerente de Contabilidad en su ausencia, si existe adeudo, el facultado para su autorización es el Contralor Central o el Director de Administración y Finanzas.

(2) Cuando se autorice un presupuesto de obra o contrato de servicios, se descargará sobre la autorización original y no se solicitará nueva autorización.

(3) En obras con un importe a 50,000 dólares se sujetará a concurso mediante sobre cerrado, mismo que será abierto en presencia del departamento de auditoria interna.

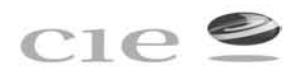

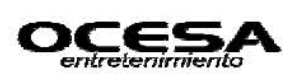

### **Consideraciones para autorización de erogaciones**

1.- Al revisar los requerimientos se deberá tomar las necesidades conjuntas de las demás empresas del grupo con el objeto de lograr economías de escala.

2.- Los funcionarios solicitantes deberán incluir en su requisición, la información relativa a la partida presupuestal que ejercen.

3.- El importe que se presente para autorización deberá ser el de la erogación total, independientemente de que se trate de pagos en parcialidades.

4.- La autorización se dejará asentada en la "Requisición de compras" con los nombres y firmas de las personas que conforme al cuadro de autorizaciones pueden ejercer la erogación en cuestión y en su caso el sello de Planeación Financiera. Solo por excepción, dichas autorizaciones quedarán asentadas en la póliza contable (KR o RE).

5.- Tratándose de obras y remodelaciones, se obtendrá la autorización respectiva en la hoja del presupuesto de obra que haya ganado, anexando la tabla comparativa del concurso y cotizaciones originales de los contratistas.

6.- Por cuestiones de control interno y deslinde de responsabilidades, será necesario que los funcionarios que soliciten la autorización, como quienes estén facultados para ello, anoten invariablemente nombre, cargo, firma y fecha en los documentos respectivos.

7.- En caso de que por alguna circunstancia, determinada empresa del grupo OCEN y/o Dirección Corporativa considere que se debe dejar de operar con algún proveedor de bienes y/servicios, éstos deberán presentar su solicitud por escrito al Comité de Finanzas Corporativo CIE, quién valorará la situación y en su caso autorizará y notificará al grupo por conducto de las Direcciones de la empresa y/o de sus Contralores sobre el veto del o los proveedores en cuestión.

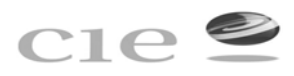

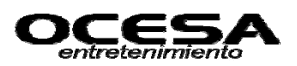

**3.1.2 Revisar y solicitar altas, modificaciones, bloqueos y bajas al catálogo de proveedores y acreedores.** 

### **Objetivo.**

Realizar y controlar las altas, modificaciones, bloques, desbloqueos y bajas del Catálogo Único de Proveedores de todas las compañías que forman el Grupo CIE basándose en las políticas a través de la operación de transacciones de SAP, como un servicio compartido a todas las compañías del Grupo CIE.

Es responsabilidad del Área de Cuentas por Pagar, requerir el llenado del Formato de mantenimiento al Catálogo Único de Proveedores al Área Solicitante para efectuar el alta, modificación, bloqueo, desbloqueo o baja de un proveedor, con el cual se clasifica y se ingresa al sistema dicha información; así mismo será responsabilidad del Área de Cuentas por Pagar validar cada uno de los datos y la estandarización de llenado del formato, anexando copia de la Cédula de Registro Federal de Contribuyentes y/o factura solicitada al Proveedor. El formato de mantenimiento al catálogo único de proveedores debe contener los siguientes datos:

- 1. Razón Social
- 2. Registro Federal de Contribuyentes
- 3. Dirección (Calle, Número y Colonia)
- 4. Teléfono
- 5. Delegación o Municipio y CP
- 6. Ciudad
- 7. Contacto
- 8. Condiciones de Pago, días de crédito y porcentaje de descuento.

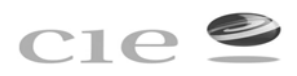

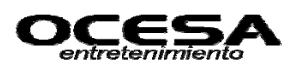

Cualquier tipo de movimiento solicitado a través del formato de mantenimiento al catálogo único de proveedores debe realizarse por escrito, entregando al área de Cuentas por Pagar la documentación soporte relativa a dicho movimiento el mismo día en que éste se haya efectuado.

Para lo movimientos de bloqueo y desbloqueo de proveedores el área de Cuentas por Pagar lo deberá notificar a través de Comunicación Interna.

Con respecto a la bajas de proveedores, es responsabilidad de Cuentas por Pagar, el efectuar una revisión anual al catálogo único de Proveedores durante los primeros días del mes de Diciembre y proporcionar al Gerente de Contabilidad un reporte de dicha revisión.

La baja de un proveedor debe cumplir con las siguientes condiciones:

- 1. Saldo en ceros.
- 2. No haber generado movimiento alguno en un lapso de un año a partir de la última compra.
- 3. Ser proveedor de única ve, debiendo cumplir con los dos puntos anteriores.

**3.1.3 Anticipo a Proveedores, funcionarios y empleados, con su respectiva comprobación y registro.** 

### **Objetivos**

Validar y controlar los anticipos a Proveedores de bienes y/o servicios de acuerdo a contratos establecidos, como un servicio compartido a todas las empresas del Grupo CIE.

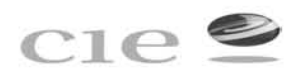

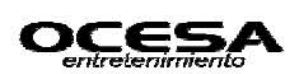

Así como administrar, controlar y registrar las erogaciones generadas por alguna empresa del Grupo CIE, por concepto de Gastos a Comprobar, a través de la operación de transacciones de SAP, así como su correcta aplicación para lograr la máxima optimización de los Recursos Financieros.

Los anticipos no deben exceder de un 30% sobre el valor del bien o servicio contratado y deben ser autorizados por el Director del Área, en caso de requerir un pago mayor se buscará contar con la aprobación del Director de la Empresa en forma mancomunada con el Contralor de la Empresa correspondiente.

Es responsabilidad del Área a cargo del ejercicio del gasto el registro de la solicitud de cheque en el sistema SAP por el importe negociado como anticipo, en caso de no tener sistema se debe llenar una presolicitud del cheque, anexando copia del contrato que ampara dicha operación, las firmas de autorización del anticipo deben recabarse sobre los documentos soporte y anexarse a la solicitud de Cheque correspondiente; por lo cual el área de Cuentas por Pagar deberá verificar requisitos fiscales, puntos de control interno y documentación soporte.

La utilización de los Gastos a Comprobar se podrán originar únicamente por los siguientes conceptos:

- Erogaciones que tenga que realizar alguna compañía del Grupo CIE por conducto de algún empleado o ejecutivo del mismo, por lo cuales no se cuente en ese momento con un comprobante fiscal.
- Anticipos de gastos de viaje
- Gastos de Representación.

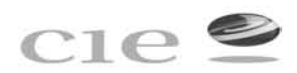

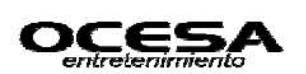

La persona que solicita el anticipo de gastos de viaje tendrá la responsabilidad de efectuar el cálculo del anticipo de acuerdo a las políticas generales de Gastos de Viaje.

El área de cuentas por pagar es responsable de revisar el correcto llenado de la Solicitud de Cheque así como sus correcta contabilización y entregar el contrarecibo correspondiente al solicitante así mismo creará la solicitud del anticipo en el sistema SAP.

Debidamente cuentas por pagar deberá consultar el saldo de la persona que solicita el anticipo antes de la autorización vía SAP si tiene adeudos por comprobar, se requerirá obtener el visto bueno del Contralor de la empresa.

El área de cuentas por pagar junto con el área de tesorería son responsables de programar el pago de los anticipos en forma diaria y generar la póliza de de egresos, así como la póliza cheque correspondiente en forma automática.

En caso de de haber recibido un gasto a comprobar, el contralor de la empresa solicitará la comprobación del gasto con factura que cumpla los requisitos fiscales vigentes y la autorización del gasto conforme a la Políticas de Erogación vigentes, el plazo de comprobación una vez entregado el cheque no deberá exceder a 5 días hábiles después de registro y lo tramitará el área de cuentas por pagar.

El Control Interno de la Comprobación de Gastos debe apegarse a las Políticas generales de Gastos de viaje y viáticos.

El Contralor de la empresa será responsable de solicitar el descuento vía nómina en el caso de no realizar la comprobación en el plazo establecido.

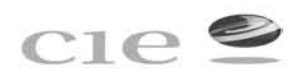

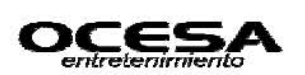

El solicitante es responsable de hacer llegar el formato de comprobación de gastos en original y copia, así como los documentos soporte correspondiente al área de Cuentas por Pagar, todo debidamente autorizado.

# *Saldo a favor de la compañía*

En caso de que el importe de los comprobantes no exceda al importe del anticipo de gastos, el solicitante debe depositar el efectivo o cheque en el banco en la cuenta que le sea indicada por el área de Tesorería de la empresa a nombre de la compañía que proporcionó el anticipo., en ningún caso se acepta efectivo siempre se deberá anexar una ficha de depósito al formato de comprobación.

# *Saldo en contra de la compañía:*

En caso de que el importe de los comprobantes exceda el importe del anticipo de gastos a efecto de recibir un reembolso por parte de la compañía, el solicitante será responsable de tramitar y registrar en el sistema SAP la solicitud del cheque por el importe excedente.

En caso de no contar con SAP, se elaborará una presolicitud de cheque autorizada y se entregará al área de Cuentas por Pagar dicha área será responsable de sellar de recibido las copias de los formatos de comprobación de gastos y solicitud cheque debiendo conservar los originales, así como los comprobantes de gastos.

Así mismo el área de Tesorería con previo aviso y solicitud del área de cuentas por pagar deberá efectuar el pago correspondiente de acuerdo a las Políticas de Pago.

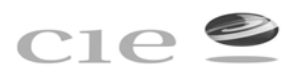

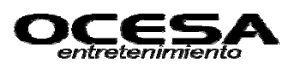

# **3.1.4 Revisión y verificación de facturas, procedimiento a seguir para su registro y contabilización de la orden de compra (pedido)**

### **Objetivo.**

Administrar y controlar las erogaciones generadas por el área de compras por concepto de adquisiciones de bienes y servicios que se requieren para la operación de Grupo CIE.

# *1.- Recepción de Requisiciones*

- a) Compras recibe las requisiciones todos los días y los captura directamente en el sistema, colocando el número de arroja SAP en la copia del usuario, incluyendo fecha y hora, las requisiciones se capturaran de acuerdo al concepto: por presupuesto o elemento PEP, por activos fijos o inversiones o por servicios y materiales convenidos.
- b) Las requisiones tiene que venir con todos los datos del formato, incluyendo: detalle de especificaciones del servicio y/o material solicitado, dirección y lugar de entrega, nombre de dos usuarios autorizados para recibir el servicio o material y el contrato donde localizarlos, empresa o división donde pertenece, PEP o centro de costos y monto del presupuesto autorizado para la contratación solicitada.
- c) Área de compras sólo recibirá requisiciones para: alimentos y bebidas, ferias, producción incluyendo prensa, automovilismo y deportes, eventos especiales, teatros, Ocesa Comercial, Ticketmaster, Almacén, SAE, AS Deporte.

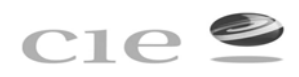

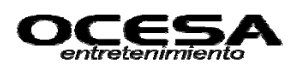

- d) Las requisiciones de compra de activos fijos e inversión (mejoras al activo arrendado) tienen que venir firmadas adicionalmente por: Planeación Financiera, Contraloría
- e) Requisición es el documento indispensable para levantar la orden de compra.
- f) Es responsabilidad del usuario solicitante cerciorarse de la existencia del presupuesto: el comprador encargado de capturar las requisiones devolverá al solicitante o su mensajero toda la requisición que no tenga presupuesto y detendrá el proceso hasta recibir la confirmación del mismo; así mismo el comprador encargado de capturar las requisiciones enviará al usuario solicitante y planeación financiera el email con la copia de la pantalla de SAP donde se indique la posición presupuestaria, monto excedido y centro de costos o PEP.
- g) Requisición con problemas de sistemas (falta de material, liga contable incorrecta o inexistente) se marcará en copia del usuario como pendiente.
- h) Es necesario desglosar al momento de captura de la requisición todas las posiciones con descripción, número de unidades, precio unitario cercano.

### *2.- Elaboración de la orden de compra (pedido)*

- a. Para elaborar la orden de compra es necesario ingresar datos del proveedor y precio.
- b. Para soportar el precio ingresado es indispensable contar con el convenio de precios (contrato) o el cuadro comparativo de los mismos (cotización).

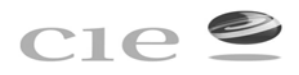

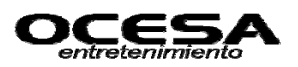

- c. El comprador elabora la orden de compra y recaba las firmas de autorización de compras.
- d. Los niveles de autorización son:
	- I. Compradores hasta \$5,000 (este nivel de autorización esta sujeto al aviso previo del subdirector del área para entrar en vigor);
	- II. Comprador de servicios generales hasta \$100,000
	- III. Gerente hasta \$100,000 a \$500,000
	- IV. Subdirector arriba de \$500,000.
- e. En caso de ausencia del nivel autorizante inmediato o cualquier duda se solicitará la autorización el jefe inmediato.
- f. Orden de compra debe incluir la siguiente información: número de requisición, imputación, cotización o contrato, número de pedido, fechas de elaboración, fecha de entrega, datos de facturación, solicitante, datos del proveedor (con número asignado en SAP), tipo de pago (cheque contra entrega, crédito, % anticipo), detalle del material/ servicio a contratar (cantidad, unidad y precio unitario), datos del comprador, dirección de entrega y lugar de entrega.
- g. Modificaciones de la orden de compra: para modificar una orden de compra en su importe hacia arriba se requiere contar con una requisición complementaria del usuario, para modificar una requisición en su importe hacia abajo se requiere contar con un email del usuario solicitante y para modificar los materiales o servicios, incluyendo sus precios de la orden de compra se requiere un email del usuario solicitante cancelando la requisición anterior.
- *3.- Entrega de la orden de compra al proveedor*

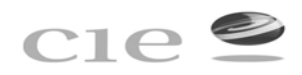

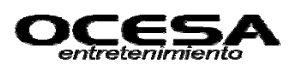

- El comprador envía la orden de compra autorizando por fax al proveedor, entregándole al auxiliar de compras el original de la orden de compra con el sello de " enviado por fax" y una copia del mismo marcada de "acuse de recibido".
- El comprador le entrega al auxiliar de compras el original de la orden de compra con una copia de su entrega directa al proveedor (no por fax). El auxiliar de compras definido es la única persona autorizada de entregar el original de la orden de compra al proveedor, recabando su firma de recibido en la orden de compra marcando de "acuse" y al mismo tiempo es responsable de guardar los originales de la orden de compra en una carpeta ordenada acorde al número consecutivo "orden de compra originales por entregar".
- El auxiliar de compras definido reporta con los compradores cualquier duda del proveedor con relación a su orden de compra, incluyendo modificaciones.
- Cada cambio de la orden de compra debe estar soportado con una requisición adicional en caso de servicios adicionales o un email en caso de reducciones en los mismos por lo que es indispensable comunicarle al solicitante del servicio sobre dicha situación.

# *4.- Entrega de la orden de compra en CUENTAS POR PAGAR*

Es un proceso automático por sistemas, el área de compras monitorea la liberación de sus órdenes de compra en Cuentas por Pagar, se informa de cualquier anomalía al responsable de cuentas por pagar, en última instancia al supervisor de compras.

Será responsabilidad del área de cuentas por pagar desbloquear al proveedor o solicitar la copia en la sociedad en cuestión una vez que haya recibido sus facturas en cuentas por pagar, para esto cada comprador solicita los documentos reportados en el

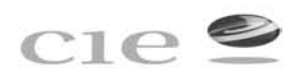

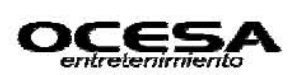

documento word de certificación, incluyendo una copia de la factura, para solicitar el alta en primera instancia en alguna de las sociedades requerida el área de auditoria podrá mensualmente revisar el expediente de los proveedores dados de alta por los compradores, una vez revisada la información se envía al corporativo, junto con el formato solicitando el alta. Incluyendo los datos bancarios, con tesorería, reportando al corporativo cualquier anomalía o información a tesorería de las cuentas bancarias vigentes.

Se establecerá el plazo de 60 días para vigencia de orden de compras, después de este plazo compras cancelará las ordenes de compras pendientes.

Es responsabilidad del proveedor entregar la factura en Cuentas por Pagar, para proveedores de provincia se establecen las siguientes alternativas:

- Entregar las facturas con los liquidadores del evento (normalmente son los productores).
- Enviar las facturas con la persona autorizada por mensajería.

Tratándose de la compra de activos fijos antes que nada se debe contar con la requisición autorizada por Planeación Financiera y Contraloría, la selección del proveedor debe estar basada en la existencia del convenio o cuadro comparativo de precios, una vez hecha la selección del proveedor autorizado, el comprador generará una orden de compra, en base a la requisición recibida, en la que se especificará la recepción del bien y/o servicio, sí es en el almacén o directamente con el usuario.

El proveedor entregará el bien al almacén quién lo verificará, así mismo firmará y sellará la factura de recibido.
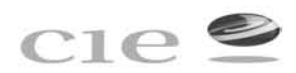

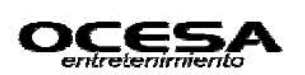

El encargado del almacén liberará la orden de compra mediante sistema SAP, haciéndolo visible para cuentas por pagar, el proveedor entregará la orden de compra y factura original firmada y sellada por el almacén en Cuentas por Pagar.

Cuentas por pagar será el área responsable de liberar la orden de compra con Activo Fijo, quién verificará en sistema, le firmará y sellará de original de la factura con la leyenda "Recibida para Activo Fijo"; el área de Activo fijo es responsable del control de la ubicación y responsables de los activos fijos, mediante la firma de cartas responsivas por parte de los usuarios responsables. El área de Cuentas por Pagar, genera el pasivo, programando así mismo el pago para el proveedor.

La recepción de materiales y activos fijos derivados de importación será mediante recepción en almacén en presencia del comprador de importaciones y del usuario quien será responsable de verificar el material completo y la factura original correspondiente, la recepción se confirmará mediante la firma con sello del usuario, comprador y almacén.

El comprador de importación será responsable de entregar la factura original del material y/ activo fijo importado en Cuentas por Pagar, para su posterior registro y pago. El comprador así mismo será responsable de entregar la copia de documentación al área de Control de Operaciones indicando el número de documento SAP relacionado con el Pago de dicha importación:

- copia de la orden de compra, copia de la factura, requisición de compra,
- copia de pedimentos de importación,
- copia de la factura de pago de impuestos y
- copia de la factura del Agente Aduanal con quién se llevo a cabo dicha importación.

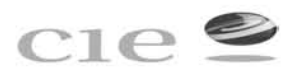

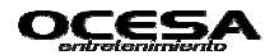

# Ejemplo Formato de Pedido u orden de compra

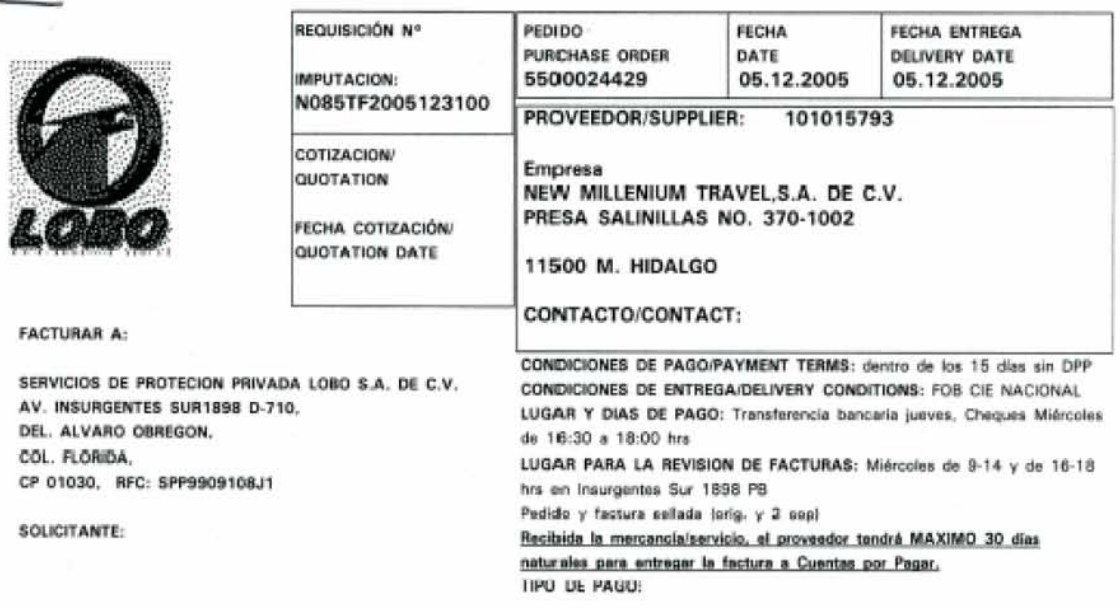

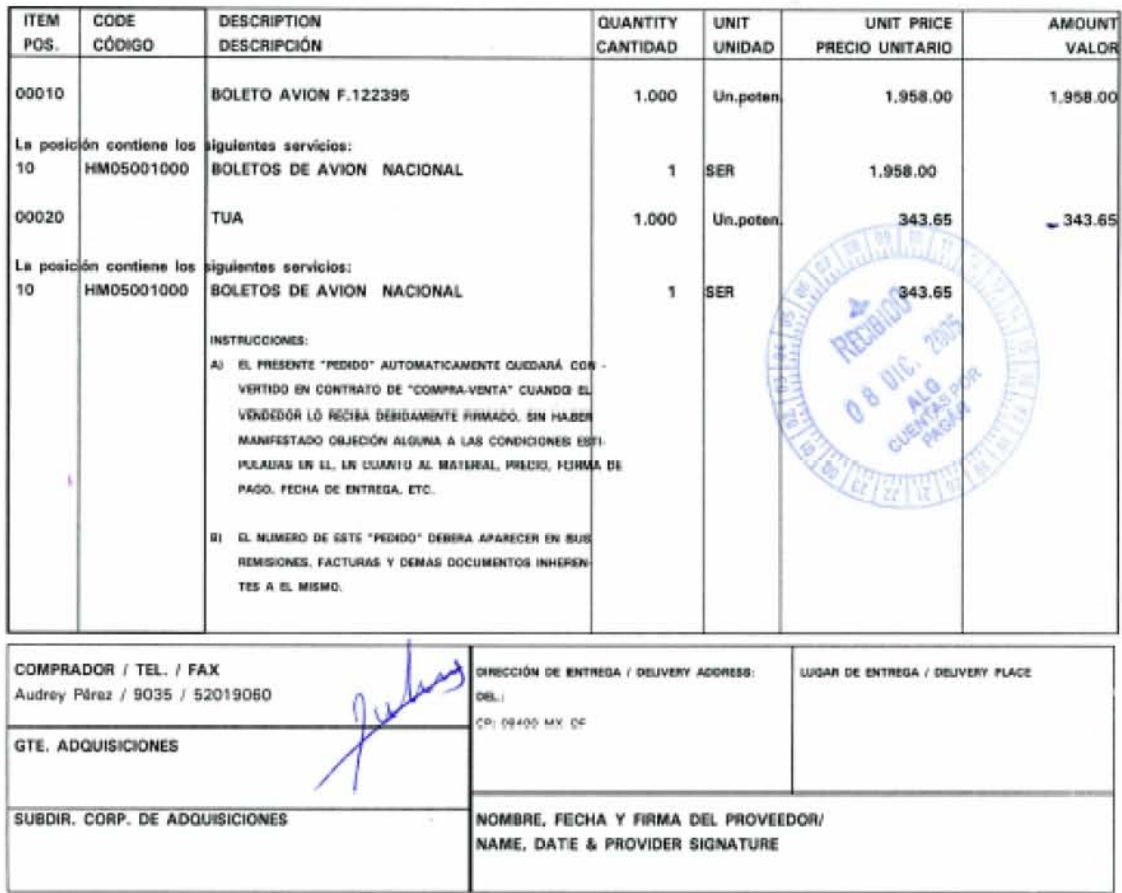

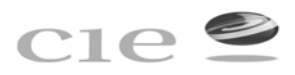

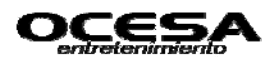

## **3.1.5 Documentación soporte para cuentas por pagar y calendarización de pagos.**

# **Objetivo.**

Recibir y controlar la documentación correspondiente a los pagos que generan una cuenta por Pagar.

El área solicitante será responsable de entregar al Analista de Cuentas por Pagar los documentos que respalden el pago en forma anexa a la solicitud de cheque con forme a las siguientes tablas:

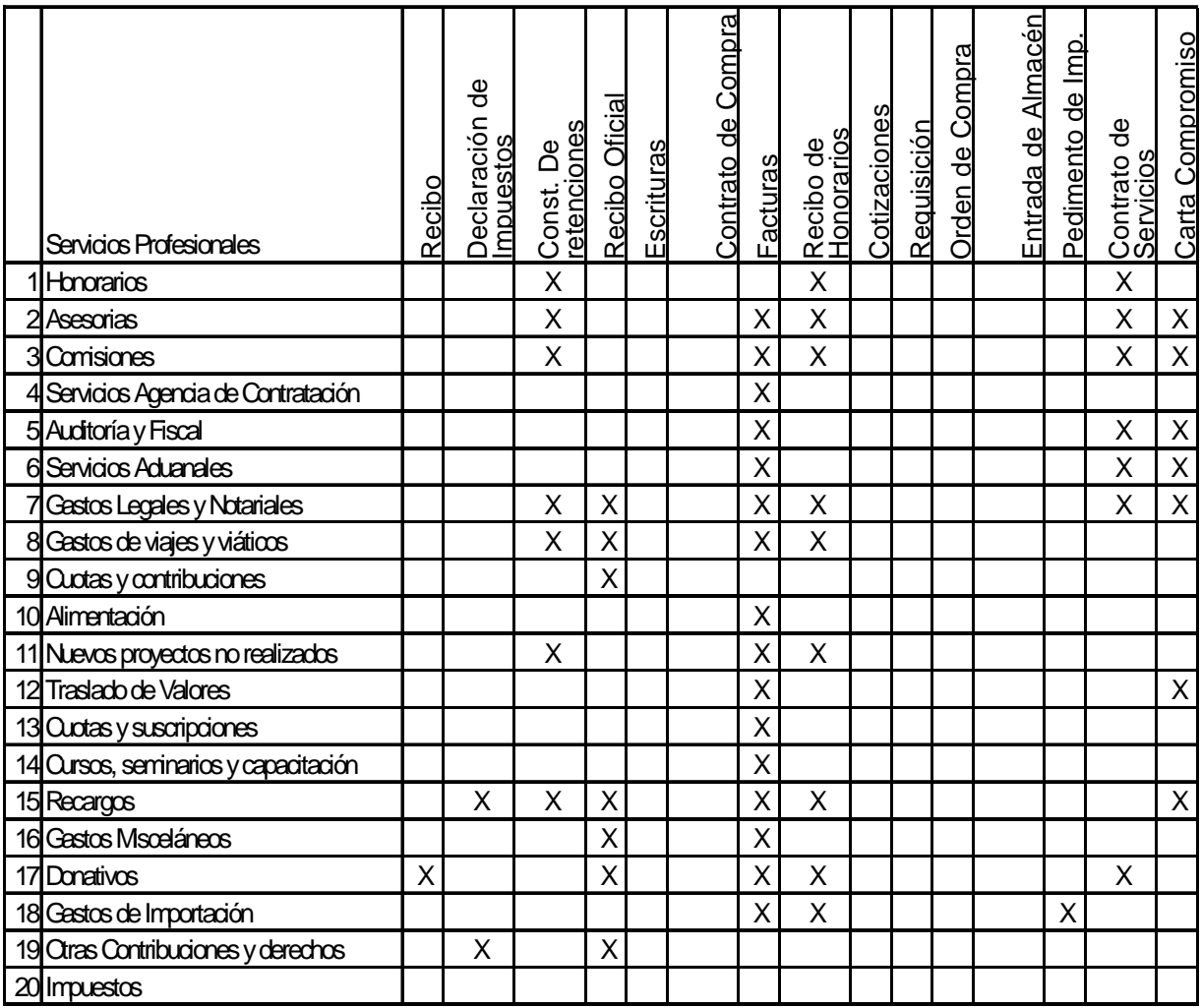

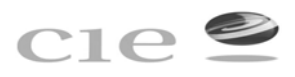

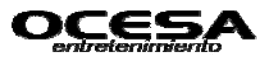

El pago a proveedores y prestadores de servicios deberá ajustarse al siguiente cuadro:

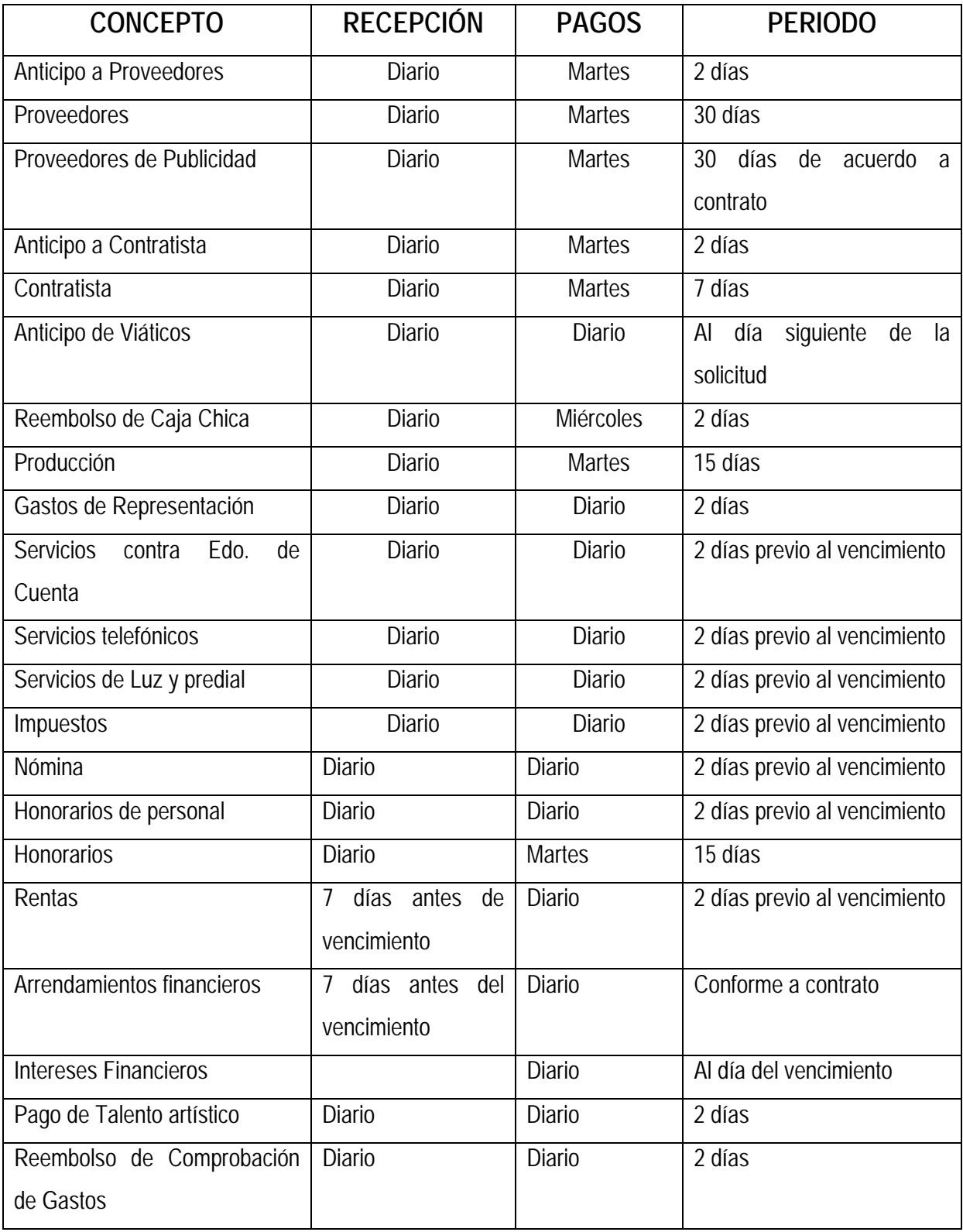

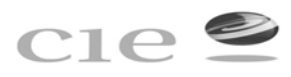

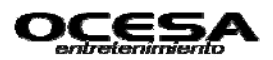

# **3.1.6 Registro de Solicitud y/o presolicitud cheque**

**Objetivo:** Tramitar el pago de cualquier egreso con base a las Políticas de Control Interno establecidas por Grupo CIE.

Es responsabilidad de área de Cuentas por Pagar quien recibe a revisión la Solicitud o presolicitud cheque para pago, estampar el sello de revisión y verificar que cada uno de los comprobantes y/o facturas cuenten con los requisitos fiscales correctos. Así mismo es responsabilidad del área registrar la solicitud cheque en el sistema SAP y anexar los documentos soportes correspondientes:

- **←** Cotizaciones
- **E** Requisición de Compra
- $\leftarrow$  Facturas
- $\perp$  Contratos
- **↓** Notas de Compra
- $\pm$  Fntradas al almacén
- **← Constancias de Retenciones**
- $\leftarrow$  Pedido

El área solicitante es responsable de verificar el concepto y el tipo de gasto afectado por el cual se genera la Solicitud, asó como de que los documentos soporte se encuentren debidamente requisitados y autorizados.

La solicitud cheque debe contener los siguientes requisitos:

- **L** División
- $\leftarrow$  Fecha de Solicitud
- Fecha de Pago

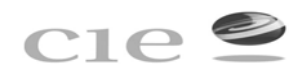

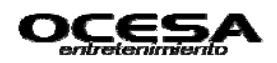

- $\downarrow$  Importe (especificando tipo de moneda nacional, dlls)
- Número del centro de costos y elemento PEP (Presupuesto)
- A favor de quién se expedirá el cheque
- **↓** Concepto del gasto
- Fecha de Comprobación en caso de anticipo a proveedores, funcionarios y empleados.
- $\div$  Firma del Solicitante
- Firmas de Autorización
- $\leftarrow$  Emisor
- **Empresa**

En caso de faltar alguna de las condiciones anteriormente señaladas, es responsabilidad del área de cuentas por pagar solicitar aclaración o corrección del área solicitante.

**3.1.7 Pago de Tarjeta Corporativa (AMEXCO), así como su comprobación y registro de gastos de viaje.** 

### **Objetivo:**

Administrar, registrar y controlar las erogaciones por medio de la Tarjeta Corporativa (AMEXCO) por alguna empresa del Grupo CIE, así como la correcta comprobación de gastos realizados a través de funcionarios y áreas operativas, con tarjeta corporativa (AMEXCO), en un plazo razonable sin afectar la operación de las Compañías del Grupo.

Será responsabilidad del Área de Servicios Generales entregar el Estado de Cuenta a Cuentas por Pagar 7 días antes de l pago estipulado, así como recabar las firmas de autorización (Gerente de Servicios Generales).

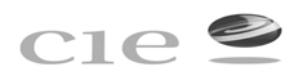

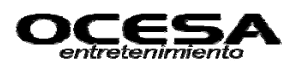

La tarjeta nos es para gastos personales, en caso de haber sido utilizada para estos fines, será responsabilidad del Usuario de la Tarjera Corporativa, hacer el depósito correspondiente a la cuenta indicada por el Departamento de Tesorería, de la empresa correspondiente, el importe total de los gastos personales que haya realizado y obtener el Vo.Bo. del Comité de Finanzas.

La comprobación correrá por cuenta de cada funcionario que tenga asignado esta tarjeta. El Control Interno de la comprobación de tarjeta corporativa, debe apegarse a las Políticas Generales de Gastos de Viaje y Viáticos, el área solicitante será responsable de efectuar la comprobación de la tarjeta, en un plazo no mayor a 5 días hábiles posteriores a la fecha de pago. El solicitante debe elaborar el formato de comprobación de gastos y en su caso adjuntar ficha de depósito, anexando los comprobantes correspondientes.

Cualquier pago que se efectué sin factura de por medio, el saldo deudor quedará pendiente hasta que cuentas por pagar reciba la factura correspondiente, y el Contralor del decidirá el descuento vía nómina, en caso de no proceder el gasto y así evitar las problemática que generan los anticipos o pagos directos de viajes de funcionario y/o empleados.

### **Problemática de viajes**

- **Elevados precios de servicios de viajes** por fallas de agencias anteriores y falta de anticipación de viajes ( viajes urgentes cuestan 50% más que los anticipados con mínimo 3 días);
- **Viajes No autorizados** para personas y eventos inexistentes o sin presupuesto.

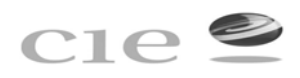

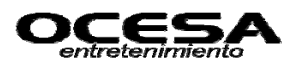

- **Incumplimiento de Políticas**, cuotas y servicios autorizados;
- **Intercambios no aprovechados** Intercambios son pagos en especie y no implica flujo de efectivo para la empresa.
- **Falta de convenios con Hoteles y Aerolíneas** por desconocimiento de rutas y plazas. Viajes se contrataban con gastos a comprobar, pagos directos, reembolsos, y otros;
- **Poco servicio o servicios incompletos** Avión si, hotel no, transporte difícil, alimentos imposible.
- **Seguimiento y reportes inexistentes** No se contaba con la información de viaje para evaluación y toma de decisiones estratégicas.

Para evitar dicha problemática se consideraran contrataciones con dos agencias de viajes, es decir, viajes individuales y de grupos se manejan por separado.

El procedimiento a seguir es el siguiente:

### **1.- Cotización, selección y autorización**

Se debe cotizar el viaje con dos agencias para mantener una sana competencia, comparar los precios y seleccionar el mejor servicio. Se debe incluir en la solicitud de cotización todos los servicios necesarios como son: avión, hotel, alimentos, transporte, lista de viajeros y enviar por email a las dos agencias al mismo tiempo. Y cada agencia debe de proporcionar por los menos 3 alternativas de viaje más económicas disponibles.

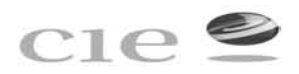

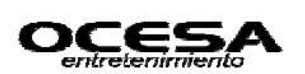

### **2.- Autorización del viaje**

Al seleccionar la opción de viaje más conveniente y en su defecto el más económico, se debe elaborar la requisición y obtener las firmas de autorización como son las de Subdirector o director del área o del Control presupuestal y en viajes internacionales e urgentes (que no cumplen con los días de anticipación) se requiere de la autorización del Directos del Área.

El autorizante debe de validar la selección de opción de viaje y no firmar la requisición en blanco y entregarla a compras que debe de incluir la requisición acorde a las cuotas máximas autorizadas en la política de gastos de viaje. Y debe de reportar fallas en servicio con agencias y/o con compras.

### **3.- Requisición**

Debe enviarse a compras con mínimo 2 días antes de la emisión del boleto o contratación, debe incluir servicios de agencia solicitados y viáticos y debe de venir acompañada de 6 cotizaciones de las dos agencias indicando la opción seleccionada. Las firmas de autorizaciones deben de venir en original.

### **4.- Validación de Presupuesto y Contratación**

Al ingresar la solicitud de viaje en SAP se aparta el presupuesto y se asigna el número de folio que sirve para conciliación de viajes. Se debe definir la forma de pago (Intercambio, American Express para aviones, Crédito de hoteles en convenio, American Express para hoteles sin convenio, financiamiento para agencia de hoteles y pagos de contado). Y se elaboran los pedidos de comprar y/o cartas de garantía para los hoteles y otros proveedores de servicios (transportación).

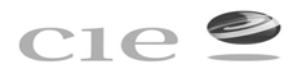

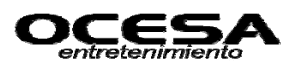

## **5.- Elaboración de Pedidos en Compras y Pagos**

En base a conciliaciones parciales, compra elabora los pedidos SAP y entrega a Cuentas por Pagar:

- Se detallan pasajeros, precios unitarios, cantidad de servicios de viaje contratados.
- Se establece Interlocutor AMEX donde aplique.
- Se dan de alta todos los proveedores de servicios de viaje.
- Se elimina la palomita de entrega de mercancía.
- Se establecen las condiciones de pago conforme aplique: 8 días pagos directos de agencia de viajes, 30 días de pago de comisión de agencia, 30 días para pago de hoteles convenios y pago de contado donde aplique.

Posteriormente compra notifica a cuentas por pagar antes de las 10:00 am el monto de pagos a hacer el mismo día y antes de la 2 pm envía el listado de documentos por pagar, para esto es necesario obtener el apoyo de tesorería para evitar los cargos por pago de intereses de AMEX.

## **3.1.8 Flujo general de pagos en el Sistema SAP**

### **Objetivo:**

Conocer el flujo general que se lleva a cabo para el registro de pagos efectuados a través del Sistema SAP por las diferentes Compañías del Grupo CIE. Será responsabilidad del solicitante elaborar la presolicitud de cheque y anexar los documentos soporte originales correspondientes, como son: solicitud de servicios, cotizaciones, requisición de compras, facturas, contratos, notas de compra, entradas al

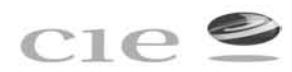

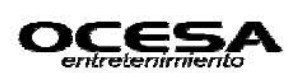

almacén, estimaciones de obra, finiquitos de obra, activo fijo (facturas con sello de recibido del almacén).

Así mismo será responsabilidad del área de cuentas por pagar una vez recibida la presolicitud cheque para pago, estampar el sello de recepción, que incluye día y hora, así como verificar que cada uno de los comprobantes y/ o facturas cuentes con requisitos de control interno y fiscales correctos. Así mismo cuentas por pagar será responsable de crear la solicitud de cheque en SAP y entregar el contrarecibo para pago, previa firma de recibido con nombre y extensión (sí es interno) y teléfono (si es externo).

De acuerdo al crédito otorgado para pago de cada movimiento que haya generado una cuenta por pagar, todos los días martes de cada semana a excepción de la última de cada mes por cierre de periodo mensual, se generará del reporte de pagos de acuerdo al vencimiento y a la importancia del pago, en el sistema sap de pueden visualizar las partidas vencidas y próximas a pago , dicho reporte de enviará a cada unos de los departamentos que en su momento requieran que se efectué el pago, así mismo el gerente de del área de cuentas por pagar otorgará la autorización de aquellos pagos que no estén vencidos y que se requiera que se paguen de inmediato, así mismo los movimientos que requieren que se paguen de manera inmediata y por lo regular diario o cada 2 o tres día se debe considerar como siempre con anticipación como pago de luz, talento, gastos a comprobar, impuestos, etc.

Siempre que se generé el reporte de pagos semanal desde el sistema SAP este se debe conciliar con lo que genera en el sistema SET, ya que este el medio de control para evitar duplicidad de pagos, pagos erróneos, pagar movimientos que desde SAP fueron cancelados y en SET no, o viceversa, del mismo modo el SET nos ayudará a ver si cada uno de los movimientos serán pagados con cheque o vía transferencia.

89

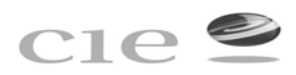

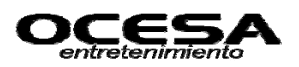

Al mismo tiempo el área de Tesorería de encargará de compensar todas la partidas que se hayan programado para pago cada semana, con el soporte del movimiento generado por ellos, en este caso la aplicación de pago.

 Y si en su momento el pago de alguna partida no procedió deberá informar al área de cuentas por pagar para considerar el movimiento como pendiente.

**3.1.9 Generación de reportes de información finales del área de cuentas por pagar, así como actividades complementarias.** 

### **Objetivo:**

Administrar, controlar y verificar que la información proporcionada por el área sea correcta, veraz y oportuna, para así permitir la buena toma de decisiones en cuanto a los movimientos que son generados día con día, y que repercuten en reportes financieros que serán presentados a nivel gerencial y dirección dentro del Grupo.

El analista de cuentas por pagar será responsable a además de otras funciones de:

- ↓ La recepción de facturas de proveedores y acreedores todos los días miércoles de cada semana, así como otorgar citas personales o atenciones telefónicas, para informarles a los mimos, sobre el status de su cuenta con respecto a pagos pendientes y los ya realizados, así como resolver dudas o atender aclaraciones.
- La depuración de la cartera de proveedores y acreedores, para la posterior entrega de ajustes revisados y autorizados por conceptos tales como: Saldos vencidos o en rojo, por compensaciones pendientes, saldos antiguos, malos registros, etc.

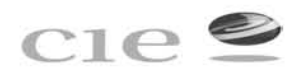

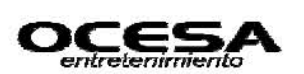

- Apoyo para la depuración de partidas en conciliaciones bancarias correspondientes al área.
- Verificar pagos programados y efectivamente pagados por le módulo de Tesorería.
- Generación de reportes como son:
	- Cartera de antigüedad de Saldos
	- Actualización de auxiliares x cuenta de proveedor y/o acreedor.
	- Lista de programación de pagos diario, semanal o mensual según sea el caso.
	- Cédulas de ajustes por corrección o depuración.
	- Reporte de Cheques contra entrega en caso de haber facturas pendientes de recepción, para su solicitud continúa.
	- Reporte de movimientos efectivamente pagados del sistema SAP al SET para su entrega al encargado del área y al mismo tiempo para el departamento de Fiscal.

Entrega de pólizas generadas por semana, con su debido soporte para la entrega oportuna al archivo.

Realizar la conciliación de todos los movimientos generados en SAP contra el SET.

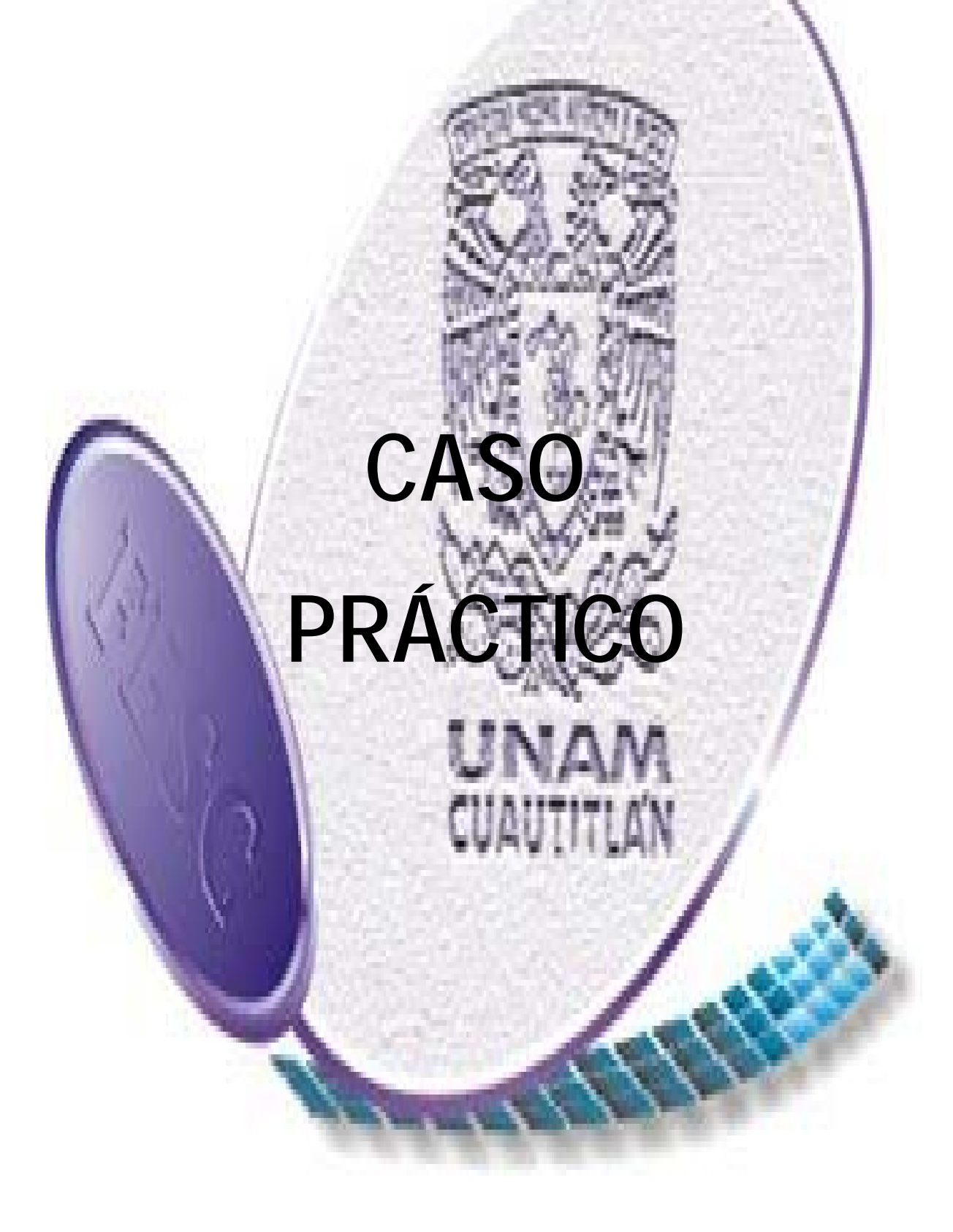

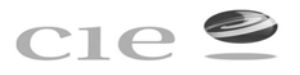

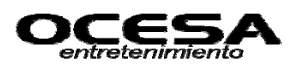

**Caso Práctico** 

## **SAP**

## **Datos Maestro del Proveedor y Acreedor**

## **-Transacción: FK03**

El registro maestro de cada cuenta del Proveedor y Acreedor incluirá los datos personales de cada proveedor y acreedor, así como la forma y condiciones de pago, los cuales serán manifestados posteriormente en la propuesta de pagos generados en el sistema SAP, al mismo tiempo serán reflejados en el Sistema Electrónico de Tesorería (SET) a través del cual se generan los pagos.

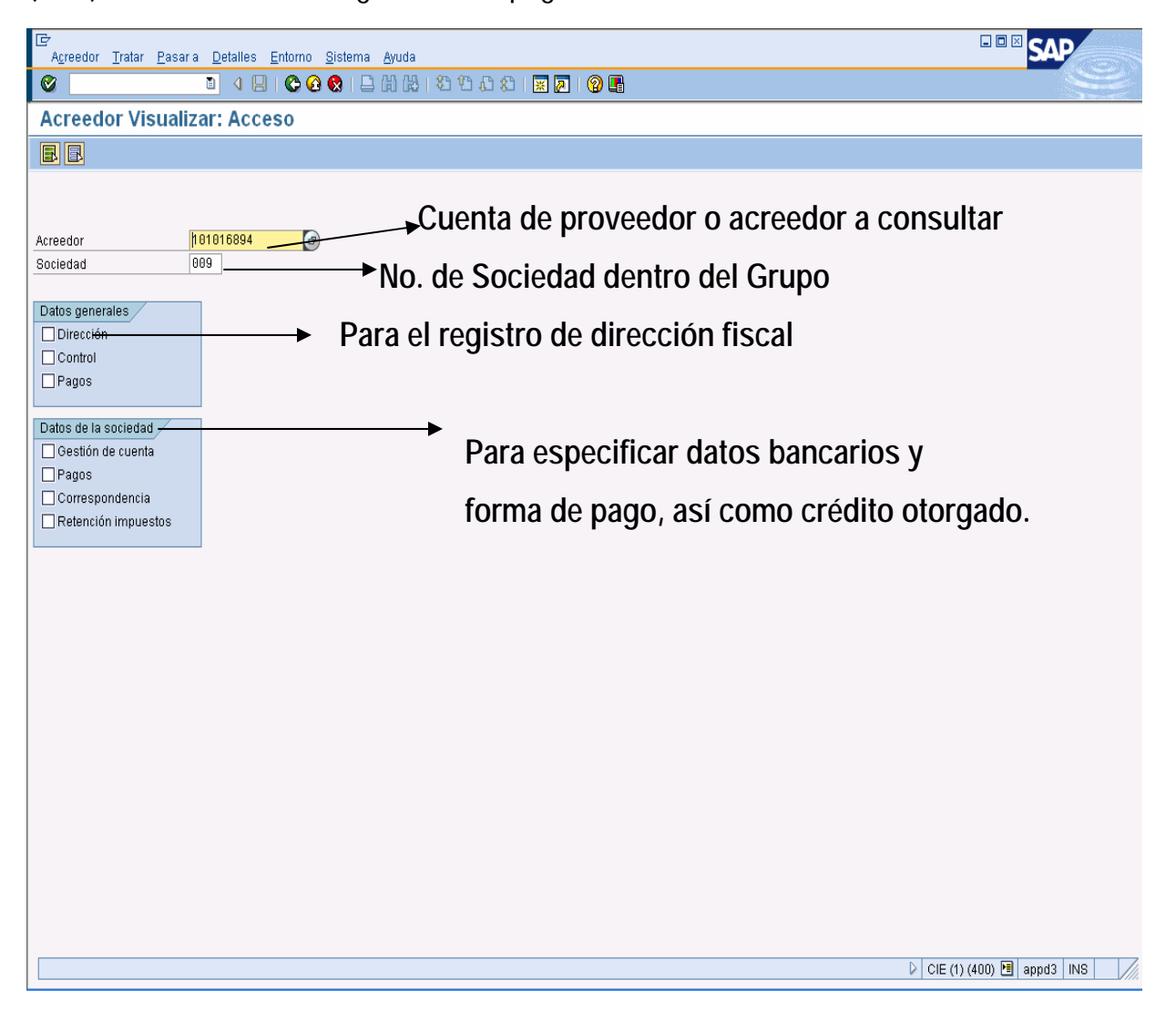

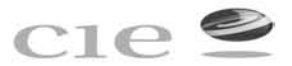

ţ,

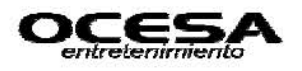

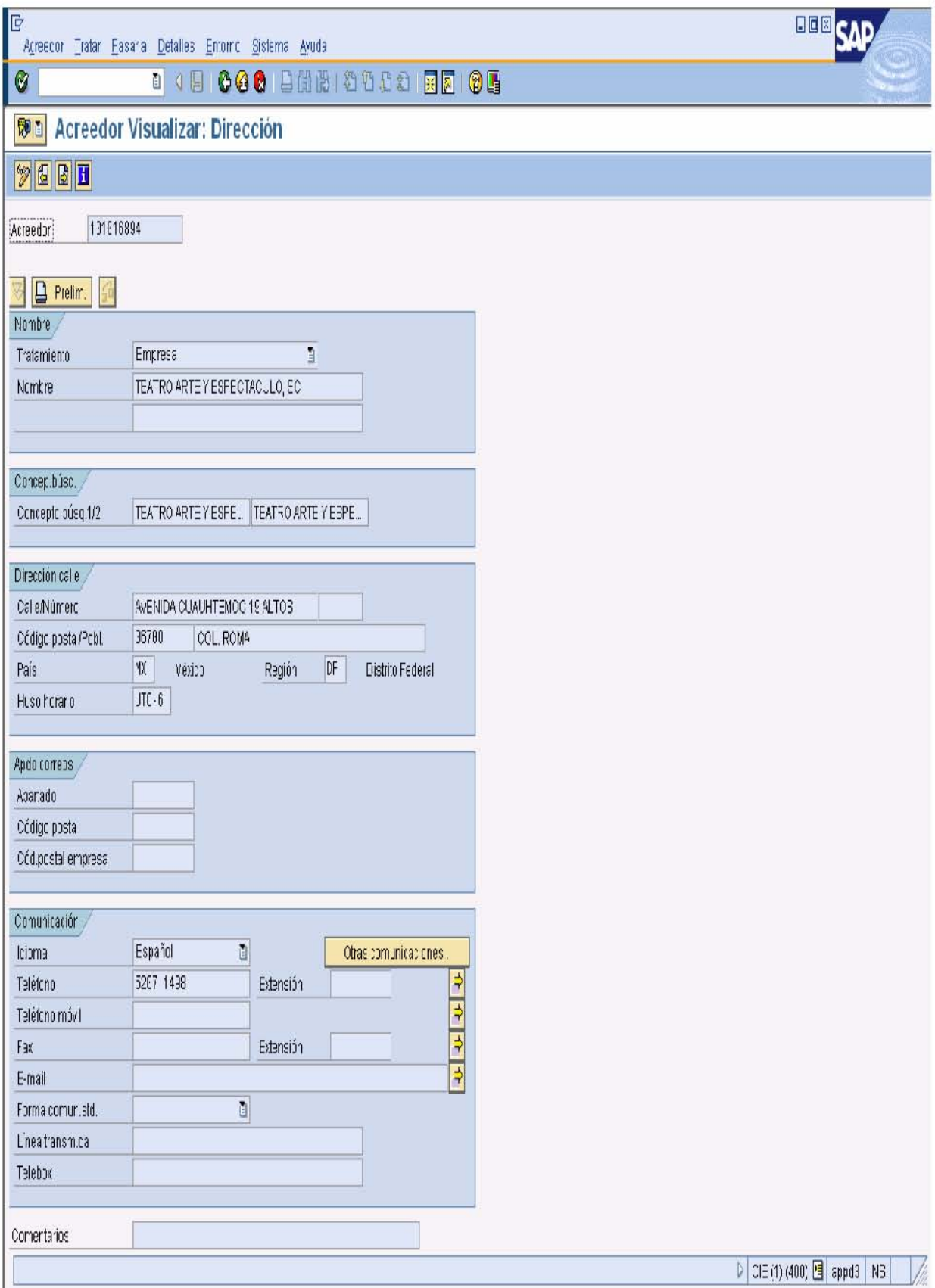

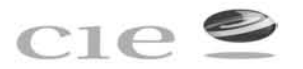

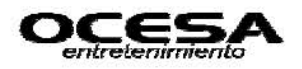

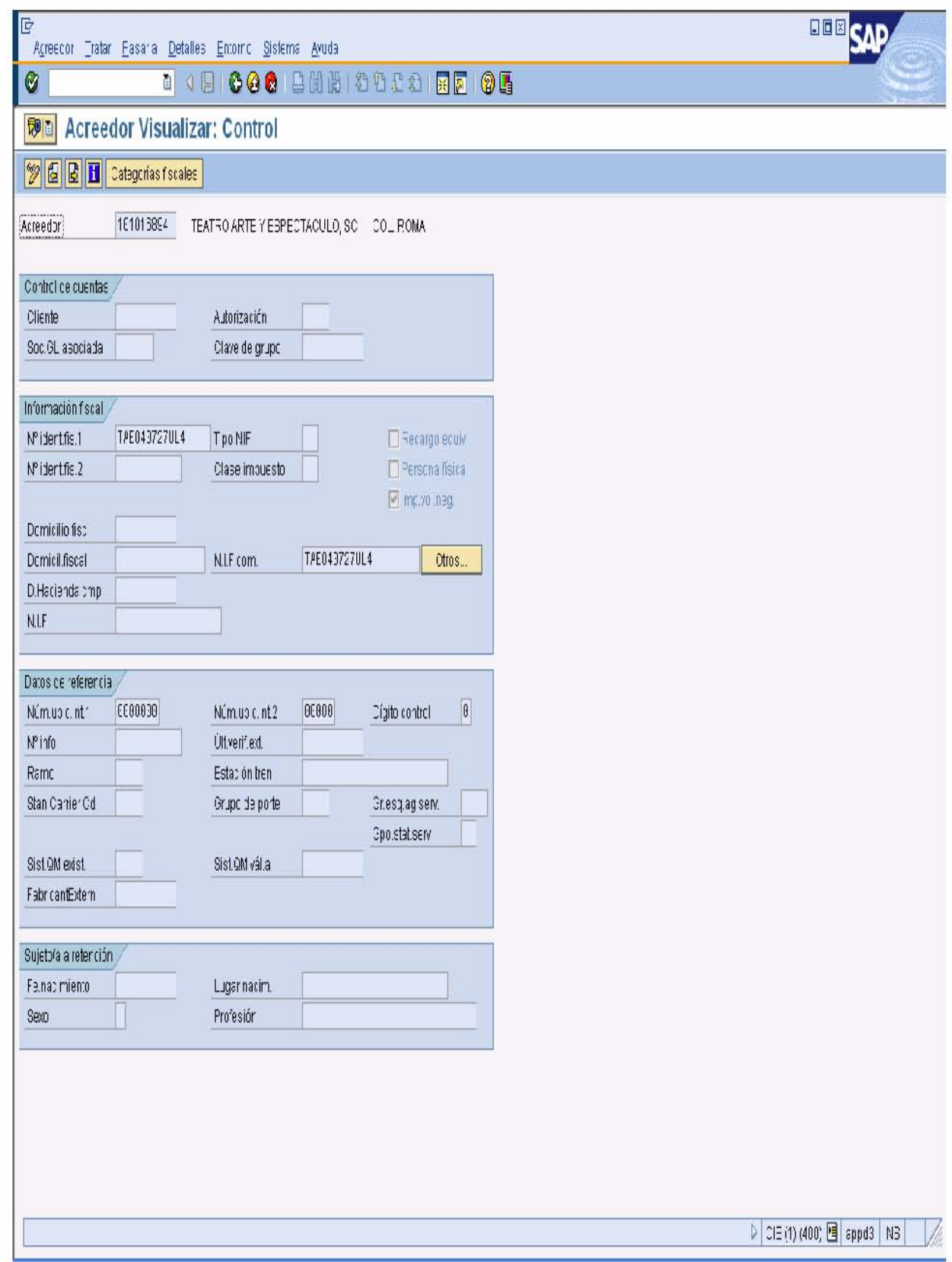

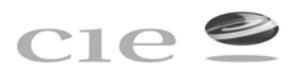

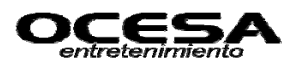

### **Registro de Facturas a Través de Ordenes de Servicio y Pedidos.**

### **-Transacción: MIRO**

Una vez generado el documento del pedido u orden de servicio, el proveedor o solicitante del movimiento entregará el movimiento documento a cuentas por pagar y el realizará el registro de la factura.

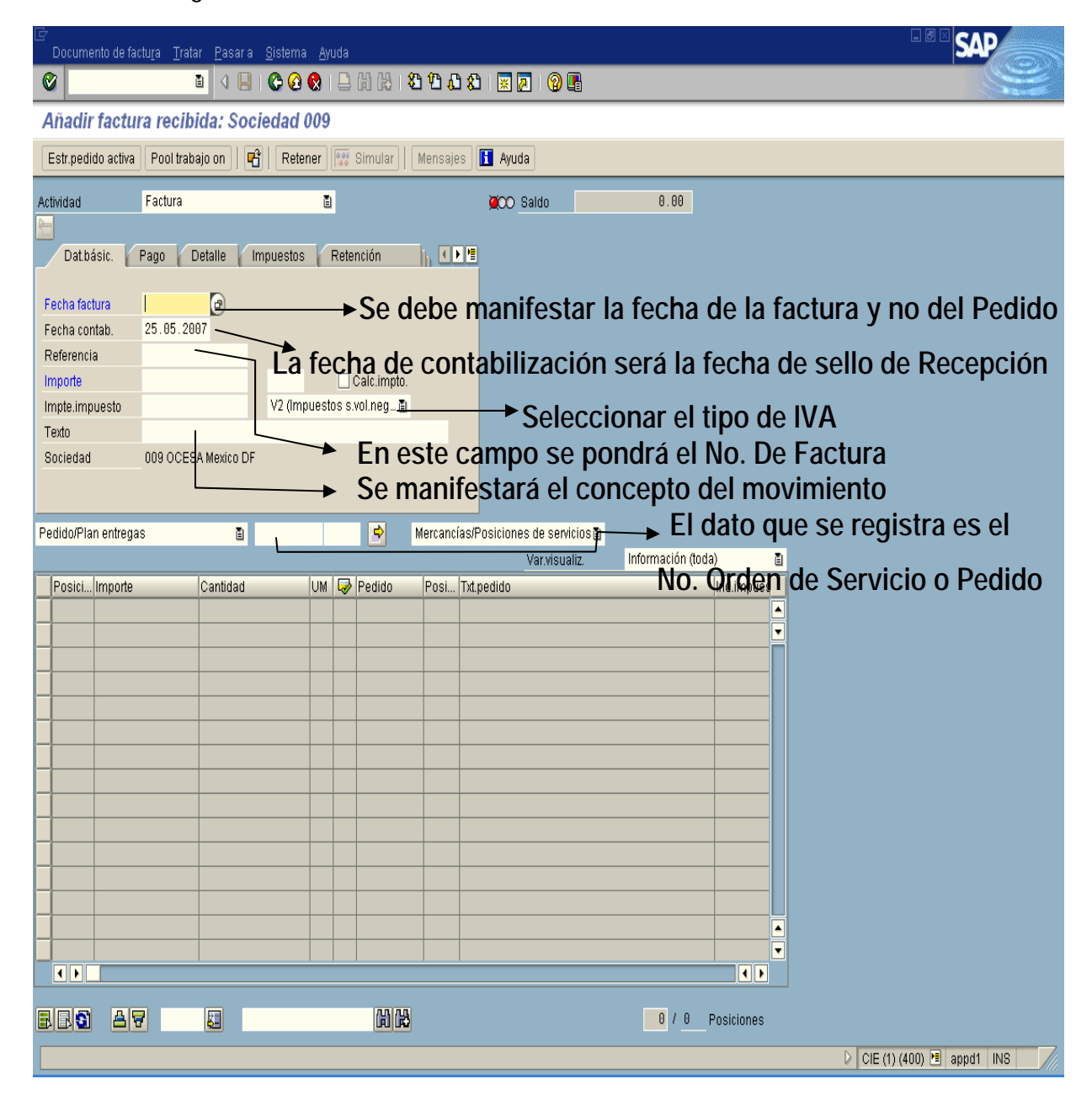

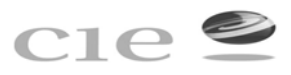

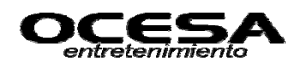

# **Ejemplo del llenado**

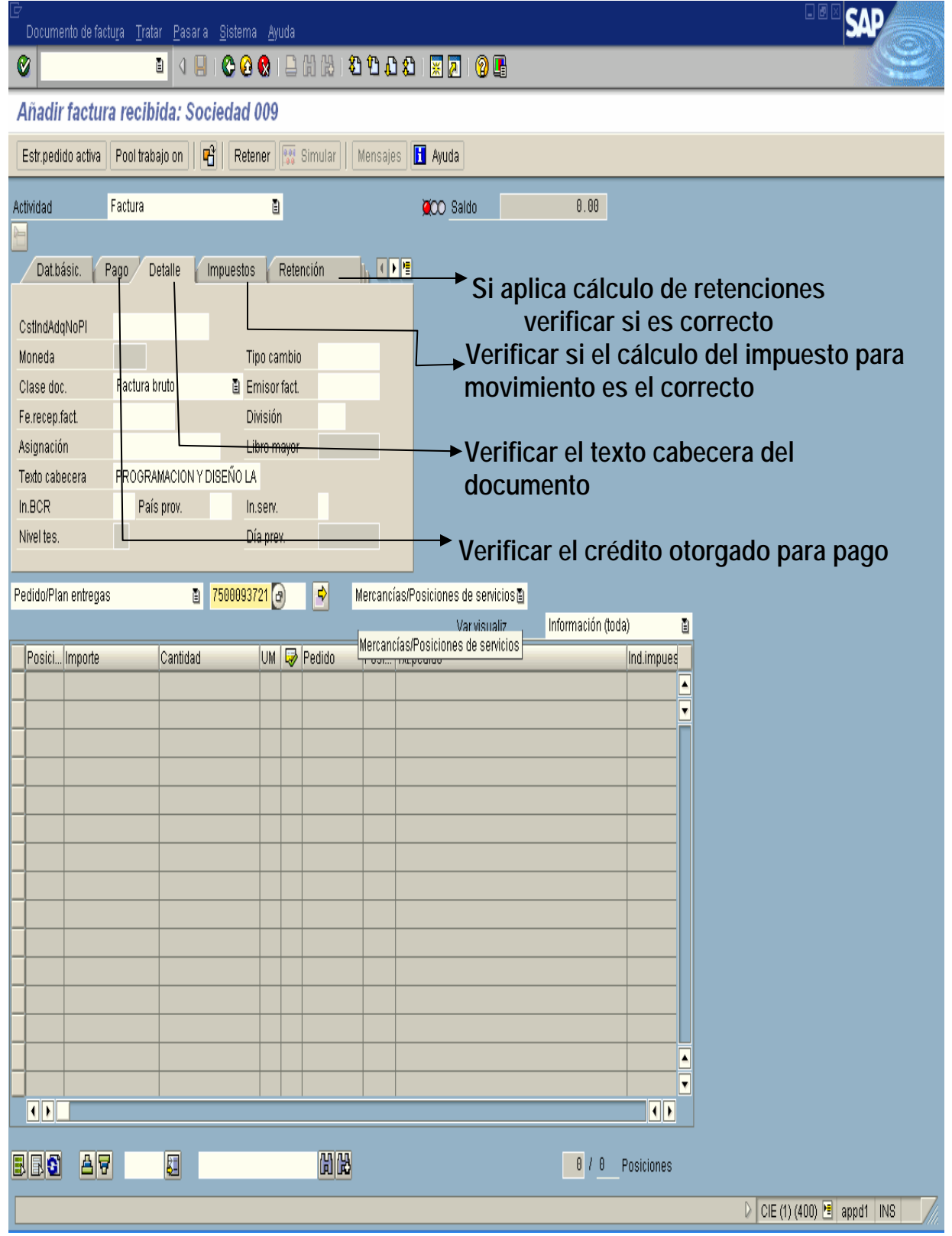

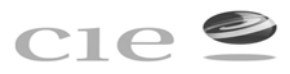

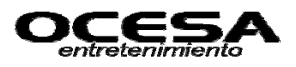

# **Visualización previa a la contabilización**

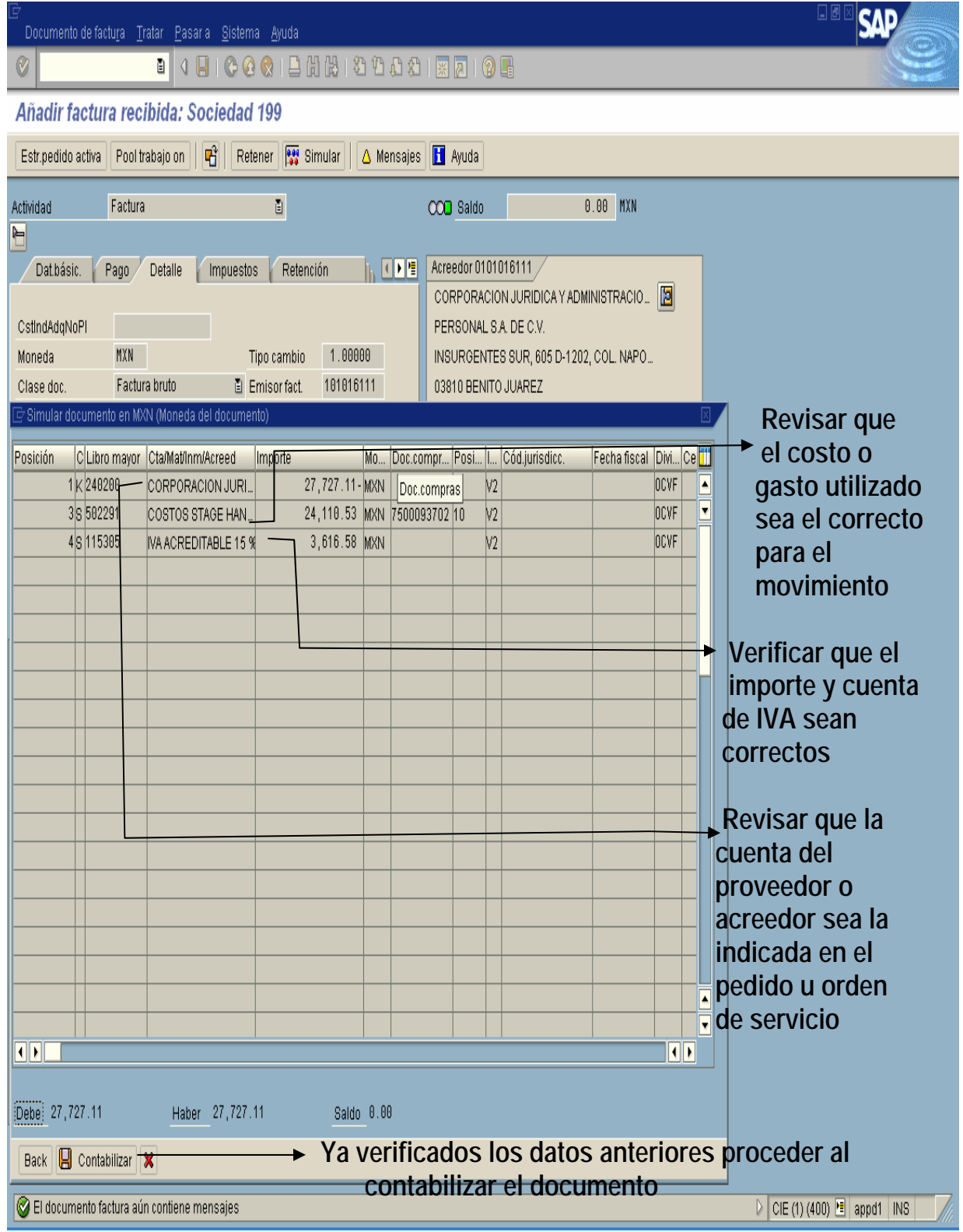

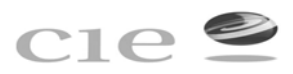

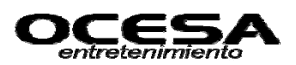

### **Generación de reporte por cuenta de proveedor o acreedor para verificar status**

### **- Transacción: FBL1N**

Este módulo permite visualizar por No. de proveedor o acreedor dado de alta en sistema, el status en que se encuentra dicha cuanta manifestando el desglose de las partidas registras con su respectivo pago, así como las partidas que se encuentran pendientes en su caso, así mismo permite visualizar si en su momento se hicieron movimientos de cancelación de partidas o realización de compensaciones manuales o del sistema de

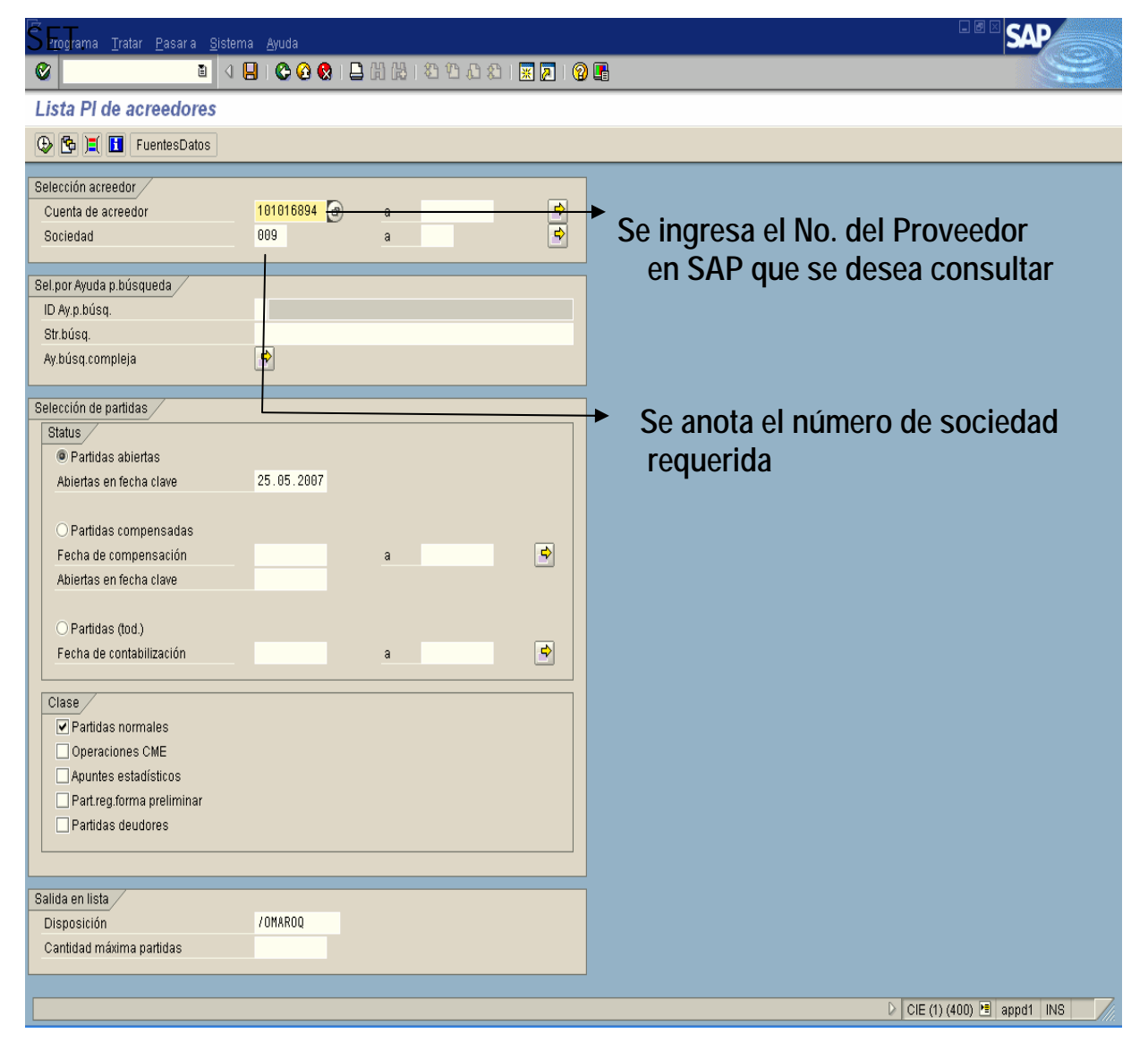

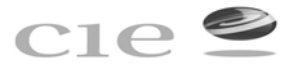

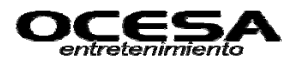

 $\Box$ 

**SAP** 

.<br>| Lista <u>T</u>ratar <u>P</u>asara <u>D</u>etalles Entorno Opciones Sistema Ayuda .

### . 1 4 8 6 6 6 8 8 8 8 9 8 8 8 8 8 8 8 8 8 8

Lista PI de acreedores

 $|Q|$ 

HII H & Z H & B B B T B F H E F E B X E T H E Selectiones

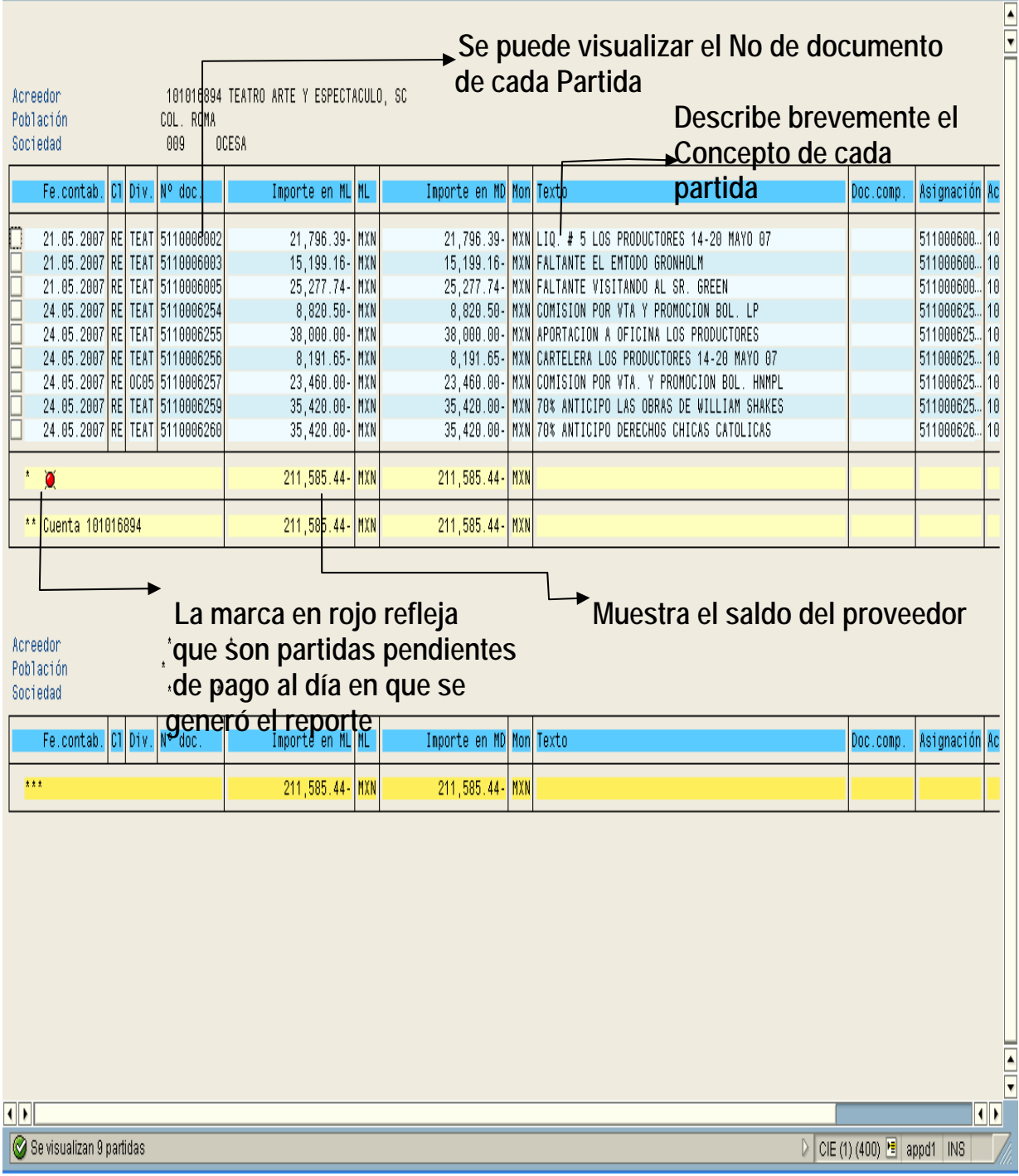

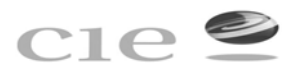

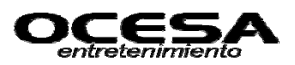

**Al dar doble clic sobre un No. de documento se puede visualizar la afectación contable** 

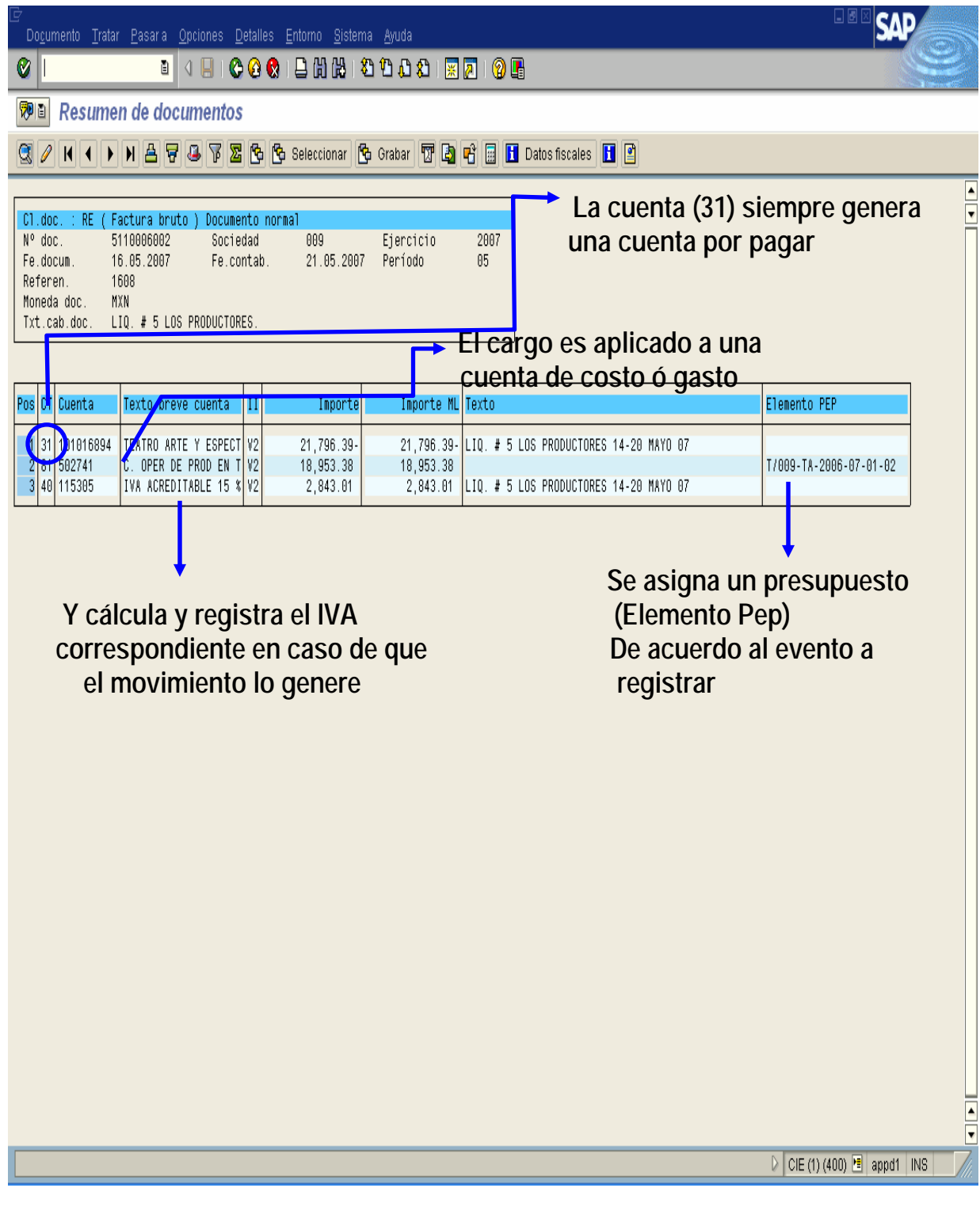

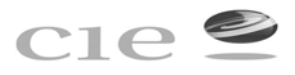

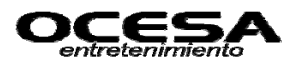

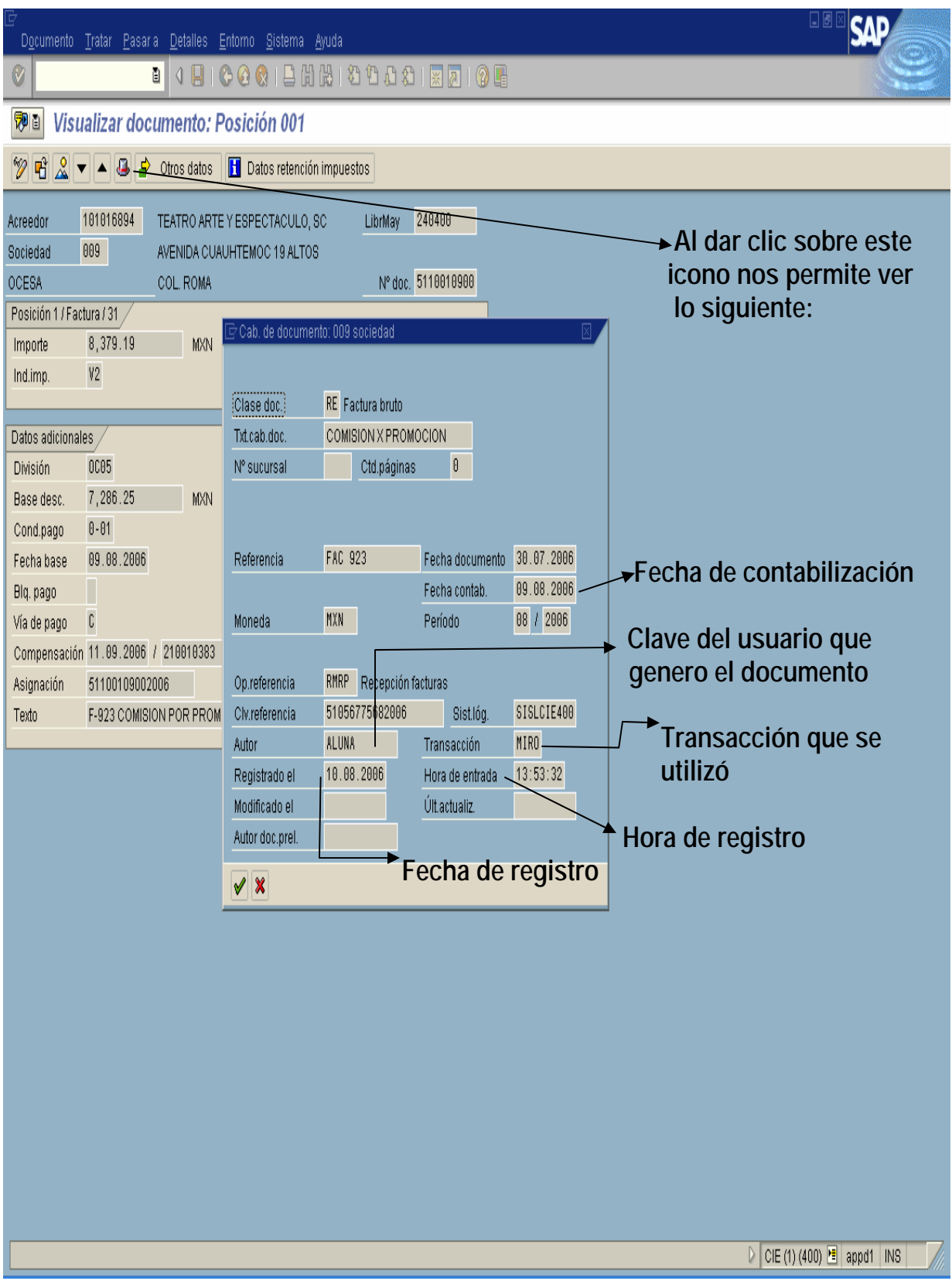

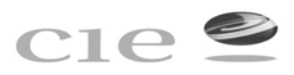

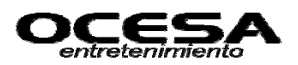

### **Visualización de saldos por cuentas de mayor para cuentas x pagar**

### **-Transacción: FK10N**

Esta transacción se utiliza para visualizar los saldos de las cuentas deudoras, acreedoras y a nivel mayor.

En el caso de Cuentas por Pagar las cuentas a nivel mayor son:

240100 Cuentas x Pagar Nacionales Personas Físicas

240200 Cuentas x Pagar Nacionales Organizaciones

240300 Cuentas x Pagar Extranjeras Personas Físicas

240400 Cuentas x Pagar Extranjeras Organizaciones

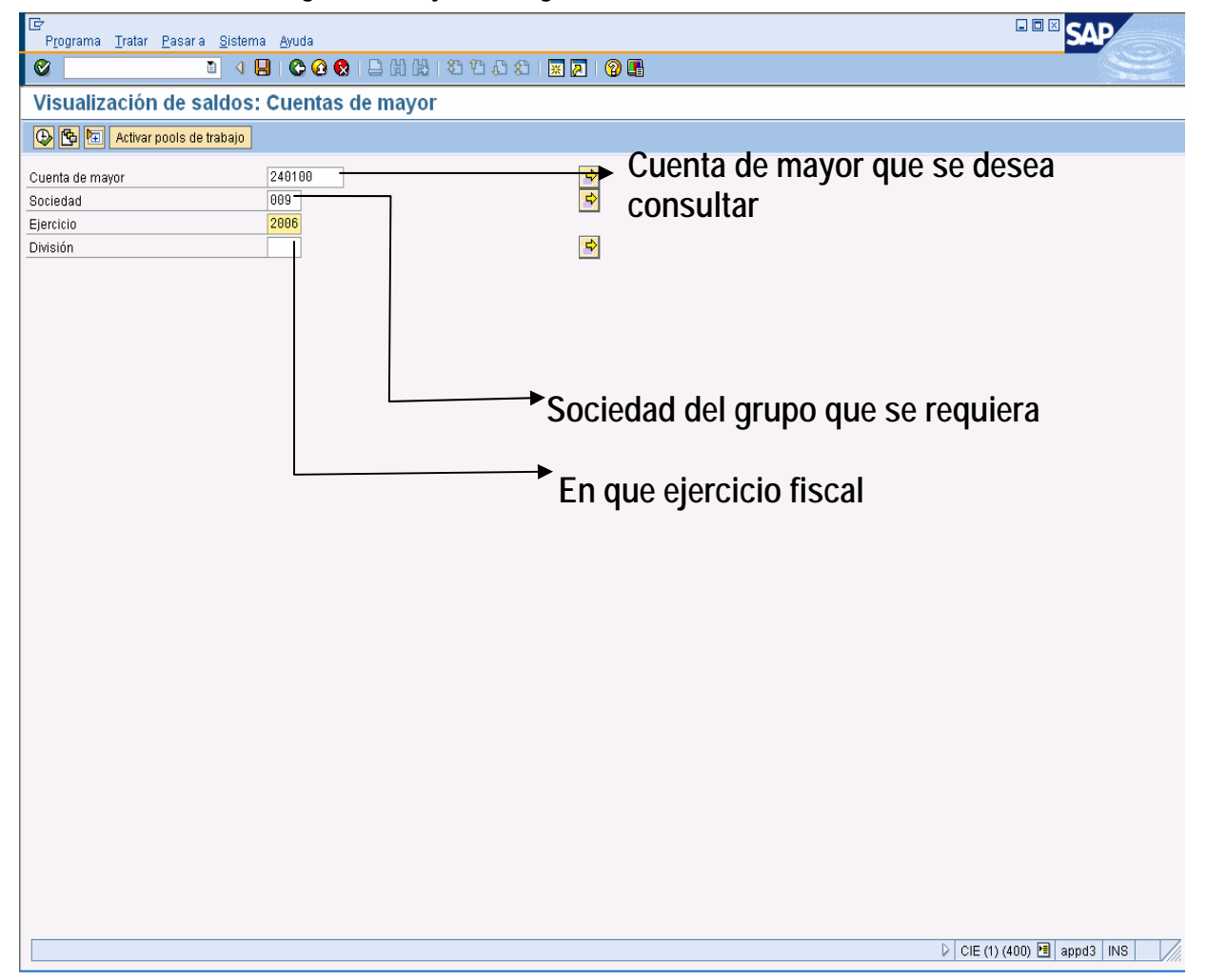

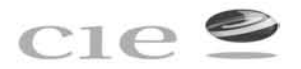

I,

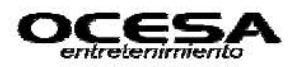

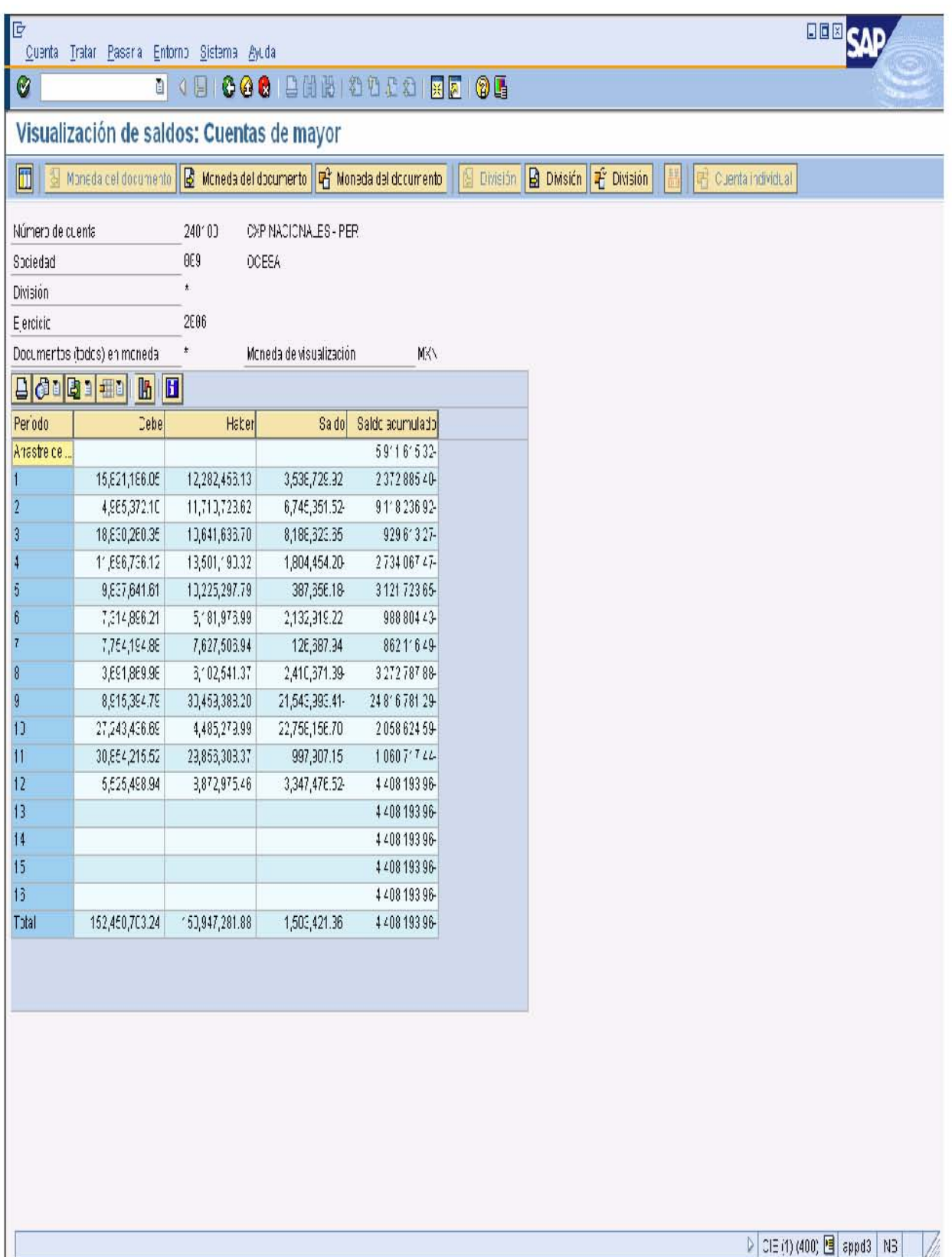

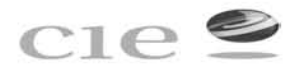

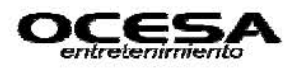

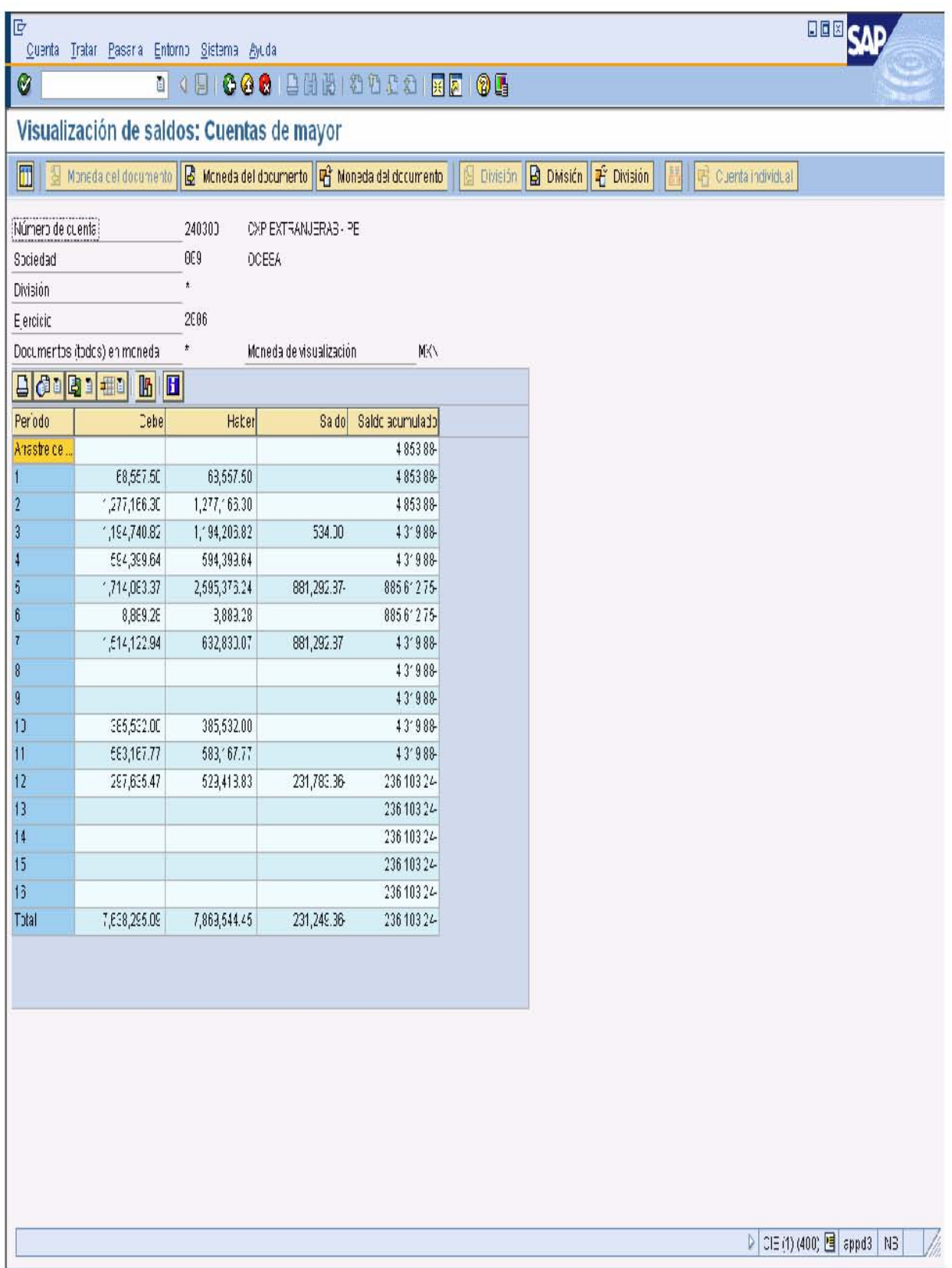

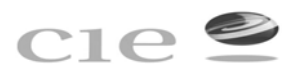

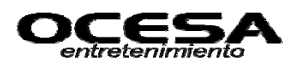

### **Actualización de cuentas compensación Manual**

### **-Transacción: F-44**

Esta transacción se utiliza para la realizar una compensación manual de partidas abiertas, ya sea en caso de que existan anticipos a funcionarios a empleados y posteriormente se realice la comprobación de dicho anticipo, es decir ya existirían dos registros en sistema uno por le pago y otro por la comprobación estas dos partidas tiene que ser compensadas y solo se hará cuando el saldo de ambas partidas sea "0".

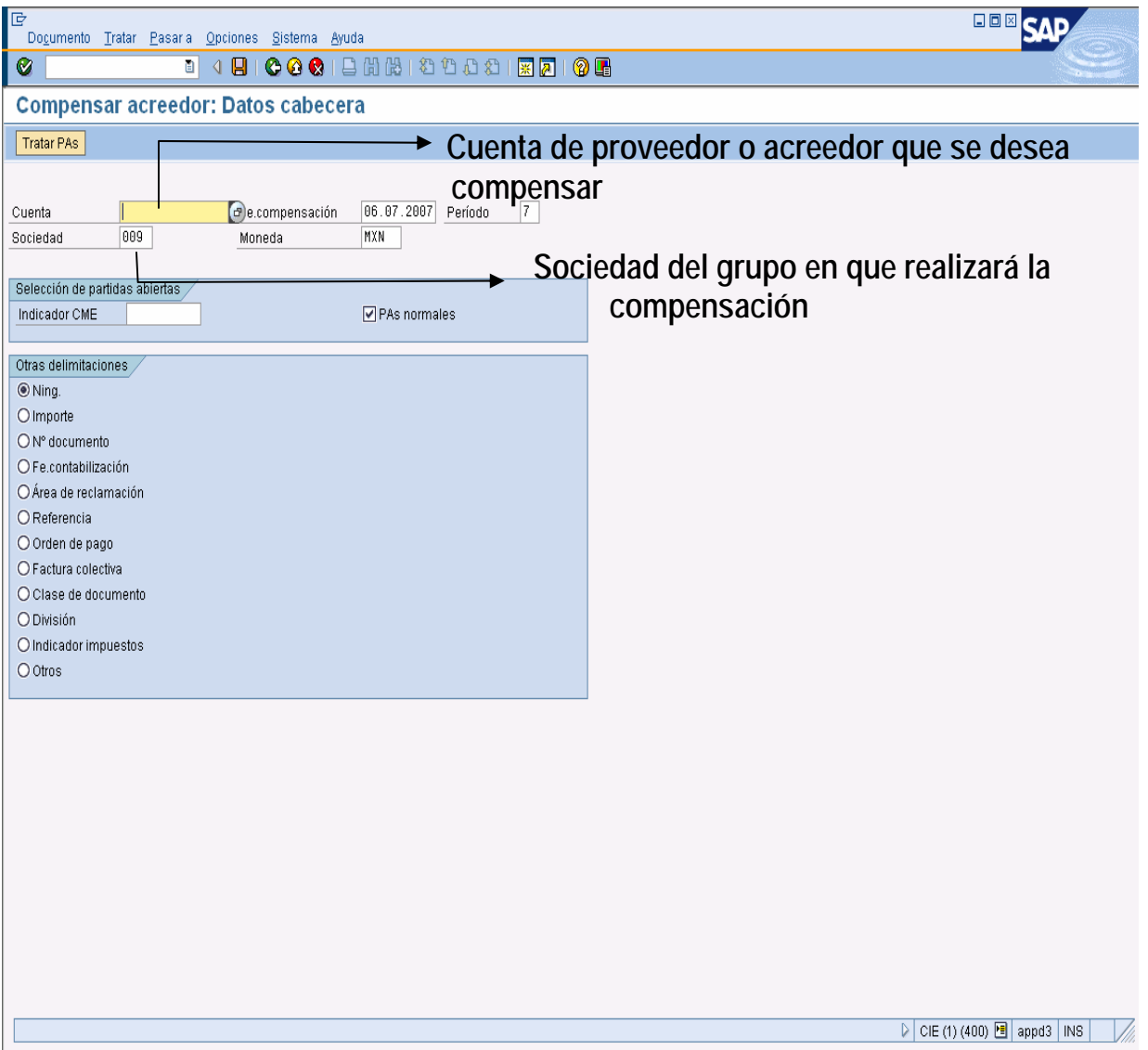

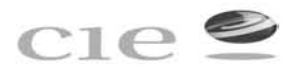

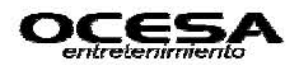

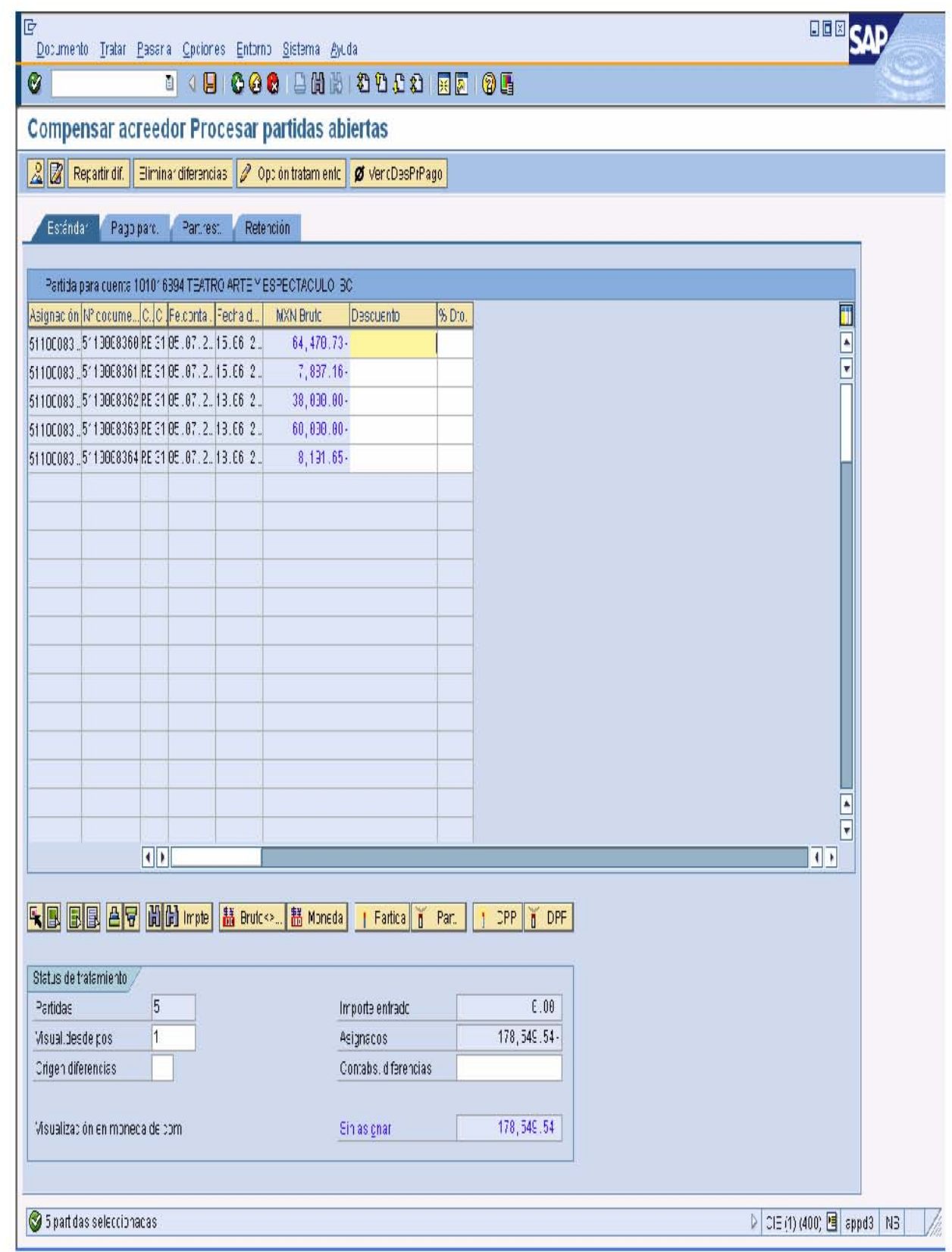

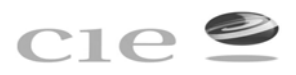

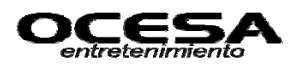

### **Relación de documentos generados por cuentas x pagar**

### **-Transacción: ZDOCGEN**

Esta transacción permite generar un reporte en el cual se manifieste la lista de documentos generados x usuario, en la cual muestra tipo de documento que son generados en el área de cuentas x pagar, como son: AB (Documentos compensados) DC (Documentos cancelados) KR y RE (Documento x Pagar) y SA (Documentos de Comprobación). Así mismo muestra el No. de documento, sociedad en la cual se genero, importe, fecha, usuario que lo contabilizó y referencia del mismo, este reporte permite tener un control sobre la cantidad e importancia de la información generada x área y al mismo tiempo por usuario.

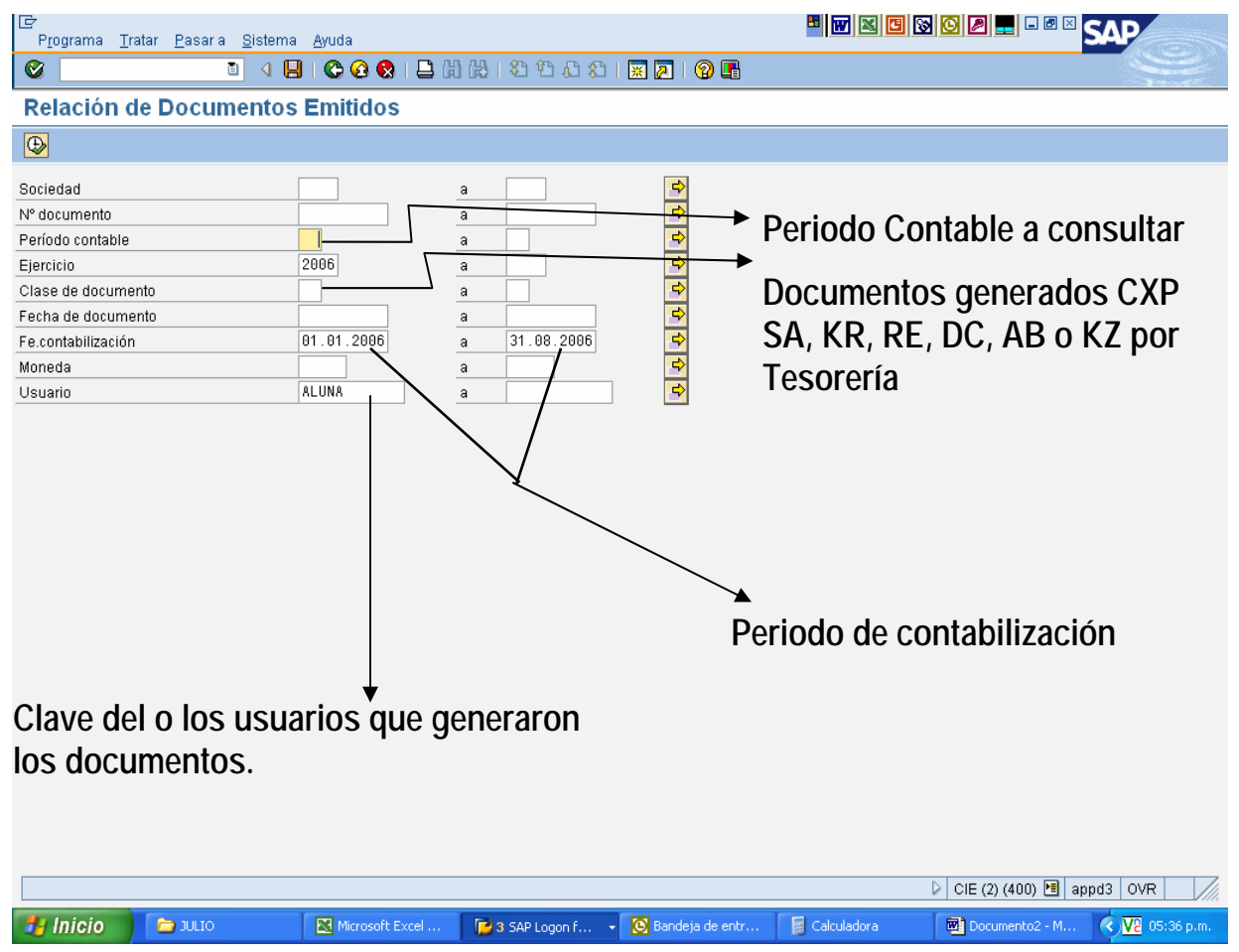

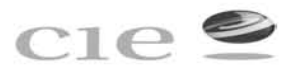

E

 $\pmb{\mathcal{C}}$ 

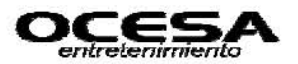

<u>HFBGBGAFGSE</u>

Lista Tratar Pasaria Sistema Ayuda

# 

# **Relación de Documentos Emitidos**

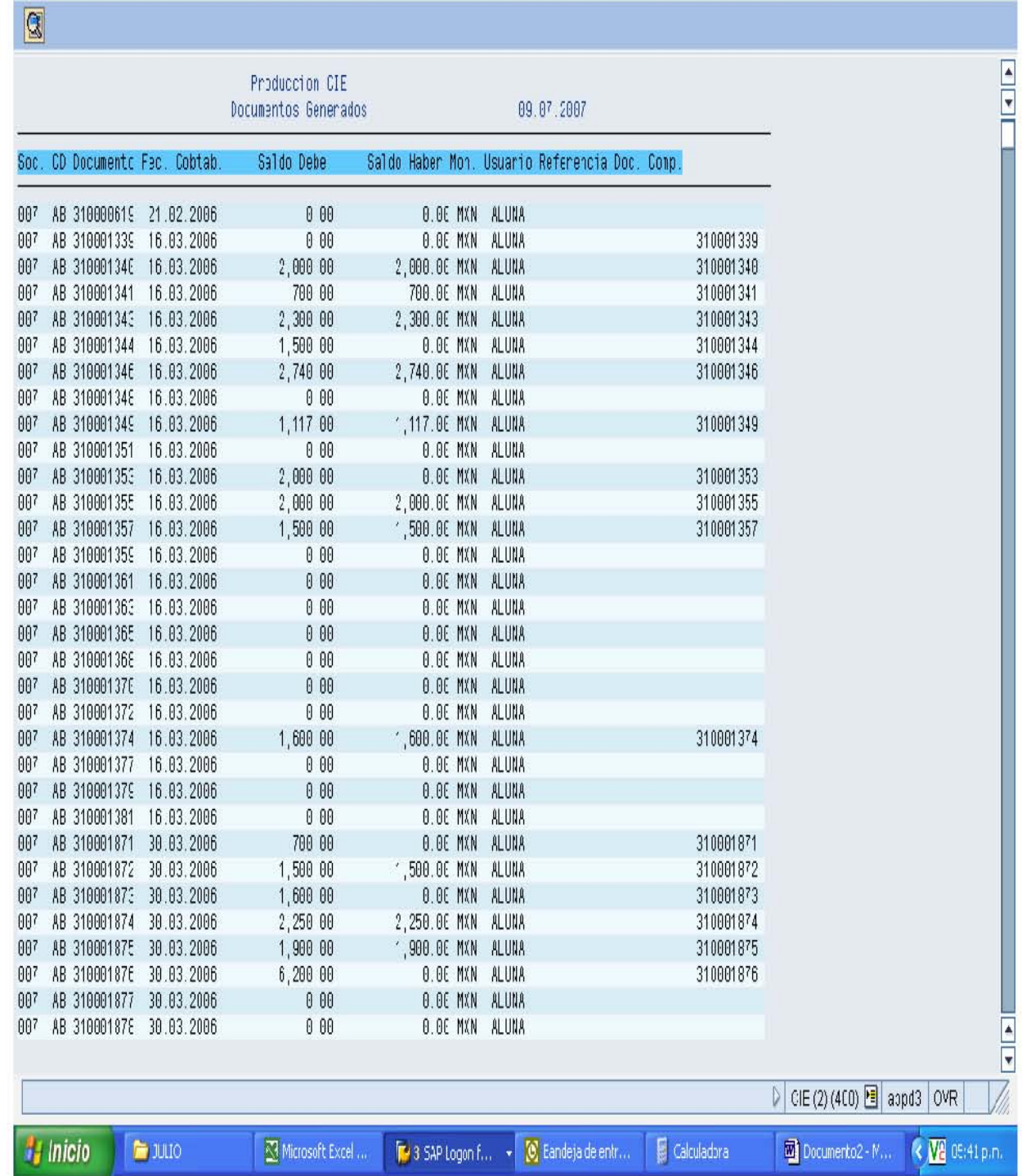

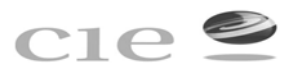

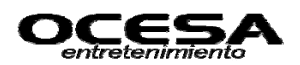

#### **Cartera de Proveedores y acreedores**

### **-Transacción: ZCARACRE**

Esta transacción permite generar la cartera de proveedores la cual permite mostrar la antigüedad de saldos de cada una de las cuentas a nivel mayor como nivel subcuenta, esto de acuerdo a los días que sean solicitado el reporte ya sea 30, 60, 90, 120, 180 días o más en su defecto, todo ello para llevar un control sobre todas las cuentas y verificar si los créditos otorgados a proveedores y acreedores se están respetando, así mismo permite verificar si existen diferencias de pagos y documentos generados ello para poder proceder a hacer varios movimientos como son: depuración de cuentas o ajustes esto por caos como duplicidad de pagos, mal cálculo de retenciones, pago en pesos en lugar de dólares o viceversa, que el sistema SET no haga la compensación de los pagos efectivamente hechos y así proceder a hacer compensaciones manuales, así mismo esta verificación, se pueden detectar movimientos que pertenecen a partidas en conciliación y así poder proceder a ajustar o corregir errores.

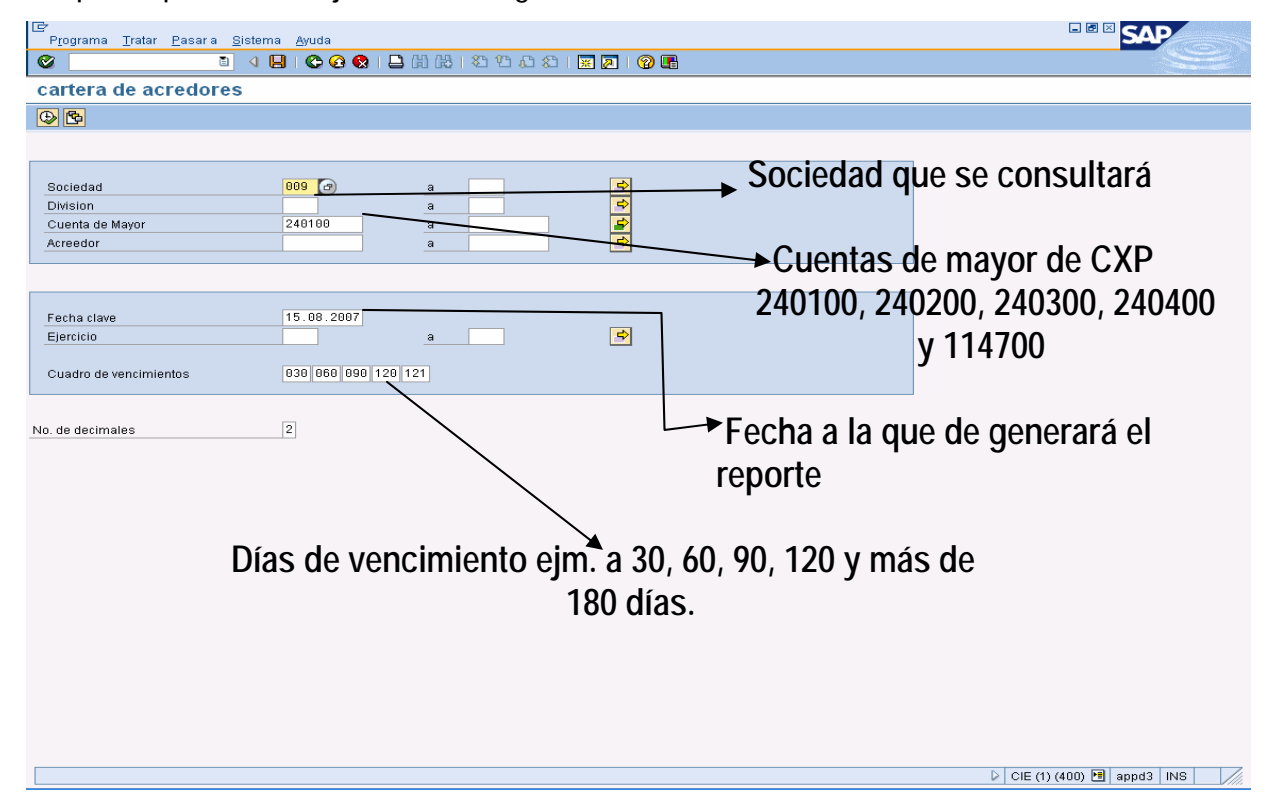

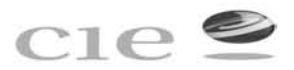

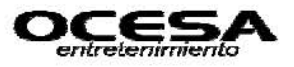

**BBB** SAP

回 ...<br>I Lista Iratar Basaria Sistema Ayuda .

# **THE SACTBURG SOLET**

# cartera de acredores

 $\bullet$ 

 $\frac{1}{\sqrt{2}}$ 

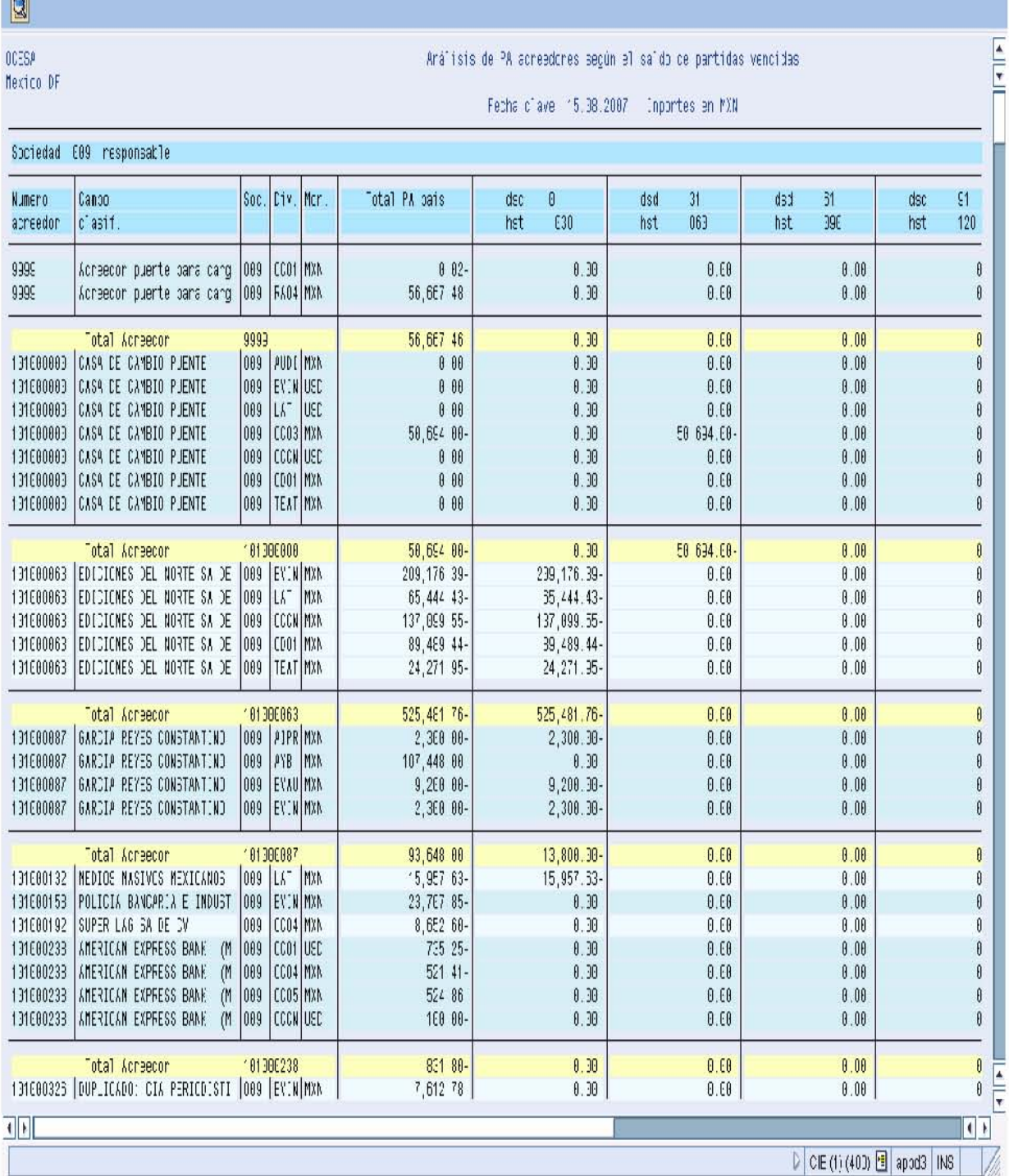

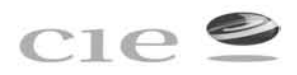

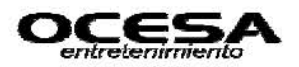

Este reporte de puede exportar a Excel para poder darle formato a reporte de antigüedad de saldos y así separar las partidas que por su importe ya se en pesos o en dólares representan más importancia.

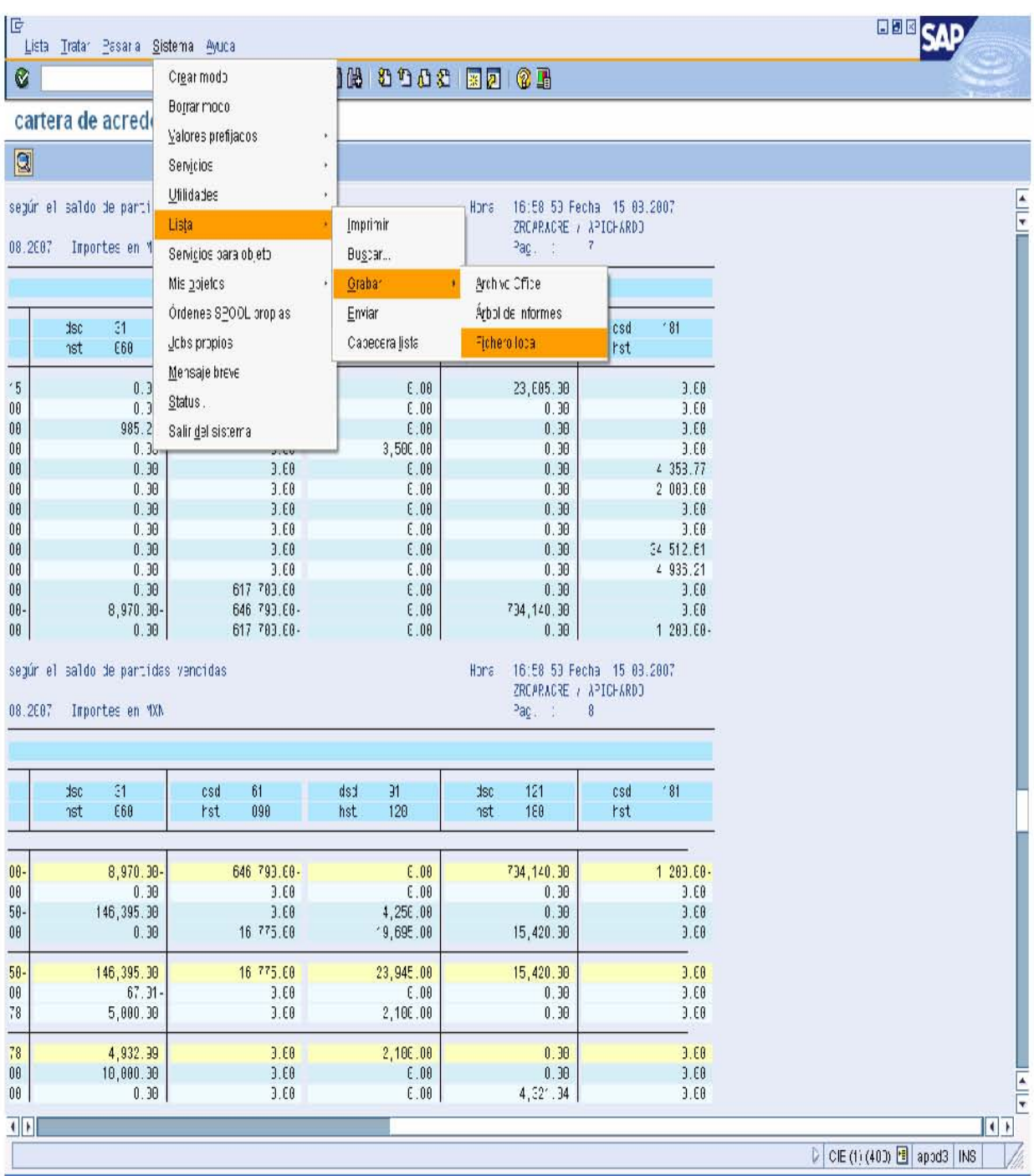

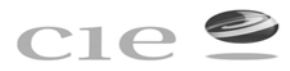

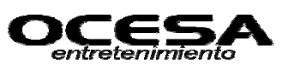

**Registra factura acreedor esto a través de KR (póliza de egresos) y SA (comprobaciones de gastos).**

### **-Transacción: F-43**

En esta transacción permite registra y contabilizar las pólizas de egresos generadas a través de documentos KR (cuenta x pagar) y SA (Comprobación) este documentos se registra para contabilizar anticipos a funcionarios o empleados, y en este caso no existe orden de servicio o pedido, así mismo cuando en su defecto no existe liga contable en las cuentas de mayor y la orden de servicio o pedido no se pudiera contabilizar desde la transacción MIRO que genera un documento (RE).

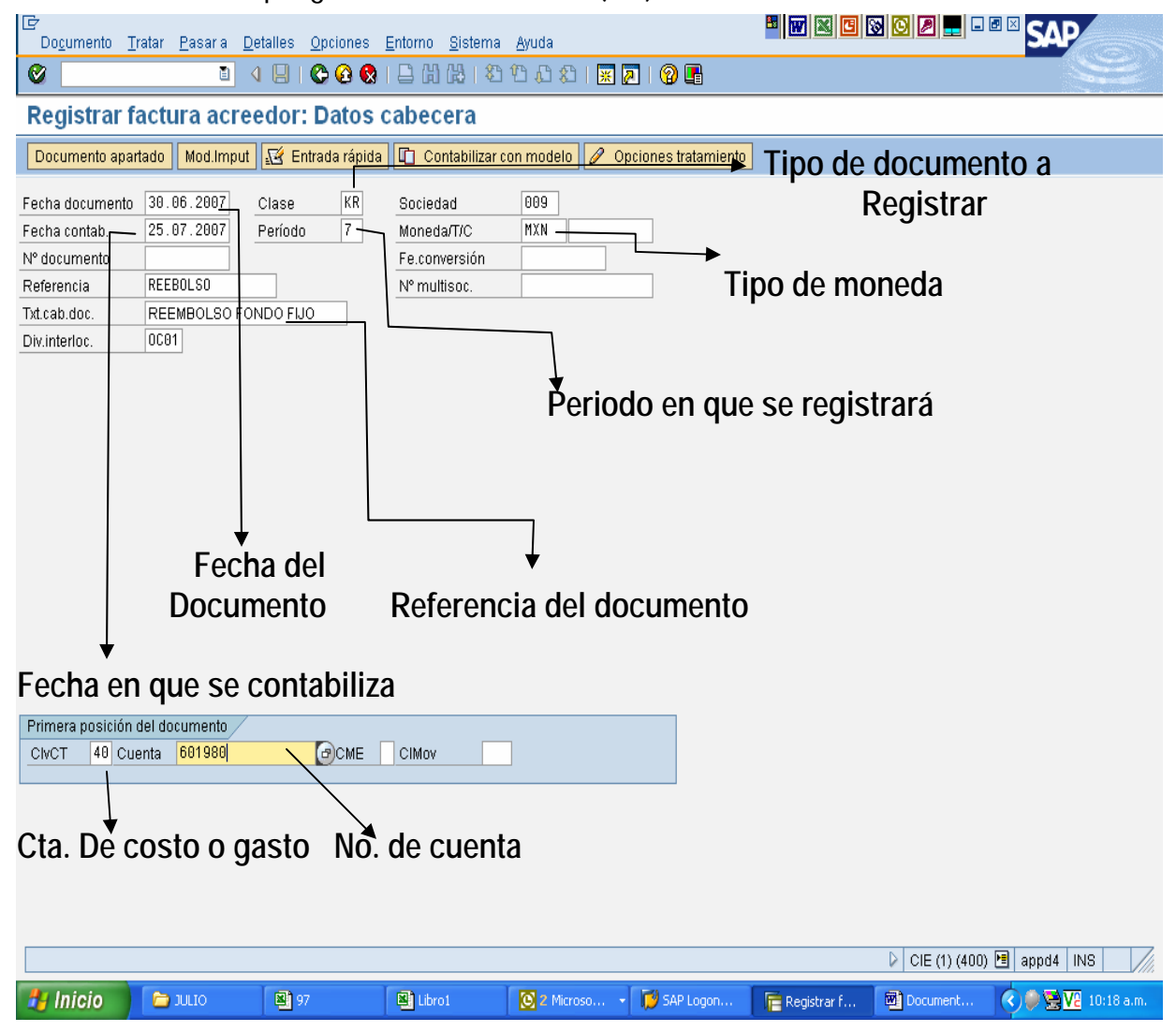

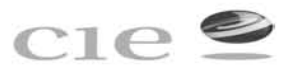

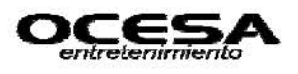

# Ejemplo Anticipo

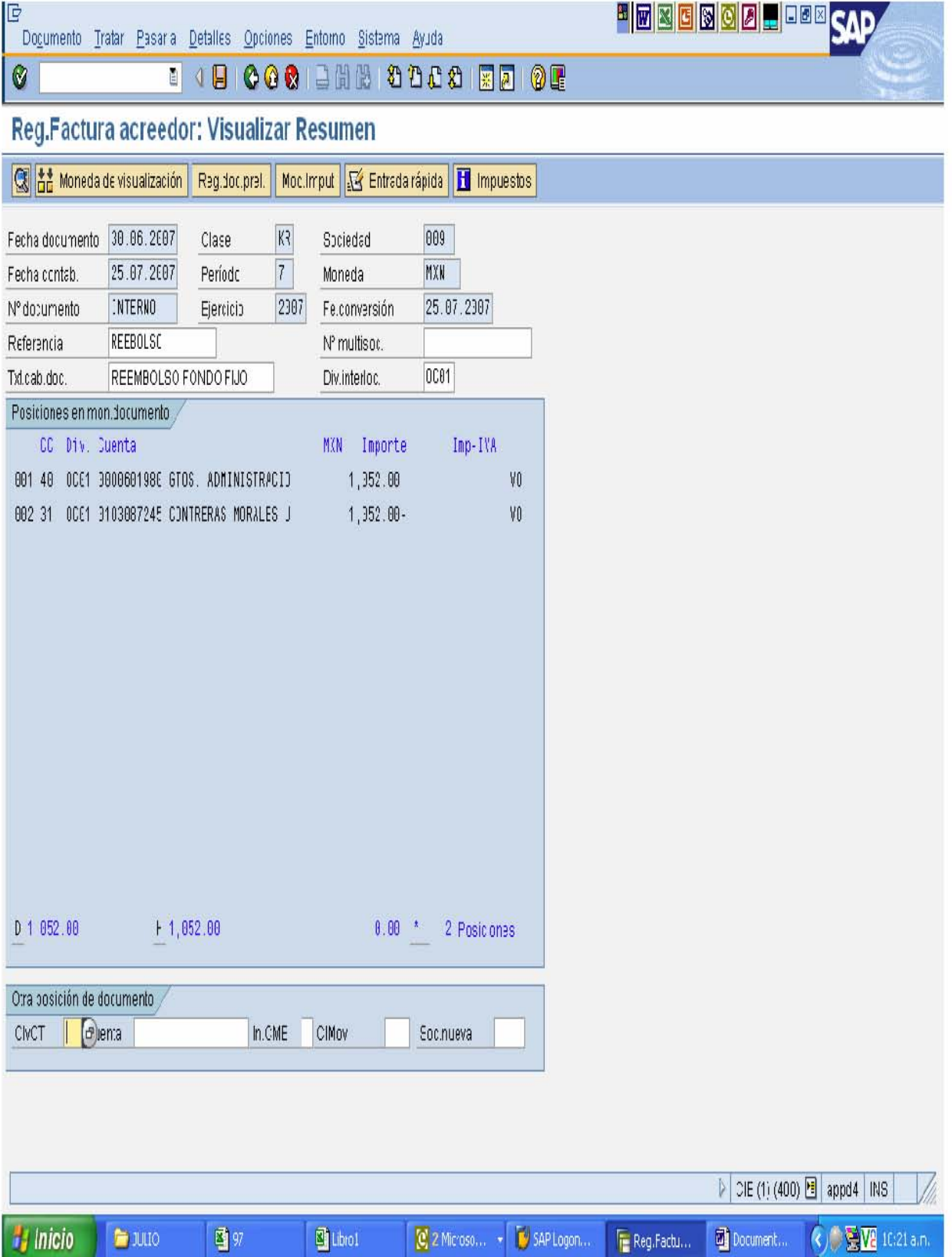
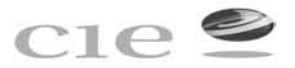

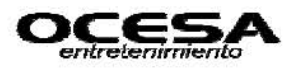

# Ejemplo Comprobación

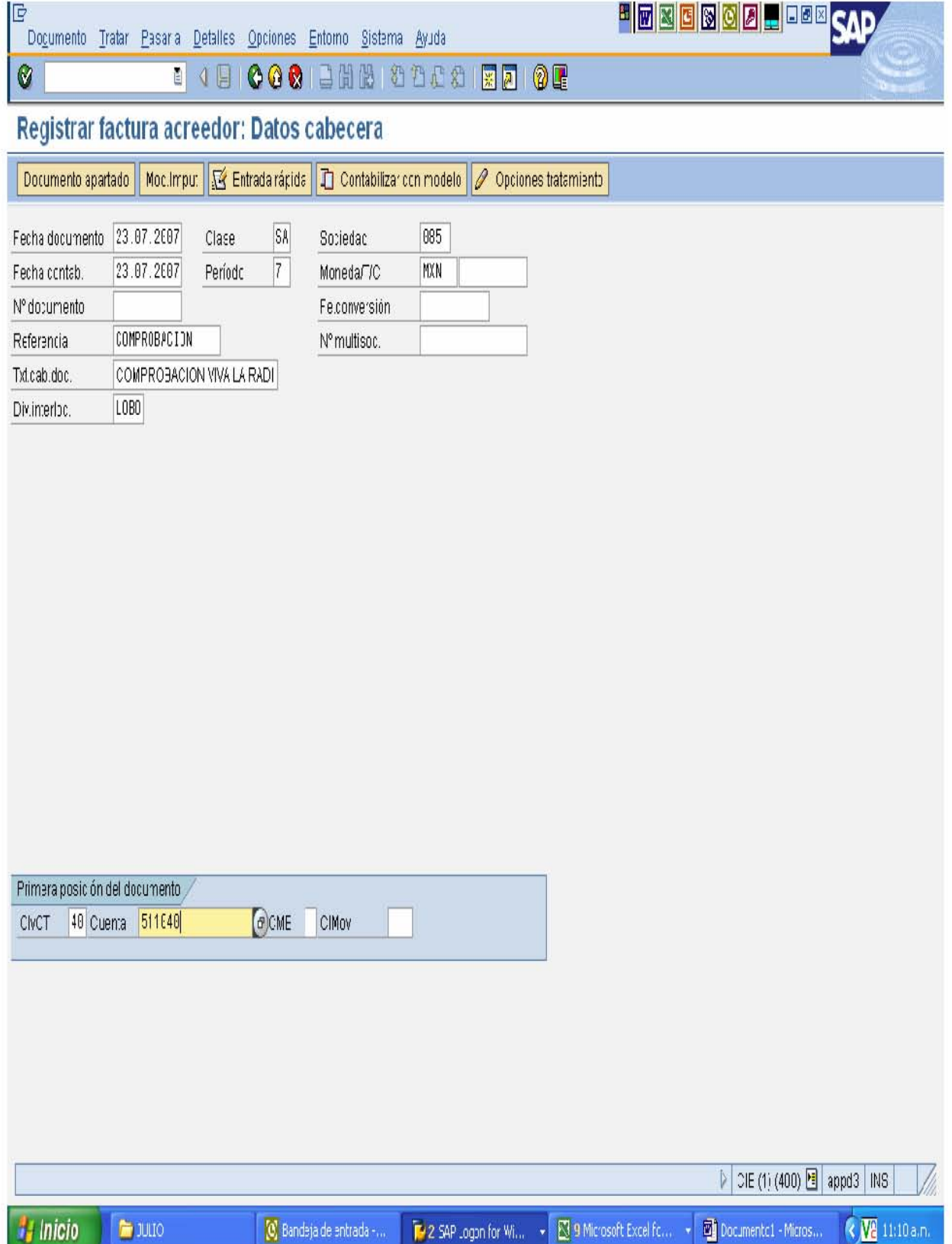

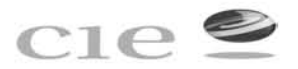

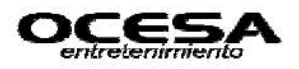

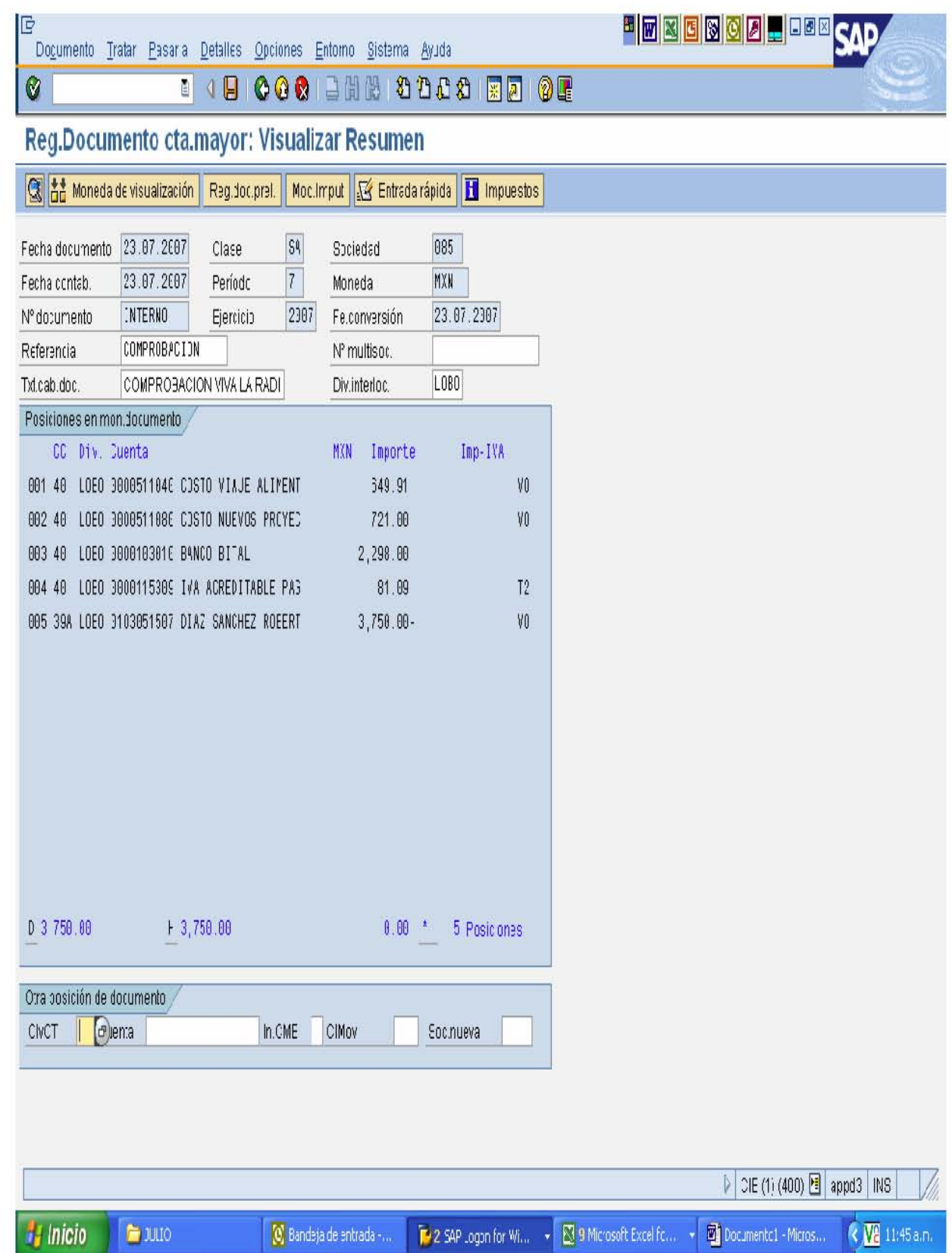

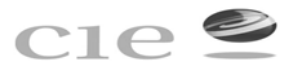

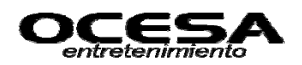

#### **Visualizar Documento**

### **-Transacción: FB03**

Esta transacción permite visualizar la contabilización de los movimientos x No. de documento generado, en caso de ser KR o RE (cuenta x pagar) subirá directamente al sistema SET desde el cual se programará su pago, en este caso tesorería genera un documento KZ (pago en bancos).

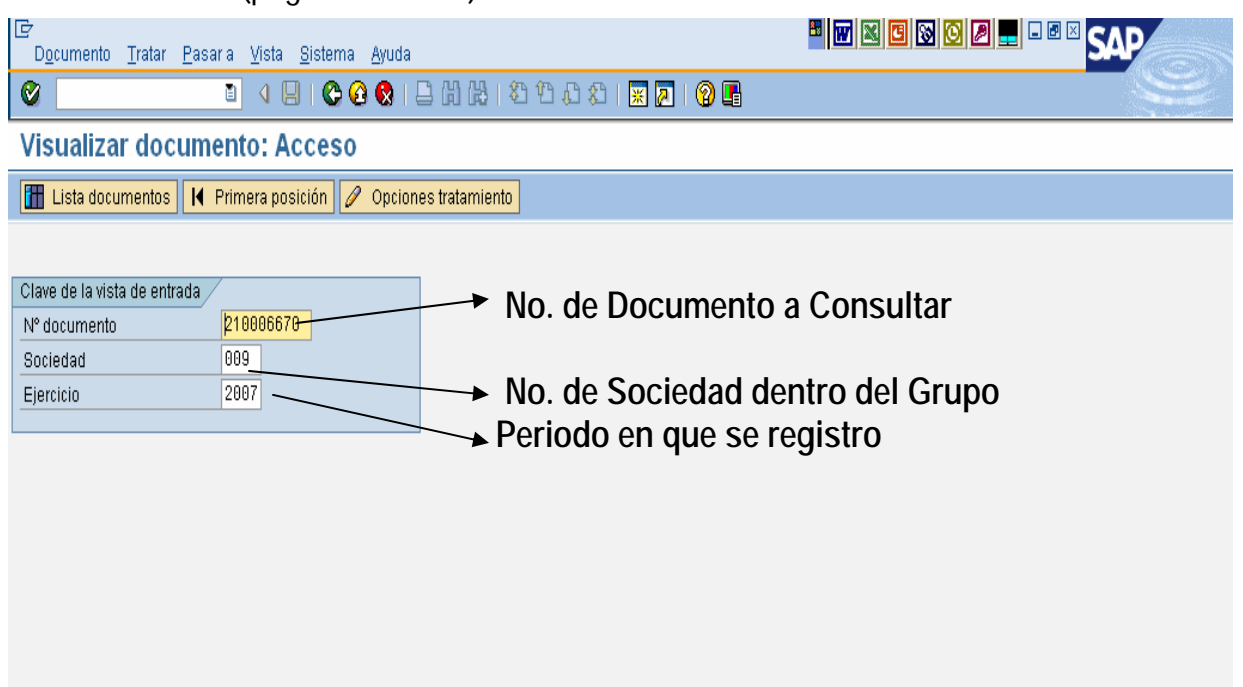

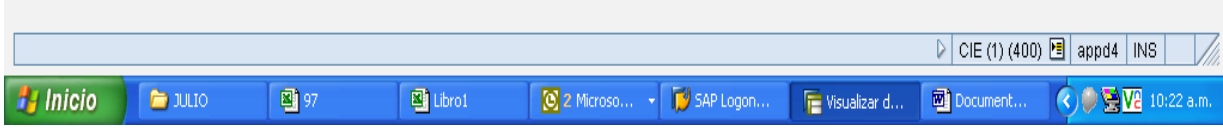

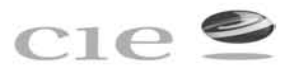

Ø

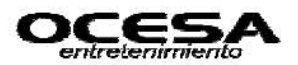

 $\begin{array}{|c|c|c|}\hline \textbf{A} & \textbf{B} \\ \hline \textbf{A} & \textbf{B} \\ \hline \end{array}$ 

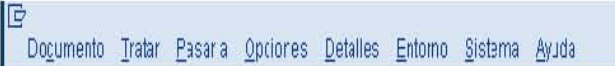

## 

<sup>例1</sup> Resumen de documentos: Visualizar

**GZAILTEHATGEBB**C Scieccionar G Grabar **TG d'E EL** Catcs fiscales **H** (

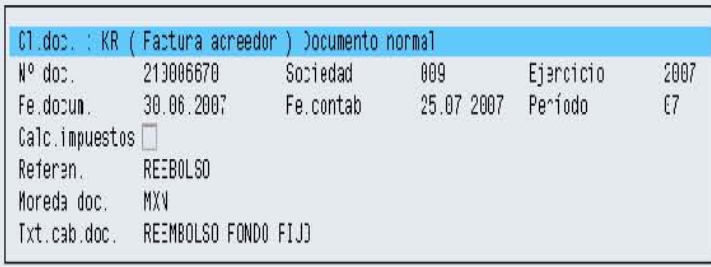

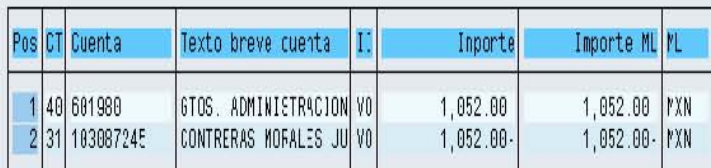

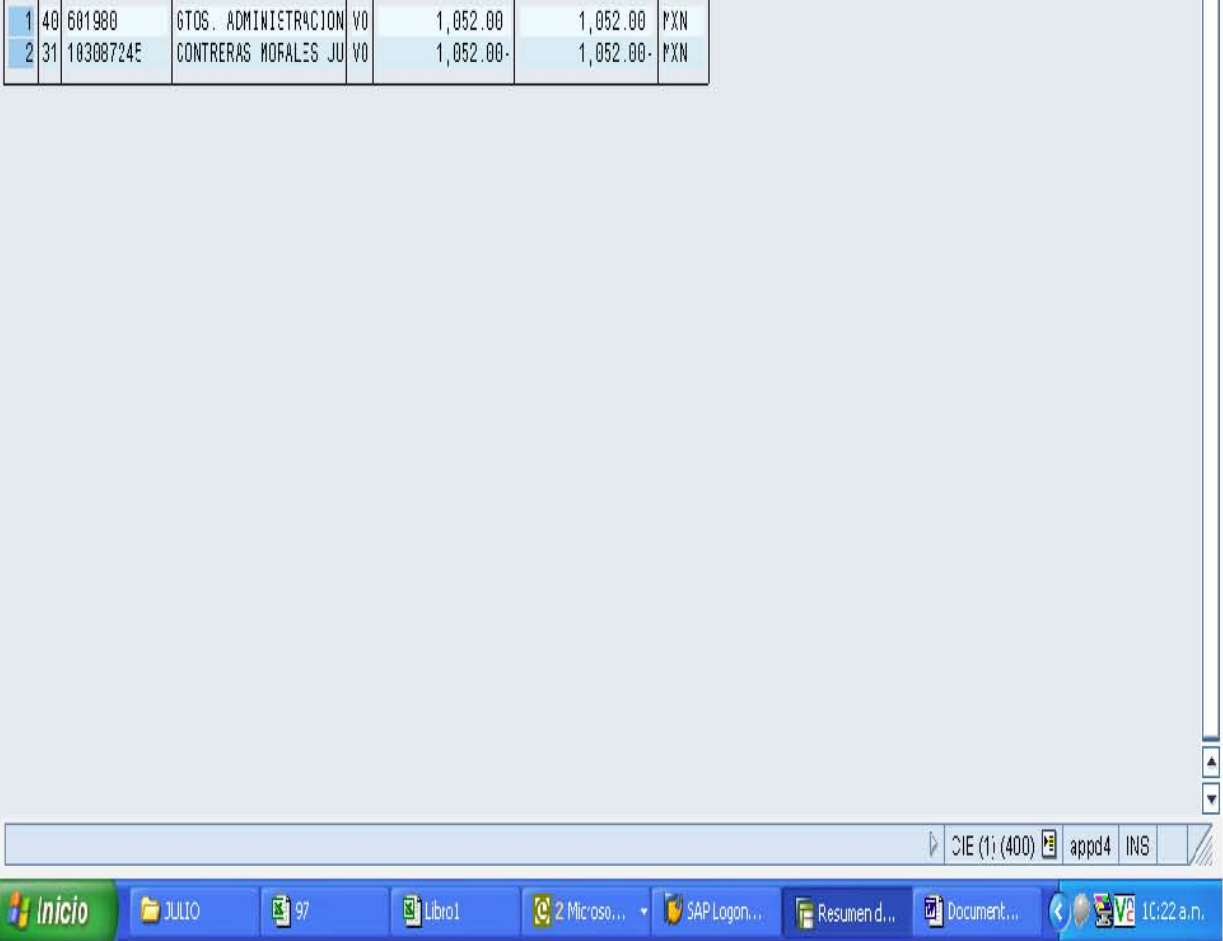

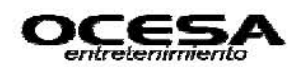

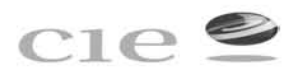

Del sistema SET se generará la propuesta de pagos de los días determinados para ello en este caso era el miércoles de cada semana, excepto el último miércoles de cada mes por cierre de mes de operaciones.

Al mismo tiempo de generar la propuesta de pagos de cada semana, en el sistema SET se puede rastrear por no. de documento contabilizado en SAP el historial de ese documento, es decir, si ya fue pagado, si se emitió cheque o transferencia, no. de cuenta a la que se hizo el depósito, si esta pendiente de pago, si fue cancelado, en fin da todo el historial que se llevo a cabo para cada documento que genere una cuenta x pagar. Para la propuesta de pagos el procedimiento es ir al módulo en SET de:

Consulta- Consulta de Movimientos: especificando fechas de la propuesta de pago, tipo de de movimiento, status y sociedad de la cual se va a programar.

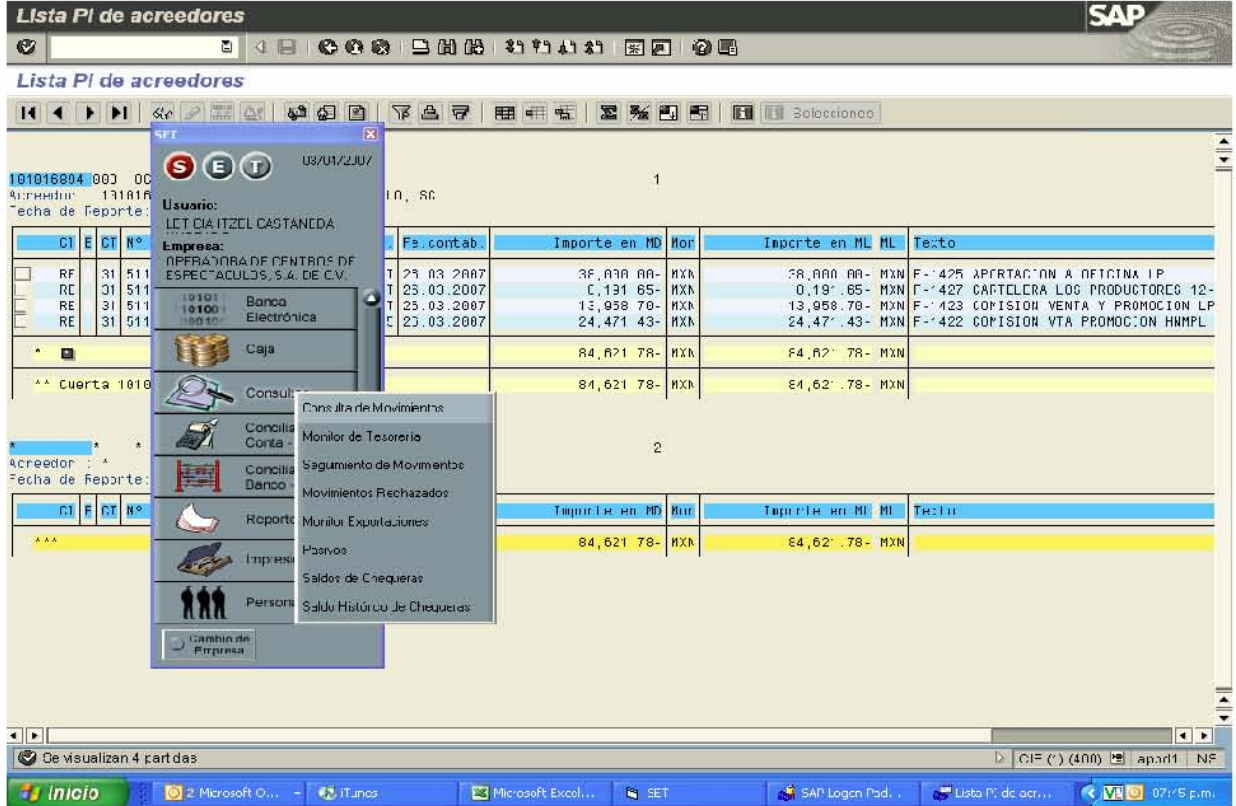

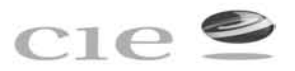

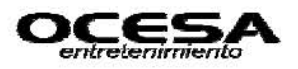

**SAP** 

Lista PI de acreedores

# 

Lista PI de acreedores

 $\pmb{\mathcal{C}}$ 

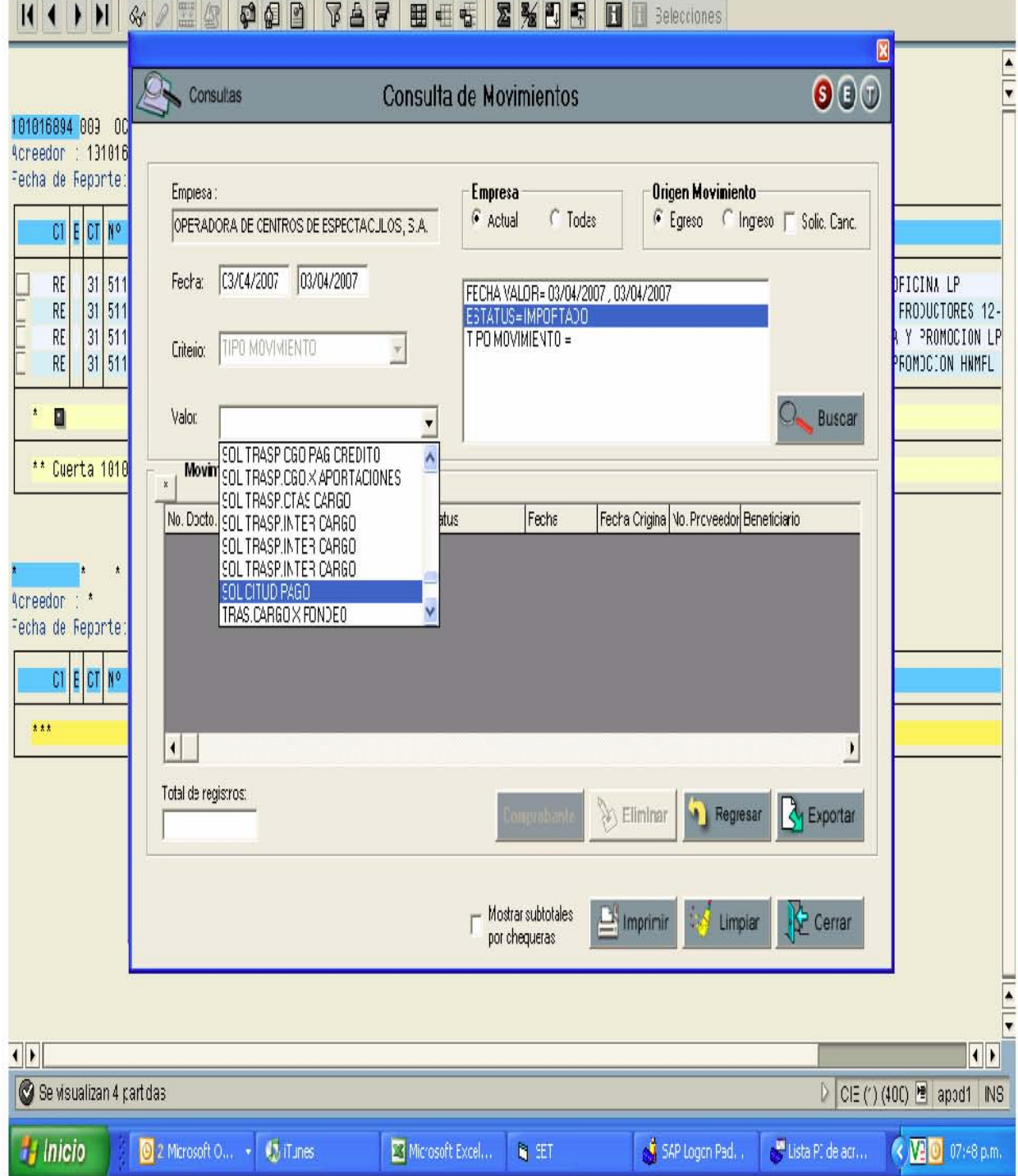

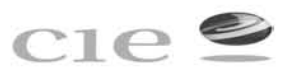

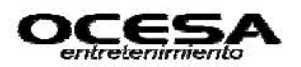

**SAP** 

Lista PI de acreedores

 $\bullet$ 

**BOIG COOP BUILD BOIG BOIG IN** 

Lista PI de acreedores

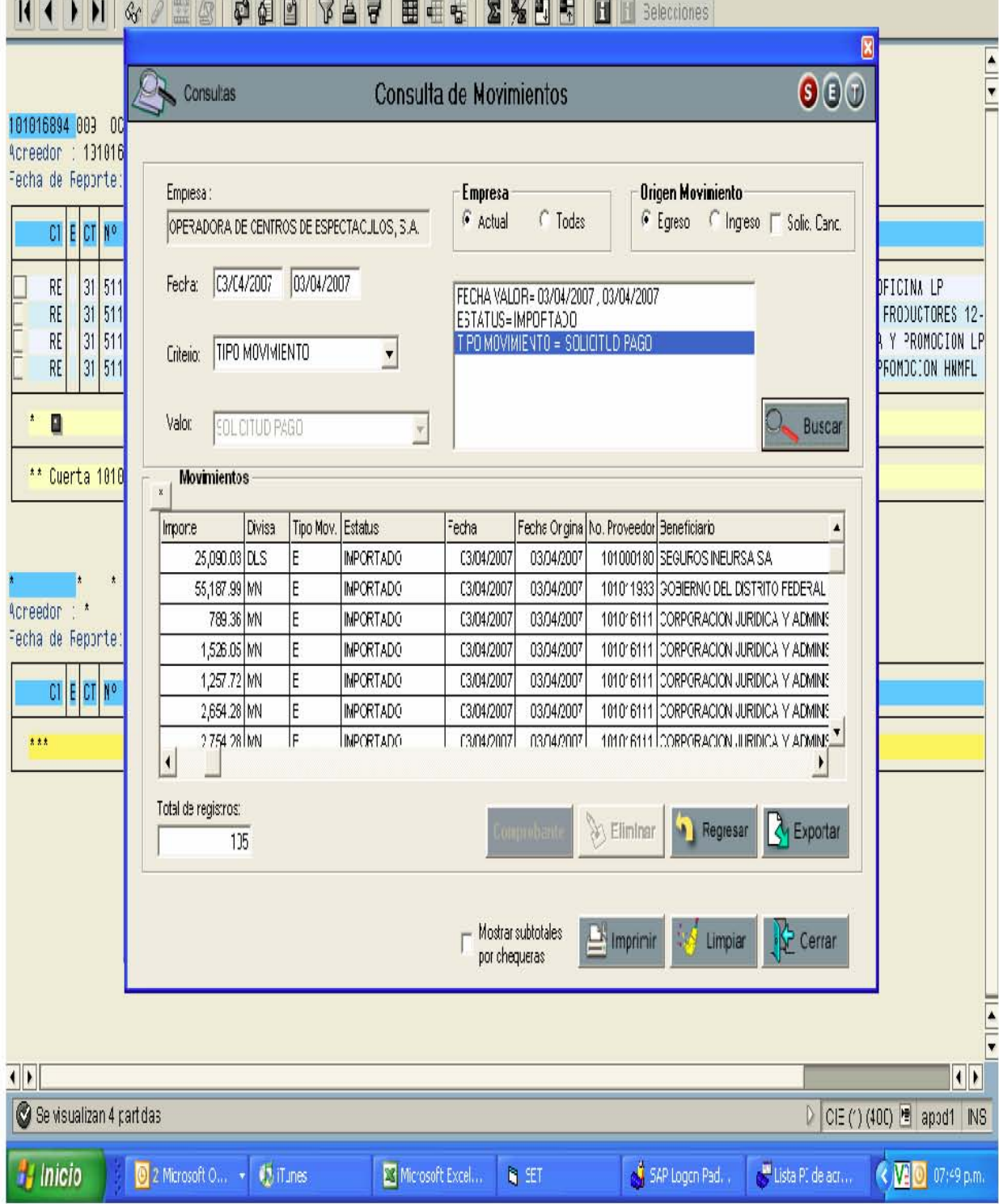

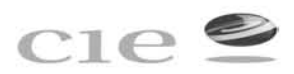

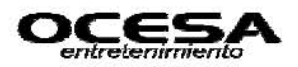

Para poder visualizar un documento en SET y poder saber su status el proceso es: -Consulta\_ Seguimiento de Movimientos y saber el No. de documento a consultar que con anterioridad fue contabilizado en SAP.

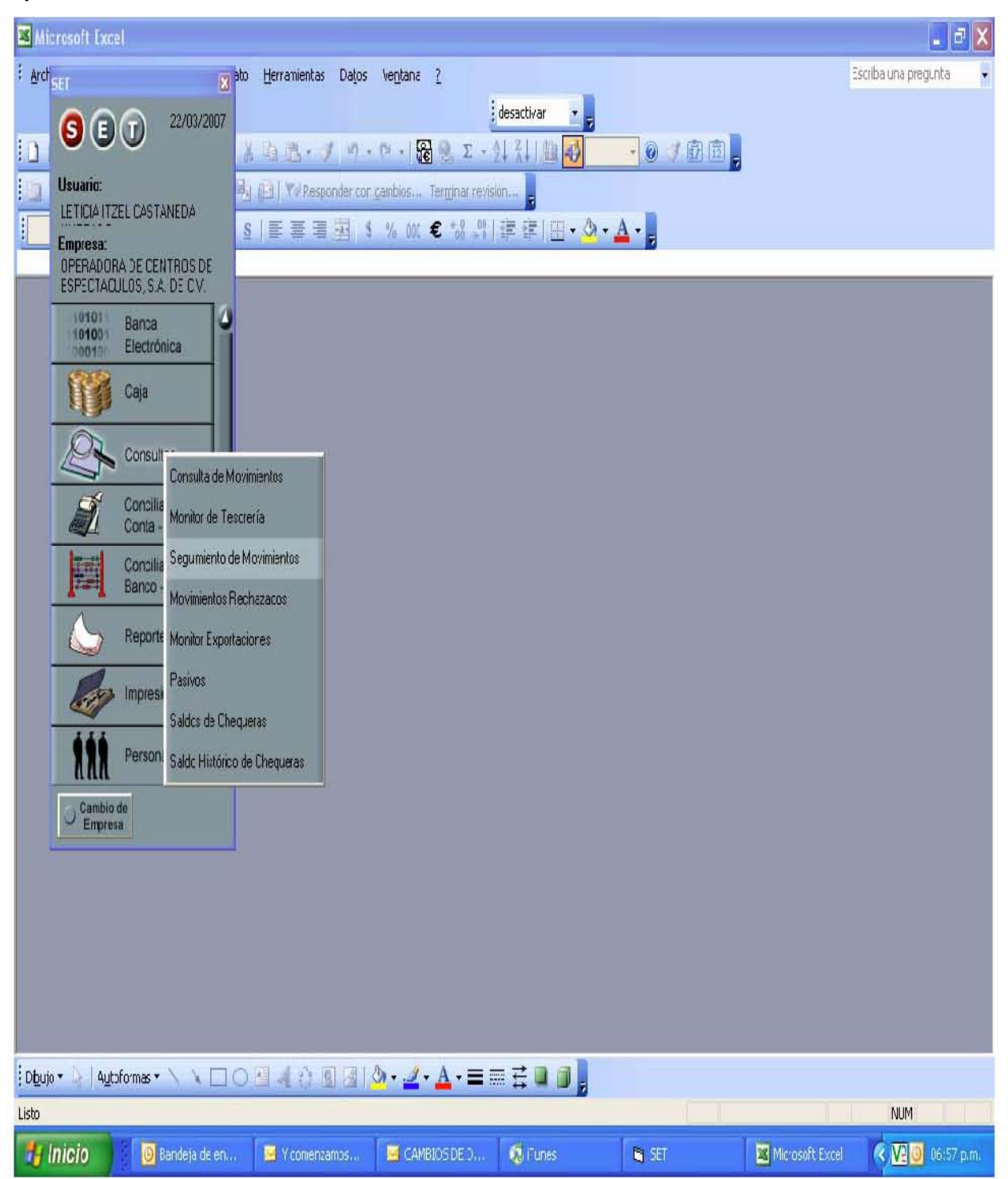

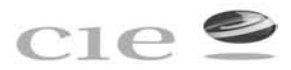

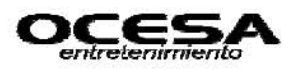

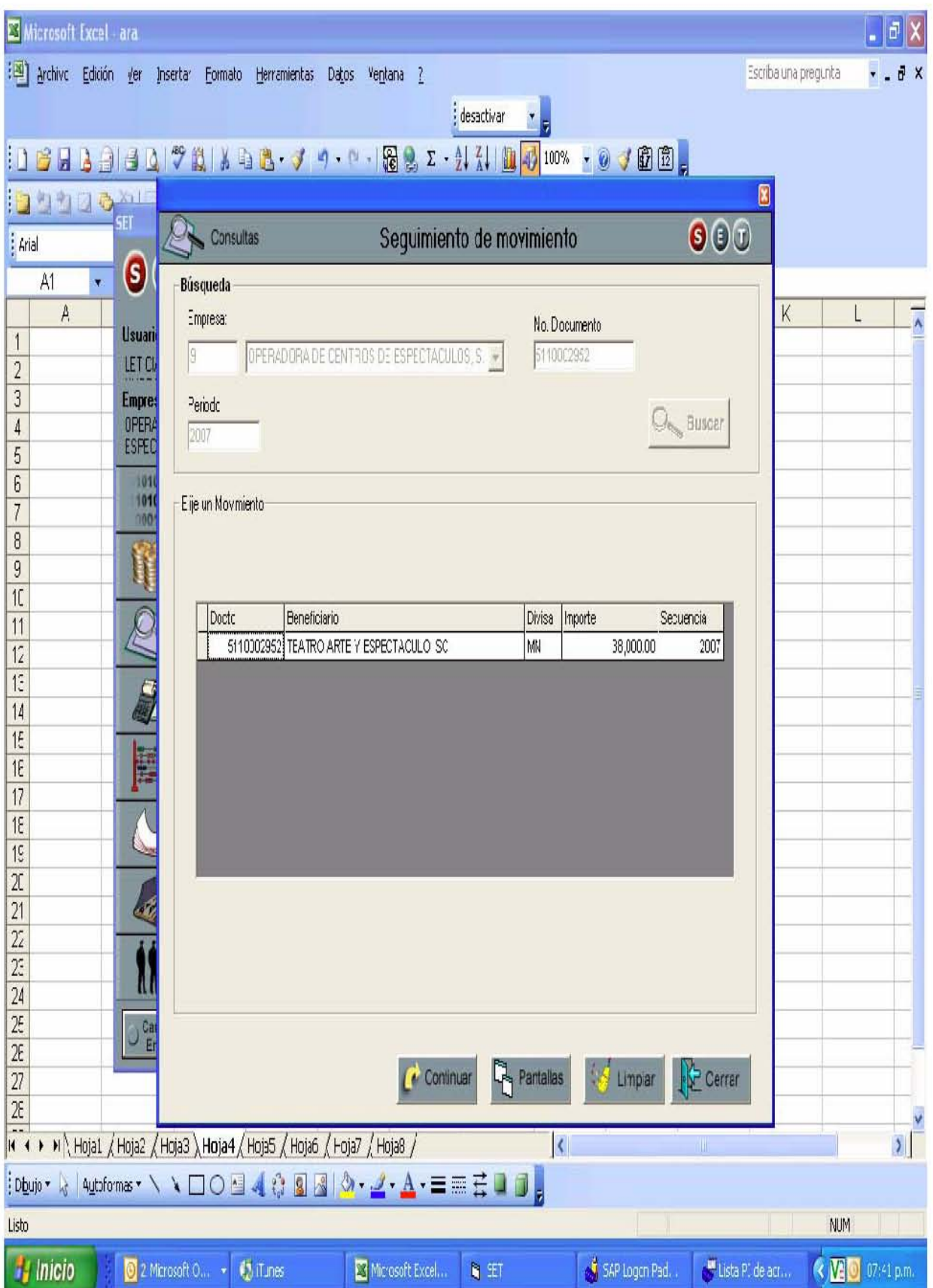

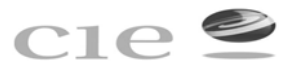

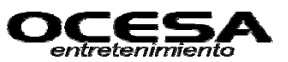

**Ejemplos de algunos reportes generados en al área de cuentas por pagar.** 

## **-Reporte de Antigüedad de saldos**

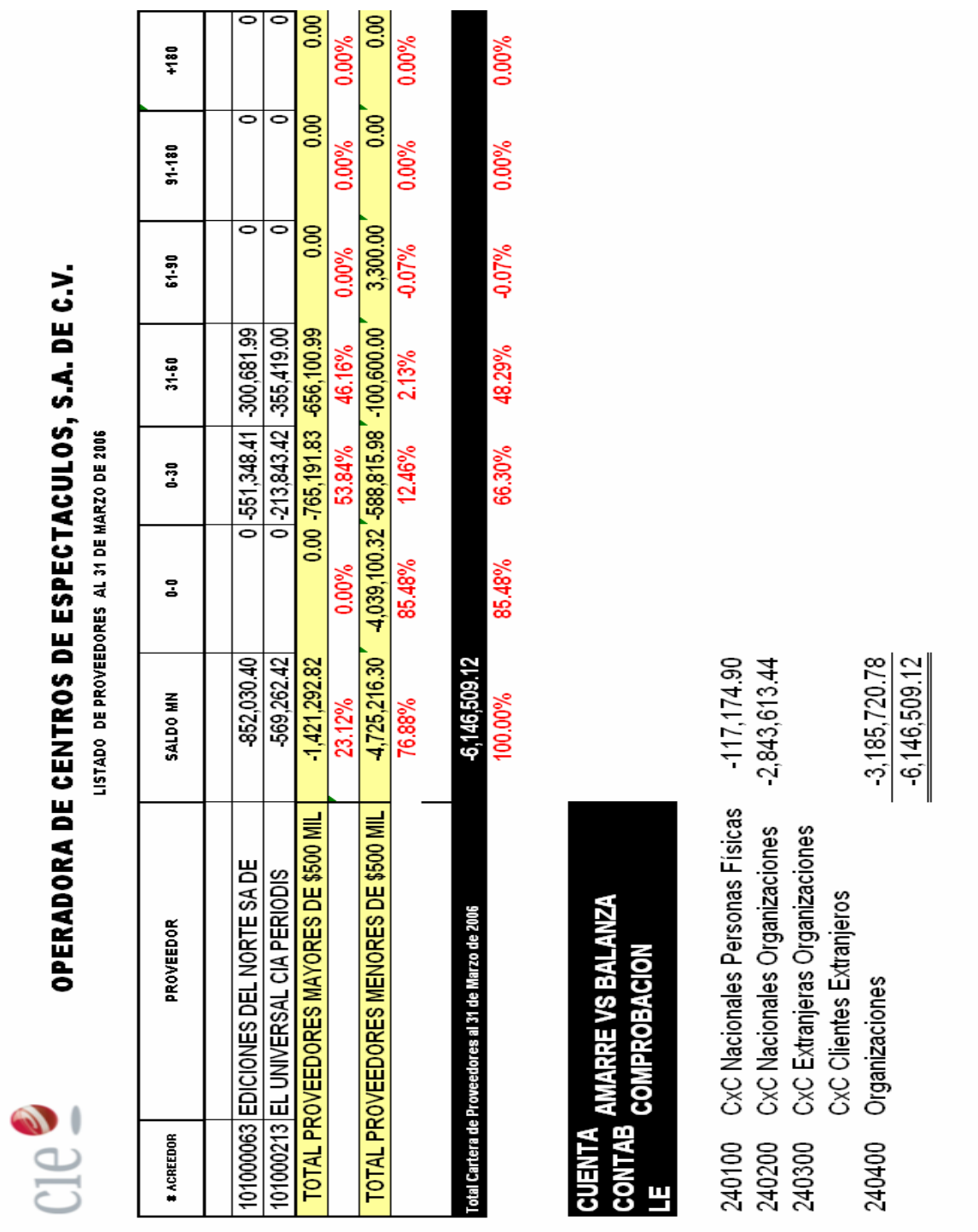

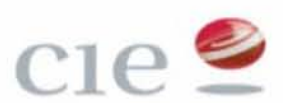

# CIE OPERADORA DE CENTROS DE ESPECTACULOS, S.A. DE C.V.

LISTADO DE PROVEEDORES AL 31 DE MARZO DE 2006

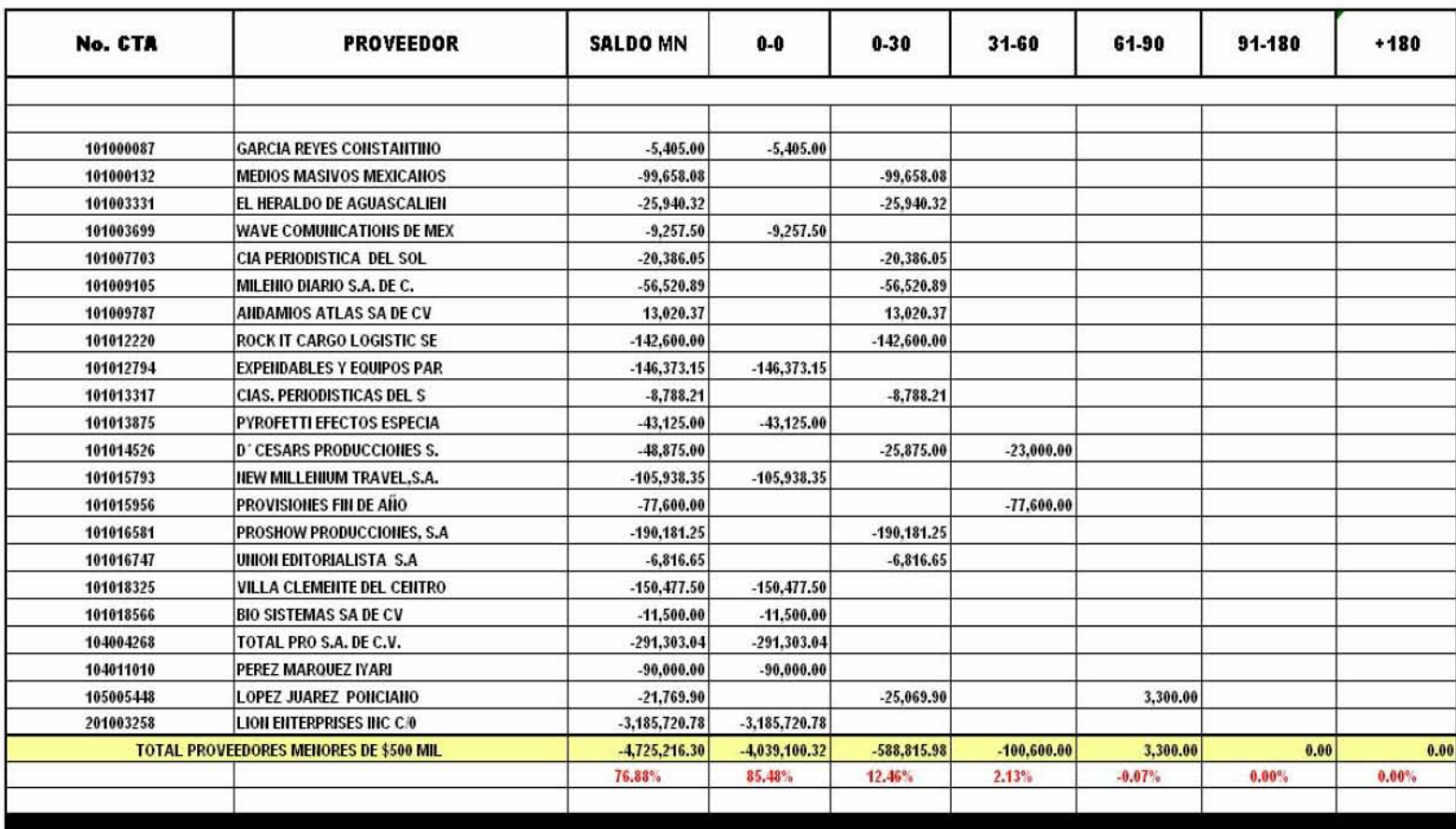

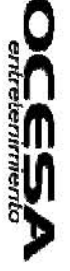

Nota: Reporte de saldos inferiores a \$ 500,000

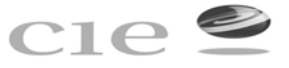

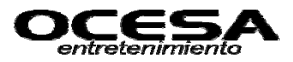

**Ejemplo:** 

## **Reporte Generado de Pagos programados en SAP y pagados desde SET.**

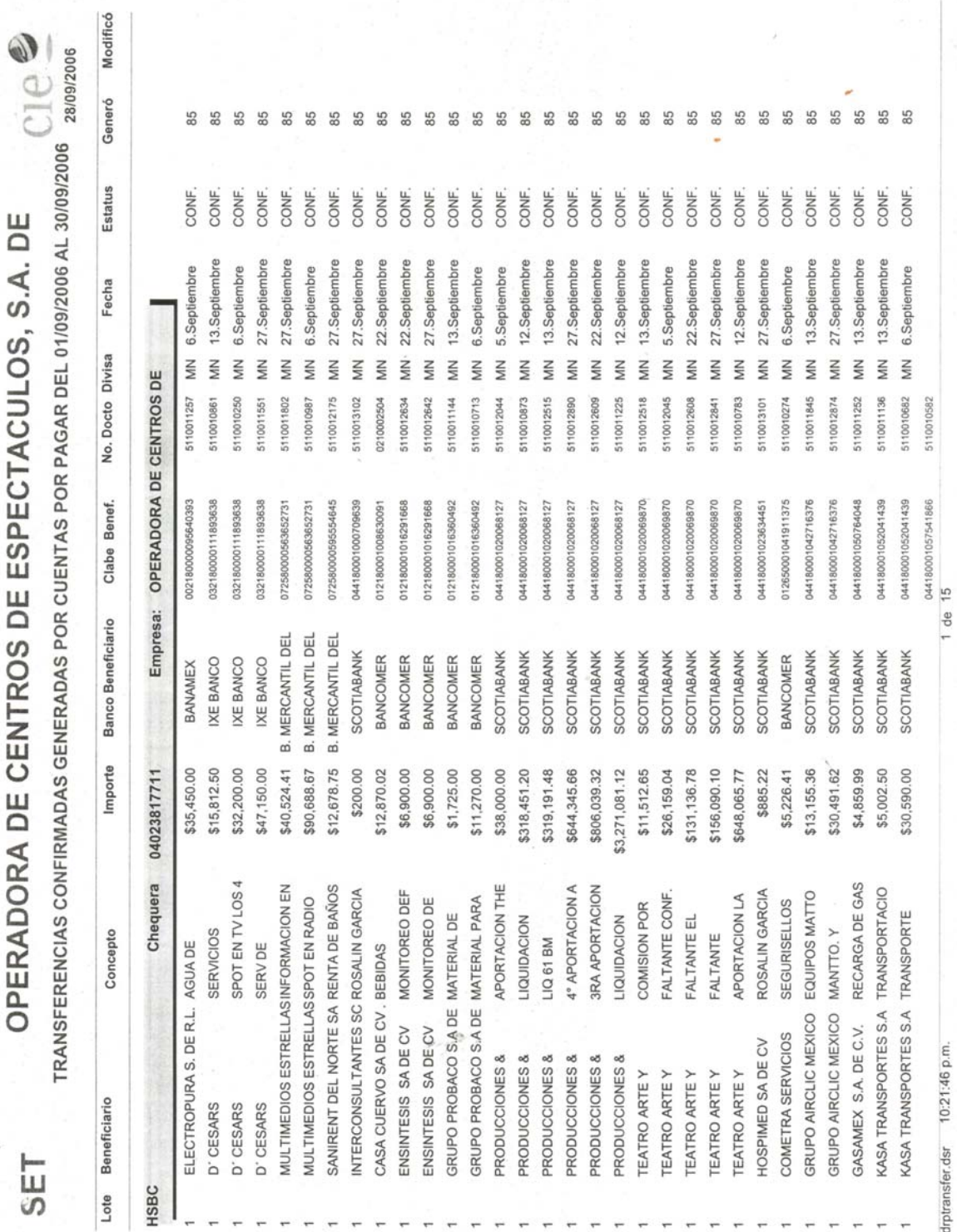

### **CONCLUSIONES**

Los avances tecnológicos de las tres últimas décadas han configurado un nuevo escenario para la información financiera basado principalmente en dos pilares: la contabilidad digital y su distribución por medio de las redes de telecomunicaciones.

En la actualidad, todo proceso contable requiere de los sistemas. En una empresa, el funcionamiento del proceso contable depende de los sistemas. Es imposible llevar un adecuado control sobre las operaciones y transacciones financieras, sin contar con el auxilio de los sistemas mecanizados desarrollados en las computadoras.

La calidad de la información generada es un factor crítico para guiar a la empresa por el rumbo deseado.

La aparición de las computadoras, la generalización de las corporaciones, el surgimiento de grandes empresas multinacionales y la globalización de los comercios internacionales, dio un nuevo giro a la orientación de la información financiera, surgiendo la necesidad de crear Sistemas de Contabilidad que sean más útiles en el desenvolvimiento de la gestión contable y administrativa, y que dichas informaciones sean efectivas, confiables y oportunas; esta necesidad fue lo que impulsó hacia la creación de los Sistemas de Contabilidad Computarizados.

Todo el proceso de generación de información en las empresas esta soportado por sistemas que manejan una serie de variables complejas, que ayudan a los gerentes a "generar información". Este proceso no es del todo fácil, ya que llegar a un sistema que soporte cualquier tipo de decisiones, requiere el esfuerzo de muchas personas y horas interminables de trabajo.

El éxito de un sistema se puede medir por ejemplo, por el grado de aceptación que los usuarios le asignan.

126

De entre todos los rezagos que sufre México hoy en día, el rezago tecnológico es uno de los más importantes por dos cosas principalmente: la globalización, que exige estar actualizado en tecnología para poder subsistir, incursionar en los mercados y después realmente competir y ser rentables; y el uso de la tecnología como principal solución para lograrlo.

Es evidente que necesitamos ser efectivos, la era del auge del comercio con Estados Unidos se terminó, hoy en día el mundo entero es un gran mercado y nuestro principal comprador ya no se limita a mirar al sur para satisfacer sus necesidades.

En resumen: SAP es uno de los mejores ERP´s conocidos en el mercado con cifras financieras exitosas, con un mercado de clientes a nivel mundial en el tercer lugar, con una variedad de herramientas disponibles para todo tipo de empresa y de procesos internos en ellas, con una metodología propia de implantación, así como un lenguaje propio de desarrollo para construir herramientas adicionales (especificas) en algunos procesos, pero también es uno de los productos más caros que tiene el mercado y eso reduce su captación de clientes a pesar de su éxito.

En México tiene clientes como: Bachoco, Hylsa, Pemex, La Costeña, Volkswagen de México.

Además en la ciudad de Puebla está una de las más grandes desarrolladoras y vendedoras de SAP, Gedas de México, el cual le da soporte a la misma VW y a otras empresas tanto de la ciudad como de otras regiones.

Así mismo el SET nos permitirá llevar un mejor control sobre las áreas de tesorería de cada empresa y además de ser un sistema accesible, que puede complementar a cualquier ERP, en este caso al SAP que fue el que analizamos en esta investigación, además de ser un sistema que poco a poco se esta abarcando parte del mercado tecnológico cuenta con clientes tales como Televisa, Grupo CIE, IUSA, TV Azteca entre otros.

127

#### **BIBLIOGRAFIA**

- ¬ BERNAL T, César Augusto; **"METODOLOGÍA DE LA INVESTIGACIÓN PARA ADMINISTRACIÓN Y ECONOMÍA"**, Ed. Prentice Hall, Colombia 2000.
- ¬ ELIZONDO López, A; **"METODOLOGÍA DE LA INVESTIGACIÓN CONTABLE"**, Ed. ECASA, México 1996.
- ¬ HERNÁNDEZ Sampieri; **"METODOLOGÍA DE LA INVESTIGACIÓN"**, Ed. Mc Graw-Hill, México 2003.
- ¬ REYES Ponce, Agustín; "**ADMINISTRACIÓN MODERNA"**, Ed. LIMUSA, S.A. de C.V., 4ª Reimpresión, México 2000.
- ¬ HERNÁNDEZ Muñoz, José Antonio; "**ASI ES SAP R/3",** editorial McGrawHill, México 1999.
- ¬ CURRAN, Thomas; **"SAP R/3 PARA LOS NEGOCIOS" Guía completa de implementación,** Editorial Prentice may Año 2001.
- $\hat{\varphi}$  Documentación y manuales de usuario SAP-Líder mundial en soluciones empresariales, Perfil Corporativo, SAP Argentina 2000.
- ¬ "**El secreto de planear con estrategia, Mitos y realidades del ERP y el MRP". Infolatina (on-line database).** Brenix - Contacto de Unión Empresarial. (Marzo 18, 2004).
- ¬ **"SAP avanza en su estrategia para pymes con Business One".** http://www.computinges.com/Actualidad/Noticias/Inform%C3%A1tica\_profesional/Em presas/20040507023
- ¬ http://es.wikipedia.org/wiki/SAP.
- ¬ http://netroset.com.mx
- ¬ http://sap.com.mx